การประเมินความสามารถในการเรียนรู้และการทําความเข้าใจของชุดคําสัง ในส่วนทีพัฒนาด้วยแบบรูปการออกแบบตามการเปลียนแปลงความต้องการ

นางสาว ภัทราพร ฟูเกียรติ

้วิทยานิพนธ์นี้เป็นส่วนหนึ่งของการศึกษาตามหลักสูตรปริญญาวิทยาศาสตรมหาบัณฑิต สาขาวิชาวิศวกรรมซอฟต์แวร์ ภาควิชาวิศวกรรมคอมพิวเตอร์ คณะวิศวกรรมศาสตร์ จุฬาลงกรณ์มหาวิทยาลัย ปี การศึกษา 2553 ลิขสิทธิ์ของจุฬาลงกรณ์มหาวิทยาลัย

## EVALUATING LEARNABILITY AND UNDERSTANDABILITY OF SOURCE CODE COMPONENTS DEVELOPED USING DESIGN PATTERNS ACCORDING TO REQUIREMENTS CHANGE

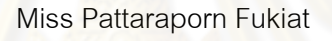

A Thesis Submitted in Partial Fulfillment of the Requirements for the Degree of Master of Science Program in Software Engineering Department of Computer Engineering Faculty of Engineering Chulalongkorn University Academic Year 2010 Copyright of Chulalongkorn University

#### การประเมินความสามารถในการเรียนรู้และการทำความ หัวข้อวิทยานิพนธ์ เข้าใจของชุดคำสั่งในส่วนที่พัฒนาด้วยแบบรูปการออกแบบ ตามการเปลี่ยนแปลงความต้องการ นางสาว ภัทราพร ฟูเกียรติ โดย กิศากรรมซุลฟต์แวร์ สาขาวิชา ดาจารย์ที่เริกษาวิทยานิพนธ์หลัก ผู้ช่วยศาสตราจารย์ นครทิพย์ พร้อมพูล

คณะวิศวกรรมศ<mark>าสตร์ จุฬาลงกรณ์มหาวิทยาลัย อนุมัติให้นับ</mark>วิทยานิพนธ์ฉบับนี้เป็นส่วน หนึ่งของการศึกษาตามหลักสูตรปริญญามหาบัณฑิต

> คณบดีคณะวิศวกรรมศาสตร์ (รองศาสตราจารย์ ดร.บุญสม เลิศหิรัญวงศ์)

คณะกรรมการสอบวิทยานิพนธ์

ประธานกรรมการ (รองศาสตราจารย์ ดร. วันชัย ริ้วไพบูลย์)

torring womp ...... อาจารย์ที่ปรึกษาวิทยานิพนธ์หลัก

(ผู้ช่วยศาสตราจารย์ นครทิพย์ พร้อมพูล)

grow ussilblar ...... กรรมการ

(รองศาสตราจารย์ ดร. พรศิริ หมื่นไชยศรี)

 $\mathcal{A}$  m  $\ldots$  กรรมการภายนอกมหาวิทยาลัย

(ดร. เฉลิมศักดิ์ เลิศวงศ์เสถียร)

ภัทราพร ฟูเกียรติ : การประเมินความสามารถในการเรียนรู้และการทำความเข้าใจ ของชุดคำสั่งในส่วนที่พัฒนาด้วยแบบรูปการออกแบบตามการเปลี่ยนแปลงความ ต้องการ, (EVALUATING LEARNABILITY AND UNDERSTANDABILITY OF SOURCE CODE COMPONENTS DEVELOPED USING DESIGN PATTERNS ACCORDING TO REQUIREMENTS CHANGE) อ. ที่ปรึกษาวิทยานิพนธ์หลัก : ผศ. นครทิพย์ พร้อมพูล, 147 หน้า.

เป้าหมายของก<mark>ารพัฒนาซอฟต์แวร์คือ ต้องการได้</mark>ซอฟต์แวร์ที่มีคุณภาพ ตรงกับ ความต้องการของผู้ใช้ ภายใต้ข้อจำกัดต่างๆ คุณภาพการใช้งานเป็นหนึ่งในหกลักษณะเชิง คุณภาพที่กำหนดไว้ในมาตรฐาน ISO / IEC 9126 ซึ่งเป็นที่ยอมรับในหมู่วิศวกรซอฟต์แวร์ว่า ควรจะกำหนดเป็นความต้องการเชิงคุณภาพในหลายๆ แอปพลิเคชันโดเมน เนื่องจากส่งผล โดยตรงต่อการดำเนินงานของผู้ใช้

บัจจุบันแบบรูปการออกแบบซอฟต์แวร์ได้รับความนิยมนำมาใช้สนับสนุนการ ออกแบบซอฟต์แวร์ ถึงแม้ว่าแต่ละแบบรูปจะได้ระบุสถานการณ์ที่เหมาะสมในการนำไปใช้ แต่ไม่ได้ระบุว่าจะมีผลอย่า<mark>งไรต่อคุณภาพของซอฟต์แวร์ นอกจากนี้เมื่อมีการเปลี่ยนแปลง</mark> บางส่วนในชุดของโปรแกรม ก็เป็นการยากที่จะระบุว่าการเปลี่ยนแปลงดังกล่าวนั้น จะส่งผล กระทบต่อคุณภาพของซอฟต์แวร์อย่างไร

งานวิจัยนี้เสนอวิธีการในการวิเคราะห์คุณสมบัติเชิงคุณภาพของการใช้งานจาก มุมมองผู้เชี่ยวชาญ ของส่วนประกอบซอฟต์แวร์ที่สร้างขึ้นโดยใช้แบบรูปการออกแบบ ซึ่งเน้น การวิเคราะห์คุณภาพของการใช้งาน ซึ่งประกอบด้วย ความสามารถในการเรียนรู้และ ความสามารถในการทำความเข้าใจชุดคำสั่งของระบบ และการประเมินผลกระทบของ คุณภาพจากการเปลี่ยนแปลง วิธีการที่นำเสนอนี้สามารถนำไปใช้ในการวิเคราะห์และประเมิน คุณภาพด้านอื่นๆของซอฟต์แวร์

ลายมือขื่อนิสิต...........วั๊กเ<sub>ล่</sub>าก<u>ง ฟูเลียรดา</u><br>ลายมือชื่อ อ.ที่ปรึกษาวิทยานิพนธ์หลัก*ษ*อภภิ*ษย์ พง้อม*ทุ ภาควิชา วิศวกรรมคอมพิวเตอร์ สาขาวิชา วิศวกรรมซอฟต์แวร์ ปีการศึกษา 2553

##5270437721: MAJOR SOFTWARE ENGINEERING

**KEYWORDS:** DESIGN PATTERNS / QUALITY ATTRIBUTES / USABILITY / LEARNABILITY / UNDERSTANDABILITY / DESIGN PATTERN DETECTION / SOFTWARE CHANGE

PATTARAPORN FUKIAT : EVALUATING LEARNABILITY AND UNDERSTANDABILITY OF SOURCE CODE COMPONENTS DEVELOPED USING DESIGN PATTERNS ACCORDING TO REQUIREMENTS CHANGE. ADVISOR: ASST. PROF. NAKORNTHIP PROMPOON, 147 pp.

The goal of software development is to earn the quality software that meets user requirements under various constraints. Usability is one of the six quality characteristics defined in ISO/IEC 9126 standard that widely accepted among software engineers. It should be included as quality requirements in different application domains since it directly affect the user operation.

Nowadays, software design patterns are always applied to facilitate the software design. Although, each one identifies the appropriate scenario may be used, it does not indicate the quality effect. In addition, once there is a partial change in a set of program. It is hardly to know how such change will impact the software quality.

This research presents an approach to analyze the usability quality attribute from expert viewpoint of software components implemented by using design patterns. The approach focuses on the analysis of usability composed of learnability and understandability attribute of system source code and also the evaluation of the effects to the quality from the changes. Our approach may be applied to analyze and evaluate other software quality characteristics.

Department: Computer Engineering ....... Student's Signature Patlaraporn Fukiat<br>Field of Study: Software Engineering ...... Advisor's Signature Wakemthip Prompoon 

#### **กิตติกรรมประกาศ**

้วิทยานิพนธ์ฉบับนี้สำเร็จลุล่วงไปได้ด้วยความเมตตาและความช่วยเหลืออย่างยิ่ง จากผู้ช่วยศาสตราจารย์ นครทิพย์ พร้อมพูล อาจารย์ทีปรึกษา ทีเสียสละเวลาอันมีค่าให้คําปรึกษา และคำแนะนำที่มีประโยชน์ต่อการทำงานวิจัย ตลอดจนความเอาใจใส่และความเชื่อมั่นที่อาจารย์ ้มีให้ผู้วิจัย ซึ่งเป็นกำลังใจและเป็นแรงส่งเสริมให้ผู้วิจัยสามารถพัฒนางานวิจัยที่มีคุณภาพและมี คุณค่า

ขอกราบขอขอบพระคุณ รองศาสตราจารย์ ดร.วันชัย ริ้วไพบูลย์ ประธาน กรรมการสอบวิทยานิพนธ์ รองศาสตราจารย์ ดร.พรศิริ หมื่นไชยศรี และดร.เฉลิมศักดิ์ เลิศวงศ์ เสถียร กรรมการสอบวิทยานิพนธ์ ทีได้กรุณาสละเวลาให้คําแนะนําสําหรับโครงร่างวิทยานิพนธ์ และวิทยานิพนธ์ให้มีคุณ<mark>ภาพย</mark>ิ่งขึ้น

ขอขอบพระคุณคณาจารย์ในภาควิชาวิศวกรรมคอมพิวเตอร์ จุฬาลงกรณ์ ุมหาวิทยาลัยทุกท่าน ที่ประสิทธิ์ประสาทความรู้อันมีค่ายิ่งแก่ผู้วิจัย

ขอบคุณรุ่นพี เพือนๆ และรุ่นน้อง ทุกคนทีคอยห่วงใยและให้ความช่วยเหลือใน ทุกๆด้านจนผู้วิจัยสามารถทำวิทยานิพนธ์ฉบับนี้สำเร็จลุล่วง

ท้ายทีสุด ขอกราบขอบพระคุณบิดา มารดาและสมาชิกในครอบครัวทุกท่าน ทีให้ การสนับสนุน และให้กําลังใจแก่ผู้วิจัยเสมอมา

# สารบัญ

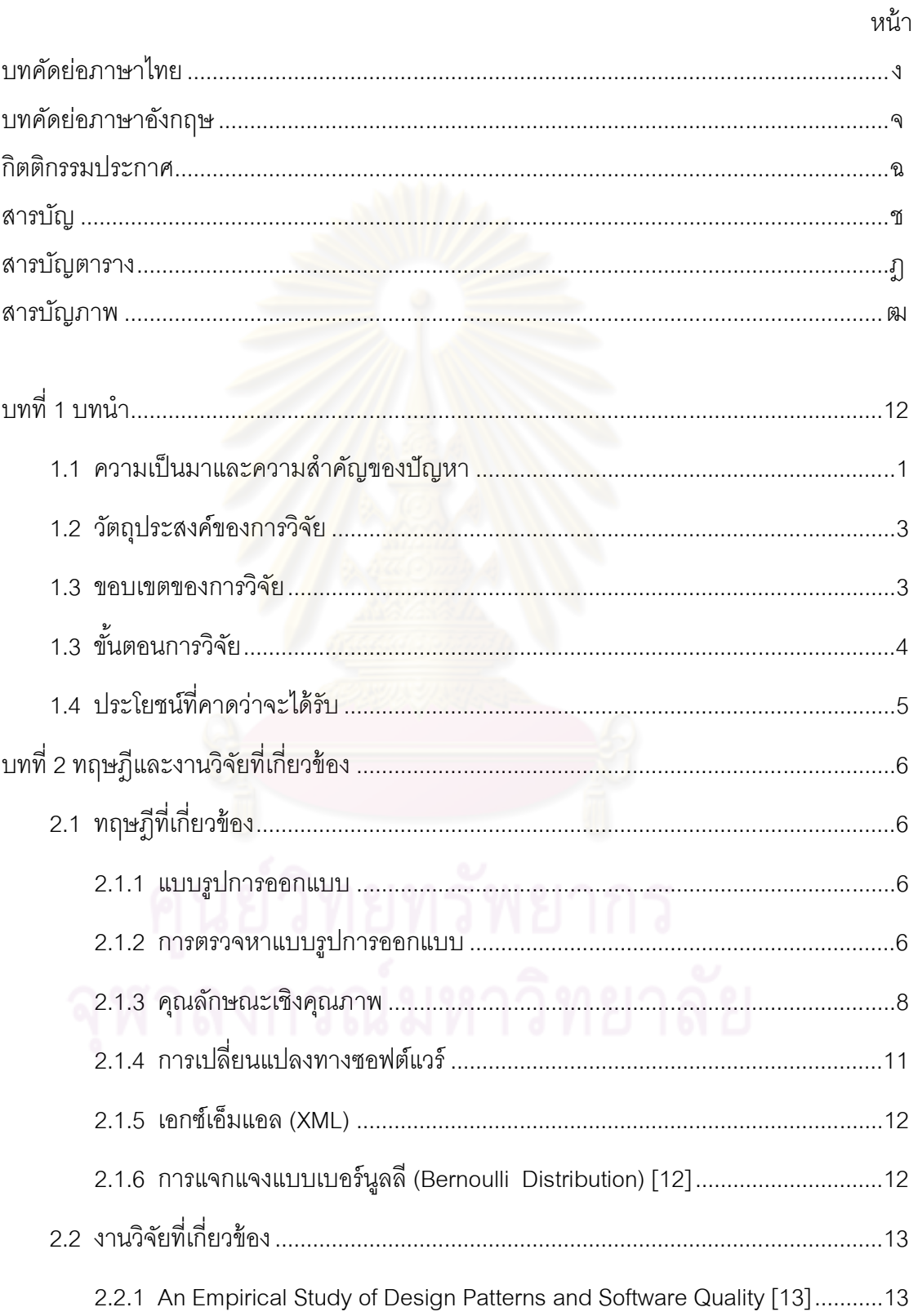

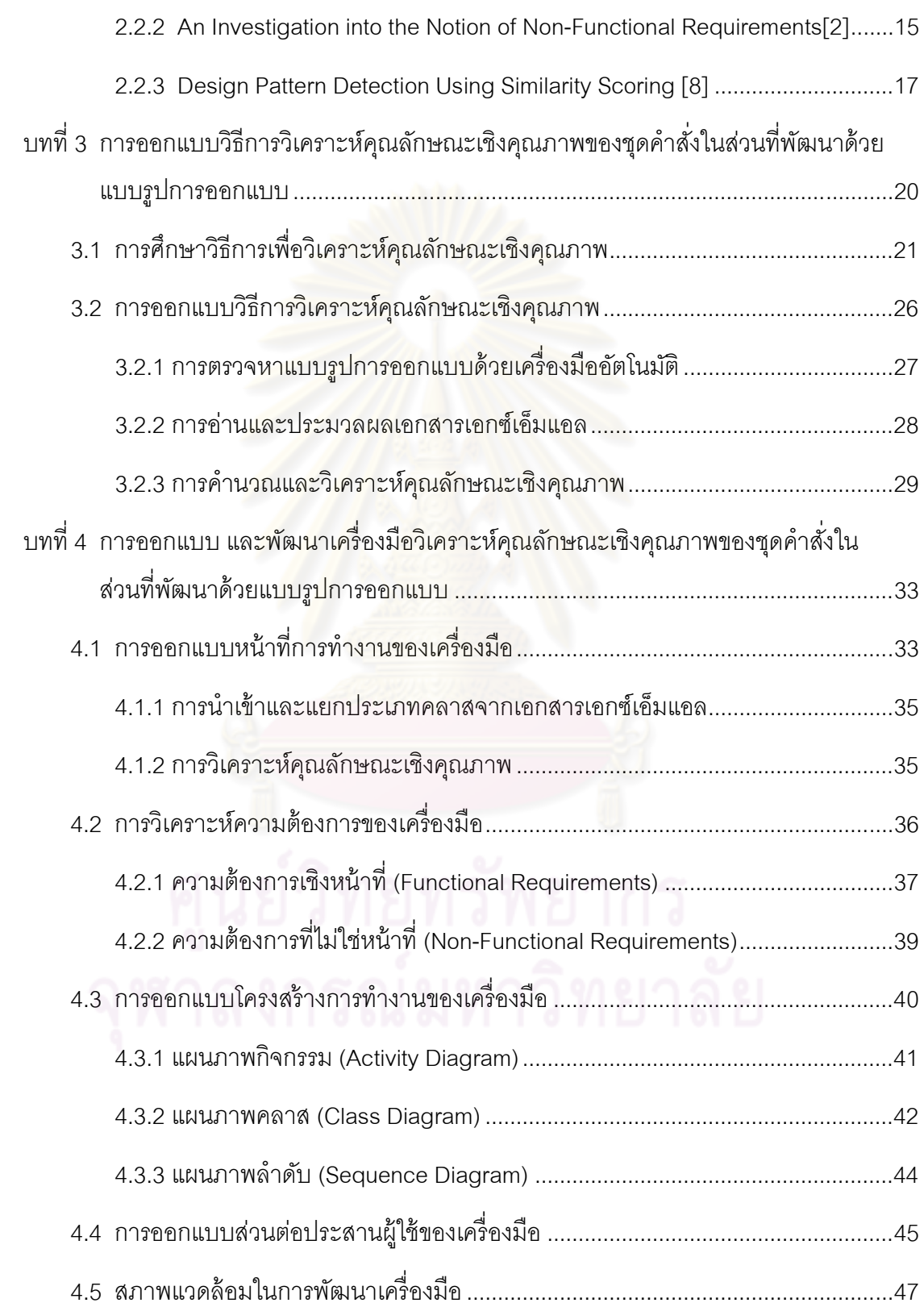

หน้า

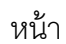

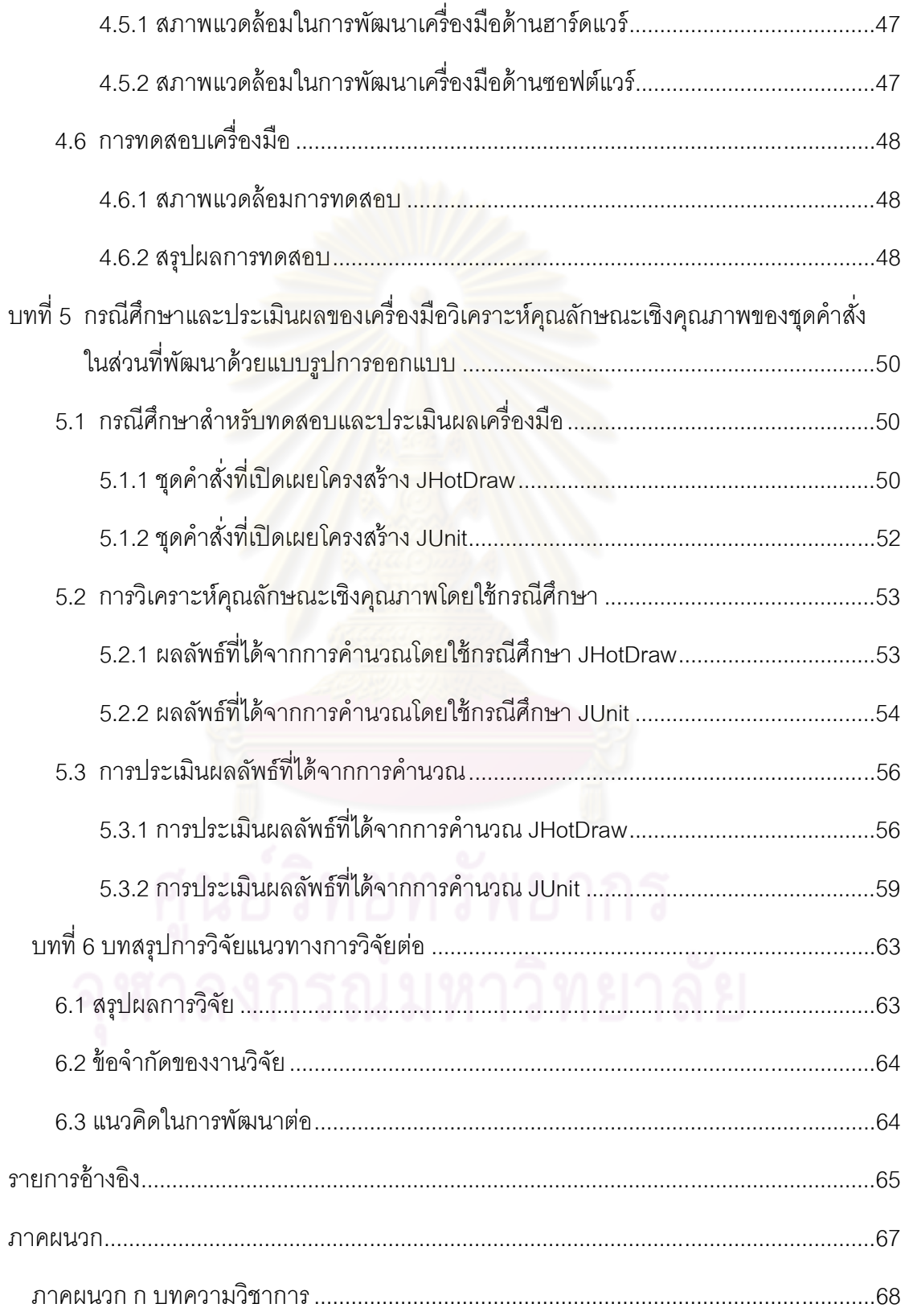

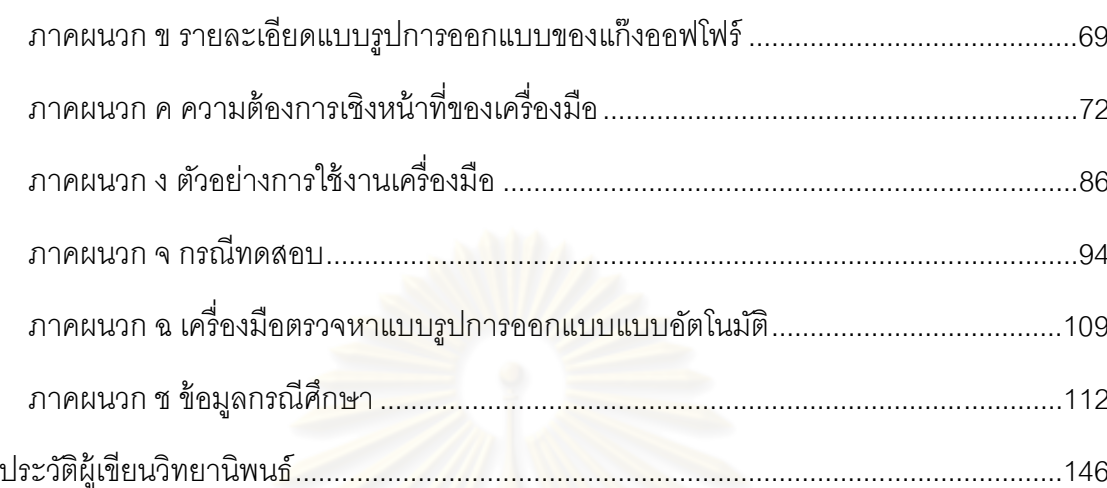

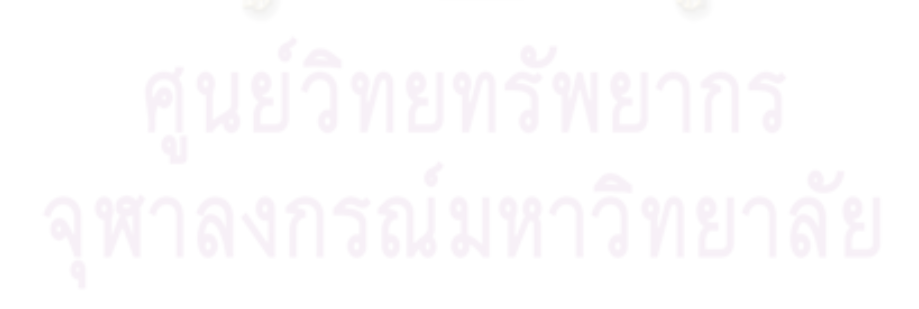

หน้า

# **สารบัญตาราง**

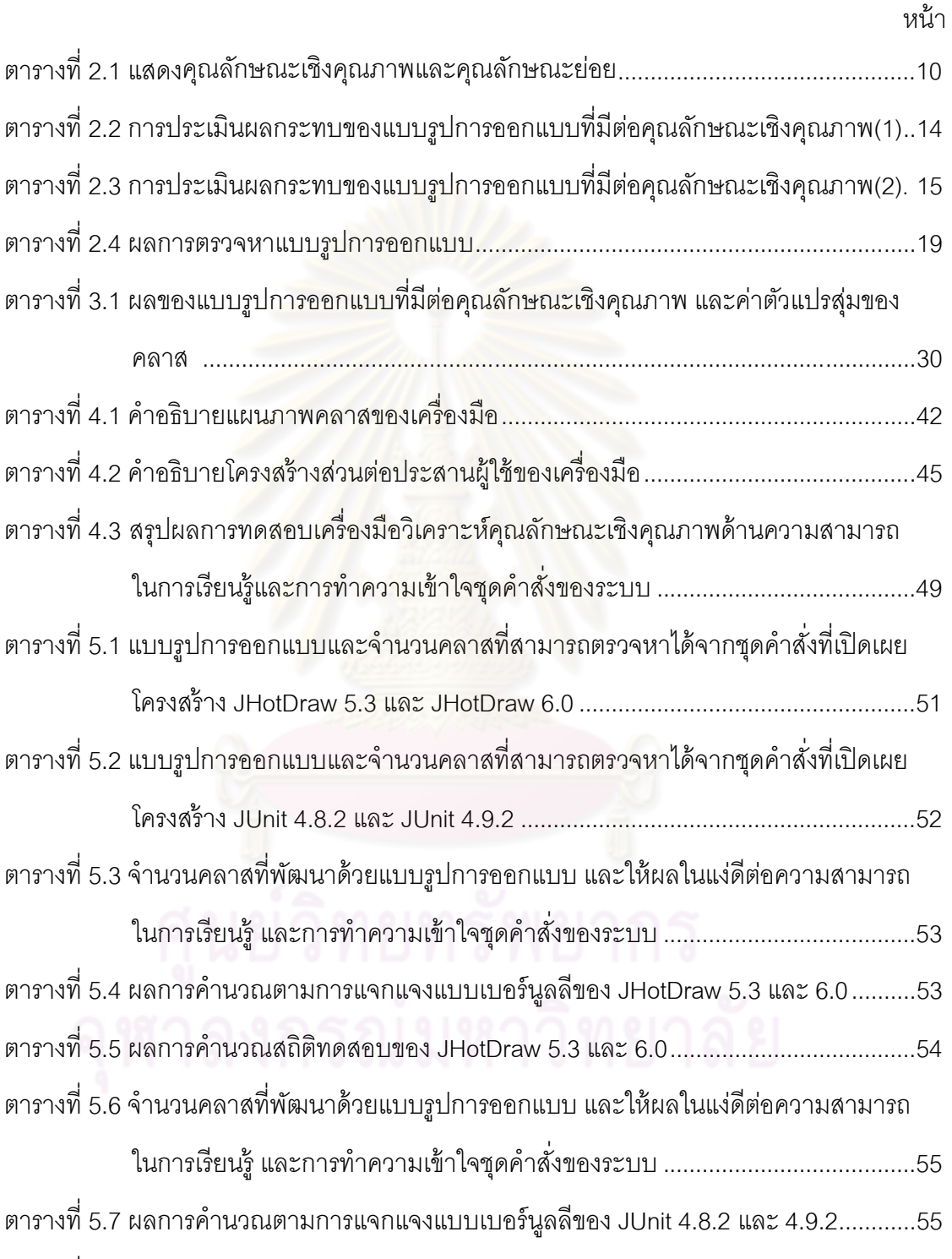

ตารางที 5.8 ผลการคํานวณสถิติทดสอบของ ของ JUnit 4.8.2 และ 4.9.2 ................................ 55

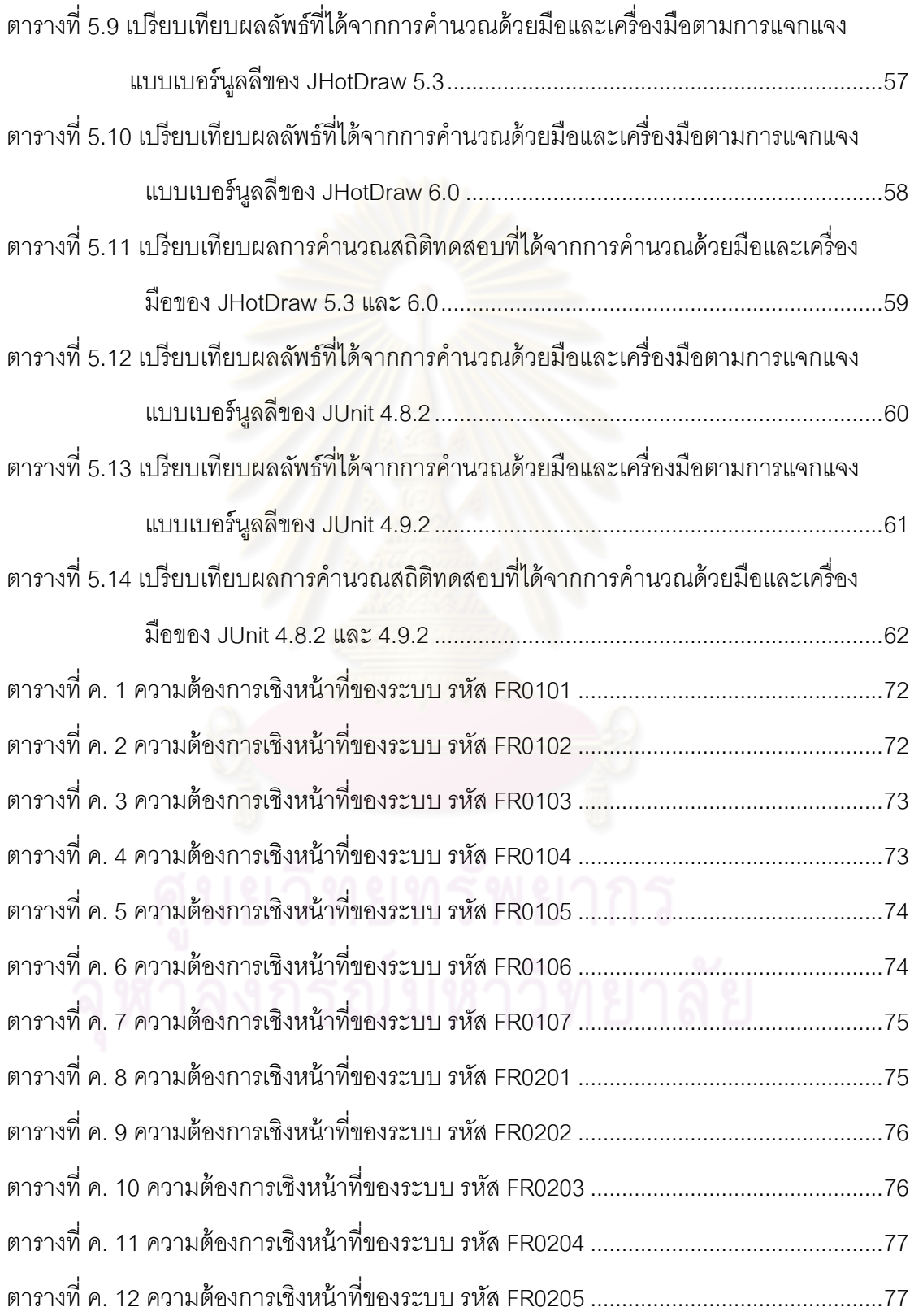

หน้า

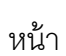

ฐ ฐ

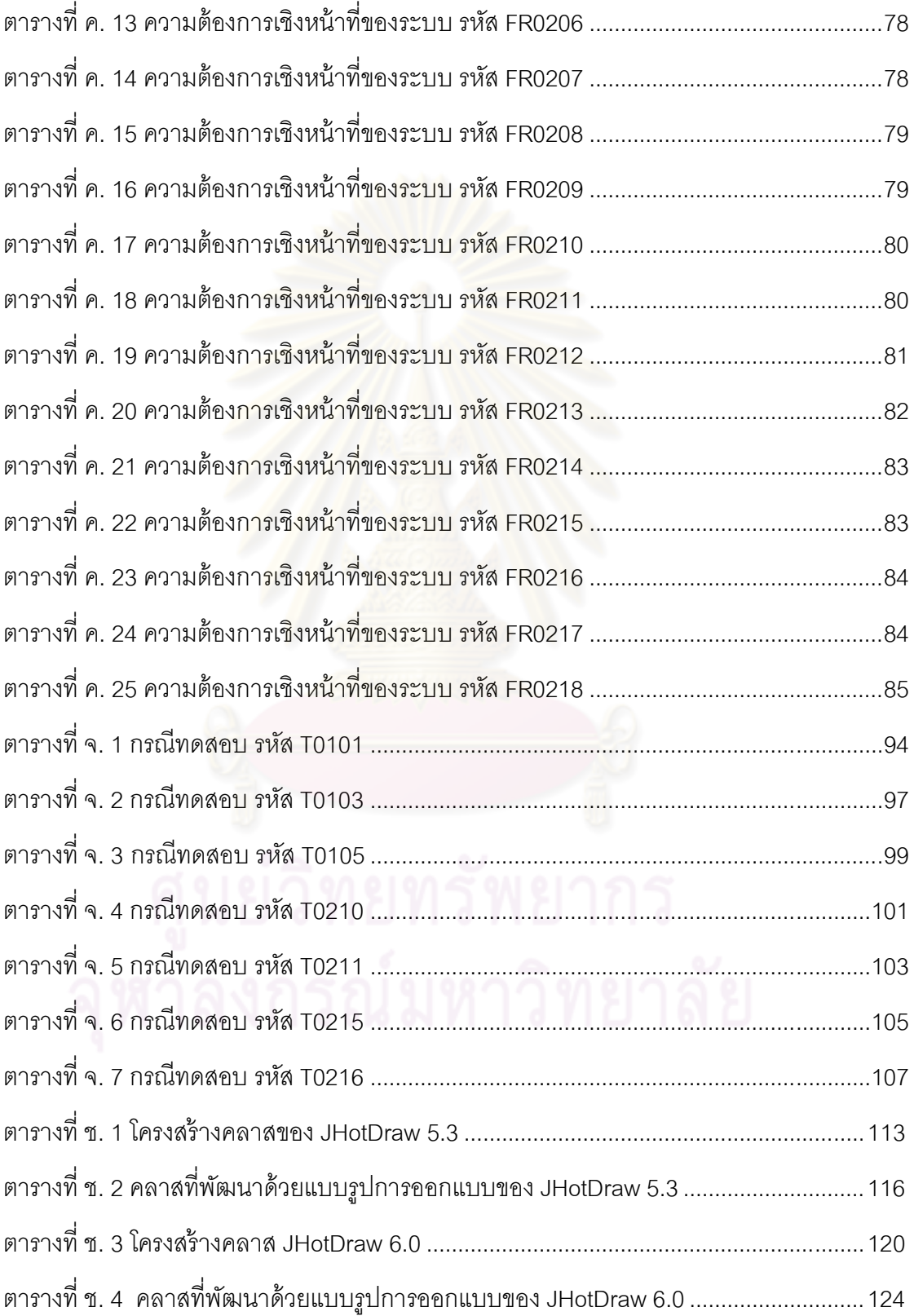

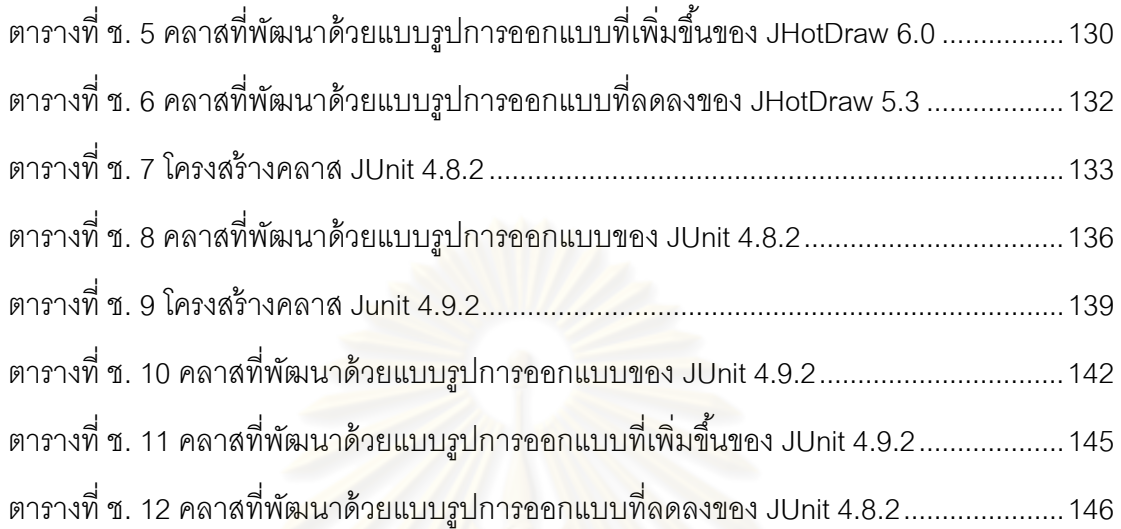

หน้า

# **สารบัญภาพ**

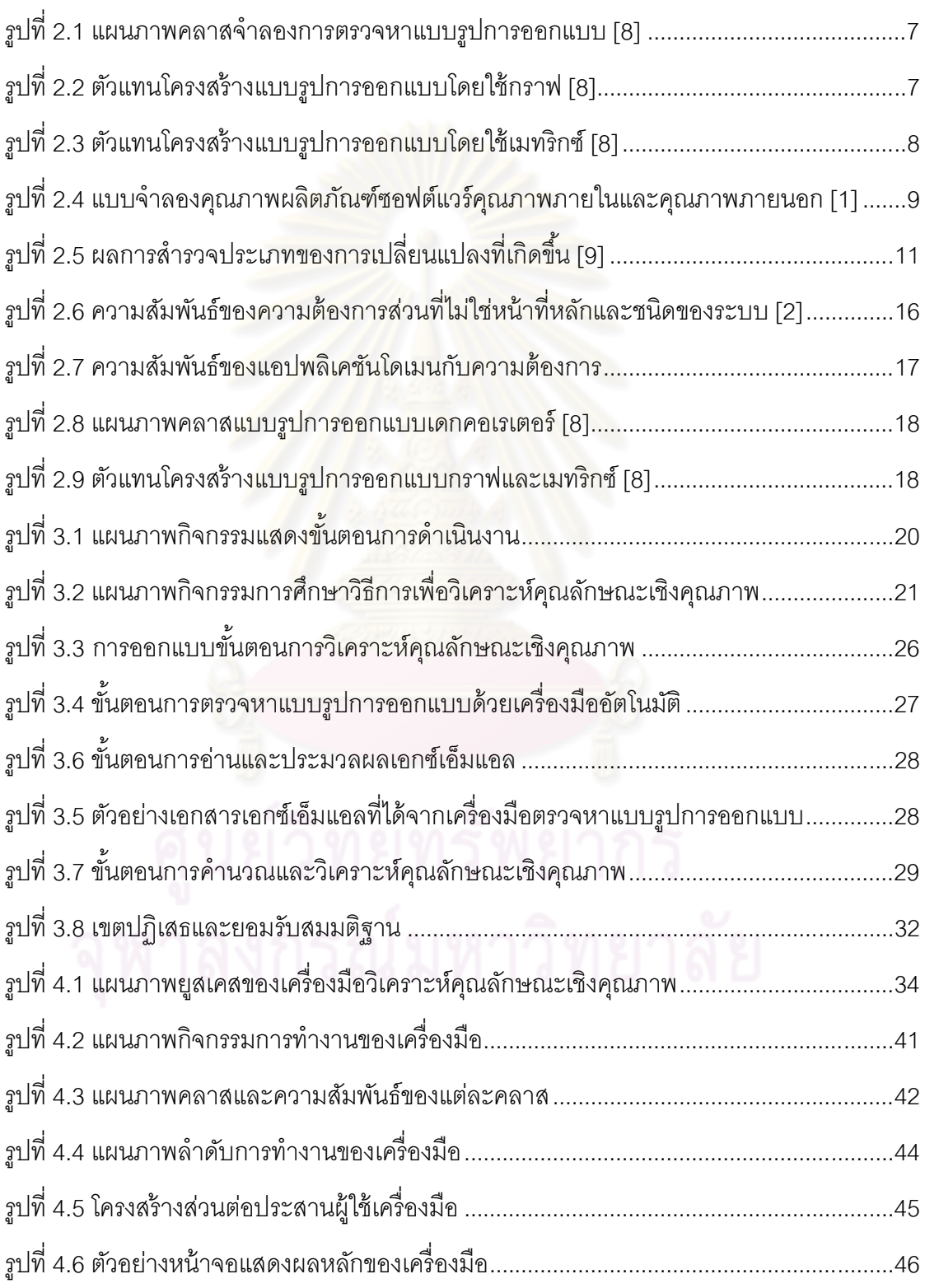

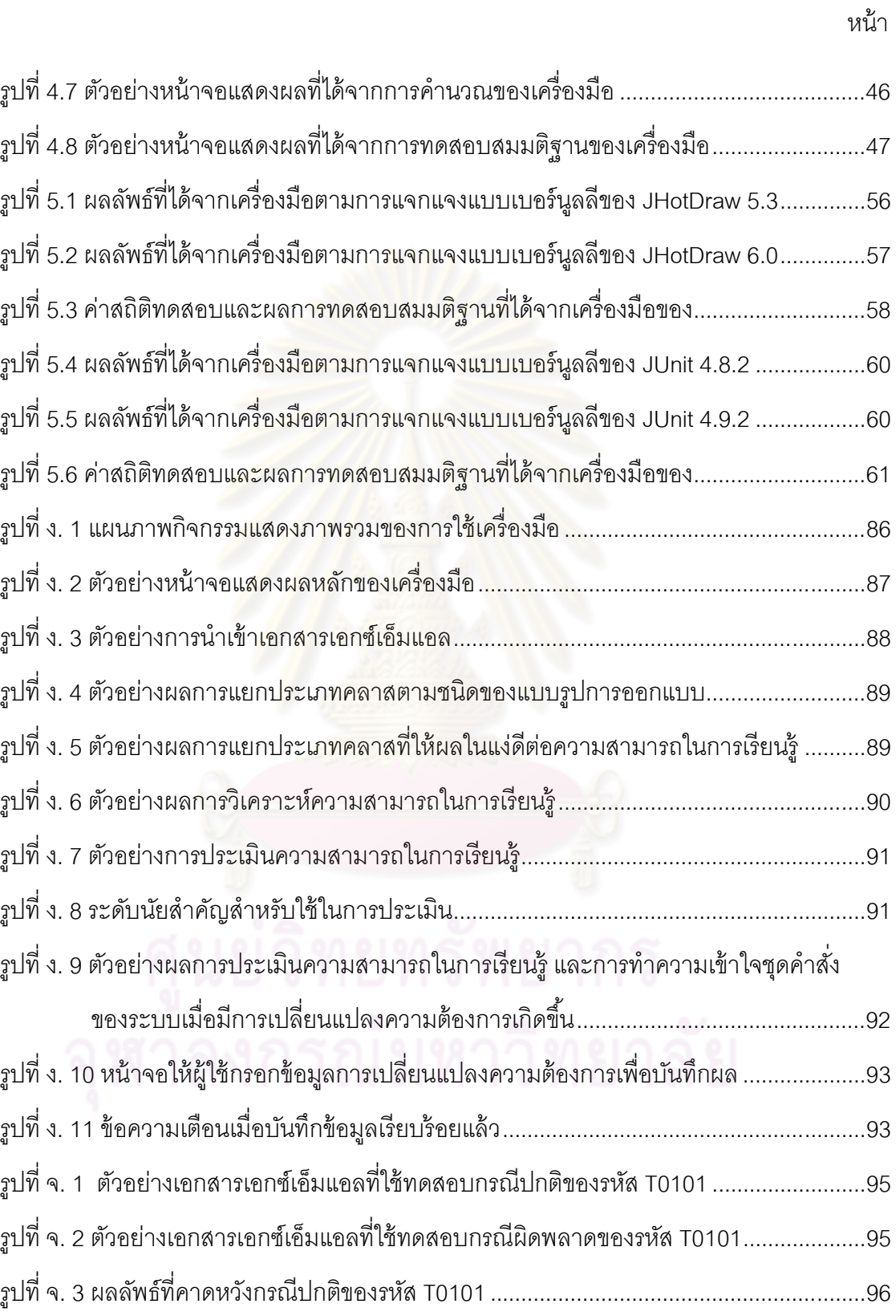

รูปที จ. 4 ผลลัพธ์ทีคาดหวังกรณีผิดพลาดของรหัส T0101 ....................................................... 96

ด ด

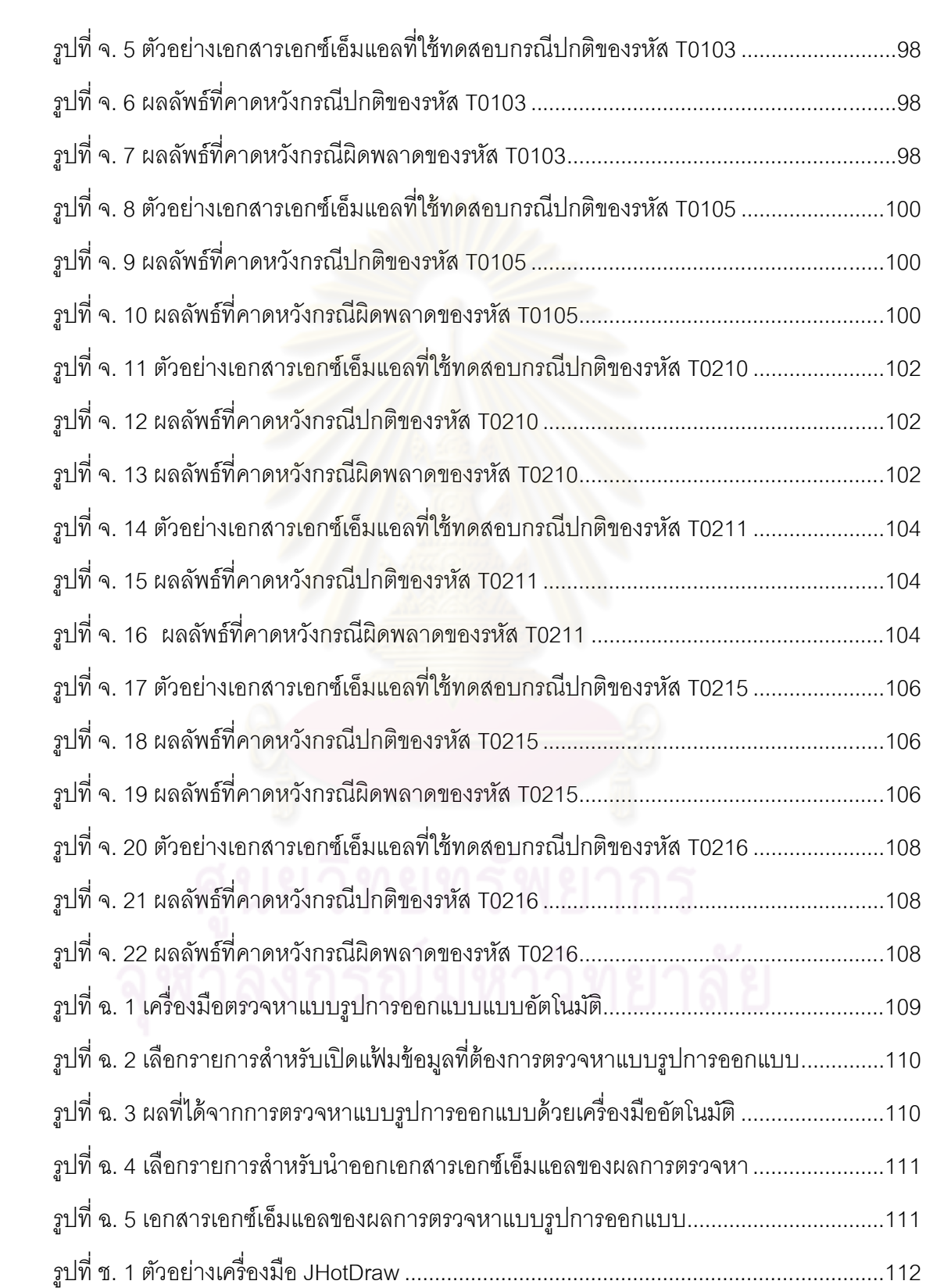

**บทที 1 บทนํา** 

#### **1.1 ความเป็ นมาและความสําคัญของปัญหา**

เนื่องจากในปัจจุบันมีธุรกิจที่เกี่ยวข้องกับการออกแบบ สร้างและบำรุงรักษาผลิตภัณฑ์ ทางด้านซอฟต์แวร์เป็ นจํานวนมาก ทําให้มีการแข่งขันกันในธุรกิจทางด้านซอฟต์แวร์ค่อนข้างสูง แต่ละบริษัทต้องมีการวางแผนกลยุทธ์ต่างๆ ในการแสดงถึงศักยภาพของบริษัทตนเองเพือให้ลูกค้า เกิดความเชื่อมั่นว่าผลิตภัณฑ์<u>ซอ</u>ฟต์แวร์ที่ลูกค้าได้รับนั้นจะมีคุณภาพอยู่ในระดับที่ลูกค้าต้องการ

 สิงหนึงทีได้รับความนิยมในการนําเสนอต่อลูกค้าเพือแสดงถึงศักยภาพของบริษัทคือ คุณภาพของการพัฒนาซอฟต์แวร์ การได้มาซึ่งคุณภาพของซอฟต์แวร์นั้นประกอบด้วยหลายปัจจัย เช่น เงินทุน ระยะเวลาทีใช้ในการพัฒนา ความสามารถของผู้พัฒนาและกระบวนการทีใช้ในการ พัฒนาซอฟต์แวร์ เป็ นต้น โดยแบบจําลองคุณภาพผลิตภัณฑ์ซอฟต์แวร์ตามมาตรฐาน ไอเอสโอ/ไอ อีซี 9126 (ISO/IEC 9126) [1] ได้กําหนดคุณสมบัติเชิงคุณภาพต่างๆ ไว้ 6 คุณลักษณะ (รายละเอียดตามหัวข้อที 2 ทฤษฎีทีเกียวข้อง) แต่คุณลักษณะเชิงคุณภาพทีมีความสําคัญคือ คุณลักษณะเชิงคุณภาพด้านความสามารถในการใช้งาน (Usability) โดยมีแอทริบิวต์ (Attribute) ทีให้ความสนใจได้แก่ ระดับความสามารถในการเรียนรู้ (Learnability) คือ ความสามารถของ ซอฟต์แวร์ทีสามารถทําให้ผู้ใช้เรียนรู้การใช้งานของแอปพลิเคชัน และระดับความสามารถในการ ทําความเข้าใจ (Understandability) คือ ความสามารถของซอฟต์แวร์ทีสามารถทําให้ผู้ใช้เข้าใจ ได้ไม่ว่าซอฟต์แวร์จะมีความเหมาะสมหรือไม่ และผู้ใช้สามารถใช้งานทีมีความเฉพาะเจาะจงและ เงื่อนไขต่างๆ ของการใช้งานได้ ซึ่งคุณลักษณะเชิงคุณภาพด้านความสามารถในการใช้งาน เป็น ความต้องการทีได้รับการพิจารณาให้มีอยู่ในทุกระบบ และเกือบทุกแอปพลิเคชันโดเมน [2] แต่ ้นอกจากนี้ยังมีอีกปัจจัยหนึ่งที่สำคัญได้แก่

 การออกแบบวิธีการในการพัฒนาซอฟต์แวร์ ซึงในปัจจุบันการพัฒนาซอฟต์แวร์โดยใช้ หลักแนวคิดเชิงวัตถุในการออกแบบ(Object Oriented Design - OOD) ได้รับความนิยมเป็ นอย่าง ้มาก ถึงแม้ว่าหลักแนวคิดเชิงวัตถุจะช่วยสนับสนุนให้ผลิตภัณฑ์ซอฟต์แวร์ที่ได้จากการพัฒนานั้นมี คุณภาพ แต่ถ้าผู้พัฒนาซอฟต์แวร์นั้นไม่มีประสบการณ์หรือขาดความเข้าใจถึงการออกแบบโดยใช้ หลักแนวคิดเชิงวัตถุจริง ก็อาจทำให้ซอฟต์แวร์นั้นไม่มีคุณภาพและมีวิธีการเขียนโปรแกรมที่ไม่ต่าง ื อะไรกับการเขียนโปรแกรมแบบตามลำดับ(Structured Programming) ด้วยเหตุนี้การพัฒนา ซอฟต์แวร์โดยใช้หลักแนวคิดเชิงวัตถุในการออกแบบจึงควรมีแบบรูปการออกแบบ(Design Patterns) ทีชัดเจน เข้าใจง่ายและเป็ นสากลซึงจะส่งผลให้การพัฒนาประสบผลสําเร็จได้ง่ายกว่า การพัฒนาทีขาดรูปแบบทีชัดเจน

ี แบบรูปการออกแบบที่ถูกอ<mark>อกแบบโดยแก๊งออฟโฟร์</mark> (Gang Of Four - GOF) [3] [4] เป็น แบบรูปทีได้รับการยอมรับในกลุ่มวิศวกรรมซอฟต์แวร์ (Software Engineering) ว่ามีความ ี<br>เหมาะสมต่อการพัฒนา<mark>ระบบ ซึ่งหากมีการใช้อย่างถูก</mark>ต้อง ไม่ว่าผู้พัฒนาจะเป็นผู้ที่มี ประสบการณ์มากหรือน้อยก็จะทำให้ได้ผลลัพธ์แบบเดียวกัน ซึ่งจะเป็นการรักษามาตรฐานของ ี ซอฟต์แวร์ที่ถูกพัฒนาขึ้นและทำให้ผู้พัฒนามีความเข้าใจหลักการพัฒนาที่เป็นไปในทิศทาง เดียวกัน

 การนําแบบรูปการออกแบบมาช่วยในการสนับสนุนการออกแบบการพัฒนาซอฟต์แวร์จะ ่ มีการจำลองถึงเหตุการณ์ต่างๆ <mark>ที่</mark>มักจะเกิดขึ้นในทางธุรกิจจริงและจะมีการบอกถึงแบบรูปที่ควร จะเลือกใช้ในแต่ละเหตุการณ์ แต่ไม่ได้มีการบอกว่าแบบรูปที่ผู้พัฒนาเลือกใช้นั้นจะส่งผลกระทบ ต่อคุณภาพของผลิตภัณฑ์ซอฟต์แวร์ในด้านใดบ้าง

้ดังนั้นการออกแบบการพัฒนาซอฟต์แวร์โดยใช้แบบรูปการออกแบบจึงมีปัญหาเกิดขึ้น ดังนี้

1) ผู้พัฒนาไม่สามารถบอกได้ว่าแบบรูปการออกแบบทีเลือกใช้มีผลต่อคุณภาพของ ผลิตภัณฑ์ซอฟต์แวร์อย่างไรบ้าง เพือนํามาประเมินคุณภาพของซอฟต์แวร์ในส่วนทีออกแบบด้วย แบบรูปการออกแบบได้

2) หากมีการเปลี่ยนแปลงก็ไม่สามารถทราบได้ว่าการเปลี่ยนแปลงที่เกิดขึ้นนั้น จะส่งผล กระทบอย่างไรต่อคุณภาพของแบบรูปการออกแบบ เพือนําไปเป็นส่วนช่วยในการตัดสินใจก่อนที ำรูมีการเปลี่ยนแปลงเกิดขึ้น

ดังนั้นงานวิจัยนี้จึงนำเสนอวิธีการและสร้างเครื่องมือเพื่อวิเคราะห์คุณสมบัติเชิงคุณภาพ ของการใช้งานจากมุมมองผู้เชี่ยวชาญ ของส่วนประกอบซอฟต์แวร์ที่สร้างขึ้นโดยใช้แบบรูปการ ออกแบบ ซึงเน้นการวิเคราะห์คุณภาพของการใช้งาน ซึงประกอบด้วย ความสามารถในการเรียนรู้ และความสามารถในการทําความเข้าใจชุดคําสังของระบบ และการประเมินผลกระทบของ คุณภาพจากการเปลียนแปลงความต้องการทางซอฟต์แวร์

#### **1.2 วัตถุประสงค์ของการวิจัย**

1) เพือนําเสนอวิธีการและสร้ างเครืองมือ สําหรับการประเมินคุณภาพซอฟต์แวร์ทีมี ส่วนประกอบของการพัฒนาด้วยแบบรูปการออกแบบ ในคุณลักษณะเชิงคุณภาพด้าน ความสามารถในการใช้งาน โดยมีแอทริบิวต์ทีต้องการศึกษาคือ ระดับความสามารถในการเรียนรู้ และการทําความเข้าใจชุดคําสังของระบบ

2) เพือประเมินผลกระทบของการเปลียนแปลงทางซอฟต์แวร์ต่อคุณลักษณะเชิงคุณภาพ ด้ านความสามารถในการใช้ งาน ซึงประกอบด้ วยแอทริบิวต์ทีต้ องการศึกษาคือ ระดับ ความสามารถในการเรียนรู้ และการทําความเข้าใจชุดคําสังของระบบ เมือมีการเปลียนแปลง เกิดขึ้นในส่วนที่พัฒนาด้วยแบบรูปการออกแบบ เพื่อให้ได้มาซึ่งซอฟต์แวร์ที่ดีมีคุณภาพ

#### **1.3 ขอบเขตของการวิจัย**

1) งานวิจัยนี้สนใจเฉพาะชุดคำสั่งส่วนที่มีการพัฒนาด้วยแบบรูปการออกแบบเท่านั้น

2) แบบรูปการออกแบบที่ใช้ในการดำเนินงานได้แก่ 11 แบบรูปการออกแบบที่สามารถทำ การตรวจหาด้วยเครื่องมืออัตโนมัติ ดังนี้ สเตท สแทรททิจี คอมโพสิต เดกคอเรเตอร์ อ็อบเซิร์ฟเวอร์ โปรโตไทป์ พรอคซี แฟคทอรีเมธอด ซิงเกอร์ตัน เทมเพลทเมธอด และวิซิทเตอร์

3) ชุดคำสั่งที่ต้องการตรวจหาแบบรูปการออกแบบ จะต้องทำการแปลงชุดคำสั่งให้เป็น ดอทคลาส (.class) ก่อนนําเข้าเครืองมือตรวจหาแบบรูปการออกแบบ

 4) คุณลักษณะเชิงคุณภาพทีนํามาพิจารณาได้แก่ คุณลักษณะเชิงคุณภาพด้านความ สามารถในการใช้งาน โดยมีแอทริบิวต์ทีเกียวข้องทีต้องการศึกษาคือ ระดับความสามารถในการ เรียนรู้ชุดคําสังของระบบ และระดับความสามารถในการทําความเข้าใจชุดคําสังของระบบ

5) ทําการวิเคราะห์คุณลักษณะเชิงคุณภาพดังกล่าวกับชุดคําสังอย่างน้อย 2 ชุดคําสัง

 6) สามารถอ่านเอกสารเอกซ์เอ็มแอล ทีได้จากเครืองมือตรวจหาแบบรูปการออกแบบแบบ อัตโนมัติ [5] เพือนํามาใช้ในการวิเคราะห์ได้

 7) สามารถทําการวิเคราะห์คุณลักษณะเชิงคุณภาพด้านการใช้งาน ของชุดคําสังทีพัฒนา ้ขึ้นด้วยแบบรูปการออกแบบได้

 8) สามารถทําการประเมินผลกระทบคุณภาพด้านความสามารถในการใช้งานซึงประกอบ ด้วยแอทริบิวต์ทีต้องการศึกษาคือ ระดับความสามารถในการเรียนรู้ และระดับความสามารถใน การทําความเข้าใจชุดคําสังของระบบ เมือมีการเปลียนแปลงชุดคําสังในส่วนทีพัฒนาด้วยแบบ รูปการออกแบบได้

 9) การเปลียนแปลงของชุดคําสัง ต้องเกียวข้องกับการเปลียนแปลงแก้ไขชุดคําสังทีครอบ คลุมในระดับคลาส

 10) การประเมินผลกระทบด้านคุณภาพเมือมีการเปลียนแปลงดังกล่าว สามารถประเมิน ี ได้ในระดับคลาสที่มีส่วนของก<mark>ารพัฒนาด้</mark>วยแบบรูปการอ<mark>อกแ</mark>บบที่ระบุไว้ในข้อ 2) เท่านั้น

#### 1.3 ขั้นต**อนการวิจัย**

- 1) ศึกษาผลกระทบของแบบรูปการออกแบบทีมีต่อคุณลักษณะเชิงคุณภาพ
- 2) ศึกษาคุณลักษณะเชิงคุณภาพที่จำเป็นต้องมีของซอฟต์แวร์แต่ละประเภท
- ่ 3) ศึกษาเครื่องมื<mark>อเพื่อใช้ใน</mark>การตรวจหาแบบรูปการออกแบบที่มีในชุดคำสั่ง
- 4) ศึกษาความเป็นไปได้ของการทำงานวิจัย
- 5) กําหนดขอบเขตการดําเนินงาน
- 6) ออกแบบโครงสร้างการดําเนินงาน

 7) ออกแบบการทํางานของเครืองมือ สําหรับการวิเคราะห์ผลกระทบของแบบรูปการออก แบบทีมีต่อ คุณลักษณะเชิงคุณภาพ

8) พัฒนาเครืองมือทีใช้สําหรับการวิเคราะห์ผลกระทบของแบบรูปการออกแบบ ทีมีต่อ คุณลักษณะด้าน คุณภาพ

 9) วิเคราะห์ผลกระทบของแบบรูปการออกแบบ ทีมีต่อคุณลักษณะเชิงคุณภาพทีมีส่วน ประกอบของการ พัฒนาด้วยแบบรูปการออกแบบตามโครงสร้างการดําเนินงาน ด้วยเครืองมือที พัฒนา

 10) รวบรวมผลการวิเคราะห์เพือใช้ในการเปรียบเทียบ เมือมีการเปลียนแปลงชุดคําสัง ่ ขคงระบบเกิดขึ้น

11) ทำการเปลี่ยนแปลงชุดคำสั่ง เพื่อวิเคราะห์ผลกระทบที่เกิดขึ้นระหว่างก่อนเกิดการ เปลียนแปลงและ หลังจากเกิดการเปลียนแปลงของชุดคําสังของระบบ

12) วิเคราะห์คุณลักษณะเชิงคุณภาพ เมื่อชุดคำสั่งของระบบมีการเปลี่ยนแปลงเกิดขึ้น ด้วยเครื่องมือที่พัฒนา

13) รวบรวมผลการวิเคราะห์ เพื่อหาผลกระทบที่เกิดขึ้นที่มีต่อคุณลักษณะเชิงคุณภาพ ของระบบ

14) เปรียบเทียบผลกระทบที่เกิดขึ้นระหว่างก่อนเกิดการเปลี่ยนแปลง และหลังเกิดการ เปลียนแปลงของชุดคําสังของระบบ

15) สรุปผลที่ได้จากการดำเนินงาน

16) จัดทําวิทยานิพนธ์

#### **1.4 ประโยชน์ทีคาดว่าจะได้รับ**

1) ได้วิธีการและเครื่<mark>องมือสำหรับวิเคราะห์คุณภาพ</mark>ซอฟต์แวร์ที่มีส่วนประกอบของการ พัฒนาด้วยแบบรูปการออกแบบ เพือวิเคราะห์คุณลักษณะเชิงคุณภาพด้านความสามารถในการ ใช้งาน ในแอทริบิวต์ทีเกียวข้องคือ ระดับความสามารถในการเรียนรู้ชุดคําสังของระบบ และระดับ ความสามารถในการทําความเข้าใจชุดคําสังของระบบ

 2) สามารถทราบผลกระทบทีมีต่อคุณลักษณะเชิงคุณภาพเมือมีการเปลียนแปลงแก้ไข ซอฟต์แวร์ทีมีส่วนประกอบของการพัฒนาด้วยแบบรูปการออกแบบ

3) เพิ่มความสะดวกรวดเร็วในการประเมินคุณภาพซอฟต์แวร์ที่มีในส่วนของการพัฒนาที่ ประกอบด้วยแบบรูปการออกแบบเพือการบํารุงรักษาและเปลียนแปลงในอนาคต

 4) เป็ นแนวทางสําหรับผู้ทีสนใจศึกษาและพัฒนาการวิเคราะห์คุณภาพซอฟต์แวร์ทีมี ส่วนประกอบของการพัฒนาด้วยแบบรูปการออกแบบ สามารถนําไปประยุกต์ใช้ในการวิเคราะห์ และประเมินคุณภาพด้านอืนๆ ของซอฟต์แวร์ได้

## **บทที 2 ทฤษฎีและงานวิจัยทีเกียวข้อง**

#### **2.1 ทฤษฎีทีเกียวข้อง**

#### **2.1.1 แบบรูปการออกแบบ**

ี แบบรูปการออกแบบคือแบบแผนหรือแนวทางที่ใช้ในการแก้ไขปัญหาที่เกิดขึ้นในการ ื ออกแบบคอมพิวเตอร์ซอฟต์แวร์ แบบแผนหรือแนวทางเหล่านี้ไม่ใช่รูปแบบตายตัวที่จะถูกนำไปใช้ โดยตรง แต่เป็นการอธิบายแนวทางหรือ โครงสร้างที่จะถูกนำไปประยุกต์ใช้ในสถานการณ์ต่างๆ ในทางการเขียนโปรแกรมเชิงวัตถุ แบบรูปการออกแบบจะแสดงความสัมพันธ์ต่อกันระหว่างคลาส หรือความสัมพันธ์ระหว่างวัตถุต่างๆ

แบบรูปการออก<mark>แบบช่วยทำให้กระบวนการพัฒนาโปรแกร</mark>มเป็นไปอย่างรวดเร็วขึ้น เพราะ ้เป็นตัวอย่างที่ผ่านการพิสูจน์ทดสอบมาแล้ว ทั้งยังสามารถทำให้การทำความเข้าใจชุดคำสั่ง (Source Code) เป็นไปได้ง่<mark>ายขึ้นในทีมที่คุ้นเคยกับแบบรูปการอ</mark>อกแบบ

 แบบรูปการออกแบบของแก๊งออฟโฟร์เป็ นชุดของแบบรูปการออกแบบทีได้รับการยอมรับ อย่างสูงในปัจจุบัน โดยในแบบรูปการออกแบบของแก๊งออฟโฟร์ จะประกอบไปด้วยแบบรูปการ ื ออกแบบที่มีคุณลักษณะและคุณประโยชน์ที่แตกต่างกันทั้งสิ้น 23 แบบรูปการออกแบบตาม ภาคผนวก ข ซึ่งสามารถจัดได้เป็น 3 หมวด [3] [4] ตามวัตถุประสงค์การใช้งานดังนี้

1. แบบรูปการออกแบบการสร้างวัตถุ(Creational Patterns) เป็นกลุ่มแบบรูปการ ออกแบบทีใช้แก้ปัญหาในการสร้างกลุ่มวัตถุ ซึงช่วยให้สามารถควบคุมลักษณะ จํานวนและวิธีการ สร้างวัตถุได้

2. แบบรูปการออกแบบโครงสร้าง(Structural Patterns) เป็นกลุ่มแบบรูปการออกแบบที่ ใช้แก้ปัญหาในการออกแบบโครงสร้างเชิงวัตถุทีต้องมีความสัมพันธ์กันในรูปแบบโครงสร้าง

 3. แบบรูปการออกแบบพฤติกรรม(Behavioral Patterns) เป็นกลุ่มแบบรูปการออกแบบที ใช้แก้ปัญหาในเรืองพฤติกรรมการทํางานระหว่างวัตถุและการมีปฏิสัมพันธ์ระหว่างวัตถุ

#### **2.1.2 การตรวจหาแบบรูปการออกแบบ**

 การตรวจหาแบบรูปการออกแบบเป็ นการตรวจหาแบบรูปการออกแบบทีมีอยู่ในชุดคําสัง เพือหาแบบรูปการออกแบบทีต้องการ ซึงหน้าทีหลักของความสามารถในการเรียนรู้ของซอฟต์แวร์ คือความเข้าใจในการออกแบบและสถาปัตยกรรมทีใช้ โดยเฉพาะซอฟต์แวร์ขนาดใหญ่ การ ิตรวจหาแบบรูปการออกแบบนั้นควรได้รับการสนับสนุนโดยเครื่องมือที่ดำเนินการการวิเคราะห์ ้ แบบอัตโนมัติ [6] เพื่อให้การตรวจหาและวิเคราะห์เป็นไปด้วยความรวดเร็วและมีประสิทธิภาพ ซึ่ง

การตรวจหาแบบรูปการออกแบบนี้จะมีส่วนช่วยในขั้นตอนการบำรุงรักษาซอฟต์แวร์ด้วย [7] แนวคิดที่สำคัญในการสร้างแบบจำลองการตรวจหาแบบรูปการออกแบบคือ แผนภาพ คลาส (Class Diagram) ดังรูปที 2.1 ซึงจําเป็ นอย่างยิงสําหรับการสร้างตัวแทนโครงสร้างแบบ รูปการออกแบบโดยใช้กราฟ และเมทริกซ์ (Matrix) ซึงข้อมูลแต่ละส่วนของแผนภาพคลาสดังกล่าว ี สามารถนำมาสร้างเป็นตัวแทนโครงสร้างแบบรูปการออกแบบโดยใช้กราฟและเมทริกซ์ได้ [8] ดัง

รูปที 2.2 และ 2.3

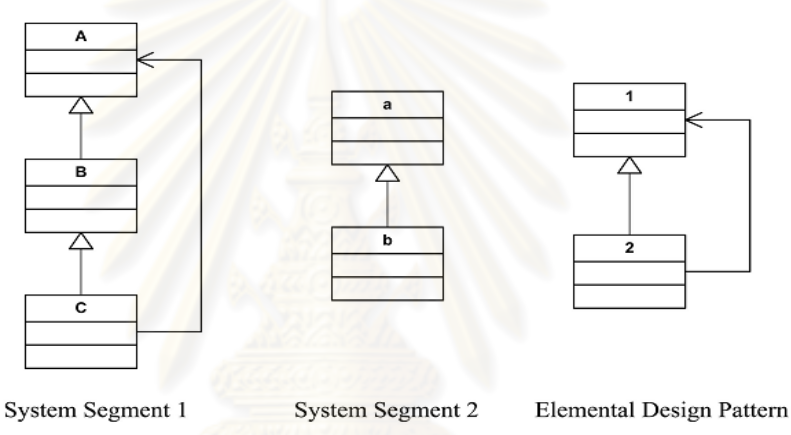

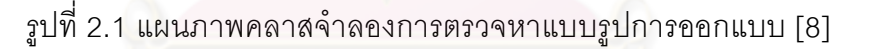

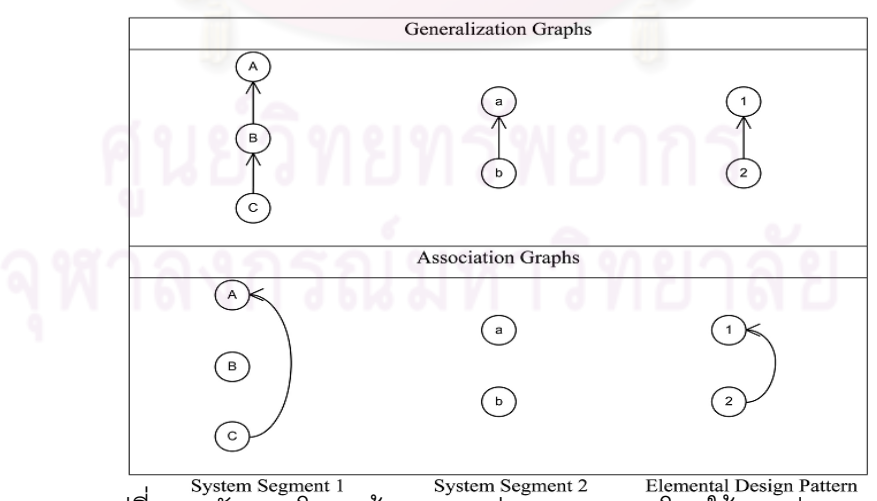

รูปที 2.2 ตัวแทนโครงสร้ างแบบรูปการออกแบบโดยใช้กราฟ [8]

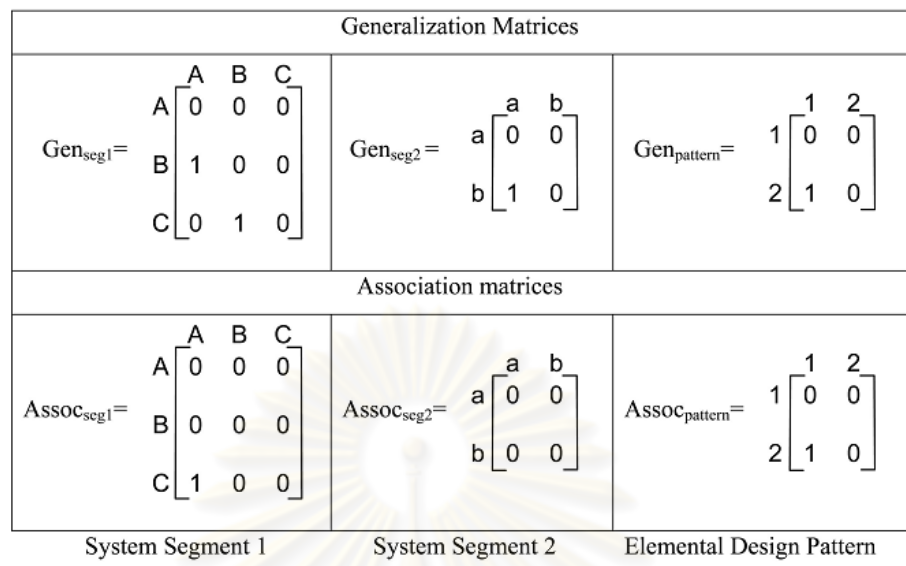

รูปที่ 2.3 ตัวแทนโครงสร้างแบบรูปการออกแบบโดยใช้เมทริกซ์ [8]

้ตัวแทนโครงสร้างแบบรูปการออกแบบกราฟและเมทริกซ์นี้ ได้นำความสัมพันธ์จาก ู แผนภาพคลาสมาใช้เพื่อหาความสัมพันธ์และสร้างเป็นตัวแทนกราฟและเมทริกซ์ขึ้น พิจารณาจาก ความสัมพันธ์ของคลาสในรูปแบบต่างๆ และใส่เครืองหมายลูกศรเพือแสดงความสัมพันธ์ระหว่าง คลาสทีเกิดขึ \*นในตัวแทนของกราฟ และใส่หมายเลข 1 เพือแสดงความสัมพันธ์ระหว่างคลาสที เกิดขึ้นในตัวแทนของเมทริกซ์ และใส่หมายเลข 0 เมื่อไม่มีความสัมพันธ์ระหว่างคลาสเกิดขึ้นใน ตัวแทนของเมทริกซ์

ดังนั้นงานวิจัยนี้จึงได้เลือกเครื่องมือการตรวจหาแบบรูปการออกแบบ [5] ซึ่งใช้วิธีการ ดังกล่าว มาใช้ในการตรวจหาแบบรูปการออกแบบทีมีอยู่ในชุดคําสังทีต้องการ ซึงครอบคลุมการ ตรวจหาแบบรูปการออกแบบดังต่อไปนี \* สเตท สแทรททิจี คอมโพสิต เดกคอเรเตอร์ อ็อบเซิร์ฟเวอร์ โปรโตไทป์ พรอคซี แฟคทอรีเมธอด ซิงเกอร์ตัน เทมเพลทเมธอด และวิซิทเตอร์ เพือนําไปใช้ในการ วิเคราะห์ลักษณะด้านคุณภาพต่อไป

#### **2.1.3 คุณลักษณะเชิงคุณภาพ**

 แบบจําลองคุณภาพผลิตภัณฑ์ซอฟต์แวร์ตามองค์กรกําหนดมาตรฐานระหว่างประเทศซึง กําหนดมาตรฐานทัวไปทางด้ านวิทยาศาสตร์และเทคโนโลยี (ยกเว้ นทางด้านไฟฟ้ าและ อิเล็กทรอนิกส์) (International Organization for Standardization – ISO) และองค์กรระหว่าง ประเทศทีร่างมาตรฐานทางด้านไฟฟ้ าและอิเล็กทรอนิกส์ (International Electrotechnical Commission – IEC) ไอเอสโอ/ไออีซี 9126 (ISO/IEC 9126) [1] ได้ถูกแบ่งออกเป็ น 2 ส่วนดังนี \*

 1. คุณภาพภายในและคุณภาพภายนอก (Internal Quality And External Quality) ประกอบด้วย 6 คุณลักษณะสําหรับคุณภาพภายในและภายนอก ดังรูปที 2.4 และตารางที 2.1

2. คุณภาพในการใช้ (Quality In Use) ประกอบด้วย 4 คุณลักษณะ ซึ่งเป็นการรวมผลที่ ได้จากผู้ใช้จาก 6 คุณลักษณะเชิงคุณภาพผลิตภัณฑ์ซอฟต์แวร์

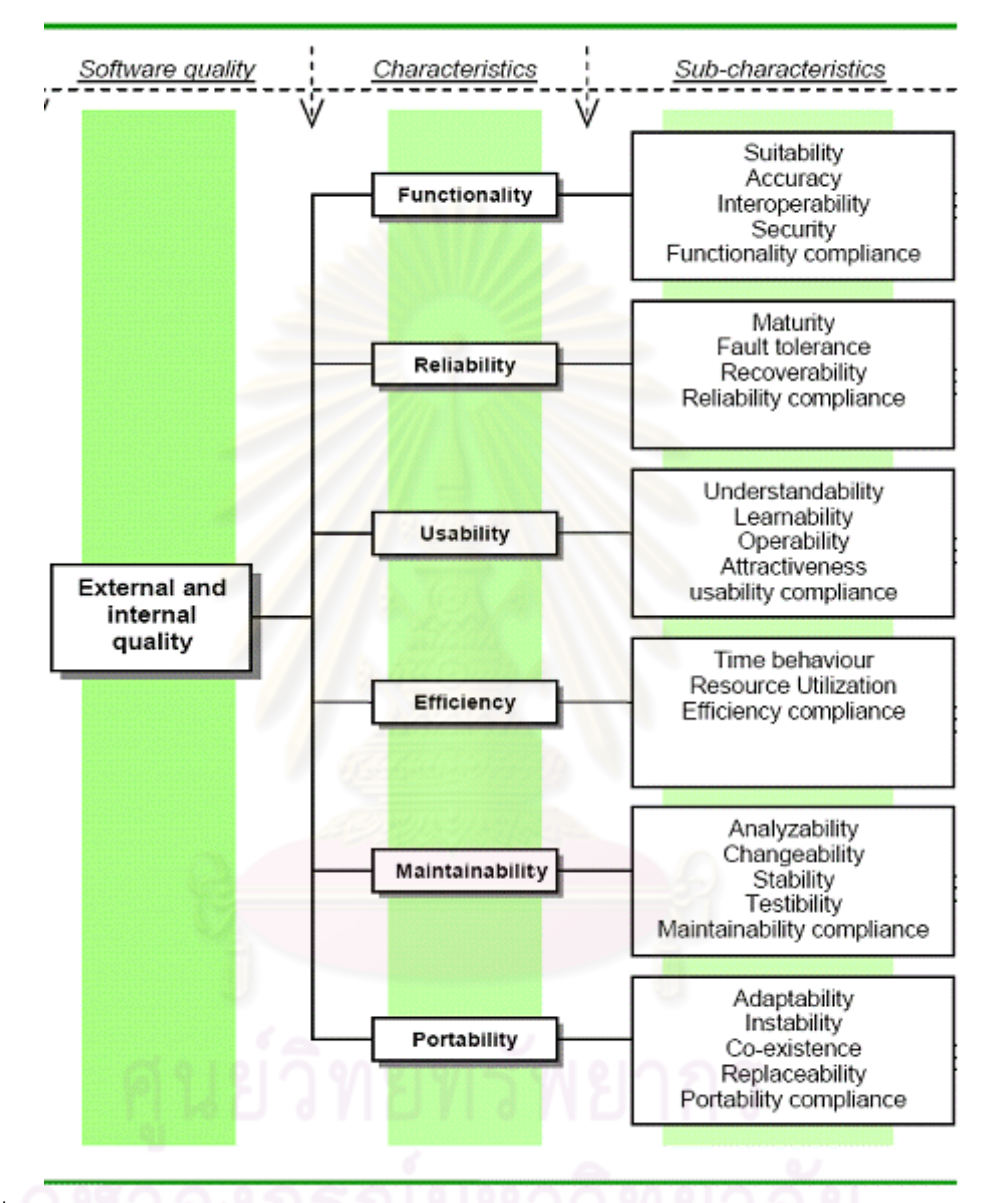

รูปที 2.4 แบบจําลองคุณภาพผลิตภัณฑ์ซอฟต์แวร์คุณภาพภายในและคุณภาพภายนอก [1] มาตรฐานคุณภาพซอฟต์แวร์ ไอเอสโอ/ไออีซี 9126 ได้กําหนดคุณสมบัติเชิงคุณภาพไว้ดังนี \*

 1. หน้าทีหลักของระบบ (Functionality) หมายถึง หน้าทีหลักของซอฟต์แวร์ โดยต้องมี หน้าทีหลักตรงกับความต้องการของลูกค้า เช่น ซอฟต์แวร์ต้องประมวลผลออกมาถูกต้อง มีความ ปลคดภัย เป็นต้น

2. ความน่าเชื่อถือ (Reliability) หมายถึง สภาพพร้อมใช้งานที่ระบบยังคงทำงานอย่ได้ แม้ว่าจะมีข้อบกพร่องเกิดขึ้นที่ใดที่หนึ่งก็ตาม ภายใต้เงื่อนไขที่ระบุ

 3. ความสามารถในการใช้งาน (Usability) คือ ความสามารถของซอฟต์แวร์ในการเรียนรู้ ่ เข้าใจการใช้งาน และดึงดูดผู้ใช้ เมื่อมีการใช้งานภายใต้เงื่อนไขที่ระบุ โดยที่ผู้ใช้ไม่จำเป็นต้อง เรียนรู้อะไรเป็นพิเศษ โดยมีแอทริบิวต์ที่สนใจได้แก่

 - ระดับความสามารถในการเรียนรู้ชุดคําสังของระบบ (Learnability) คือ ความสามารถ ของซอฟต์แวร์ทีสามารถทําให้ผู้ใช้เรียนรู้การใช้งานของแอปพลิเคชัน

 - ระดับความสามารถในการทําความเข้าใจชุดคําสังของระบบ (Understandability) คือ ความสามารถของซอฟต์แวร์ทีสามารถทําให้ผู้ใช้เข้าใจ ไม่ว่าซอฟต์แวร์จะมีความเหมาะสมหรือไม่ และผู้ใช้สามารถใช้งานทีมีความเฉพาะเจาะจงและเงือนไขต่างๆของการใช้งานได้

4. ประสิทธิภาพ (Efficiency) คือ การใช้ทรัพยากรในการดำเนินการใดๆ ก็ตามโดยมีสิ่ง มุ่งหวังถึงผลสำเร็จ และผลสำเร็จนั้นได้มาโดยการใช้ทรัพยากรน้อยที่สุด และการดำเนินการ เป็นไปอย่างประหยัด ไม่ว่าจะเป็นระยะเวลา ทรัพยากร แรงงาน รวมทั้งสิ่งต่างๆ ที่ต้องใช้ในการ ์ดำเนินการนั้นๆ ให้เป็นผลส<mark>ำเร็จ และถูกต้อง</mark>

 5. การบํารุงรักษา (Maintainability) เป็ นคุณสมบัติทีสําคัญมากในซอฟต์แวร์ทีใช้ใน ้วงการธุรกิจ เช่นเมื่อมีความจำเป็นต้องปรับปรุงซอฟต์แวร์ ก็สามารถวิเคราะห์การทำงานของ ี ซอฟต์แวร์นั้น แล้วนำไปปรับปรุ<mark>ง</mark>ทดสอบได้โดยง่าย

6. การโอนย้ายระบบ (Portability) เป็นคุณสมบัติที่สำคัญเมื่อจำเป็นต้องโอนย้ายระบบ ตามเทคโนโลยีใหม่ ซอฟต์แวร์ทีดี ควรโอนย้ายระบบง่ายโดยไม่ต้องเขียนซอฟต์แวร์ใหม่ ตารางที 2.1 แสดงคุณลักษณะเชิงคุณภาพและคุณลักษณะย่อย

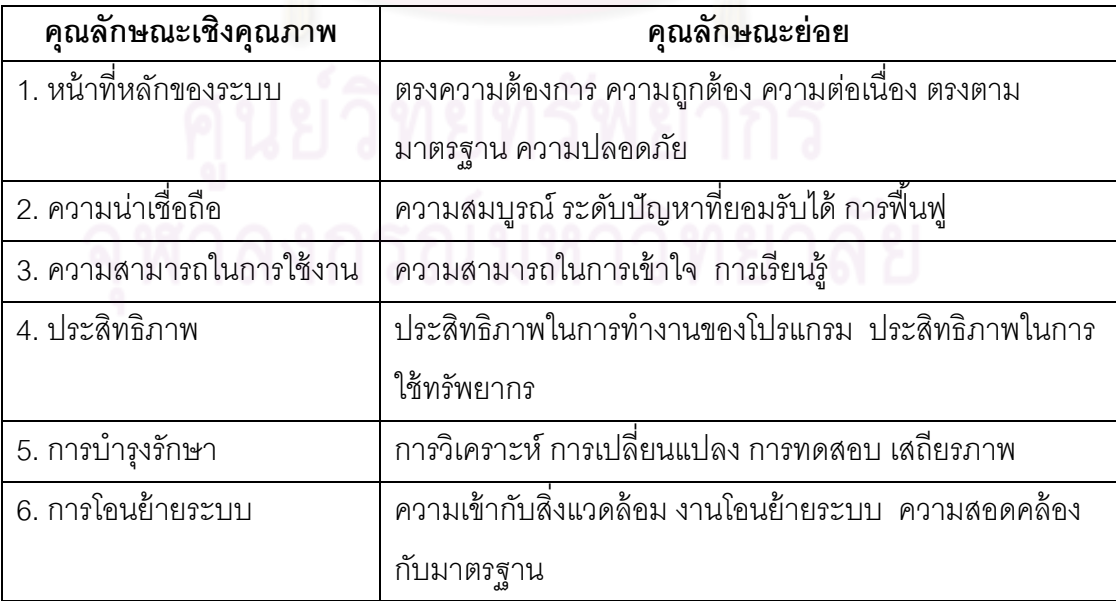

โดยผู้วิจัยได้เลือกคุณลักษณะเชิงคุณภาพด้านความสามารถในการใช้งาน โดยมีแอทริ- บิวต์ทีเกียวข้องทีต้องการศึกษาคือ ระดับความสามารถในการเรียนรู้ชุดคําสังของระบบ และระดับ ความสามารถในการทําความเข้าใจชุดคําสังของระบบ ในการวิเคราะห์คุณลักษณะเชิงคุณภาพ ด้านการใช้งานของส่วนประกอบซอฟต์แวร์ที่สร้างขึ้นโดยใช้แบบรูปการออกแบบ

### **2.1.4 การเปลียนแปลงทางซอฟต์แวร์**

การเปลี่ยนแปลงทางซอฟต์แวร์ [9] สามารถเกิดขึ้นได้กับระบบทุกขนาด โดยเกิดเมื่อมี ี ความต้องการใหม่ปรากฏขึ้น หรือต้องการที่จะเปลี่ยนความต้องการที่มีอยู่เดิมให้เป็นความ ์ต้องการใหม่ ดังนั้นการเปลี่<mark>ยนแปลงซอฟ</mark>ต์แวร์จึงเป็นส่วนที่สำคัญมาก เนื่องจากความสำเร็จของ ื องค์กรในปัจจุบันขึ้นอยู่กับระบบของซอฟต์แวร์ที่มีการลงทุนด้วยจำนวนเงินที่มากมาย

การบํารุงรักษาซอฟต์แวร์ คือกระบวนการโดยทัวไปของการเปลียนแปลงระบบทีอาจ ี เกิดขึ้นหลังการส่งมอบ โดยได้มีการสำรวจแล้วค้นพบว่าประมาณ 65% ของการบำรุงรักษา ้ซอฟต์แวร์มีความเกี่ยวข้องกับการพัฒนาความต้องการใหม่ อีก 18% เป็นการเปลี่ยนแปลงระบบ ี เพื่อให้เข้ากับการปฏิบัติงานในสภาพแวดล้อมใหม่ และอีก 17% เป็นการเปลี่ยนแปลงเพื่อแก้ไข ข้อบกพร่องของระบบ ดังรูปที 2.5

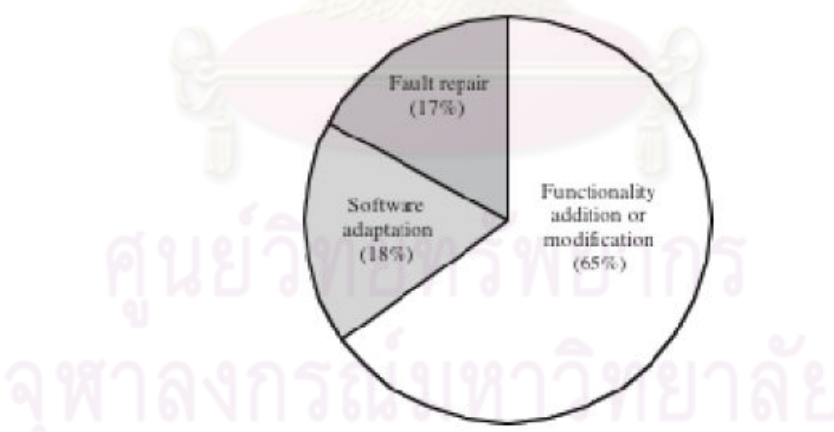

รูปที่ 2.5 ผลการสำรวจประเภทของการเปลี่ยนแปลงที่เกิดขึ้น [9]

ดังนั้นผู้วิจัยจึงได้เลือกการเปลี่ยนแปลงที่เกี่ยวข้องกับการพัฒนาความต้องการใหม่ซึ่ง เกียวข้องกับความสัมพันธ์ในระดับคลาสมาใช้สําหรับการหาผลกระทบทีมีต่อคุณลักษณะเชิง คุณภาพของแบบรูปการออกแบบเมื่อมีการเปลี่ยนแปลงเกิดขึ้น

#### **2.1.5 เอกซ์เอ็มแอล (XML)**

เอกซ์เอ็มแอล [8] เป็นรูปแบบที่อธิบายถึงรายละเอียดโครงสร้างของข้อมูลเป็นภาษาหรือ ชุดคําสังทีเกียวกับการแลกเปลียนข้อมูลโดยสามารถแลกเปลียนข้อมูลระหว่างระบบทีแตกต่างกัน [10] ได้โดยใช้ภาษาเอกซ์เอ็มแอลเป็ นมาตรฐานกลางทีกําหนดไว้โดย W3C หรือ World Wide Web Consortium [11] ซึงเป็ นองค์กรระดับนานาชาติทีทําหน้าทีพัฒนามาตรฐานสําหรับใช้งาน ้บนเวิลด์ไวด์เว็บ ดังนั้นเอกซ์เอ็มแอลจึงเป็นรูปแบบที่อธิบายถึงรายละเอียดของโครงสร้าง และ แบบของข้อมูลโดยอาจเป็นภาษาหรือชุดคำสั่งเกี่ยวกับข้อมูล ที่จะทำให้ศักยภาพการพัฒนา โครงสร้ างในส่วนของข้อมูลจากหลากหลายแอปพลิเคชันมีการจัดการ หรือเรียกใช้ข้อมูลด้วย มาตรฐานเดียวกัน

ดังนั้นผู้พัฒนาจึง<mark>ได้เ</mark>ลือกใช้เอกซ์เอ็มแอลป็นเอกสารนำเข้าเพื่อจำแนกและระบุชนิดของ แบบรูปการออกแบบทีมีในชุดคําสัง ซึงได้เอกสารเอกซ์เอ็มแอลจากเครืองมือตรวจหาแบบรูปการ ออกแบบแบบอัตโนมัติ

#### **2.1.6 การแจกแจงแบบเบอร์นูลลี (Bernoulli Distribution) [12]**

หมายถึงการแจกแจ<mark>งของ</mark>ตัวแปรสุ่มที่ผลของการทดลองที่เป็นไปได้ของการทดลองแต่ละ ครั \*งมีค่าสังเกตจําแนกเป็ น 2 ลักษณะ คือ

1. เกิดเหตุการณ์ที่ศึกษาหรือสนใจ เรียกว่าเกิดผลสำเร็จ (Success)

 2. ไม่เกิดเหตุการณ์ทีศึกษาหรือสนใจ เรียกว่าไม่เกิดผลสําเร็จ (Failure) การทดลองแต่ละครั้ง จะมีผลลัพธ์เกิดขึ้น 2 อย่าง คือ เกิดผลสำเร็จ และ ไม่เกิดผลสำเร็จ ความน่าจะเป็ นทีจะเกิดผลสําเร็จ = p

ความน่าจะเป็ นทีจะไม่เกิดผลสําเร็จ = 1 - p

และให้ X แทนตัวแปรสุ่มโดยเป็นจำนวนครั้งที่ได้ผลสำเร็จในการทดลองครั้งหนึ่งๆดังนั้น ค่า X จะมีได้เพียง 2 ค่า คือ 0 หรือ 1

$$
X = \begin{cases} 1 & \text{inframanganipangan,} \\ 0 & \text{inframangan,} \\ 0 & \text{infram
$$

ดังนั้นฟังก์ชันความน่าจะเป็นของ X คือ

 $P(x; p) = P(X = x) = p(x) = p^{x}(1-p)^{1-x}$ ;  $x = 0,1 \quad 0 \le p \le 1$ 

ถ้า X=1 จะได้  $P(X=1)=p(1)=p^1(1-p)^{1-1}=p$ 

ถ้า X=0 จะได้ 
$$
P(X = 0) = p(0) = p^{0}(1-p)^{1-0} = 1-p
$$
  
ดังนั้น  $P(X = 1) = p \text{ 1.02 } P(X = 0) = 1 - p$  โดยที่  $p + (1-p) = 1$ 

พารามิเตอร์ (Parameter) คือ ค่าทีแสดงหรือบ่งบอกถึงลักษณะทีสําคัญของประชากร หรือตัวแปร เมื่อเป็นตัวแปรแบบเบอร์นูลลี ลักษณะที่สำคัญคือ โอกาสที่จะได้สิ่งที่สนใจ p ว่าค่ามี ค่ามากหรือน้อยอย่างไร

ถ้า X เป็นตัวแปรสุ่มที่มีการแจกแจ<mark>งแบบ</mark>เบอร์นูลลีแล้ว

ค่าเฉลียของตัวแปรสุ่มแบบเบอร์นูลี *E*(*X* ) = <sup>µ</sup> = *p*

ค่าความแปรปรวนของตัวแปรสุ่มแบบเบอร์นูลี  $\mathit{V}(X)\,{=}\,\sigma^2=pq$  โดยที่  $q=(1\mathit{-}p)$ 

ผู้วิจัยจึงได้ทำการเลื<mark>อกการแจกแจงของตัวแปรเชิ</mark>งสุ่มแบบเบอร์นูลลี มาใช้ในการ วิเคราะห์และประเมินผลทีได้จากงานวิจัยซึงได้กล่าวอธิบายไว้ในหัวข้อที 4 แนวคิดและวิธี ดําเนินงาน

## **2.2 งานวิจัยทีเกียวข้อง**

#### **2.2.1 An Empirical Study of Design Patterns and Software Quality [13]**

ึงานวิจัยนี้ได้นำเสนอก<mark>ารศึกษาผลกระทบของแบบรู</mark>ปการออกแบบที่มีต่อคุณลักษณะเชิง คุณภาพ (Quality attributes) ในการพัฒนาและบำรุงรักษาซอฟต์แวร์ โดยการทำแบบสอบถามซึ่ง ถูกประเมินโดยผู้เชียวชาญทางวิศวกรรมซอฟต์แวร์ทีมีประสบการณ์เป็ นระยะเวลานานในการใช้ แบบรูปการออกแบบในการพัฒนาและบํารุงรักษาซอฟต์แวร์จํานวน 20 คน เพือให้ได้ผลลัพธ์ที เกิดขึ้นจริงจากการใช้งาน ซึ่งการพัฒนาและบำรุงรักษาซอฟต์แวร์เป็นกิจกรรมที่ต้องปฏิบัติโดยผู้ที่ มีความเชี่ยวชาญ ดังนั้นการประเมินของผู้เชี่ยวชาญจึงมีความสำคัญ ผลของงานวิจัยดังกล่าวเป็น ตัวแทนของประสบการณ์ของผู้เชียวชาญ ในผลกระทบของแบบรูปการออกแบบทีมีต่อคุณภาพ ของซอฟต์แวร์ [14] โดยใช้กลุ่มของคุณลักษณะเชิงคุณภาพทีมีความเกียวข้องกับแบบรูปการ ้ออกแบบดังต่อไปนี้

คุณลักษณะทีเกียวข้องกับการออกแบบ (Design)

- ระดับความสามารถในการขยายการออกแบบระบบ (Expandability)
- ระดับความสามารถในการทําความเข้าใจระบบ (Simplicity)
- ระดับความสามารถในการนำชิ้นส่วนการออกแบบไปใช้ในการออกแบบระบบอื่นๆ (Reusability)

คุณลักษณะทีเกียวข้องกับการพัฒนา (Implementation)

- ระดับความสามารถในการเรียนรู้ชุดคําสังของระบบ (Learnability)
- ระดับความสามารถในการทําความเข้าใจชุดคําสังของระบบ (Understandability)
- คุณลักษณะทีเกียวข้องขณะทีระบบทํางาน (Runtime)
- 
- 
- 
- 
- 
- 
- 
- 
- 
- 
- ระดับความสามารถในการพัฒนาฟังก์ชันงานทีเป็ นอิสระต่อกัน (Modularity)
- 
- 
- 
- 
- 
- 
- 
- 
- 
- 
- -
- 

14

- ระดับความสามารถของฟังก์ชันทีถูกเรียกใช้ได้อย่างกว้างขวางในขณะทีระบบทํางาน (Generality)
- ระดับความสามารถของฟังก์ชันง<mark>านที่เ</mark>ป็นอิสระต่อกันในขณะที่ระบบทำงาน (Modularity at runtime)
- ระดับความสามารถของระบบทีสามารถจัดการกับข้อมูลขนาดใหญ่และการคํานวณใน ขณะทีระบบทํางาน (Scalability)
- ระดับความส<mark>ามารถของระบบที่สามารถทำงานได้อ</mark>ย่างต่อเนื่องภายใต้เงื่อนไขหรือ สถานการณ์ทีผิดปกติ (Robustness)

โดยการประเมินผลกระทบของแบบรูปการออกแบบที่มีต่อคุณลักษณะเชิงคุณภาพเป็นดัง ตารางที 2.2 และตารางที 2.3 ดังต่อไปนี \*

ตารางที 2.2 การประเมินผลกระทบของแบบรูปการออกแบบทีมีต่อคุณลักษณะเชิงคุณภาพ (1)

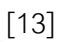

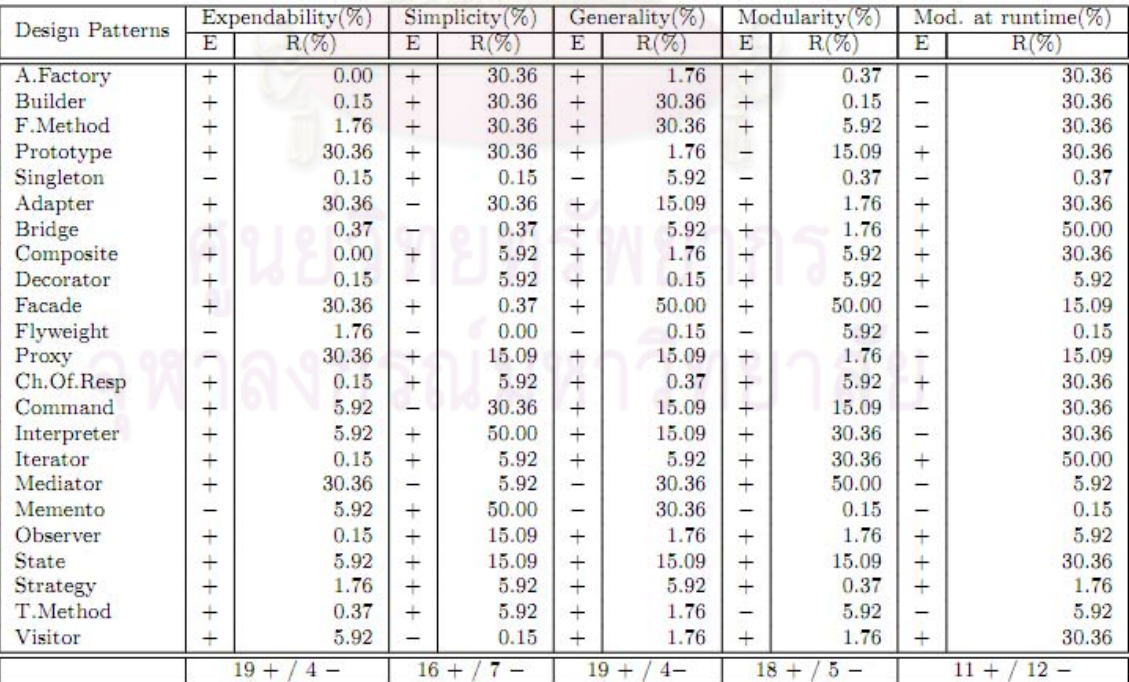

| Design Patterns | Learnability $(\%)$ |         | Understandability $(\%)$ |         | $Reusability(\%)$   |         | Scalability $(\%)$       |         | $Robustness(\%)$          |         |
|-----------------|---------------------|---------|--------------------------|---------|---------------------|---------|--------------------------|---------|---------------------------|---------|
|                 | E                   | $R(\%)$ | Ε                        | $R(\%)$ | E                   | $R(\%)$ | E                        | $R(\%)$ | Е                         | $R(\%)$ |
| A.Factory       | -                   | 15.09   | -                        | 15.09   | $+$                 | 50.00   | $\overline{\phantom{0}}$ | 1.76    | $\overline{\phantom{0}}$  | 0.00    |
| Builder         | $^{+}$              | 30.36   | $^{+}$                   | 0.37    | -                   | 15.09   | $\overline{\phantom{0}}$ | 0.00    | -                         | 0.00    |
| F.Method        | $+$                 | 50.00   | -                        | 30.36   | $^{+}$              | 15.09   | -                        | 5.92    | $\overline{\phantom{0}}$  | 0.00    |
| Prototype       | -                   | 30.36   | $^{+}$                   | 30.36   | $+$                 | 30.36   | $\overline{\phantom{0}}$ | 5.92    | -                         | 0.15    |
| Singleton       | $+$                 | 0.37    | $+$                      | 0.15    | -                   | 0.37    | $\overline{\phantom{0}}$ | 15.09   | -                         | 0.37    |
| Adapter         | $^{+}$              | 5.92    | -                        | 30.36   | $+$                 | 5.92    | -                        | 0.00    | -                         | 0.00    |
| Bridge          | -                   | 5.92    | $^{+}$                   | 50.00   | -                   | 30.36   | -                        | 0.15    | -                         | 0.15    |
| Composite       | $^{+}$              | 1.76    | $^{+}$                   | 5.92    | $\ddot{}$           | 15.09   | —                        | 30.36   | -                         | 0.15    |
| Decorator       |                     | 30.36   | $-$                      | 30.36   |                     | 5.92    | $\overline{\phantom{0}}$ | 0.37    |                           | 0.00    |
| Facade          | $^{+}$              | 5.92    | $^{+}$                   | 1.76    | -                   | 5.92    | $\overline{\phantom{0}}$ | 1.76    |                           | 1.76    |
| Flyweight       | -                   | 0.00    |                          | 0.00    | -                   | 15.09   | $^{+}$                   | 1.76    |                           | 1.76    |
| Proxy           | $-$                 | 30.36   | $\overline{\phantom{0}}$ | 5.92    | $^{+}$              | 50.00   |                          | 5.92    | -                         | 0.15    |
| Ch.Of.Resp      | $+$                 | 15.09   | -                        | 5.92    | $^{+}$              | 30.36   |                          | 0.15    | -                         | 1.76    |
| Command         |                     | 15.09   |                          | 5.92    | 二                   | 5.92    | 巫                        | 1.76    |                           | 5.92    |
| Interpreter     | $+$                 | 5.92    | $^{+}$                   | 5.92    | $+$                 | 30.36   | 존                        | 5.92    |                           | 0.15    |
| Iterator        | $\pm$               | 50.00   | $+$                      | 50.00   | $+$                 | 5.92    | $\overline{\phantom{0}}$ | 0.37    | -                         | 30.36   |
| Mediator        | $+$                 | 30.36   | $^{+}$                   | 30.36   |                     | 1.76    | œ.                       | 1.76    |                           | 0.15    |
| Memento         |                     | 30.36   |                          | 30.36   | $\frac{1}{2}$       | 15.09   | æ                        | 0.00    | -                         | 0.15    |
| Observer        | $^{+}$              | 50.00   | -                        | 30.36   | $^{+}$              | 50.00   | ⋍                        | 0.37    | -                         | 0.15    |
| State           | $^{+}$              | 30.36   | $+$                      | 30.36   | 二                   | 1.76    | œ                        | 0.37    |                           | 0.15    |
| Strategy        | $+$                 | 1.76    | $+$                      | 15.09   |                     | 30.36   | $\overline{\phantom{0}}$ | 1.76    | -                         | 5.92    |
| T.Method        | $^{+}$              | 30.36   | $\overline{\phantom{0}}$ | 15.09   | $+$                 | 30.36   | -                        | 1.76    | $\overline{\phantom{0}}$  | 0.37    |
| Visitor         | -                   | 0.37    |                          | 1.76    |                     | 1.76    | -                        | 1.76    | $-$                       | 0.00    |
|                 | $9 -$<br>$14 +$     |         | $/12 -$<br>$11 +$        |         | 11<br>$12 -$<br>$+$ |         | $22 -$<br>$^{+}$<br>1    |         | $23 -$<br>$\theta$<br>$+$ |         |

ตารางที 2.3 การประเมินผลกระทบของแบบรูปการออกแบบทีมีต่อคุณลักษณะเชิงคุณภาพ (2)

[13]

โดยสัญลักษณ์ + หมายถึงผลกระทบของแบบรูปการออกแบบทีมีต่อคุณลักษณะเชิง คุณภาพในแง่ดี และสัญลักษณ์ – หมายถึงผลกระทบของแบบรูปการออกแบบทีมีต่อคุณลักษณะ เชิงคุณภาพในทางตรงกันข้ามหรือเป็<mark>น</mark>กลาง และ R% หมายถึงร้อยละของความเสี่ยงที่จะปฏิเสธ สมมติฐานหลักซึงสมมติฐานหลักคือ แบบรูปการออกแบบให้ผลทีดีต่อคุณลักษณะเชิงคุณภาพ โดยใช้ผลรวมของความหนาแน่นตามการแจกแจงแบบเบอร์นูลลี

ดังนั้นผู้วิจัยจึงได้นำผลการทดลองดังกล่าวมาใช้วิเคราะห์คุณสมบัติเชิงคุณภาพของการ ใช้งานซึ่งได้จากมุมมองผู้เชี่ยวชาญ ของส่วนประกอบซอฟต์แวร์ที่สร้างขึ้นโดยใช้แบบรูปการ ออกแบบ ซึงเน้นการวิเคราะห์คุณภาพของการใช้งาน ซึงประกอบด้วย ความสามารถในการเรียนรู้ และความสามารถในการทําความเข้าใจชุดคําสังของระบบ

**2.2.2 An Investigation into the Notion of Non-Functional Requirements[2]** 

ถึงแม้ว่าความต้องการส่วนทีไม่ใช่หน้าทีหลักของระบบ(Non-Functional Requirements - NFRs) จะเป็ นส่วนทีมีความสําคัญเป็ นอย่างมากทีช่วยสนับสนุนความสําเร็จของการพัฒนา ซอฟต์แวร์ แต่จากการศึกษาในอดีตจนถึงปัจจุบันพบว่าความคิดเห็นของคนส่วนใหญ่ในสังคมของ วิศวกรรมซอฟต์แวร์ไม่ได้มีความเห็นเป็ นไปในทิศทางเดียวกัน งานวิจัยดังกล่าวจึงแสดงให้เห็นถึง ผลลัพธ์ของการวิเคราะห์ภาพรวมของงานวิจัยทีมีอยู่ซึงแบ่งความต้องการส่วนทีไม่ใช่หน้าทีหลัก ของระบบออกเป็น 3 มุมมอง

 1. คําจํากัดความและคําศัพท์เฉพาะของความต้องการส่วนทีไม่ใช่หน้าทีหลักของระบบ (Definition and terminology)

2. ชนิดของความต้องการส่วนทีไม่ใช่หน้าทีหลักของระบบ (Types)

 3. ความสัมพันธ์ของความต้องการส่วนทีไม่ใช่หน้าทีหลักของระบบในชนิดของระบบและ แอปพลิเคชันโดเมน (Application domains)

 มีการอธิบายทัศนคติ 2 แบบของความต้องการส่วนทีไม่ใช่หน้าทีหลักของระบบ โดยมีการ แสดงถึงความต้องการส่วนทีไม่ใช่หน้าทีหลักของระบบในระบบ 5 อันดับแรกทีมีการพิจารณามาก ี ที่สุด นอกจากนี้งานวิจัยฉบับนี้ยังมีการเสนอประเภทของความต้องการส่วนที่ไม่ใช่หน้าที่หลักของ ระบบ โดยแบ่งตามประเภท<mark>ของระบบและแอปพลิเคชันโดเมน</mark>

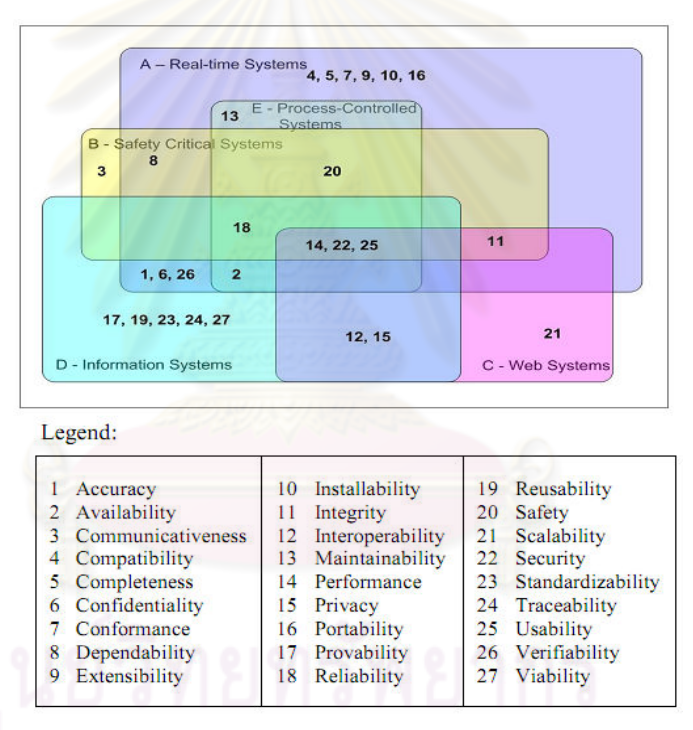

รูปที 2.6 ความสัมพันธ์ของความต้องการส่วนทีไม่ใช่หน้าทีหลักและชนิดของระบบ [2] โดยความสัมพันธ์ของความต้องการส่วนทีไม่ใช่หน้าทีหลักของระบบและชนิดของระบบ เป็ นดังรูปภาพที 2.6 ซึงจากการพิจารณาระบบ 5 ชนิด ทีมีความเกียวเนืองกับความต้องการส่วนที ไม่ใช่หน้าทีหลักของระบบดังกล่าวจะเห็นได้ว่ามีความต้องการส่วนทีไม่ใช่หน้าทีหลักของระบบ 3 ชนิด ได้แก่ สมรรถนะ (Performance) ความปลอดภัย (Security) และความสามารถในการใช้งาน (Usability) เป็ นความต้องการทีได้รับการพิจารณาให้อยู่ในทุกระบบ และความสัมพันธ์ของแอป พลิเคชันโดเมนกับความต้องการส่วนที่ไม่ใช่หน้าที่หลักของระบบเป็นดังรูปภาพที่ 2.7

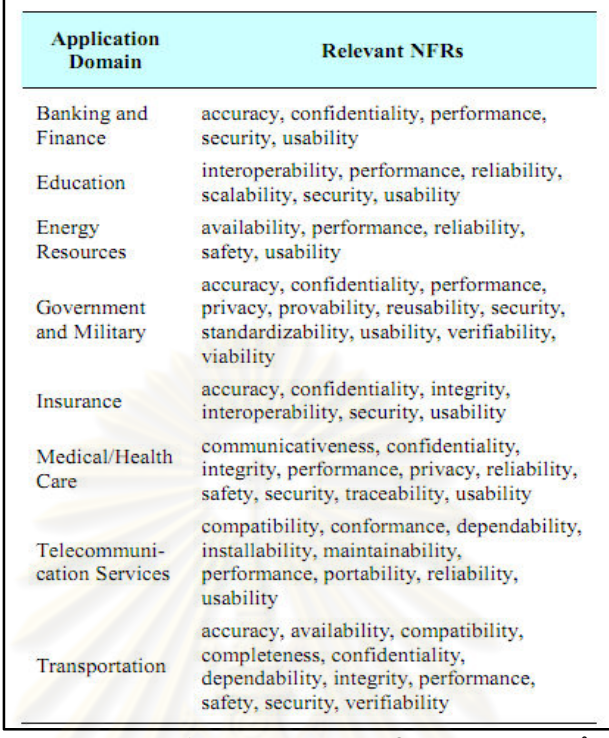

รูปที 2.7 ความสัมพันธ์ของแอปพลิเคชันโดเมนกับความต้องการ

ส่วนทีไม่ใช่หน้าทีหลักของระบบ [2]

ในการศึกษา 8 แอปพลิเคชันโดเมน ผลการพิจารณาแสดงให้ เห็นว่าสมรรถนะและ ิ ความสามารถในการใช้งานถูกนำมาพิ<mark>จ</mark>ารณาเกือบทั้งหมดในแอปพลิเคชันโดเมน

ดังนั้นผู้วิจัยจึงได้เลือกความสามารถในการใช้งานซึ่งเป็นความต้องการที่ได้รับการ พิจารณาให้อยู่ในทุกระบบ และเกือบทุกแอปพลิเคชันโดเมน มาใช้ในการวิเคราะห์คุณลักษณะเชิง คุณภาพด้านการใช้งานของส่วนประกอบซอฟต์แวร์ที่สร้างขึ้นโดยใช้แบบรูปการออกแบบ

**2.2.3 Design Pattern Detection Using Similarity Scoring [8]** 

งานวิจัยได้นําเสนอวิธีการตรวจหาแบบรูปการออกแบบซึงสามารถทําได้โดยอธิบายใน ขอบเขตของกราฟ โดยใช้ คะแนนความเหมือน ซึงได้ทําการประเมินวิธีการกับ JHotDraw, JRefactory และ JUnit ซึ่งถูกพัฒนาขึ้นด้วยแบบรูปการออกแบบ และเป็นชุดคำสั่งที่เปิดเผย โครงสร้าง (Open Source) ที่เป็นที่รู้จักกันอย่างแพร่หลาย

งานวิจัยนี้ได้ทำการพัฒนาเครื่องมือภาษาจาวาแบบอัตโนมัติขึ้น และได้เลือกแบบจำลอง ความสัมพันธ์ระหว่างคลาสในหลักแนวคิดเชิงวัตถุในการออกแบบโดยใช้เมทริกซ์ ซึงมีแนวคิดที ้ สำคัญคือแผนภาพคลาส ที่จำเป็นอย่างยิ่งสำหรับการสร้างเมทริกซ์ ตัวอย่างแผนภาพคลาสของ แบบรูปการออกแบบเดกคอเรเตอร์ ดังรูปที 2.8 ซึงข้อมูลแต่ละส่วนของแผนภาพคลาสดังกล่าว สามารถสร้างเป็ นตัวแทนโครงสร้างแบบรูปการออกแบบโดยใช้กราฟและเมทริกซ์ได้ดังรูปที 2.9

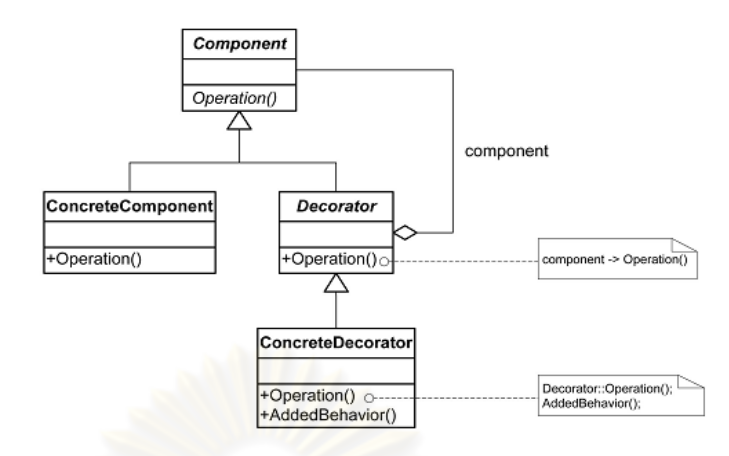

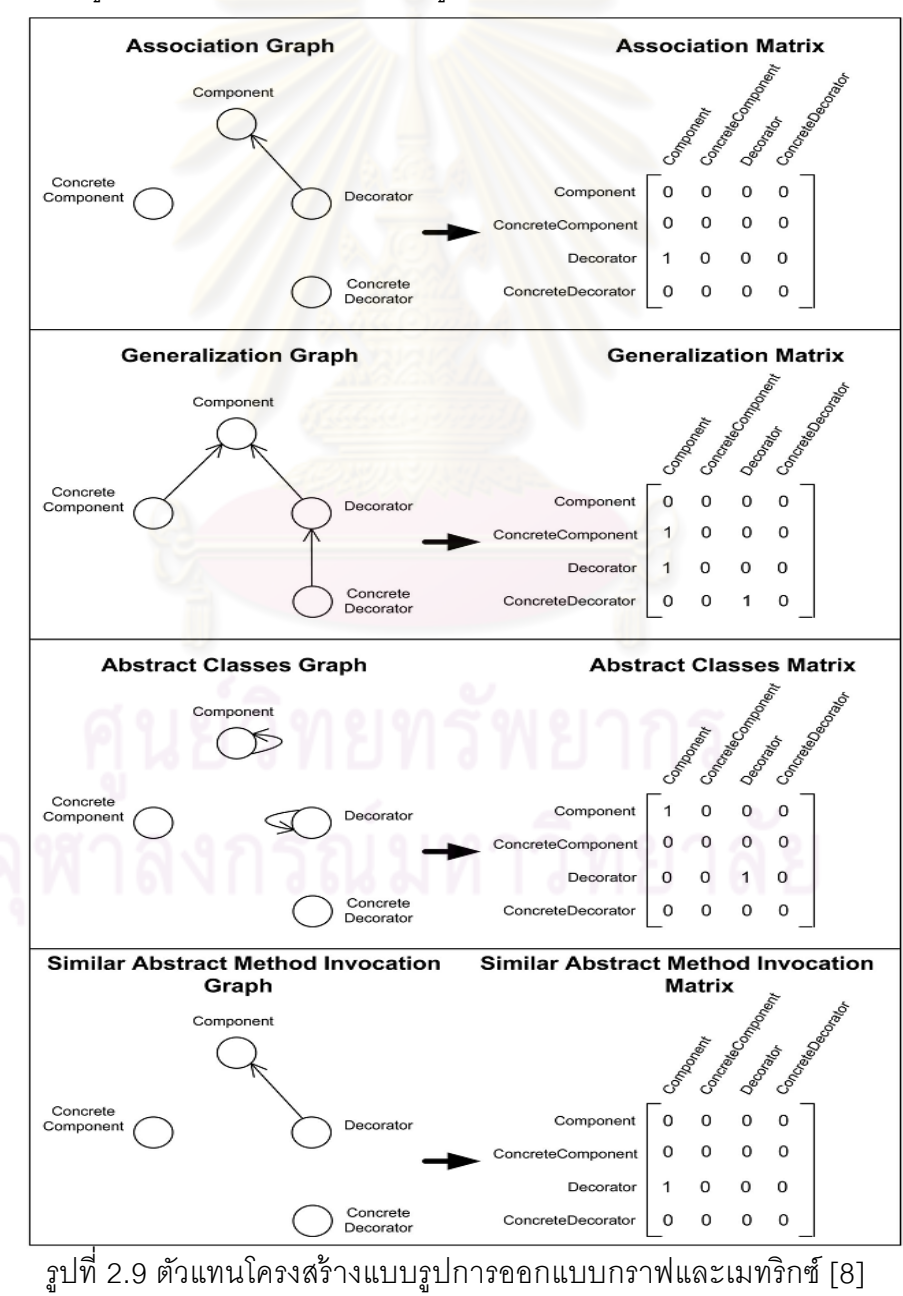

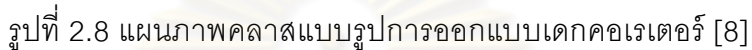

้ตัวแทนโครงสร้างแบบรูปการออกแบบกราฟและเมทริกซ์นี้ได้นำความสัมพันธ์จาก แผนภาพคลาสมาใช้เพื่อหาความสัมพันธ์และสร้างเป็นตัวแทนกราฟและเมทริกซ์ขึ้น ซึ่งพิจารณา จากความสัมพันธ์ของคลาสในรูปแบบต่างๆ ซึงได้อธิบายไว้ตามหัวข้อที 2.1.2 การตรวจหาแบบ รูปการออกแบบ

การประเมินผลได้นําเสนอวิธีการประเมินกับ 3 โครงการดังทีได้กล่าวไว้ข้างต้นซึงได้ผล การตรวจหาแบบรูปการออกแบบดังตารางที 2.4 ตารางที 2.4 ผลการตรวจหาแบบรูปการออกแบบ [8]

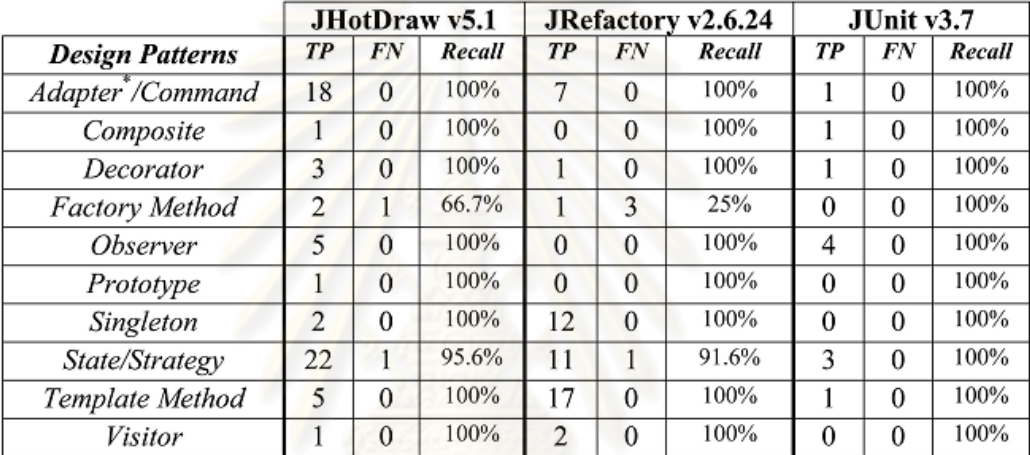

 จากตารางที 2.4 ผลการตรวจหาแบบรูปการออกแบบของแต่ละโครงการได้ผลการนับค่า ต่างๆดังนี \* ค่าแบบรูปการออกแบบทีมีอยู่จริงและสามารถตรวจหาได้ด้วยวิธีดังกล่าว (True Positives-TP) ค่าแบบรูปการออกแบบทีมีอยู่จริงแต่ไม่สามารถตรวจหาได้ด้วยวิธีดังกล่าว (False Negatives-FN) เปอร์เซ็นต์ความสามารถในการตรวจหาแบบรูปการออกแบบ (Recall) ได้จาก ค่า แบบรูปการออกแบบทีมีอยู่จริงและสามารถตรวจหาได้ด้วยวิธีดังกล่าว หารกับค่าแบบรูปการ ออกแบบทีมีอยู่จริงและสามารถตรวจหาได้ด้วยวิธีดังกล่าวรวมกับค่าแบบรูปการออกแบบทีมีอยู่ ี จริงแต่ไม่สามารถตรวจหาได้ด้วยวิธีดังกล่าว (TP/(TP + FN)) ดังนั้นถ้าแบบรูปการออกแบบที่มีอยู่ จริงแต่ไม่สามารถตรวจหาได้ด้วยวิธีดังกล่าวเป็ นศูนย์ จะทําให้เปอร์เซ็นต์ความสามารถในการ ตรวจหาแบบรูปการออกแบบเท่ากับ 100%
# **บทที 3 การออกแบบวิธีการวิเคราะห์คุณลักษณะเชิงคุณภาพ ของชุดคําสังในส่วนทีพัฒนาด้วยแบบรูปการออกแบบ**

งานวิจัยนี้ได้ทำการศึกษาและออกแบบวิธีการเพื่อวิเคราะห์คุณลักษณะเชิงคุณภาพด้าน ความสามารถในการเรียนรู้ และการทําความเข้าใจชุดคําสังของระบบในส่วนทีพัฒนาด้วยแบบ ิ รูปการออกแบบ โดยมีขั้นตอนการดำเนินงานดังแผ<mark>นภาพกิ</mark>จกรรมรูปที่ 3.1

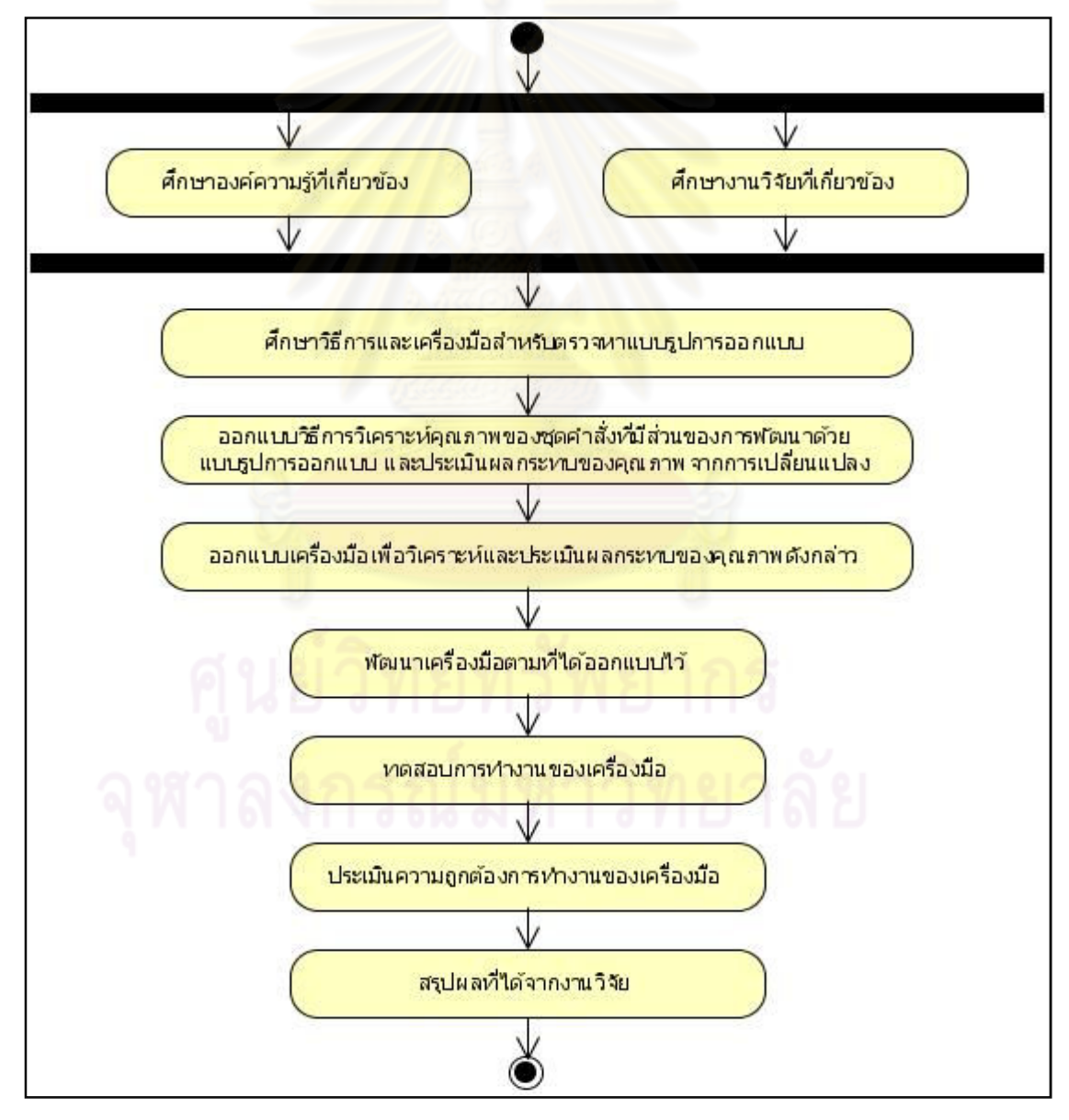

รูปที 3.1 แผนภาพกิจกรรมแสดงขั \*นตอนการดําเนินงาน

ขั้นตอนการศึกษาและออกแบบวิธีการเพื่อวิเคราะห์คุณลักษณะเชิงคุณภาพมีรายละเอียด ดังต่อไปนี \*

# **3.1 การศึกษาวิธีการเพือวิเคราะห์คุณลักษณะเชิงคุณภาพ**

 เป็ นการศึกษาวิธีการสําหรับการวิเคราะห์คุณลักษณะเชิงคุณภาพด้านความสามารถใน การเรียนรู้ และการทําความเข้าใจชุดคําสังของระบบในส่วนทีพัฒนาด้วยแบบรูปการออกแบบซึง ประกอบด้วยการศึกษาองค์ความรู้ทีสําคัญดังรูปที 3.2 ดังนี \*

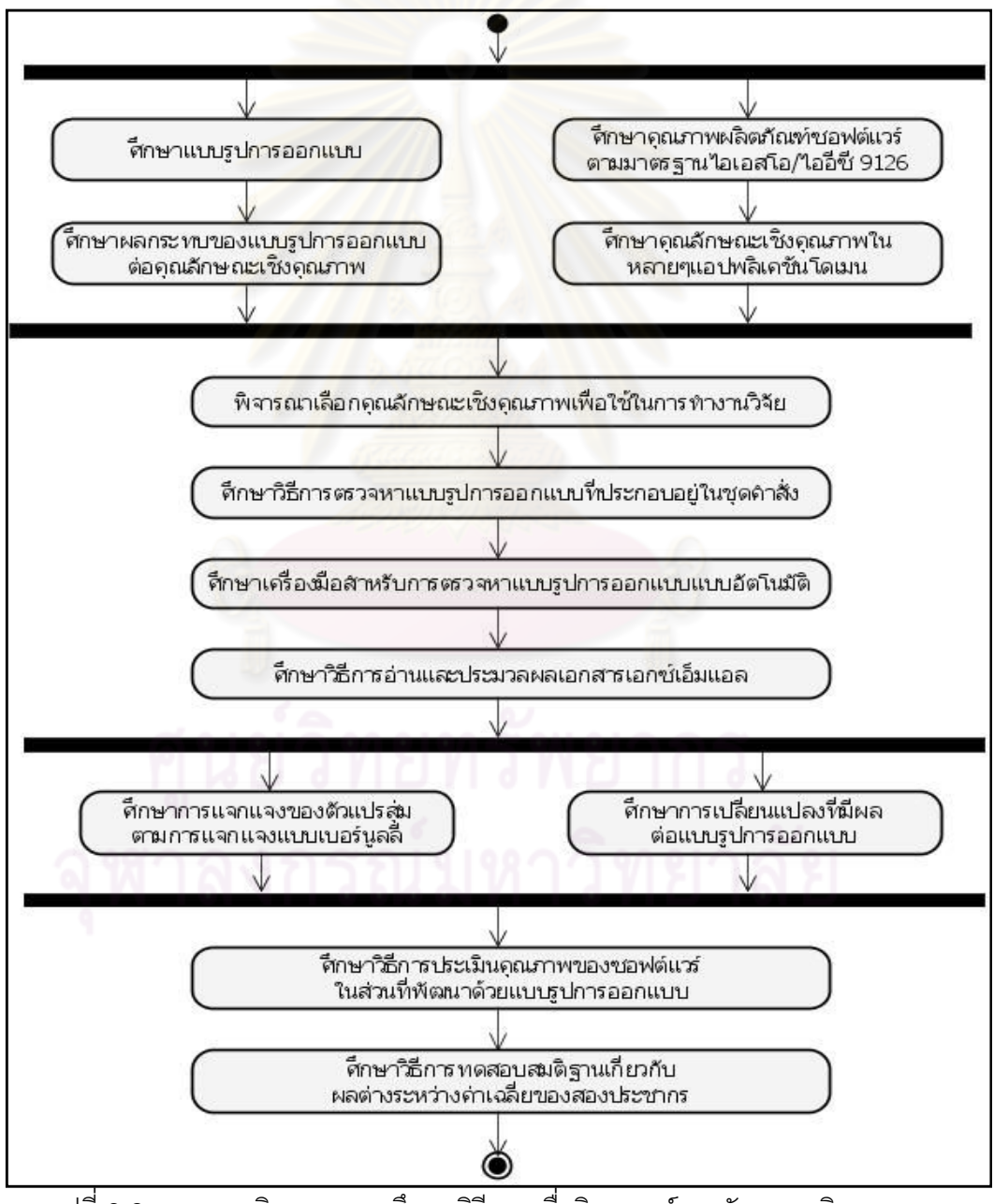

รูปที 3.2 แผนภาพกิจกรรมการศึกษาวิธีการเพือวิเคราะห์คุณลักษณะเชิงคุณภาพ

 1) ศึกษาแบบรูปการออกแบบของแก๊งออฟโฟร์ ซึงประกอบไปด้วยแบบรูปการออกแบบ ที่มีคุณลักษณะและคุณประโยชน์ที่แตกต่างกันทั้งสิ้น 23 แบบรูปการออกแบบ โดยแต่ละแบบ รูปการออกแบบจะมีการระบุสถานการณ์ทีเหมาะสมในการนําแบบรูปการออกแบบไปใช้งาน แต่ ยังไม่ได้มีการระบุถึงผลกระทบทีมีต่อคุณภาพของซอฟต์แวร์

 2) ศึกษาคุณภาพผลิตภัณฑ์ซอฟต์แวร์ตามมาตรฐาน ไอเอสโอ/ไออีซี 9126 ซึงประกอบ ์ด้วยคุณภาพภายในและคุณภาพภาย<mark>น</mark>อก 6 คุณลักษณะด้วยกันดังนี้

- 1. หน้าทีหลักของระบบ แอทริบิวต์ย่อย ตรงความต้องการ ความถูกต้อง ความ ต่อเนือง ตรงตามมาตรฐาน ความปลอดภัย
- 2. ความน่าเชื่อถือ แอทริบิวต์ย่อย ความสมบูรณ์ ระดับปัญหาที่ยอมรับได้ การฟื้นฟู
- 3. ความสามารถในการใช้งาน แอทริบิวต์ย่อย ความสามารถในการเข้าใจ การเรียนร้
- 4. ประสิทธิภาพ แอทริบิวต์ย่อย ประสิทธิภาพในการทํางานของโปรแกรม ประสิทธิภาพในการใช้ทรัพยากร
- 5. การบำรุงรักษา **นอทริบิวต์ย่อย การวิเคราะห์ การเปลี่ยนแ**ปลง การทดสอบ เสถียรภาพ
- 6. การโอนย้ายระบบ แอทริบิวต์ย่อย ความเข้ากับสิงแวดล้อม งานโอนย้ายระบบ ความสอดคล้องกับมาตรฐาน

 3) ศึกษาคุณลักษณะเชิงคุณภาพทีควรจะกําหนดเป็ นความต้องการให้อยู่ในหลายๆแอป - พลิเคชันโดเมน (ดังทีกล่าวไว้ในงานวิจัยทีเกียวข้องหัวข้อที 2.2.2) ซึงได้แก่ ความสามารถในการ ใช้งาน และสมรรถนะ

 4) ศึกษาผลกระทบของแบบรูปการออกแบบ ทีมีต่อคุณลักษณะเชิงคุณภาพ ซึงทําให้ สามารถทราบได้ว่าแบบรูปการออกแบบนั้นส่งผลกระทบอย่างไรต่อคุณภาพของซอฟต์แวร์ (ดังที่ กล่าวไว้ในงานวิจัยทีเกียวข้องหัวข้อที 2.2.1)

 5) พิจารณาเลือกคุณลักษณะเชิงคุณภาพ เพือใช้ในการทํางานวิจัย ซึงวิเคราะห์ได้จาก คุณภาพผลิตภัณฑ์ซอฟต์แวร์ตามมาตรฐานไอเอสโอ/ไออีซี 9126และคุณภาพทีได้รับการพิจารณา ่ ให้ประกอบอยู่ในหลายๆแอปพลิเคชันโดเมน ทั้งยังเป็นคุณภาพที่สามารถทราบได้ว่าแบบรูปการ ี ออกแบบนั้นส่งผลกระทบอย่างไรต่อคุณภาพดังกล่าว ดังนั้นคุณภาพที่เลือกใช้ในงานวิจัยได้แก่ คุณภาพด้านความสามารถในการใช้งาน ซึงประกอบด้วยความสามารถในการเรียนรู้ และการทํา ความเข้าใจชุดคําสังของระบบ

 6) ศึกษาวิธีการตรวจหาแบบรูปการออกแบบทีประกอบอยู่ในชุดคําสังเพือแยกและระบุ ี ชนิดของแบบรูปการออกแบบที่ประกอบอยู่ในชุดคำสั่งนั้น (ดังที่กล่าวไว้ในทฤษฎีที่เกี่ยวข้องหัวข้อ ที่ 2.1.2)

 7) ศึกษาเครืองมือสําหรับการตรวจหาแบบรูปการออกแบบแบบอัตโนมัติ [5] เพือช่วยให้ การตรวจหาแบบรูปการออกแบบทีประกอบอยู่ในชุดคําสังเป็ นไปอย่างถูกต้องรวดเร็ว และมี ประสิทธิภาพ

8) ศึกษาวิธีการอ่านและประมวลผลเอกสารเอกซ์เอ็มแอลเพื่อให้สามารถนำข้อมูลที่ ประกอบอยู่ภายในเอกสารเอกซ์เอ็มแอลทีได้จากเครืองมือตรวจหาแบบรูปการออกแบบไปใช้ใน การดําเนินการวิเคราะห์ได้

 9) ศึกษาการแจกแจงของตัวแปรสุ่มตามการการแจกแจงแบบเบอร์นูลลีเพือวิเคราะห์ คุณลักษณะเชิงคุณภาพของซอฟต์แวร์ในส่วนทีพัฒนาด้วยแบบรูปการออกแบบดังนี \*

ให้ p คือความน่าจะเป็นที่คลาสมีผลในแง่ดีต่อลักษณะทางคุณภาพที่สนใจ ให้ N คือจำนวนคลาสทั้งหมดที่ประกอบด้วยแบบรูปการออกแบบที่สนใจ ให้ NL คือจํานวนคลาสทีมีผลในแง่ดีต่อระดับการเรียนรู้ชุดคําสังของระบบ ให้ NU คือจํานวนคลาสทีมีผลในแง่ดีต่อระดับการทําความเข้าใจชุดคําสังของระบบ ให้ <sup>µ</sup> *<sup>L</sup>* คือค่าเฉลียของคลาสทีมีผลในแง่ดีต่อระดับการเรียนรู้ชุดคําสังของระบบ ให้ <sup>µ</sup>*<sup>U</sup>* คือค่าเฉลียของคลาสทีมีผลในแง่ดีต่อระดับการทําความเข้าใจชุดคําสังของระบบ ให้  $\sigma_{\scriptscriptstyle\! L}^{\scriptscriptstyle 2}$  คือค่าความแปรปรวนของข้อมูลต่อการเรียนรู้ชุดคำสั่งของระบบ ให้  $\sigma_{\scriptscriptstyle U}^2$  คือค่าความแปรปรวนของข้อมูลต่อการทำความเข้าใจชุดคำสั่งของระบบ

ดังนั้นสามารถคำนวณความน่าจะเป็นของคลาสที่มีผลในแง่ดีต่อระดับการเรียนรู้ชุดคำสั่ง ขคงระบบได้ดังนี้

$$
p = \frac{\sum_{x=1}^{N} NL}{N}
$$

ค่าเฉลี่ยของคลาสที่มีผลในแง่ดีต่อระดับการเรียนรู้ชุดคำสั่งของระบบ  $\mu_{\scriptscriptstyle L}^{} = p$ ความน่าจะเป็นที่คลาสไม่มีผลในแง่ดีต่อระดับการเรียนรู้ชุดคำสั่งของระบบ =  $(1-p)$   $\rho$ ค่าความแปรปรวนของข้อมูล  $\sigma_{L}^2=pq$  โดยที่  $q=(1-p)^2$ 

และสามารถคํานวณความน่าจะเป็ นของคลาสทีมีผลในแง่ดีต่อระดับการทําความเข้าใจ ชุดคําสังของระบบได้ดังนี \*

$$
p = \frac{\sum_{x=1}^{N} NU}{N}
$$

ค่าเฉลี่ยของคลาสที่มีผลในแง่ดีต่อระดับการทำความเข้าใจชุดคำส*ั่*งของระบบ  $\mu_{\scriptscriptstyle U}^{} = p$ ความน่าจะเป็นที่คลาสไม่มีผลในแง่ดีต่อระดับการทำความเข้าใจชุดคำสั่งของระบบ =

 $(1-p)$ 

ค่าความแปรปรวน<mark>ของข้อมูล  $\sigma_{\scriptscriptstyle U}^2$  =  $pq$  โดยที่  $q$  =  $(1-p)$ </mark>

 10) ศึกษาการเปลียนแปลงความต้องการทีมีผลต่อแบบรูปการออกแบบ ซึงจะส่งผลต่อ คุณภาพของซอฟต์แวร์ในส่วนทีพัฒนาด้วยแบบรูปการออกแบบ โดยการเปลียนแปลงทีมีผลต่อ แบบรูปการออกแบบนั้น<mark>ประกอบด้วยการเปลี่ย</mark>นแปลงที่เกี่ยวข้องกับความสัมพันธ์ระหว่างคลาส และการเพิมลดคลาส

 11) ศึกษาวิธีการประเมินคุณภาพของซอฟต์แวร์ในส่วนทีพัฒนาด้วยแบบรูปการออกแบบ เมื่อมีการเปลี่ยนแปลงความต้องการเกิดขึ้น

 12) ศึกษาวิธีการทดสอบสมติฐานเกียวกับผลต่างระหว่างค่าเฉลียของสองประชากร เพือ ประเมินคุณภาพของซอฟต์แวร์ในส่วนที่พัฒนาด้วยแบบรูปการออกแบบทั้งก่อนและหลังการ เปลียนแปลงความต้องการได้ดังนี \*

การวิเคราะห์สมมติฐานว่าง และสมมติฐานแย้ง

ผู้วิจัยได้เลือกใช้การทดสอบสมติฐานเกียวกับผลต่างระหว่างค่าเฉลียของสองประชากร ซึ่งเป็นการทดสอบผลต่างระหว่างค่าเฉลี่ยของลักษณะที่สนใจของ 2 ประชากร โดยกำหนดให้

 $\mu$  คือ ค่าเฉลียของคลาสทีมีผลในแง่ดีต่อลักษณะทางคุณภาพทีสนใจ ก่อนมีการ เปลี่ยนแปลงเกิดขึ้น

 $\mu$  คือ ค่าเฉลียของคลาสทีมีผลในแง่ดีต่อลักษณะทางคุณภาพทีสนใจ หลังมีการ เปลี่ยนแปลงเกิดขึ้น

ดังนั้นสมมติฐานว่าง(Null Hypothesis) H $_{_0}$ :  $\mu_{_1}$ ≥ $\mu_{_2}$  นั่นคือ การเปลี่ยนแปลงที่เกิดขึ้น ้นั้นให้ผลที่ดีต่อลักษณะด้านคุณภาพน้อยกว่าหรือเท่ากับก่อนเกิดการเปลี่ยนแปลง

สมมติฐานแย้ง (Alternative Hypothesis) H $_+$ :  $\mu_{_1}$ <  $\mu_{_2}$  นั่นคือ การเปลี่ยนแปลงที่ เกิดขึ้นนั้นให้ผลที่ดีต่อลักษณะด้านคุณภาพมากกว่าก่อนเกิดการเปลี่ยนแปลง

โดยที่ H<sub>o</sub>:  $\mu$  -  $\mu$   $_2$  ≥  $d_0$  และ H1:  $\mu$  -  $\mu$   $_2$  <  $d_0$  [12] ซึ่งสามารถทราบค่า $d_0$  ได้จาก สมมติฐานว่าง H $_{\rm o}$ :  $\mu_{\rm i}$ ≥  $\mu_{\rm _2}$  จะได้ว่า H $_{\rm o}$ :  $\mu_{\rm i}$  -  $\mu_{\rm _2}$  ≥ สมมติฐานแย้ง H $_: \mu_{_1} < \mu_{_2}$  จะได้ว่าH1:  $\mu_{_1}$ -  $\mu_{_2}$ < ดังนั้น  $d_0$ จึงมีค่าเท่ากับ

สถิติทดสอบคือ ( ) ( ) ( ) 2 2 1 2 2 1 0 1 2 *n n d* <sup>σ</sup> + <sup>σ</sup> Χ − Χ − Ζ = ( ) ( ) ( ) 2 2 1 2 2 1 1 2 <sup>σ</sup> *n* + <sup>σ</sup> *n* Χ − Χ Ζ = ; เมือ *d*<sup>0</sup> = 0

้ดังนั้นสามารถปร<mark>ะเมินคุณภาพด้านความสามารถในการเ</mark>รียนรู้ และการทำความเข้าใจ ชุดคําสังของระบบได้ดังนี \*

ให้ *X <sup>L</sup>* คือ ค่าเฉลียผลของคลาสทีมีผลในแง่ดีต่อระดับการเรียนรู้ชุดคําสังของระบบก่อน ้มีการเปลี่ยนแปลงเกิดขึ้น

ให้  $\overline{X}_{L}$  คือ ค่าเฉลี่ยผลของคลาสที่มีผลในแง่ดีต่อระดับการเรียนรู้ชุดคำส*ั่*งของระบบหลัง ี่มีการเปลี่ยนแปลงเกิดขึ้น

ให้  $\sigma_{\scriptscriptstyle L}^2$  คือ ความแปรปรวนของคลาสที่มีผลในแง่ดีต่อระดับการเรียนรู้ชุดคำสั่งของระบบ ก่อนมีการเปลี่ยนแปลงเกิดขึ้น

ให้  $\sigma_L^{\cdot_2}$  คือ ความแปรปรวนของคลาสที่มีผลในแง่ดีต่อระดับการเรียนรู้ชุดคำสั่งของระบบ หลังมีการเปลี่ยนแปลงเกิดขึ้น

ให้ *n* คือ จํานวนคลาสทั \*งหมดทีประกอบอยู่ในชุดคําสัง และพัฒนาด้วยแบบรูปการ ้ออกแบบที่สนใจก่อนมีการเปลี่ยนแปลงเกิดขึ้น

ให้ *n* คือ จำนวนคลาสทั้งหมดที่ประกอบอยู่ในชุดคำสั่ง และพัฒนาด้วยแบบรูปการ ้ออกแบบที่สนใจหลังมีการเปลี่ยนแปลงเกิดขึ้น

จะได้สถิติทดสอบคุณลักษณะเชิงคุณภาพด้านความสามารถในการเรียนรู้ ชุดคําสังของ *ร*ะบบดังนี้

$$
Z = \frac{(\overline{X}_L - \overline{X}_L)}{\sqrt{(\sigma_L^2/n) + (\sigma_L^2/n)}}
$$

ให้ *X <sup>U</sup>* คือ ค่าเฉลียผลของคลาสทีมีผลในแง่ดีต่อระดับการทําความเข้าใจชุดคําสังของ ระบบก่อนมีการเปลี่ยนแปลงเกิดขึ้น

ให้  $\overline{X}_{U}$  คือ ค่าเฉลี่ยผลของคลาสที่มีผลในแง่ดีต่อระดับการทำความเข้าใจชุดคำสั่งของ ระบบหลังมีการเปลี่ยนแปลงเกิดขึ้น

ให้  $\,\bm{\sigma}_{\!U}^2\,$  คือ ความแปรปรวนของคลาสที่มีผลในแง่ดีต่อระดับการทำความเข้าใจชุดคำสั่ง ้ขคงระบบก่อนมีการเปลี่ยนแปลงเกิดขึ้น ให้  $\sigma_{\scriptscriptstyle U}^2$  คือ ความแปรปรวนของคลาสที่มีผลในแง่ดีต่อระดับการทำความเข้าใจชุดคำสั่ง<br>บก่อนมีการเปลี่ยนแปลงเกิดขึ้น<br>ให้  $\sigma_{\scriptscriptstyle U}^2$  คือ ความแปรปรวนของคลาสที่มีผลในแง่ดีต่อระดับการทำความเข้าใจชุดคำสั่ง

ขคงระบบหลังมีการเปลี่ยนแปลงเกิดขึ้น

จะได้สถิติทดสอบ<mark>คุณลักษณะเชิงคุณภาพด้านควา</mark>มสามารถในการทำความเข้าใจ ชุดคําสังของระบบดังนี \*

$$
Z = \frac{(\overline{X}_L - \overline{X}_L)}{\sqrt{(\sigma_U^2/n) + (\sigma_U^2/n)}}
$$

#### **3.2 การออกแบบวิธีการ การออกแบบวิธีการวิเคราะห์คุณลักษณะเชิงคุณภาพ**

เป็นการออกแบบวิธีก<mark>าร</mark>สำหรับการวิเคราะห์คุณลักษณะเชิงคุณภาพด้านความสามารถ ในการเรียนรู้และการทำความเข้าใจชุดคำสั่งของระบบในส่วนที่พัฒนาด้วยแบบรูปการออกแบบ และประเมินผลกระทบต่อคุณภาพดังกล่าวเมื่อมีการเปลี่ยนแปลงความต้องการเกิดขึ้น ร ออกเป็น 3 ส่วนดังรูปที่ 3.3 ลี่ยผลของคลาสที่มีผลในแง่ดีต่อระดับการทำความเข้าใจชุดคำสั่งของ<br>เงเกิดขึ้น<br>แปรปรวนของคลาสที่มีผลในแง่ดีต่อระดับการทำความเข้าใจชุดคำสั่ง<br>แปลงเกิดขึ้น<br>แปรปรวนของคลาสที่มีผลในแง่ดีต่อระดับการทำความเข้าใจชุดคำสั่ง<br>เปลงเกิดขึ้น

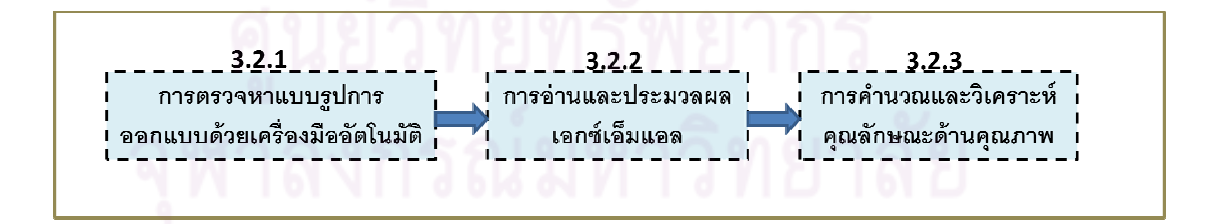

รูปที่ 3.3 การออกแบบขั้นตอนการวิเคราะห์คุณลักษณะเชิงคุณภาพ

# **3.2.1 การตรวจหาแบบรูปการออกแบบด้วยเครืองมืออัตโนมัติ**

เป็นส่วนการตรวจหาแบบรูปการออกแบบที่ประกอบอยู่ในชุดคำสั่ง โดยใช้เครื่องมือแบบ อัตโนมัติ [5] ซึ่งมีขั้นตอนการดำเนินการดังรูปที่ 3.4 และมีรายละเอียดดังนี้

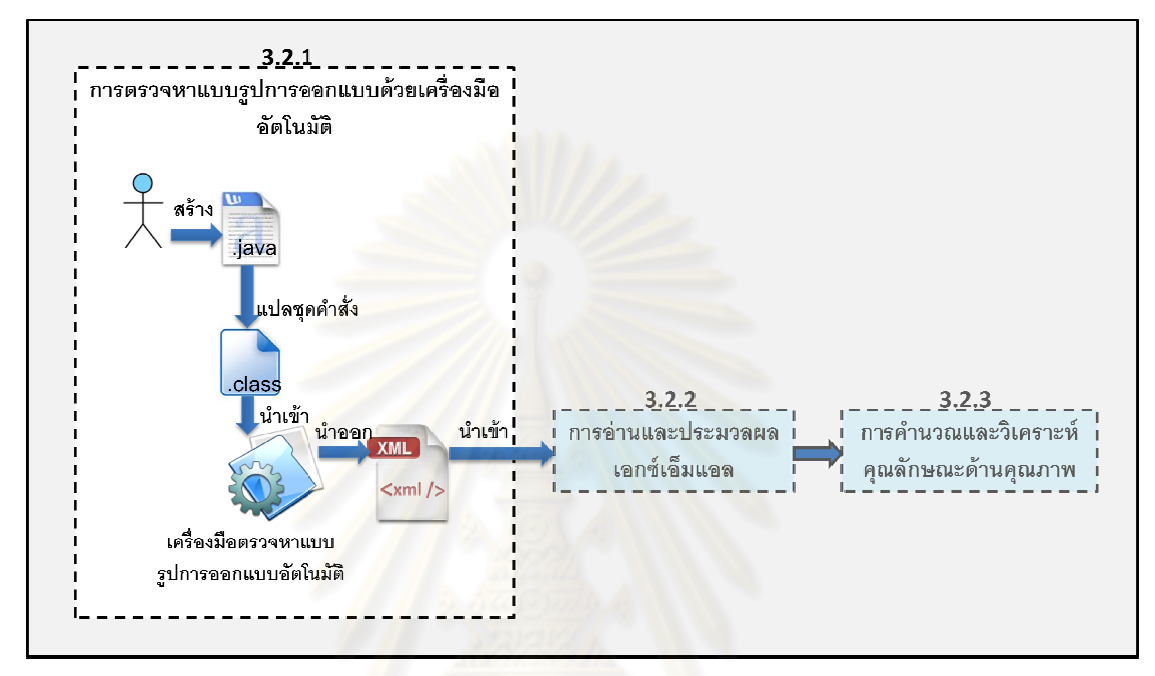

รูปที่ 3.4 ขั้นตอนการตรวจหาแบบรูปการออกแบบด้วยเครื่องมืออัตโนมัติ ่ รูปที่ 3.4 ขั้นตอนการตรวจหาแบบรูปการออกแบบด้วยเครื่องมืออัตโนมัติ<br>1) พัฒนาชุดคำสั่งด้วยภาษาจาวา ซึ่งมีส่วนของการพัฒนาที่ประกอบด้วยแบบรูปการ คคกแบบ

2) แปลชุดคําสังทีต้องการวิเคราะห์คุณสมบัติเชิงคุณภาพดังกล่าวให้อยู่ในรูป แปลชุดคําสังทีต้องการวิเคราะห์คุณสมบัติเชิงคุณภาพดังกล่าวให้อยู่ในรูป ดอทคลาส (.Class) เพือนําเข้าเครืองมือตรวจหาแบบรูปการออกแบบ เพือนําเข้าเครืองมือตรวจหาแบบรูปการออกแบบแบบอัตโนมัติ

3) นำชุดคำสั่งที่อยู่ในรูปดอทคลาส เข้าสู่เครื่องมือตรวจหาแบบรูปการออกแบบ อัตโนมัติเพือตรวจหาแบบรูปการออกแบบทีประกอบอยู่ในชุดคําสัง วจหาแบบรูปการออกแบบทีประกอบอยู่ในชุดคําสัง ซึงแบบรูปการออกแบบที ต้องการตรวจ หาได้แก่ สเตท สแทรททิจี คอมโพสิต เดกคอเรเตอร์ อ็อบเซิร์ฟเวอร์ โปรโตไทป์ พรอคซี แฟคทอรีเมธอด ซิงเกอร์ตัน เทมเพลทเมธอด และวิซิทเตอร์ 3) นำชุดคำสั่งที่อยู่ในรูปดอทคลาส เข้าสู่เครื่องมือตรวจหาแบบรูปการออกแบบ<br>เพื่อตรวจหาแบบรูปการออกแบบที่ประกอบอยู่ในชุดคำสั่ง ซึ่งแบบรูปการออกแบบที่<br>กรวจ หาได้แก่ สเตท สแทรททิจี คอมโพสิต เดกคอเรเตอร์ อ็อบเซิร์ฟเวอร์ โปรโตไท

เอกซ์เอ็มแอล [10] [11] ดังตัวอย่างในรูปที 3.5

```
<mark><?xml version="1.0" encoding="UTF-8" ?></mark><br><system>>>>>>>> ซื้อแบบรูปการออกแบบ
<system>
- <mark><pattern name="Factory Method"> 1</mark><br>- - dinstance>
   <instance>
      <role name="Creator" element="Creator" />
     <u> gole name="FactoryMethod()" element="Creator::factoryMethod():Product" /></u>
    </instance>
  </pattern>
- <pattern name="Singleton">
  - <instance>
      <role name="Singleton" element="ClassicSingleton" />
      <role name="uniqueInstance" element="private static ClassicSingleton instance" />
    </instance>
  </pattern>
```
เอกสารเอกซ์เอ็มแอลทีได้จากเครืองมือตรวจหาแบบรูปการออกแบบแบบอัตโนมัติดังรูปที 3.5 ประกอบด้วยชื่อของแบบรูปการออกแบบ และข้อมูลคลาสที่สามารถตรวจหาได้จากชุดคำสั่ง ซึ่งถูกพัฒนาด้วยแบบรูปการ<mark>ออกแบบ</mark>ดังกล่าว รูปที 3.5 ตัวอย่าง ตัวอย่างเอกสารเอกซ์เอ็มแอลทีได้จากเครืองมือตรวจหาแบบรูปการออกแบบ

# **3.2.2 การอ่านและ การอ่านและประมวลผลเอกสารเอกซ์เอ็มแอล**

เป็นส่วนการนำเข้า อ่<mark>า</mark>น และนำข้อมูลภายในเ<mark>อ</mark>กสารเอกซ์เอ็มแอลที่ได้จากเครื่องมือ ตรวจหาแบบรูปการออกแบบแบบอัตโนมัติมาประมวลผล ซึ่งมีขั้นตอนการดำเนินการดังรูปที่ 3.6 และมีรายละเอียดดังนี \*

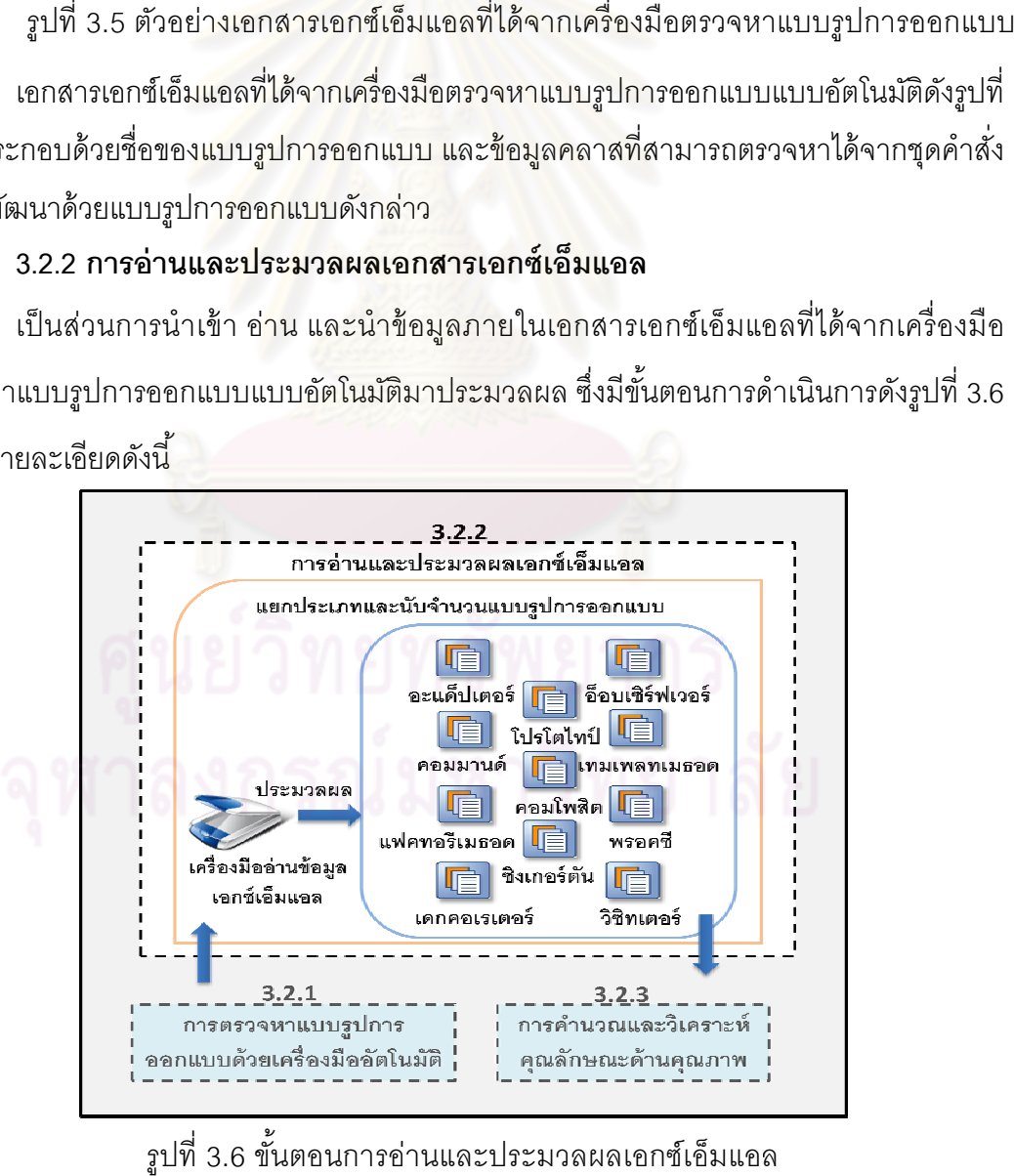

รูปที่ 3.6 ขั้นตอนการอ่านและประมวลผลเอกซ์เอ็มแอล

1) นําเอกสารเอกซ์เอ็มแอล นําเอกสารเอกซ์เอ็มแอลทีได้จากเครืองมือตรวจหาแบบรูปการออกแบบแบบ อัตโนมัติเข้าสู่เครืองมืออ่านเอกสารเอกซ์เอ็มแอล

2) เครืองมืออ่านเอกสารเอกซ์เอ็มแอลประม เครืองมืออ่านเอกสารเอกซ์เอ็มแอลประมวลผลเอกสารเอกซ์เอ็มแอลดังกล่าว เพือ นับจํานวนคลาส และระบุชนิดของแบบรูปการออกแบบทีประกอบอยู่ในชุดคําสัง 1) นำเอกสารเอกซ์เอ็มแอลที่ได้จากเครื่องมือตรวจหาแบบรูปการออกแบบแบบ<br>เข้าสู่เครื่องมืออ่านเอกสารเอกซ์เอ็มแอล<br>2) เครื่องมืออ่านเอกสารเอกซ์เอ็มแอลประมวลผลเอกสารเอกซ์เอ็มแอลดังกล่าว เพื่อ<br>ขนคลาส และระบุชนิดของแบบรูปการออกแบบที

# **3.2.3 การคํานวณและวิเคราะห์คุณลักษณะเชิงคุณภาพ คํานวณและวิเคราะห์คุณลักษณะเชิงคุณภาพ**

้ พัฒนาด้วยแบบรูปการออกแบบ ซึ่งเป็นไปตามการวิเคราะห์เชิงสถิติด้วยการทดสอบสมมติฐาน โดยใช้วิธีการแจกแจงแบบเบอร์นูลลี [12] สามารถจำแนกการวิเคราะห์ได้เป็น 2รูปแบบดังรูปที่ 3.7

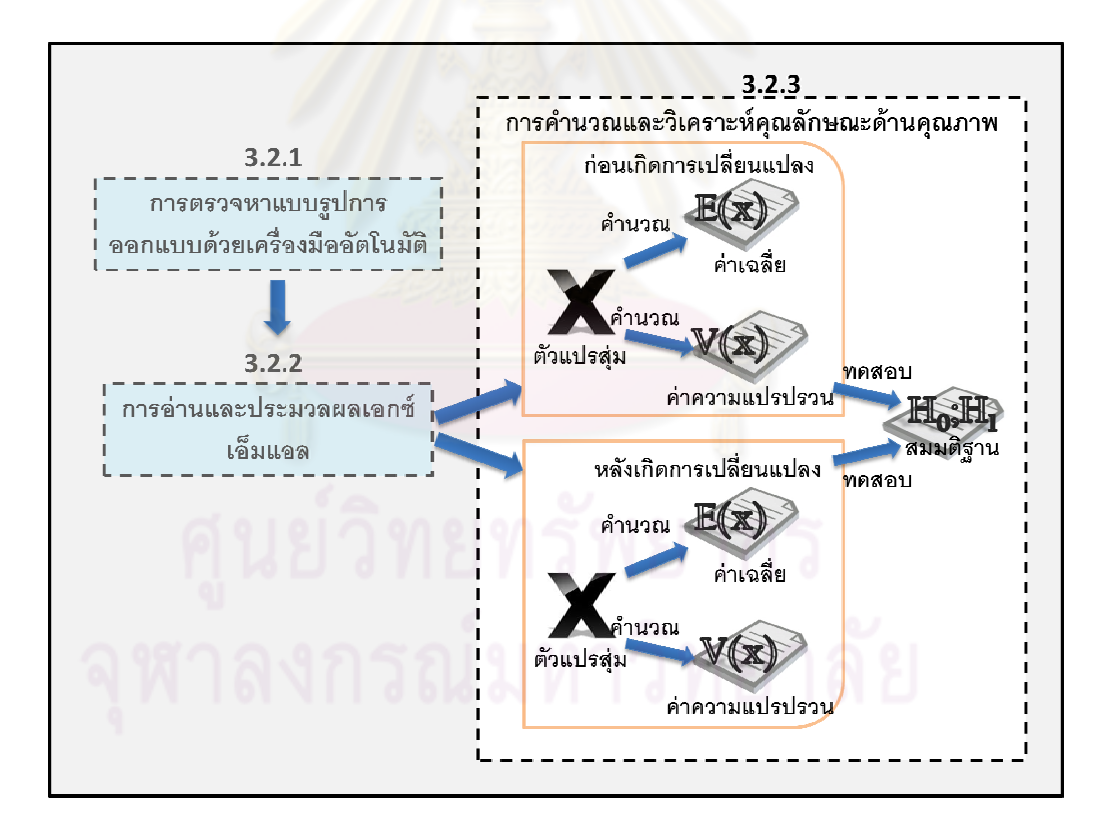

รูปที่ 3.7 ขั้นตอนการคำนวณและวิเคราะห์คุณลักษณะเชิงคุณภาพ

# 3.2.3.1 ก่อนมีการเปลี่ยนแปลงความต้องการเกิดขึ้น

เป็ นการดําเนินการวิเคราะห์คุณสมบัติเชิงคุณภาพด้านความสามารถในการเรียนรู้ และ การทําความเข้าใจชุดคําสังของระบบในส่วนทีพัฒนาด้วยแบบรูปการออกแบบก่อนทีจะมีการ เปลี่ยนแปลงความต้องการใดๆเกิดขึ้น ซึ่งมีขั้นตอนการดำเนินการดังนี้

1) เครืองมือกําหนดค่าตัวแปรสุ่มของคลาส ทีให้ผลในแง่ดีและไม่ให้ผลในแง่ดีต่อ คุณสมบัติเชิงคุณภาพดังกล่าว โดยใช้การแจกแจงแบบเบอร์นูลลีดังนี \*

ให้คลาสทีมีการพัฒนาด้วยแบบรูปการออกแบบ ทีมีผลในแง่ดีต่อลักษณะทางคุณภาพที ี สนใจเป็น 1 และไม่มีผลในแง่ดีต่<u>อ</u>ลักษณะทางคุณภาพที่สนใจ เป็น 0 โดยอ้างอิงข้อมูลจากตาราง ที 2.2 และ 2.3

- ความน่าจะเป็นที่คลาสมีผลในแง่ดีต่อลักษณะทางคุณภาพ = p

- ความน่าจะเป็นที่คลาสไม่มีผลในแง่ดีต่อลักษณะทางคุณภาพ = 1 – p และให้ X แทนตัวแปรสุ่มของคลาสทีมีการพัฒนาด้วยแบบรูปการออกแบบโดย

 1 ถ้าคลาสมีผลในแง่ดีต่อลักษณะทางคุณภาพทีสนใจ 0 ถ้าคลาสไม่มีผลในแง่ดีต่อลักษณะทางคุณภาพทีสนใจ  $X =$ ∫ ┤  $\overline{\mathcal{L}}$ 

 ผลของแบบรูปการออกแบบทีมีต่อคุณลักษณะเชิงคุณภาพด้านความสามารถในการ เรียนรู้ และการทําความเข้าใจชุดคําสังของระบบ และค่าตัวแปรสุ่มของคลาสทีกําหนดได้ดังตาราง ที 3.1

ตารางที 3.1 ผลของแบบรูปการออกแบบทีมีต่อคุณลักษณะเชิงคุณภาพ และค่าตัวแปรสุ่มของ คลาส

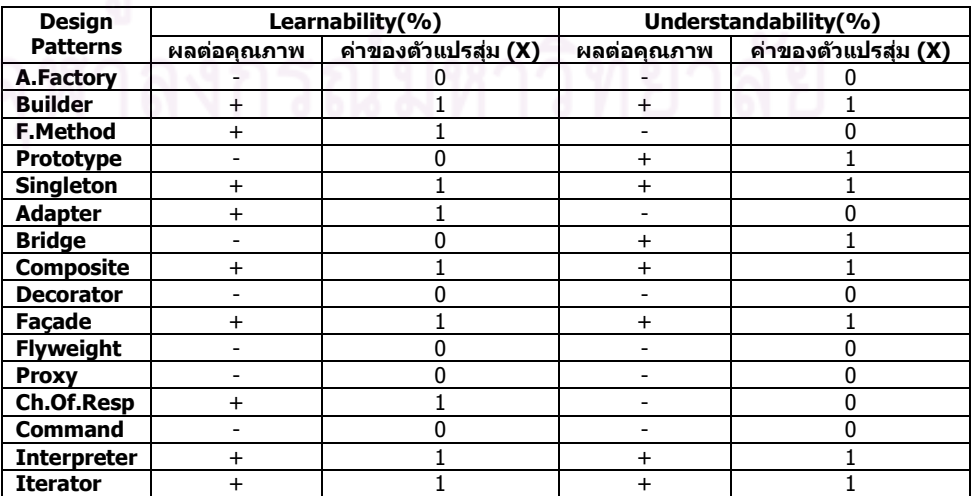

ตารางที 3.1 ผลของแบบรูปการออกแบบทีมีต่อคุณลักษณะเชิงคุณภาพ และค่าตัวแปรสุ่มของ คลาส (ต่อ)

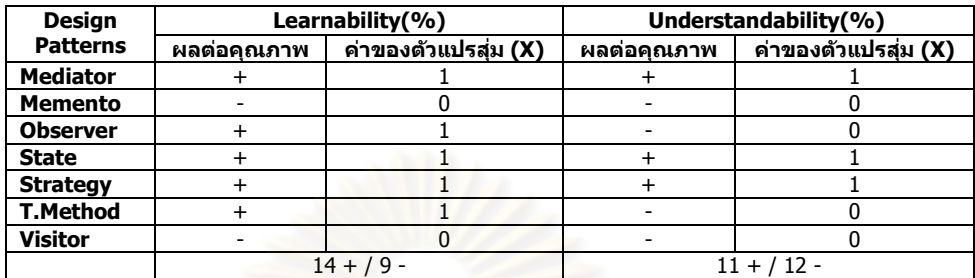

2) เครืองมือคํานวณค่าเฉลียของตัวแปรสุ่มก่อนทีจะมีการเปลียนแปลงความต้องการ ใดๆ ได้จากค่าเฉลียของตัวแปรสุ่ม *E*(*<sup>X</sup>* ) <sup>=</sup> <sup>µ</sup> <sup>=</sup> *<sup>p</sup>*

3) เครื่องมือคำนวณค่าความแปรปรวนของตัวแปรสุ่มก่อนที่จะมีการเปลี่ยนแปลงความ ด้องการใดๆ ค่าความแป<mark>รปรวนของตัวแปรสุ่ม  $\mathit{V}(X) = \sigma^2 = pq$  โดยที่  $q = (1-p)$ </mark>

4) เครืองมือนําผลลัพธ์ทีได้จากการคํานวณมาประมวลผลหาอัตราส่วนของคลาสที ให้ผลในแง่ดีต่อคุณลักษณะเชิง<mark>คุ</mark>ณภาพต่อคลาสที่พัฒนาด้วยแบบรูปการออกแบบที่สนใจทั้งหมด ในรูปแบบร้อยละ

# **3.2.3.2 หลังมีการเปลียนแปลงความต้องการเกิดขึ)น**

เป็ นการดําเนินการวิเคราะห์คุณสมบัติเชิงคุณภาพด้านความสามารถในการเรียนรู้ และ การทําความเข้ าใจชุดคําสังของระบบในส่วนทีพัฒนาด้วยแบบรูปการออกแบบหลังมีการ เปลี่ยนแปลงความต้องการใดๆเกิดขึ้นที่ชุดคำสั่ง เพื่อหาผลกระทบของการเปลี่ยนแปลงที่มีต่อ คุณภาพของซอฟต์แวร์ในส่วนที่พัฒนาด้วยแบบรูปการออกแบบ ซึ่งมีขั้นตอนการดำเนินการดังนี้

 1) ทําการตรวจหาแบบรูปการออกแบบด้วยเครืองมืออัตโนมัติดังทีกล่าวในหัวข้อที 3.2.1 เพือตรวจหาแบบรูปการออกแบบทีประกอบอยู่ในชุดคําสังหลังมีการเปลียนแปลงความต้องการ ใดๆเกิดขึ้น

2) ทําการอ่านและประมวลผลเอกซ์เอ็มแอลดังหัวข้อที 3.2.2 เพือนําเข้า อ่าน และนํา ข้อมูลภายในเอกสารเอกซ์เอ็มแอลทีได้จากเครืองมือตรวจหาแบบรูปการออกแบบแบบอัตโนมัติมา ี ประมวลผลหลังมีการเปลี่ยนแปลงความต้องการใดๆเกิดขึ้น

3) ทําการคํานวณและวิเคราะห์คุณลั คํานวณและวิเคราะห์คุณลักษณะเชิงคุณภาพเช่นเดียวกับ เช่นเดียวกับการคํานวณและ วิเคราะห์คุณลักษณะเชิงคุณภาพก่อนมีการเปลี่ยนแปลงความต้องการเกิดขึ้นดังหัวข้อที่ 3.2.3.1 เพื่อคำนวณและวิเคราะห์คุณลักษณะเชิงคุณภาพหลังมีการเปลี่ยนแปลงความต้องการใดๆเกิดขึ้น

4) ทดสอบสมมติฐานจากค่าที่วิเคราะห์ได้ทั้งก่อนและหลังเกิดการเปลี่ยนแปลงทำให้ สามารถทราบผลกระทบของการเปลียนแปลงทีมีต่อคุณสมบัติเชิงคุณภาพ สามารถทราบผลกระทบของการเปลียนแปลงทีมีต่อคุณสมบัติเชิงคุณภาพดังกล่าว

โดยการวิเคราะห์ผล โดยการวิเคราะห์ผลกระทบของการเปลียนแปลงแบบรูปการออกแบบทีมีต่อคุณสมบัติเชิง ์ คุณภาพดังกล่าว เป็นดังนี้

ให้  $\mu_{_\text{\tiny{1}}}$  และ  $\mu_{_\text{\tiny{2}}}$  คือ ค่าเฉลี่ยของคลาสที่มีผลในแง่ดีต่อคุณสมบัติเชิงคุณภาพดังกล่าว ก่อนและหลังมีการเปลี่ยน<mark>แปลงเกิดขึ้นตาม</mark>ลำดับ<br>- ดังนั้นสามารถตั้งสมติฐานได้ดังนี้

ดังนั้นสามารถตั้งสมติฐานได้ดังนี้

สมมติฐานว่าง (Null Hypothesis)

สมมติฐานว่าง (Null Hypothesis)<br>H<sub>o</sub>: <mark>//,≥ // นั่นคือ การเปลี่ยนแปลงที่เกิดขึ้นนั้นให้ผลที่ดีต่อคุณสมบัติเชิงคุณภาพ</mark> : ดังกล่าว น้อยกว่าหรือเท่ากับก่อนเกิดการเปลียนแปลง สมมติฐานแย้ง (Alternative Hypothesis) ดังกล่าว น้อยกว่าหรือเท่ากับ<mark>ก่อนเ</mark>กิดการเปลี่ยนแปลง<br>สมมติฐานแย้ง (Alternative Hypothesis)<br>H<sub>1</sub>: µ < µ นั่นคือ การเปลี่ยนแปลงที่เกิดขึ้นนั้นให้ผลที่ดีต่อคุณสมบัติเชิงคุณภาพ เก่อนและหลังเกิดการเปลี่ยนแปลงทำให้<br>แบบรูปการออกแบบที่มีต่อคุณสมบัติเชิง<br>แบบรูปการออกแบบที่มีต่อคุณสมบัติเชิง<br>ในแง่ดีต่อคุณสมบัติเชิงคุณภาพดังกล่าว<br>ขึ้นนั้นให้ผลที่ดีต่อคุณสมบัติเชิงคุณภาพ<br>หนั้นให้ผลที่ดีต่อคุณสมบัติเชิงค

ดังกล่าวมากกว่าก่อนเกิดการเปลียนแปลง

สถิติทดสอบคื<mark>อ</mark>  $\sqrt{(\sigma_1^2/n_1) + (\sigma_2^2/n_2)}$  $(X_1 - X_2)$  $\frac{2}{1}/n_1$  +  $\left(\frac{\sigma_2^2}{n_2}\right)$  $1 - \Lambda_2$  $(\sigma_1^2/n_1) + (\sigma_2^2/n_1)$  $Z = \frac{(X_1 - X_2)}{X_2 - X_3}$ 

ในการวิจัยเชิงทดลอง ในการวิจัยเชิงทดลอง (Experimental Research) โดยเฉพาะอย่างยิง เล็กๆ ควรใช้ระดับนัยสำคัญเป็น 0.01 หรือ 0.001 ส่วนในการวิจัยภาคสนามหรือเชิงสำรวจ (Field Studies and Surveys) นิยมใช้เป็น 0.05 [15] ดังนั้นผู้วิจัยจึงเลือกระดับนัยสำคัญที่ 0.01 สำหรับ ใช้ใบงาบวิจัยบี้

ทำให้สามารถสรุปได้ว่า ถ้ากำหนดระดับนัยสำคัญ  $\,\alpha\!=\!0.01$ และจะปฏิเสธ $\rm H_{0}$ เมื่อ  $Z < -Z_{1-\alpha}$  โดยที่  $Z_{0.99} = 2.326$  ดังรูปที่ 3.8 จะได้  $1-\alpha = 0.99$ 

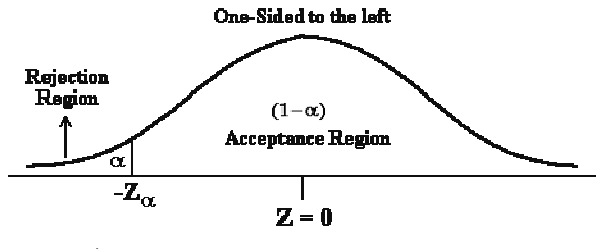

รูปที 3.8 เขตปฏิเสธและยอมรับสมมติฐาน

# **บทที 4 การออกแบบ และพัฒนาเครืองมือวิเคราะห์คุณลักษณะเชิงคุณภาพ ของชุดคําสังในส่วนทีพัฒนาด้วยแบบรูปการออกแบบ**

 เมือได้วิเคราะห์และออกแบบกระบวนการสําหรับการวิเคราะห์คุณลักษณะเชิงคุณภาพ ้ด้านความสามารถในการเรียนรู้ และ<mark>การทำความเข้าใจชุดคำสั่งของระบบในส่วนที่พั</mark>ฒนาด้วย แบบรูปการออกแบบ และประเมินผลกระทบต่อคุณภาพดังกล่าวเมือมีการเปลียนแปลงความ ์ต้องการเกิดขึ้น ในบทนี้ผู้วิจัยจะกล่าวถึงการวิเคราะห์ความต้องการและออกแบบหน้าที่การ ทํางานของเครืองมือ ดําเนินการพัฒนาเครืองมือ การออกแบบส่วนต่อประสานผู้ใช้ ทดสอบการ ทํางานของเครืองมือ และสภาพแวดล้อมในการพัฒนาเครืองมือเพือนําไปใช้ในการวิเคราะห์ คุณลักษณะเชิงคุณภาพด้านความสามารถในการเรียนรู้และการทําความเข้าใจชุดคําสังของระบบ ในส่วนทีพัฒนาด้วยแบบรูปการออกแบบ และประเมินผลกระทบต่อคุณภาพดังกล่าวเมือมีการ เปลี่ยนแปลงความต้องการเกิดขึ้นตามที่ได้นำเสนอไว้

# **4.1 การออกแบบหน้าทีการทํางานของเครืองมือ**

 เครืองมือสําหรับการวิเคราะห์คุณลักษณะเชิงคุณภาพของชุดคําสังในส่วนทีพัฒนาด้วย แบบรูปการออกแบบนั้น เป็นเครื่องมือที่สนับสนุนการดำเนินการและประเมินผลกระทบต่อ ้ คุณภาพเมื่อมีการเปลี่ยนแปลงความต้องการเกิดขึ้น ทั้งยังอำนวยความสะดวกให้กับผู้ใช้ โดย หน้าที่การทำงานของเครื่องมือ สามารถนำเสนอได้ด้วยแผนภาพยูสเคส (Use Case Diagram) ซึ่ง เป็ นแผนภาพทีอธิบายการติดต่อกันระหว่างผู้ใช้ระบบ (Actors) กับฟังก์ชันงานต่างๆ ทีปรากฏใน ้ ระบบ ดังนั้นในการพัฒนาเครื่องมือนี้ สามารถนำเสนอฟังก์ชันงานต่างๆ และการติดต่อระหว่าง ฟังก์ชันงาน หรือฟังก์ชันงานกับผู้ใช้ ดังรูปที 4.1 โดยมีรายละเอียดดังนี \*

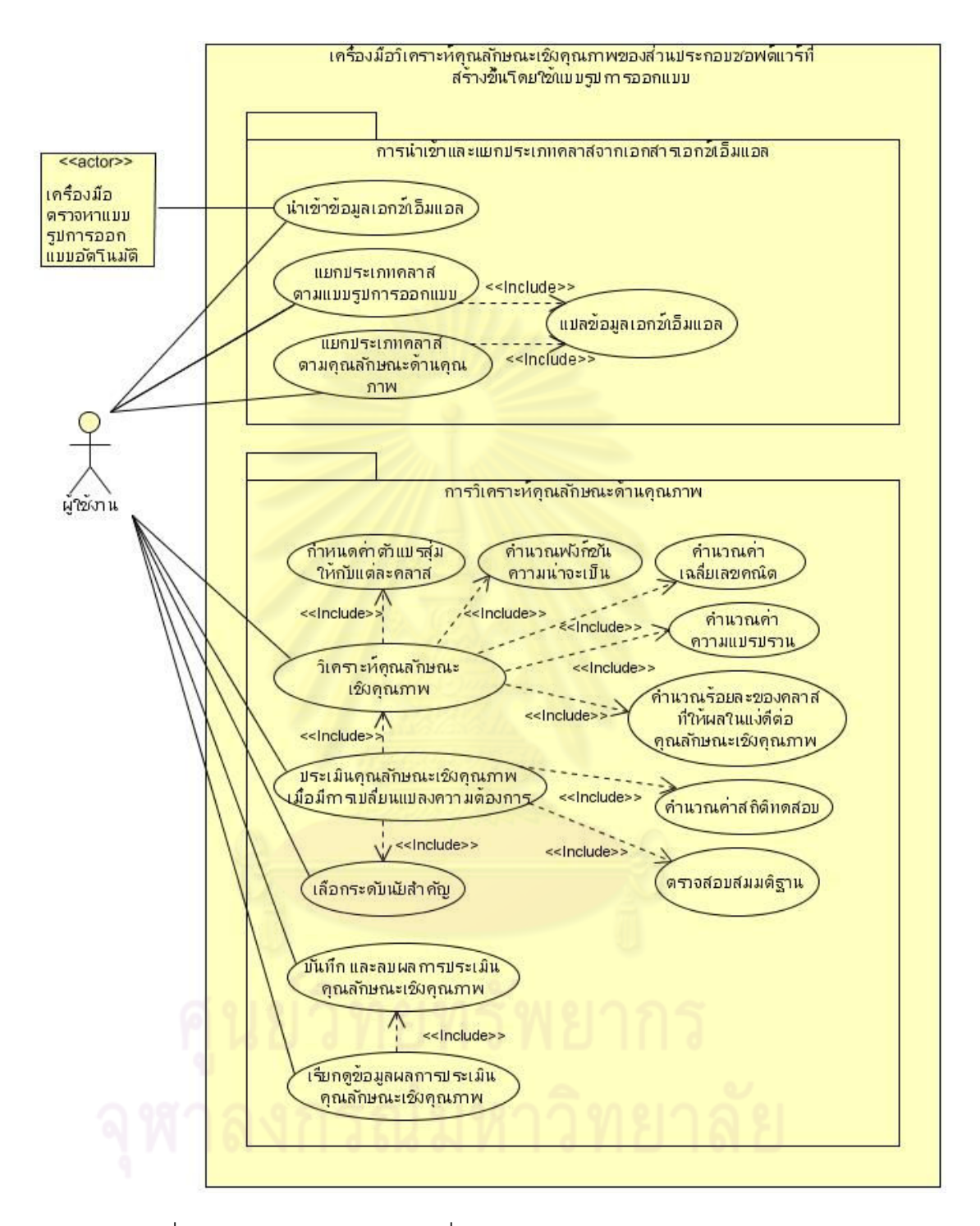

รูปที 4.1 แผนภาพยูสเคสของเครืองมือวิเคราะห์คุณลักษณะเชิงคุณภาพ ้จากแผนภาพยูสเคสสามารถแบ่งหน้าที่การทำงานของเครื่องมือได้เป็น 2 ส่วนคือ

- 1) การนําเข้าและแยกประเภทคลาสจากเอกสารเอกซ์เอ็มแอล
- 2) การวิเคราะห์คุณลักษณะด้านคุณภาพ

โดยมีรายละเคียดดังต่อไปนี้

# **4.1.1 การนําเข้าและแยกประเภทคลาสจากเอกสารเอกซ์เอ็มแอล**

1) การนําเข้าข้อมูลเอกซ์เอ็มแอล

สําหรับให้ผู้ใช้ทําการนําเข้าเอกสารเอกซ์เอ็มแอลทีได้จากเครืองมือตรวจหาแบบรูปการ ออกแบบแบบอัตโนมัติ (รายละเอียดการตรวจหาแบบรูปการออกแบบด้วยเครืองมืออัตโนมัติ แสดงในภาคผนวก ฉ) เพือใช้สําหรับการวิเคราะห์คุณลักษณะเชิงคุณภาพของชุดคําสังในส่วนที พัฒนาด้วยแบบรูปการออกแบบ

2) แยกประเภทคลาส ตามแบบรูปการออกแบบ

้ สำหรับแยกประเภทคลาส และแสดงคลาสต่างๆที่ประกอบอยู่ในชุดคำสั่ง ตามประเภท ของแบบรูปการออกแบบ ซึงได้จากการแปลเอกสารเอกซ์เอ็มแอลทีได้จากเครืองมือตรวจหาแบบ รูปการออกแบบด้วยเครืองมืออัตโนมัติ

3) แยกประเภทคลาส ตามคุณลักษณะด้านคุณภาพ

ี สำหรับแยกประเภ<mark>ทคลาส และแสดงคลาสต่างๆที่ประกอบอยู่</mark>ในชุดคำสั่ง และพัฒนาด้วย แบบรูปการออกแบบ ทีให้ผลในแง่ดีต่อคุณลักษณะเชิงคุณภาพด้านความสามารถในการเรียนรู้ และการทําความเข้าใจชุดคําสังของระบบ ซึงสามารถแยกประเภทคลาสได้จากการแปลเอกสาร เอกซ์เอ็มแอลทีได้จากเครืองมือตรวจหาแบบรูปการออกแบบด้วยเครืองมืออัตโนมัติ

# **4.1.2 การวิเคราะห์คุณลักษณะเชิงคุณภาพ**

1) วิเคราะห์คุณลักษณะเชิงคุณภาพ

สําหรับการวิเคราะห์คุณลักษณะเชิงคุณภาพของชุดคําสังในส่วนทีพัฒนาด้วยแบบรูปการ ออกแบบ ซึงจะให้ผลของการวิเคราะห์ในรูปแบบร้ อยละของคลาสทีให้ผลในแง่ดีต่อคุณลักษณะ เชิงคุณภาพของชุดคําสังในส่วนทีพัฒนาด้วยแบบรูปการออกแบบ โดยจะต้องมีการกําหนดค่าตัว แปรสุ่มให้กับแต่ละคลาส คํานวณฟังก์ชันความน่าจะเป็ นค่าเฉลียเลขคณิตและค่าความแปรปรวน

2) เลือกระดับนัยสําคัญ

สําหรับให้ผู้ใช้เลือกระดับนัยสําคัญทีจะนําไปใช้ในการประเมินคุณลักษณะเชิงคุณภาพ ของชุดคําสังในส่วนทีพัฒนาด้วยแบบรูปการออกแบบ หลังจากทีมีการเปลียนแปลงความต้องการ เกิดขึ้น โดยผู้ใช้สามารถเลือกระดับนัยสำคัญได้ดังนี้

- ระดับนัยสําคัญที 0.1
- ระดับนัยสําคัญที 0.05
- ระดับนัยสําคัญที 0.025
- ระดับนัยสําคัญที 0.01
- 3) ประเมินคุณลักษณะเชิงคุณภาพ เมือมีการเปลียนแปลงความต้องการ

้ สำหรับประเมินผลกระทบที่เกิดขึ้นต่อคุณลักษณะเชิงคุณภาพของชุดคำสั่งในส่วนที่ พัฒนาด้วยแบบรูปการออกแบบ เมื่อมีการเปลี่ยนแปลงความต้องการเกิดขึ้น ซึ่งสามารถประเมิน ได้จาก การคํานวณค่าสถิติทดสอบ ระดับนัยสําคัญทีผู้ใช้เลือก และการตรวจสอบสมมติฐาน

4) บันทึก และลบผลการประเมินคุณลักษณะเชิงคุณภาพ

เป็ นส่วนการบันทึกและลบผลทีได้จากการประเมินคุณลักษณะเชิงคุณภาพของชุดคําสัง ่ ในส่วนที่พัฒนาด้วยแบบรูปการออกแบบ เมื่อมีการเปลี่ยนแปลงความต้องการเกิดขึ้น

5) เรียกดูข้อมูลผลการประเมินคุณลักษณะเชิงคุณภาพ

เป็ นส่วนเรียกดูข้อมูลการประเมินผลกระทบต่อคุณลักษณะเชิงคุณภาพทีเคยบันทึกไว้

# **4.2 การวิเคราะห์ความต้องการของเครืองมือ**

เป็ นการวิเคราะห์ความต้องการของเครืองมือสําหรับหาคุณลักษณะเชิงคุณภาพด้าน ความสามารถในการเรียนรู้ และการทําความเข้าใจชุดคําสังของระบบในส่วนทีพัฒนาด้วยแบบ รูปการออกแบบ และประเมินผลกระทบต่อคุณภาพดังกล่าวเมือมีการเปลียนแปลงความต้องการ เกิดขึ้น

จากการรวบรวมความต้องการของระบบ ผู้วิจัยได้วิเคราะห์ และสรุปความต้องการของ เครืองมือทีจะพัฒนา โดยแบ่งออกเป็ น 2 ประเภท คือ ความต้องการเชิงหน้าที และความต้องการที ไม่ใช่ความต้องการเชิงหน้าที่ดังนี้ (รายละเอียดความต้องการเชิงหน้าที่ของเครื่องมือแสดงใน ภาคผนวก ค)

# **4.2.1 ความต้องการเชิงหน้าที (Functional Requirements)**

ความต้องการเชิงหน้าที่สามารถแบ่งออกได้เป็น 2 ส่วน ดังนี้

## **1 ส่วนการนําเข้าและแยกประเภทคลาสจากเอกสารเอกซ์เอ็มแอล**

 เป็ นส่วนการนําเข้า อ่าน และนําข้อมูลภายในเอกสารเอกซ์เอ็มแอลทีได้จากเครืองมือ ตรวจหาแบบรูปแบบแบบอัตโนมัติมาประมวลผล เพือนับจํานวนคลาส และระบุชนิดของแบบ รูปการออกแบบทีประกอบอยู่ในชุดคําสัง ซึงสามารถแบ่งความต้องการเชิงหน้าทีได้ดังนี \*

- 1.1 เครืองมือสามารถนําเข้าเอกสารเอกซ์เอ็มแอลได้
- 1.2 เครืองมือสามารถอ่านเอกสารเอกซ์เอ็มแอล และประมวลผลเพือหาจํานวนคลาสทีได้ จากการตรวจหาแบบรูปการออกแบบ
- 1.3 เครืองมือสามารถแยกประเภทคลาสตามแบบรูปการออกแบบทีได้ระบุอยู่ในเอกสาร เอกซ์เอ็มแอลได้
- 1.4 เครืองมือสามารถแสดงรายชือคลาสตามการแยกประเภทของแบบรูปการออกแบบ ได้
- 1.5 เครืองมือสามารถแยกประเภทคลาสทีให้ผลในแง่ดีต่อคุณลักษณะเชิงคุณภาพด้าน ความสามารถในการเรียนรู้และการทําความเข้าใจชุดคําสังของระบบได้
- 1.6 เครืองมือสามารถแสดงรายชือคลาสตามการแยกประเภทของคุณลักษณะเชิง คุณภาพด้านความสามารถในการเรียนรู้และการทําความเข้าใจชุดคําสังของระบบได้
- 1.7 เครืองมือสามารถบันทึก เอกสารเอกซ์เอ็มแอลของชุดคําสังทีนํามาวิเคราะห์ คุณลักษณะเชิงคุณภาพได้

# **2 ส่วนการวิเคราะห์คุณลักษณะเชิงคุณภาพ**

 เป็ นส่วนวิเคราะห์คุณลักษณะเชิงคุณภาพด้านความสามารถในการเรียนรู้ และการทํา ความเข้าใจชุดคำสั่งของระบบ ของส่วนประกอบซอฟต์แวร์ที่สร้างขึ้นโดยใช้แบบรูปการออกแบบ และประเมินผลกระทบต่อคุณภาพดังกล่าวเมื่อมีการเปลี่ยนแปลงความต้องการเกิดขึ้น ซึ่งสามารถ แบ่งความต้องการเชิงหน้าทีได้ดังต่อไปนี \*

2.1 เครืองมือสามารถกําหนดค่าตัวแปรสุ่มของคลาสทีให้ผลในแง่ดี และไม่ให้ผลในแง่ดี ต่อคุณลักษณะเชิงคุณภาพทีสนใจให้กับแต่ละคลาสได้

- 2.2 เครืองมือสามารถคํานวณฟั งก์ชันความน่าจะเป็ นของคลาสทีให้ผลในแง่ดีต่อ คุณลักษณะเชิงคุณภาพด้านความสามารถในการเรียนรู้ชุดคําสังของระบบ
- 2.3 เครื่องมือสามารถคำนวณฟังก์ชันความน่าจะเป็นของคลาสที่ให้ผลในแง่ดีต่อ คุณลักษณะเชิงคุณภาพด้านความสามารถในการทําความเข้าใจชุดคําสังของระบบ
- 2.4 เครืองมือสามารถคํานวณค่าเฉลียเลขคณิตของคลาสทีให้ผลในแง่ดีต่อคุณลักษณะ เชิงคุณภาพด้านความสามารถในการเรียนรู้ชุดคําสังของระบบ
- 2.5 เครืองมือสามารถคํานวณค่าเฉลียเลขคณิตของคลาสทีให้ผลในแง่ดีต่อคุณลักษณะ ้เชิงคุณภาพด้า<mark>นความสามารถใ</mark>นกา<mark>รทำความเข้าใจชุดคำสั่งของระบบ</mark>
- 2.6 เครืองมือสามารถคํานวณค่าความแปรปรวนของคลาสทีให้ผลในแง่ดีต่อคุณลักษณะ เชิงคุณภาพด้านความสามารถในการเรียนรู้ชุดคําสังของระบบ
- 2.7 เครืองมือสามารถคํานวณค่าความแปรปรวนของคลาสทีให้ผลในแง่ดีต่อคุณลักษณะ เชิงคุณภาพด้านความสามารถในการทําความเข้าใจชุดคําสังของระบบ
- 2.8 เครืองมือสามารถคํานวณอัตราส่วนของคลาสทีให้ผลในแง่ดีต่อคุณลักษณะเชิง คุณภาพด้านความสามารถในการเรียนรู้ชุดคําสังของระบบได้ในรูปแบบร้อยละ
- 2.9 เครืองมือสามารถคํานวณผลลัพธ์ของอัตราส่วนของคลาสทีให้ ผลในแง่ดีต่อ คุณลักษณะเชิงคุณภาพด้านความสามารถในการทําความเข้าใจชุดคําสังของระบบ ได้ในรูปแบบร้อยละ
- 2.10 เครืองมือสามารถแสดงค่าเฉลียเลขคณิต ค่าความแปรปรวน และร้ อยละของ คลาสทีให้ผลในแง่ดีต่อคุณลักษณะเชิงคุณภาพด้านความสามารถในการเรียนรู้ ชุดคําสังของระบบได้
- 2.11 เครืองมือสามารถแสดงค่าเฉลียเลขคณิต ค่าความแปรปรวน และร้ อยละของ คลาสทีให้ผลในแง่ดีต่อคุณลักษณะเชิงคุณภาพด้านความสามารถในการทําความ เข้าใจชุดคําสังของระบบได้
- 2.12 เครืองมือสามารถคํานวณค่าสถิติทดสอบของคุณลักษณะเชิงคุณภาพด้าน ความสามารถในการเรียนรู้ชุดคําสังของระบบ เมือมีการเปลียนแปลงความต้องการ เกิดขึ้นได้
- 2.13 เครืองมือสามารถคํานวณค่าสถิติทดสอบของคุณลักษณะเชิงคุณภาพด้าน ความสามารถในการทําความเข้าใจชุดคําสังของระบบ เมือมีการเปลียนแปลงความ ต้องการเกิดขึ้นได้
- 2.14 เครืองมือสามารถให้ผู้ใช้เลือกระดับนัยสําคัญตามทีได้กําหนดไว้ได้
- 2.15 เครื่องมือสามารถประเมินผลกระทบต่อคุณลักษณะเชิงคุณภาพด้าน ความสามารถในการเรียนรู้ชุดคําสังของระบบ เมือมีการเปลียนแปลงความต้องการ ้เกิดขึ้นได้
- 2.16 เครื่องมื<mark>อสามารถประเมินผลกระทบต่อ</mark>คุณลักษณะเชิงคุณภาพด้าน ความสามารถในการทําความเข้าใจชุดคําสังของระบบ เมือมีการเปลียนแปลงความ ต้องการเกิดขึ้นได้
- 2.17 เครื่องมือสามารถบันทึก และลบข้อมูลการประเมินผลกระทบที่เกิดขึ้นต่อ คุณลักษณะเชิงคุณภาพได้
- 2.18 เครืองมือสามารถแสดงข้อมูลการประเมินผลกระทบต่อคุณลักษณะเชิงคุณภาพที เคยบันทึกไว้แล้วได้

จากความต้องการเชิงหน้าทีข้างต้น เพือให้เข้าใจถึงหน้าทีการทํางานของแต่ละส่วนมาก ี ยิ่งขึ้น ผู้วิจัยจึงได้จัดทำตารางสรุปความต้องการเชิงหน้าที่ในรูปแบบตารางเพื่อให้เกิดความเป็น ระเบียบ สะดวกต่อการแก้ไข และการอ้างอิง ซึ่งประกอบด้วยส่วนอธิบายหน้าที่การทำงาน ข้อมูล นำเข้า ข้อมูลนำออก และผู้มีสิทธิ์ใช้งาน โดยรายละเอียดแสดงในภาคผนวก ค

# **4.2.2 ความต้องการทีไม่ใช่หน้าที (Non-Functional Requirements)**

้ ความต้องการที่ไม่ใช่ความต้องการเชิงหน้าที่ เป็นสิ่งที่ไม่ใช่หน้าที่ของระบบโดยตรง ซึ่งมี การรวบรวมข้อจํากัดหรือมาตรฐานเชิงคุณภาพของระบบซึงมีความจําเป็ นทีจะต้องนํามาใช้ใน ขั้นตอนการออกแบบเพื่อให้ได้เครื่องมือที่ตรงตามความต้องการทั้งด้านผลิตภัณฑ์ และปัจจัย ภายนอกอืนๆ

ความต้องการทีไม่ใช่ความต้องการเชิงหน้าทีมีรายละเอียดดังนี \*

1) ความต้องการด้านการใช้งาน (Usability Requirements)

- เครืองมือได้รับการออกแบบให้ง่ายต่อการใช้งาน สามารถเรียนรู้ได้ง่าย และมีหน้าจอ ส่วนต่อประสานกับผู้ใช้
- 2) ความต้องการด้านการเคลือนย้าย (Portability Requirements)
- เครืองมือรองรับการเคลือนย้ายนําระบบไปใช้ในสภาพแวดล้อมอืนๆ เช่น นําระบบ ไปใช้ในระบบปฏิบัติการต่างรุ่นกัน
- 3) ความต้องการด้านการพัฒนาระบบ (Implementation Requirements)
	- เครืองมือได้รับการวิเคราะห์และออกแบบ โดยใช้ภาษายูเอ็มแอลใน
	- เครืองมือได้รับการพัฒนาโดยใช้ภาษาจาวา
- 4) ความต้องการนำระบบไปใช้งานในสภาวะแวดล้อมที่ต่างกัน (Interoperability Requirements)
	- ระบบทํางานได้ในสภาวะแวดล้อมทีต่างกัน เช่น ทํางานได้กับระบบปฏิบัติการ ้วินโดว์ตั้งแต่รุ่น 2000 เป็นต้น
- 5) ความต้องการด้านการส่งมอบผลิตภัณฑ์ (Delivery Requirements)
	- เอกสารอธิบายการวิเคราะห์ ออกแบบ พัฒนา และแสดงกระบวนการทํางานของ ระบบต้องมีควา<mark>มถู</mark>กต้องตรงกับขั้นตอนการทำงานที่เกิดขึ้นกับระบบจริง
- 6) การบํารุงรักษาได้ของระบบ (Maintainability)
	- การพัฒนาเครื่องมือควรใช้หลักการและทรัพยากรที่เป็นโอเพนซอร์ซ (Open Source) ซึ่งเปิดเผยหลักการหรือแหล่งที่มาของเทคโนโลยีนั้นให้บุคคลภายนอกได้ ใช้ ภายใต้เงือนไขบางประการทีเปิ ดโอกาสให้ผู้ใช้ทําการแก้ไข ดัดแปลงและ เผยแพร่โปรแกรมต้นฉบับ (Source code)

#### **4.3 การออกแบบโครงสร้างการทํางานของเครืองมือ**

 ผู้วิจัยได้ออกแบบโครงสร้ างการทํางานของเครืองมือในการประเมินคุณลักษณะเชิง คุณภาพด้านความสามารถในการเรียนรู้และการทําความเข้าใจชุดคําสังของระบบในส่วนทีมีการ พัฒนาด้วยแบบรูปการออกแบบเมื่อมีการเปลี่ยนแปลงความต้องการเกิดขึ้นโดยใช้แผนภาพ กิจกรรมเพื่อแสดงขั้นตอนการทำงานระหว่างผู้ใช้และเครื่องมือ แผนภาพคลาสเพื่อแสดง ความสัมพันธ์ขององค์ประกอบแต่ละวัตถุของเครืองมือ และแผนภาพลําดับเพือแสดงลําดับลําดับ เหตุการณ์ปฎิสัมพันธ์ของคลาสต่างๆ ดังรูปที 4.2, 4.3 และ 4.4 ตามลําดับ

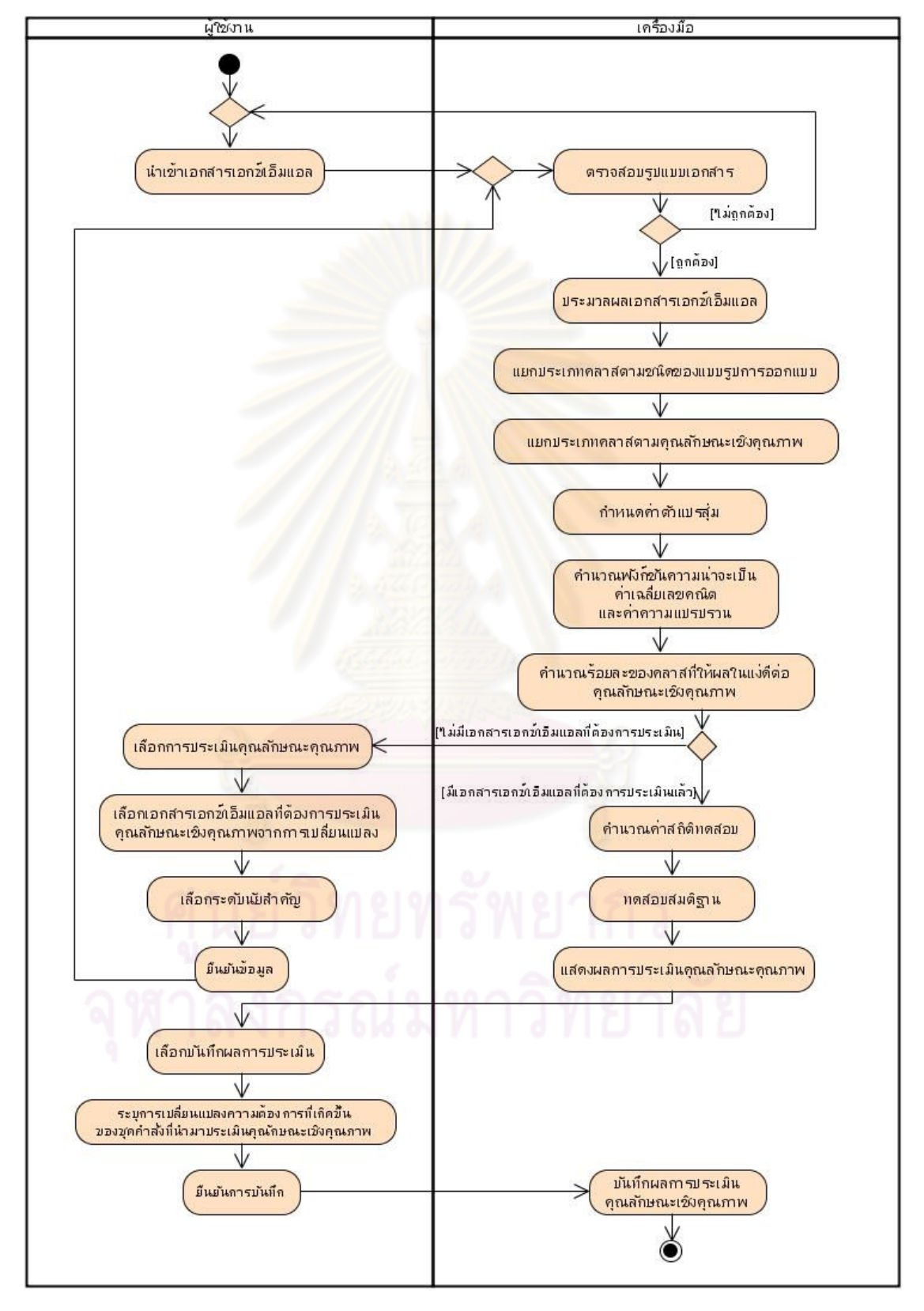

**4.3.1 แผนภาพกิจกรรม (Activity Diagram)** 

รูปที 4.2 แผนภาพกิจกรรมการทํางานของเครืองมือ

#### **4.3.2 แผนภาพคลาส (Class Diagram)**

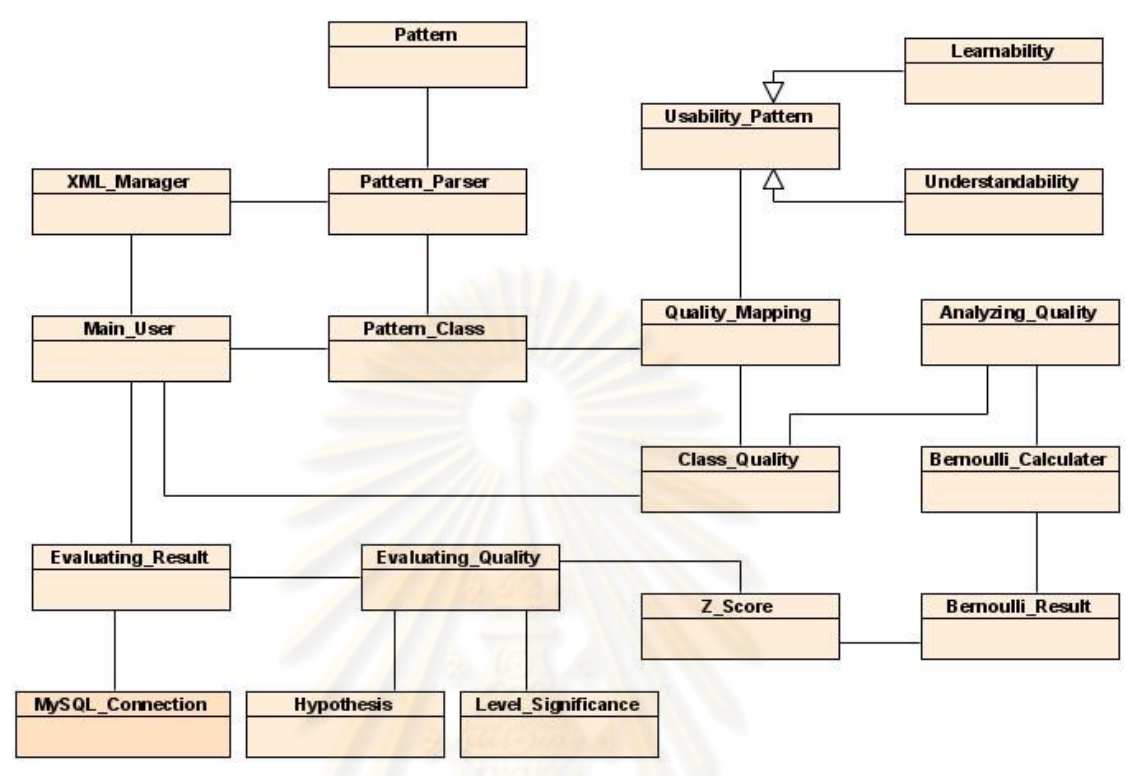

รูปที 4.3 แผนภาพคลาสและความสัมพันธ์ของแต่ละคลาส การออกแบบคลาสและความสัมพันธ์ของแต่ละคลาสมีรายละเอียดดังต่อไปนี้

ตารางที 4.1 คําอธิบายแผนภาพคลาสของเครืองมือ

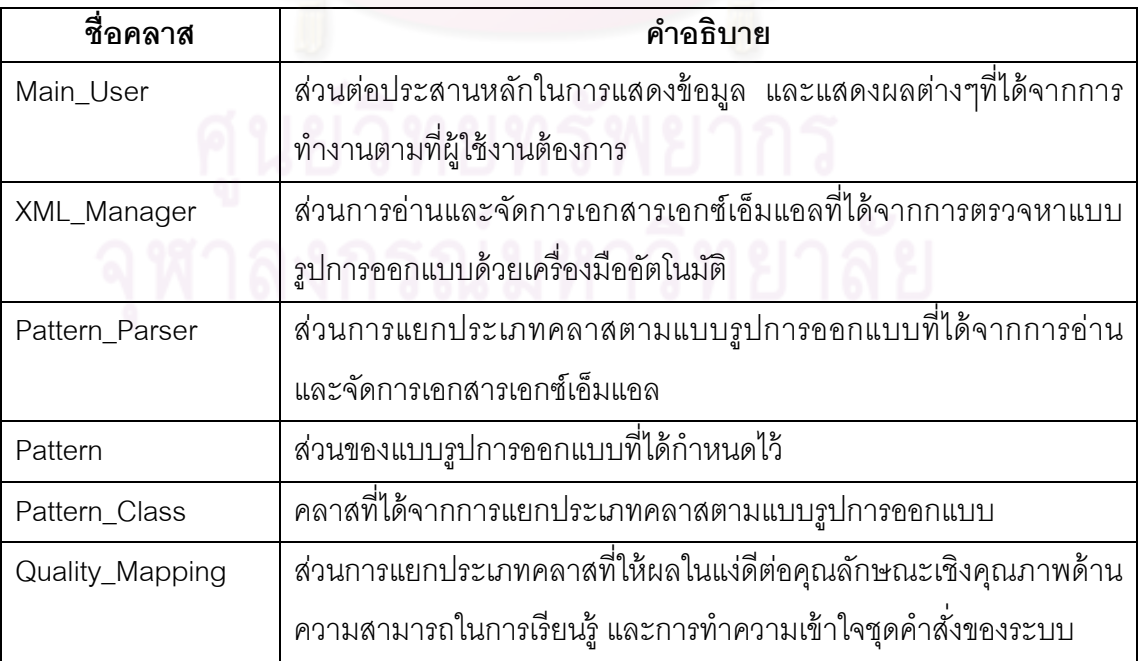

ตารางที 4.1 คําอธิบายแผนภาพคลาสของเครืองมือ (ต่อ)

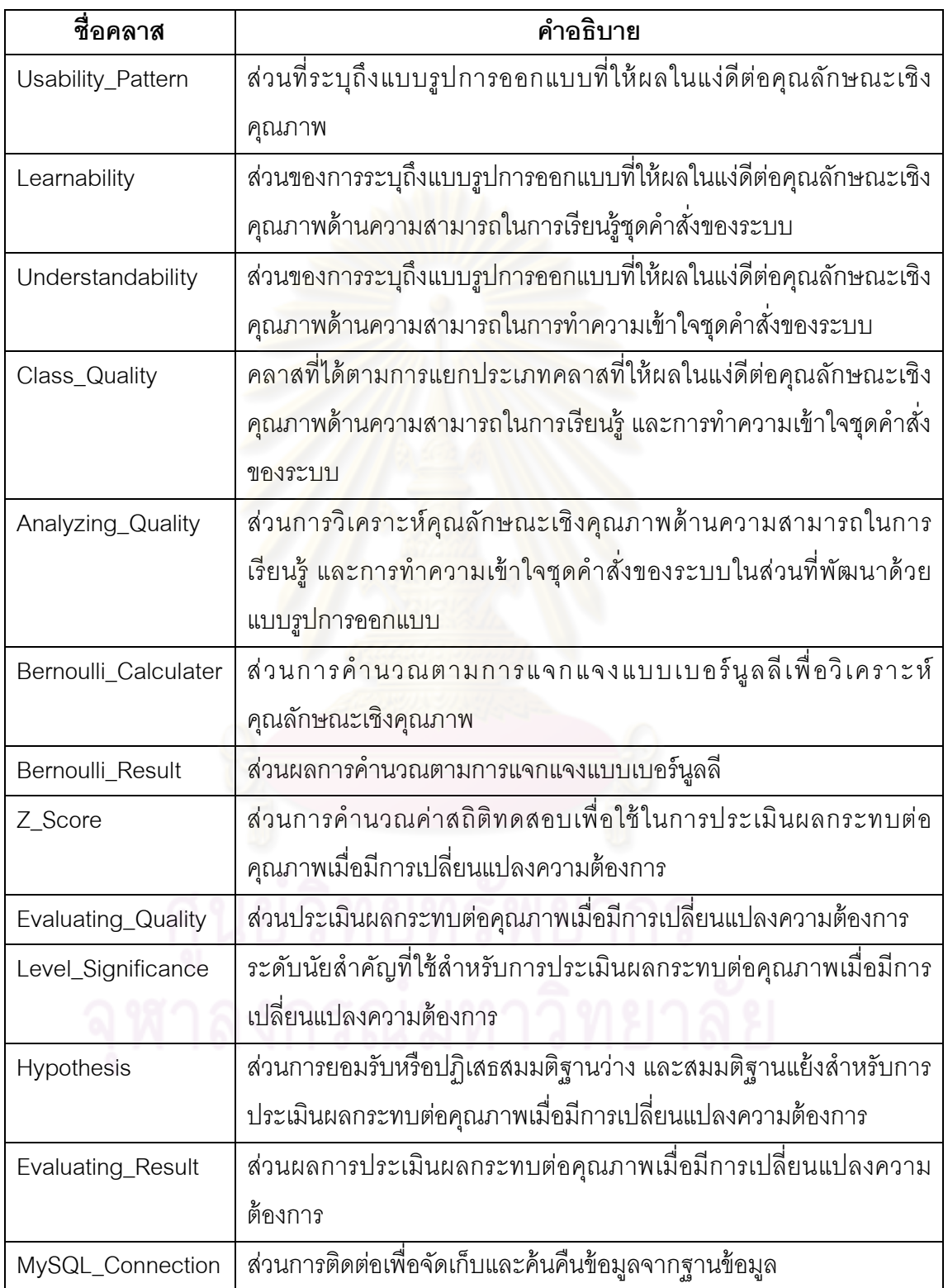

#### **4.3.3 แผนภาพลําดับ (Sequence Diagram)**

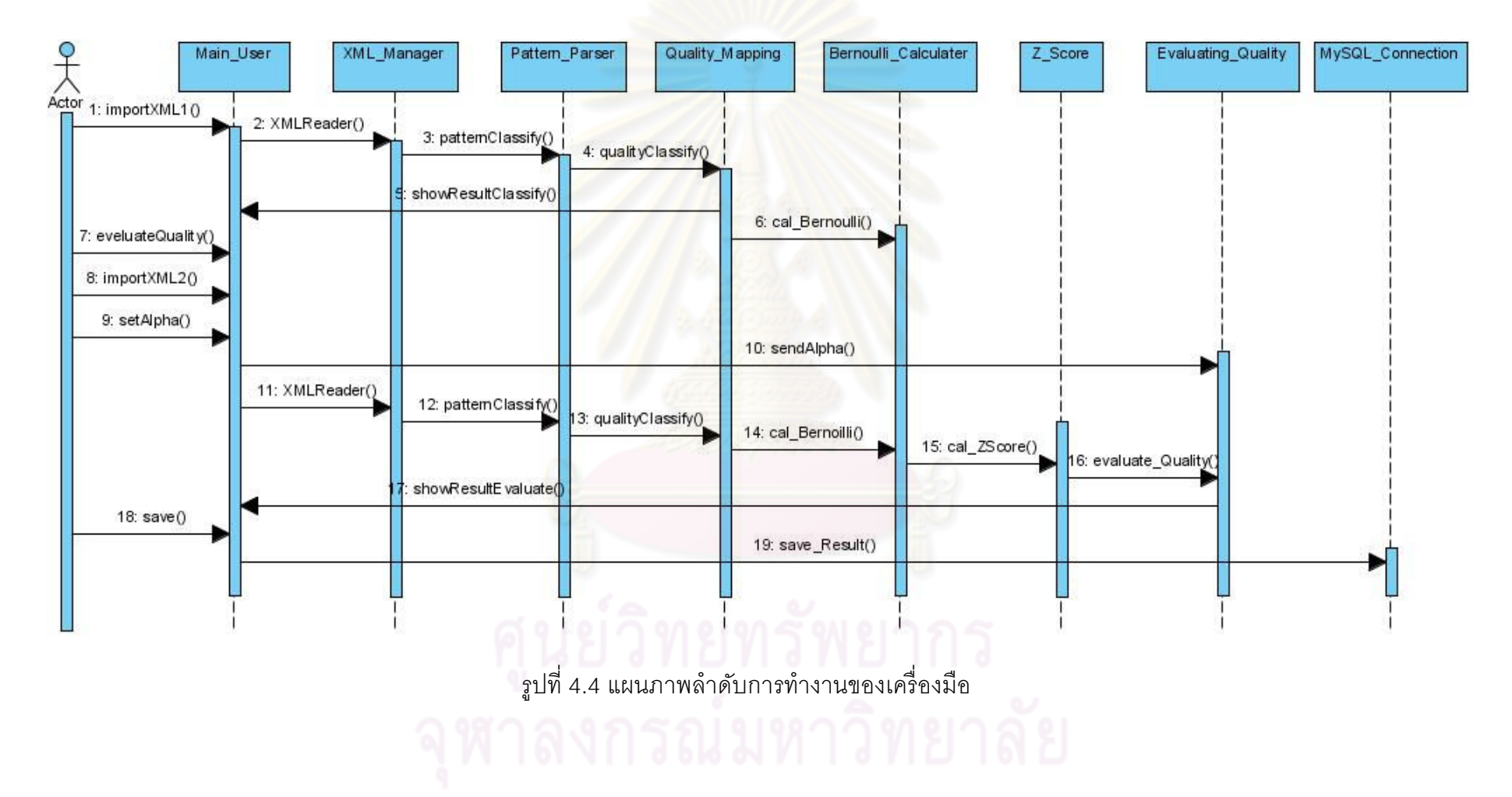

# **4.4 การออกแบบส่วนต่อประสานผ้ใช้ของเครืองมือ ู**

ส่วนต่อประสานผู้ใช้ของเครื่องมือ ถูกพัฒนาขึ้นให้สอดคล้องกับลำดับการทำงานของ เครืองมือข้างต้น ซึงสามารถแสดงโครงสร้ างส่วนต่อประสานผู้ใช้เครืองมือได้ดังรูปที 4.5 และ คําอธิบายดังตารางที 4.2

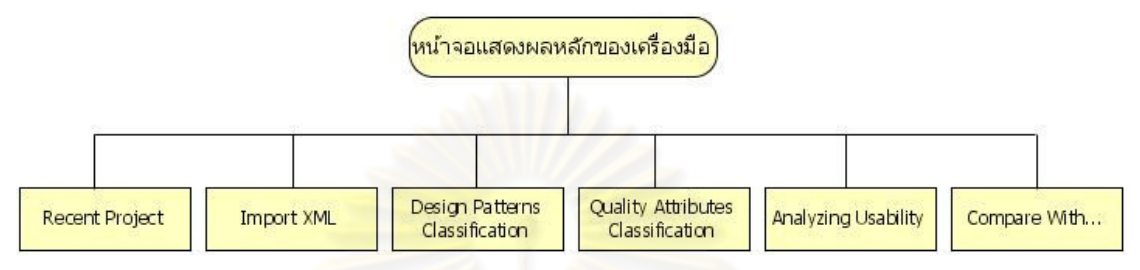

รูปที 4.5 โครงสร้ างส่วนต่อประสานผู้ใช้เครืองมือ

ตารางที 4.2 คําอธิบายโครงสร้างส่วนต่อประสานผู้ใช้ของเครืองมือ

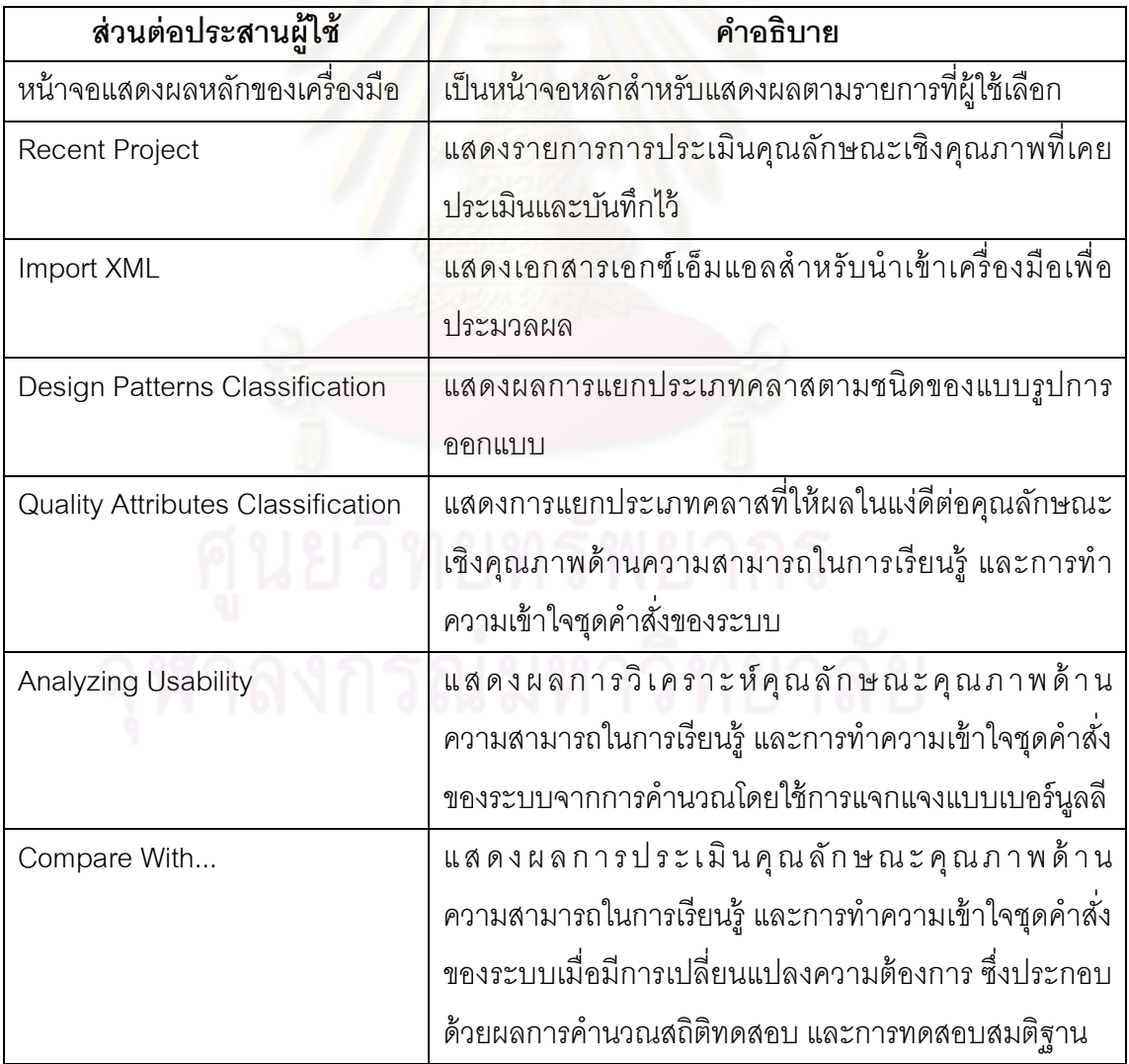

ในบทนี้ผู้วิจัยได้แสดงตัวอย่างส่วนต่อประสานผู้ใช้ที่สำคัญได้แก่ หน้าจอแสดงผลหลัก ของเครืองมือดังรูปที 4.6 แสดงผลทีได้จากการคํานวณตามการแจกแจงแบบเบอร์นูลลีดังรูปที 4.7 และหน้าจอแสดงผลทีได้จากการทดสอบสมมติฐานของเครืองมือดังรูปที 4.8 (รายละเอียดส่วนต่อ ประสานต่างๆ แสดงดังภาคผนวก ง)

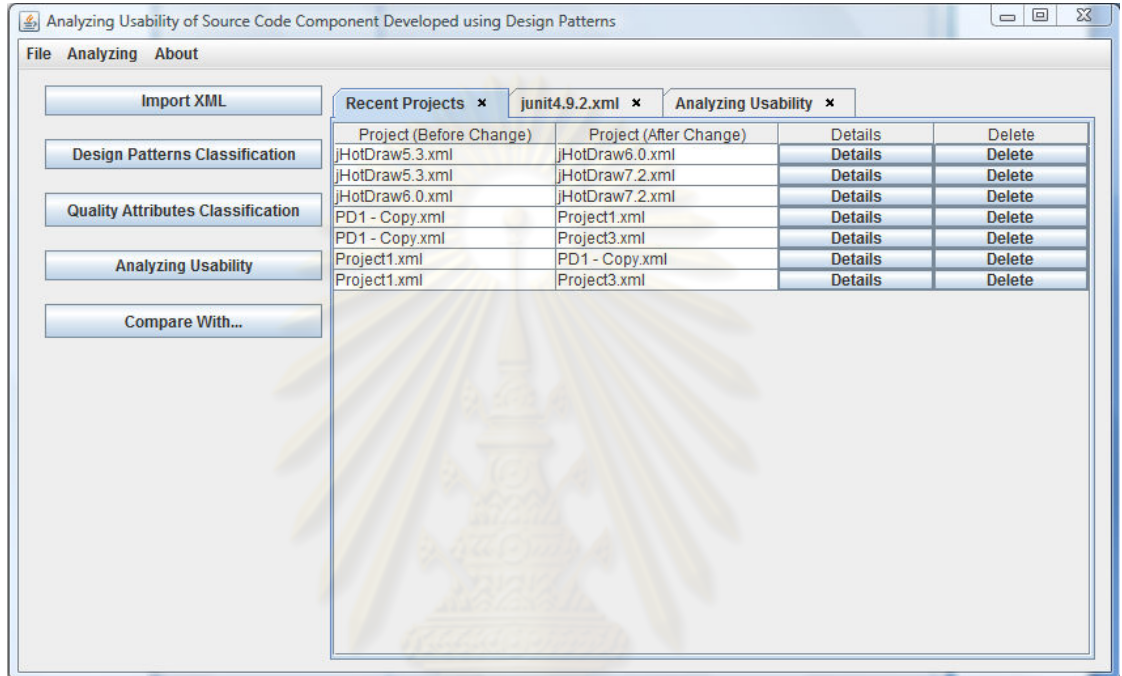

# รูปที 4.6 ตัวอย่างหน้าจอแสดงผลหลักของเครืองมือ

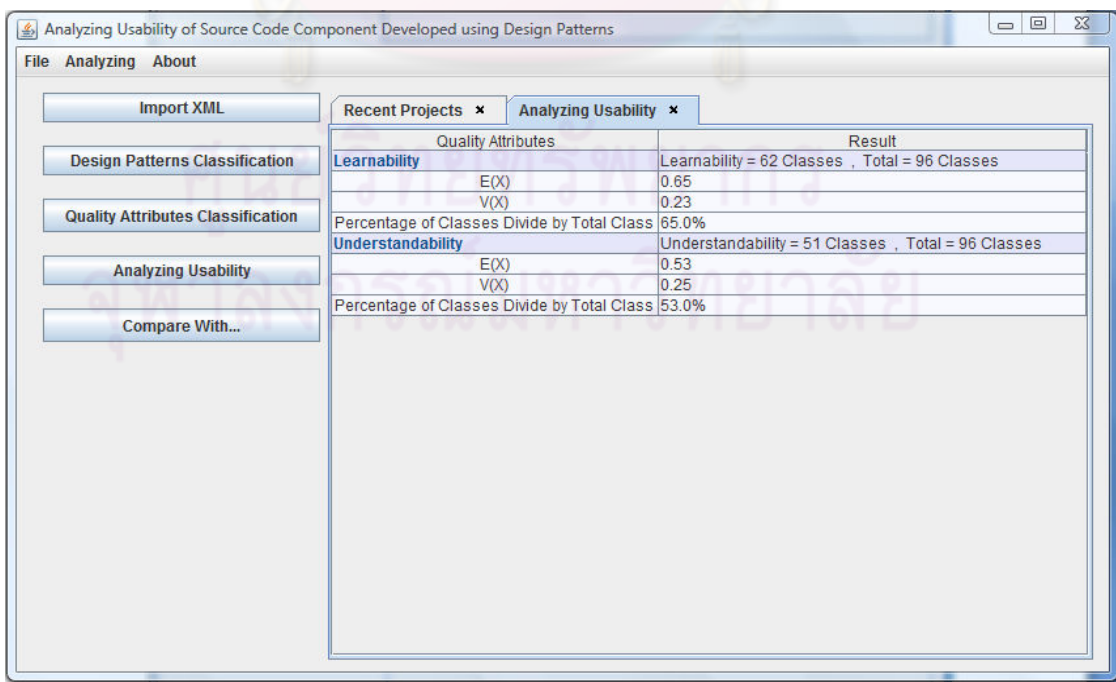

รูปที 4.7 ตัวอย่างหน้าจอแสดงผลทีได้จากการคํานวณของเครืองมือ

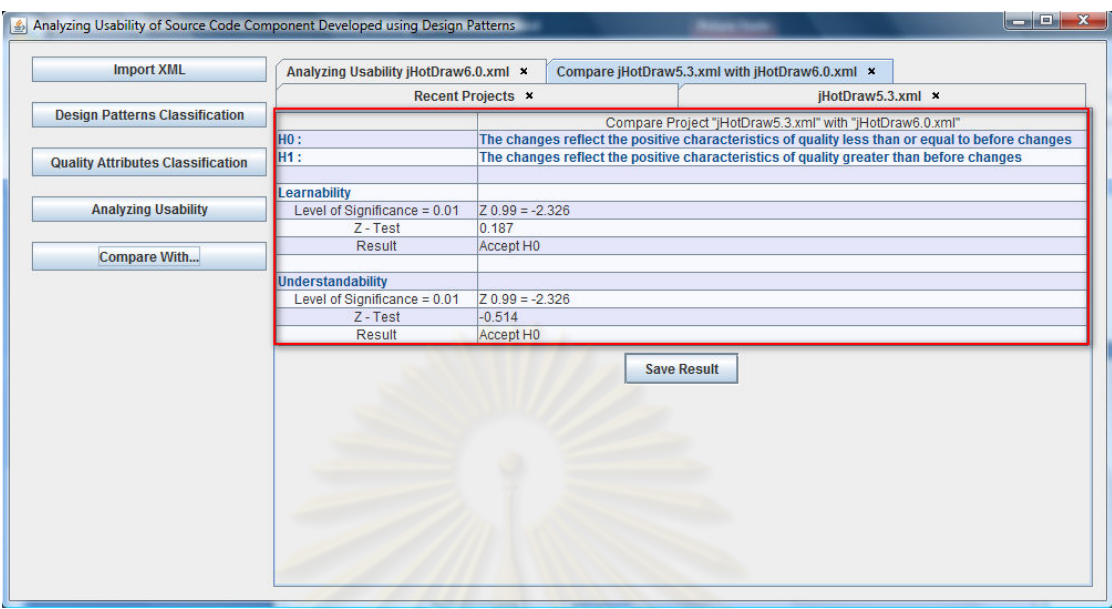

รูปที 4.8 ตัวอย่างหน้าจอแสดงผลทีได้จากการทดสอบสมมติฐานของเครืองมือ

# **4.5 สภาพแวดล้อมในการพัฒนาเครืองมือ**

ี สภาพแวดล้อมในการพัฒนาเครื่องมือ จำแนกได้เป็น 2 ประเภท คือ ฮาร์ดแวร์ (Hardware) และซอฟต์แวร์ (Software) โดยมีรายละเอียดดังนี้

# **4.5.1 สภาพแวดล้อมในการพัฒนาเครืองมือด้านฮาร์ดแวร์**

เครืองคอมพิวเตอร์พกพา (Notebook)

- หน่วยประมวลผล Intel Core2 Duo Processor P8400 ความเร็ว 2.26 กิกะเฮิรตซ์ (GHz)
- หน่วยความจําหลัก DDR2 ขนาด 2048 เมกกะไบต์ (MB)
- จานบันทึกแบบแข็ง (Hard Disk) ความจุ 250 กิกะไบต์ (GB)

# **4.5.2 สภาพแวดล้อมในการพัฒนาเครืองมือด้านซอฟต์แวร์**

- 1) ระบบปฏิบัติการวินโดส์วิสตาอัลติเมท (Microsoft Windows Vista Ultimate)
- 2) ฐานข้อมูลเชิงสัมพันธ์ ได้แก่ มายเอสคิวแอล เวอร์ชัน 5.0.16 (MySQL v5.0.16)
- 3) โปรแกรมจัดการฐานข้อมูลเชิงสัมพันธ์ ได้แก่ พรีเมียมซอฟต์ นาวิแคท เวอร์ชัน 6.0.7 (PremiumSoft Navicat Enterprise v6.0.7)
- 4) เครืองมือเขียนโปรแกรม ได้แก่ เน็ทบีน ไอดีอี เวอร์ชัน 6.5 (NetBeans IDE6.5)

5) เครืองมือสําหรับออกแบบและจัดทําเอกสารของการพัฒนาระบบ ได้แก่ ไมโครซอฟท์ ออฟฟิ ต (Microsoft Office) และวิสชวล พาราดามสําหรับยูเอ็มแอล เวอร์ชัน 7.0 (Visual Paradigm for UML 7.0 Enterprise Edition)

#### **4.6 การทดสอบเครืองมือ**

 การทดสอบเครืองมือวิเคราะห์คุณลักษณะเชิงคุณภาพด้านความสามารถในการเรียนรู้ และการทำความเข้าใจชุดคำสั่งของระบบ ผู้พัฒนาได้ทำการทดสอบส่วนของฟังก์ชันในระหว่าง การพัฒนาเครืองมือ และทดสอบการทํางานของเครืองมือโดยรวมภายหลังจากพัฒนาเครืองมือ ทั้งหมดเสร็จสมบูรณ์แล้ว โดยนำชุดคำสั่งที่ใช้เป็นกรณีศึกษามาใช้ในการทดสอบเครื่องมือ อย่างไรก็ตามการนําเสนอการทดสอบเครืองมือ ผู้วิจัยได้นําเสนอเพียงบางส่วนทีมีความสําคัญต่อ <u>เครื่องมือเท่านั้น ซึ่งการทดสอบมีคุณลักษณะ และรายละเอียดการทดสอบดังนี้</u>

## **4.6.1 สภาพแวดล้อมการทดสอบ**

ผู้วิจัยได้กำหนดสภาพแวดล้อมของการทดสอบแบบหน่วยย่อย และการทดสอบแบบ ้บูรณาการโดยใช้เครื่องคอมพิวเตอร์ที่ใช้ในการพัฒนาเครื่องมือเป็นเครื่องที่ทำการทดสอบ และมี ผู้วิจัยเป็นผู้ทำการทดสอบ

### **4.6.2 สรุปผลการทดสอบ**

 จากการทดสอบพบว่าเครืองมือทุกส่วนผ่านการทดสอบหน่วยย่อย และการทดสอบแบบ บูรณาการ โดยสามารถสรุปผลของตัวอย่างกรณีทดสอบได้ดัง ตารางที 4.3 (สําหรับรายละเอียด ของตัวอย่างกรณีทดสอบแสดงในภาคผนวก จ)

ตารางที 4.3 สรุปผลการทดสอบเครืองมือวิเคราะห์คุณลักษณะเชิงคุณภาพด้านความสามารถใน การเรียนรู้และการทําความเข้าใจชุดคําสังของระบบ

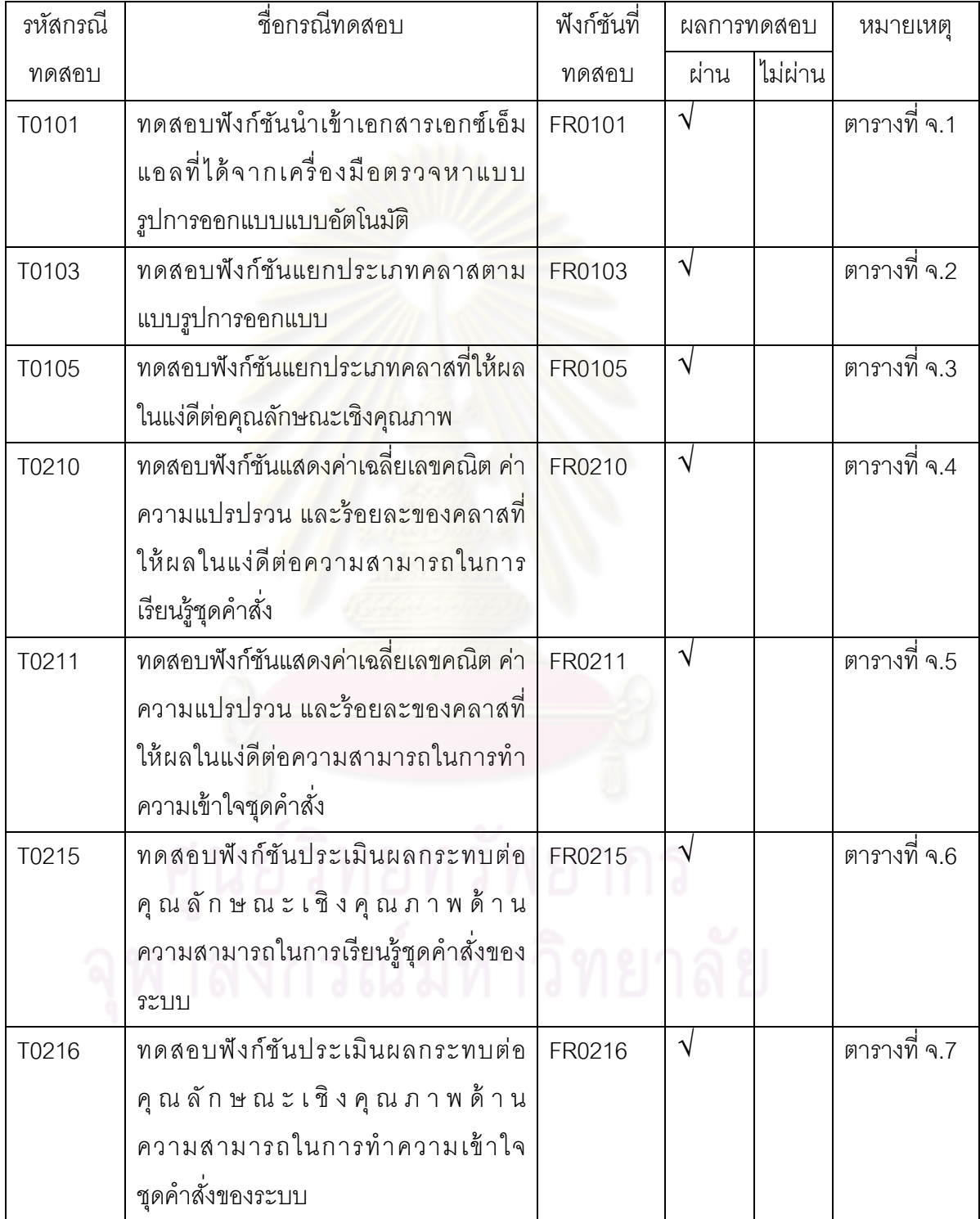

# **บทที 5 กรณีศึกษา และประเมินผลของเครืองมือวิเคราะห์คุณลักษณะเชิงคุณภาพ ของชุดคําสังในส่วนทีพัฒนาด้วยแบบรูปการออกแบบ**

 ในบทนี \*จะแสดงให้เห็นถึงการวิเคราะห์คุณลักษณะเชิงคุณภาพของชุดคําสังในส่วนที พัฒนาด้วยแบบรูปการออกแบบทีได้จากเครืองมือโดยใช้กรณีศึกษา (ข้อมูลกรณีศึกษาแสดงใน ภาคผนวก ช ) และประเมินความถูกต้องของเครืองมือโดยใช้การเปรียบเทียบผลลัพธ์ทีได้จาก เครืองมือ และผลลัพธ์ทีได้จากการคํานวณด้วยมือ เพือเปรียบเทียบความถูกต้องระหว่างผลลัพธ์ ทั้งสอง และเพื่อแสดงให้เห็นว่าเครื่องมือวิเคราะห์คุณลักษณะเชิงคุณภาพนั้นสามารถช่วยให้การ ้วิเคราะห์คุณภาพของชุดคำสั่งในส่วนที่พัฒนาด้วยแบบรูปการออกแบบนั้นเป็นไปอย่างสะดวก ราดเร็วและมี่ประสิทธิภาพ

# **5.1 กรณีศึกษาสําหรับทดสอบและประเมินผลเครืองมือ**

ผู้วิจัยได้ใช้กรณีศึกษาสำหรับทดสอบและประเมินผลเครื่องมือวิเคราะห์คุณลักษณะเชิง คุณภาพของชุดคําสังในส่วนทีพัฒนาด้วยแบบรูปการออกแบบดังนี \*

# **5.1.1 ชุดคําสังทีเปิ ดเผยโครงสร้าง JHotDraw**

 JHotDraw คือ เครืองมือทีช่วยสนับสนุนผู้พัฒนาโปรแกรมภาษาจาวาทีมีขอบข่ายงาน (Framework) ในด้านการออกแบบและพัฒนากราฟฟิค โดยขอบข่ายงานนี้ได้ใช้แบบรูปการ ออกแบบในการออกแบบเครืองมือ และถูกพัฒนาโดยใช้ภาษาจาวา ผู้พัฒนาต้นฉบับของ JHotDraw ได้แก่ Erich Gamma และ Thomas Eggenschwiler [16]

ผู้วิจัยได้ทำการประเมินผลกระทบต่อคุณลักษณะเชิงคุณภาพของชุดคำสั่งในส่วนที่ พัฒนาด้วยแบบรูปการออกแบบโดยใช้ JHotDraw 5.3 และ JHotDraw 6.0 เป็นชุดคำสั่งที่ ์ต้องการประเมินผลกระทบก่อนและหลังมีการเปลี่ยนแปลงเกิดขึ้นตามลำดับซึ่ง JHotDraw 6.0 มี สิ่งที่ปรับเปลี่ยนใหม่ดังนี้

 1) ใช้โครงสร้างของแพคเกจ (Package) ใหม่ org.jhotdraw แทนทีแพคเกจเดิมคือ CH.ifa.draw เพื่อรองรับการปรับเปลี่ยนลักษณะสำคัญที่จะเกิดขึ้นในอนาคต

2) เพิ่มเติมการสนับสนุนการยกเลิก (Undo) ทำซ้ำ (Redo)

 3) ปรับปรุงการสนับสนุนความสามารถในการแสดงเอกสาร (Multi Document Interface – MDI)

4) เพิ่มเติมลักษณะต่างๆเช่น พื้นที่ข้อความ (Text Area) สนับสนุนภาษาที่ใช้ในการ แสดงผลของเอกสารเอชทีเอ็มแอล (HTML)

5) เพิมเติมการขยาย และการดูในมุมมองขนาดเล็ก

6) แก้ไขข้อบกพร่องจาก JHotDraw 5.3

 จากการเปลียนแปลงความต้องการดังกล่าวทําให้มีการเปลียนแปลงจํานวนคลาสของ แบบรูปการออกแบบทีสามารถตรวจหาได้จากชุดคําสังของ JHotDraw 5.3 และ JHotDraw 6.0 ดังตารางที 5.1 โดยสัญลักษณ์ N แทนจํานวนคลาสทีพัฒนาด้วยแบบรูปการออกแบบ สัญลักษณ์ L และ U แทนจํานวนคลาสทีให้ผลในแง่ดีต่อความสามารถในการเรียนรู้และการทําความเข้าใจ ชุดคําสังของระบบตามลําดับโดยอ้างอิงผลจากตารางที 3.1 ซึงสามารถแยกตามประเภทของแบบ รูปการออกแบบได้ดังนี \*

ตารางที 5.1 แบบรูปการออกแบบและจํานวนคลาสทีสามารถตรวจหาได้จากชุดคําสังทีเปิ ดเผย โครงสร้าง JHotDraw 5.3 และ JHotDraw 6.0

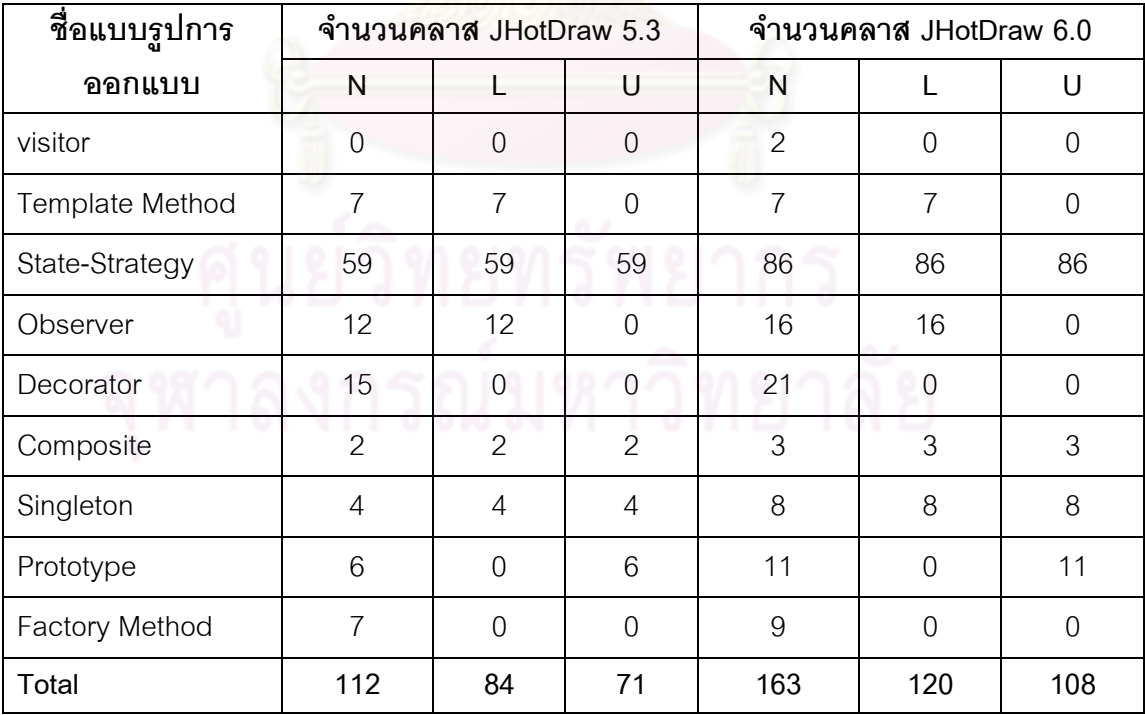

# **5.1.2 ชุดคําสังทีเปิ ดเผยโครงสร้าง JUnit**

 JUnit คือ เครืองมือทีช่วยสนับสนุนการทดสอบโปรแกรมแบบหน่วย (Unit Testing) ให้กับ ้ผู้พัฒนาโปรแกรมภาษาจาวา เพื่อช่วยในการหาข้อผิดพลาดภายในโปรแกรมที่พัฒนาขึ้น [17]

 ผู้วิจัยได้ทําการประเมินผลกระทบต่อคุณลักษณะเชิงคุณภาพของชุดคําสังในส่วนที พัฒนาด้วยแบบรูปการออกแบบโดยใช้ JUnit 4.8.2 และ JUnit 4.9.2 เป็ นชุดคําสังทีต้องการ ประเมินผลกระทบก่อนและหลังมีการเปลี่ยนแปลงเกิดขึ้นซึ่ง JUnit 4.9.2 มีสิ่งที่ปรับเปลี่ยนใหม่ ดังบี้

- 1) เพิมเติมการจดจําการทดสอบก่อนหน้า
- 2) ปรับปรุงให้มีส่วนต่อประสานกับผู้ใช้ใน JUnit Max Eclipse plug-in
- 3) แก้ไขข้อบกพร่องต่างๆของ JUnit รุ่นก่อน

 จากการเปลียนแปลงความต้องการดังกล่าวทําให้มีการเปลียนแปลงจํานวนคลาสของ แบบรูปการออกแบบทีสามารถตรวจหาได้จากชุดคําสังของ JUnit 4.8.2 และ JUnit 4.9.2 ดัง ตารางที 5.2 โดยสัญลักษณ์ N แทนจํานวนคลาสทีพัฒนาด้วยแบบรูปการออกแบบ สัญลักษณ์ L และ U แทนจำนวนคลาสที่ให้ผลในแง่ดีต่อความสามารถในการเรียนรู้และการทำความเข้าใจ ชุดคําสังของระบบตามลําดับโดยอ้างอิงผลจากตารางที 3.1 ซึงสามารถแยกตามประเภทของแบบ รูปการออกแบบได้ดังนี \*

ตารางที 5.2 แบบรูปการออกแบบและจํานวนคลาสทีสามารถตรวจหาได้จากชุดคําสังทีเปิ ดเผย

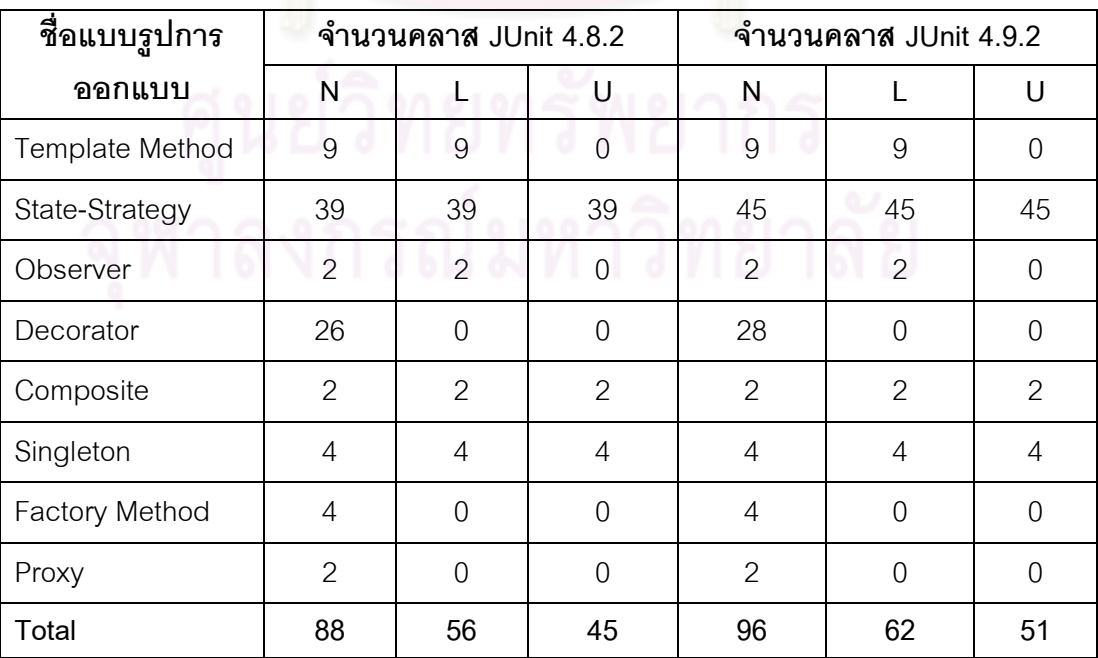

โครงสร้าง JUnit 4.8.2 และ JUnit 4.9.2

# **5.2 การวิเคราะห์คุณลักษณะเชิงคุณภาพโดยใช้กรณีศึกษา**

 จากกรณีศึกษาสําหรับทดสอบและประเมินผลเครืองมือวิเคราะห์คุณลักษณะเชิงคุณภาพ ของชุดคําสังในส่วนทีพัฒนาด้วยแบบรูปการออกแบบข้างต้นสามารถคํานวณหาผลลัพธ์ทีได้ตาม การแจกแจงแบบเบอร์นูลลีและค่าสถิติทดสอบดังนี \*

# **5.2.1 ผลลัพธ์ทีได้จากการคํานวณโดยใช้กรณีศึกษา JHotDraw**

 จากแบบรูปการออกแบบและจํานวนคลาสทีสามารถตรวจหาได้จากชุดคําสังทีเปิ ดเผย โครงสร้าง JHotDraw 5.3 และ JHotDraw 6.0 ดังตารางที่ 5.1 ทำให้สามารถทราบจำนวนคลาสที่ พัฒนาด้วยแบบรูปการออกแบบ และให้ผลในแง่ดีต่อวามสามารถในการเรียนรู้ และการทําความ เข้าใจชุดคําสังของระบบได้ดังตารางที 5.3 และผลการคํานวณตามการแจกแจงแบบเบอร์นูลลีของ JHotDraw 5.3 และ JHotDraw 6.0 ได้ดังตารางที 5.4 และคํานวณสถิติทดสอบได้ดังตารางที 5.5

ตารางที 5.3 จํานวนคลาสทีพัฒนาด้วยแบบรูปการออกแบบ และให้ผลในแง่ดีต่อความสามารถใน การเรียนรู้ และการทําความเข้าใจชุดคําสังของระบบ

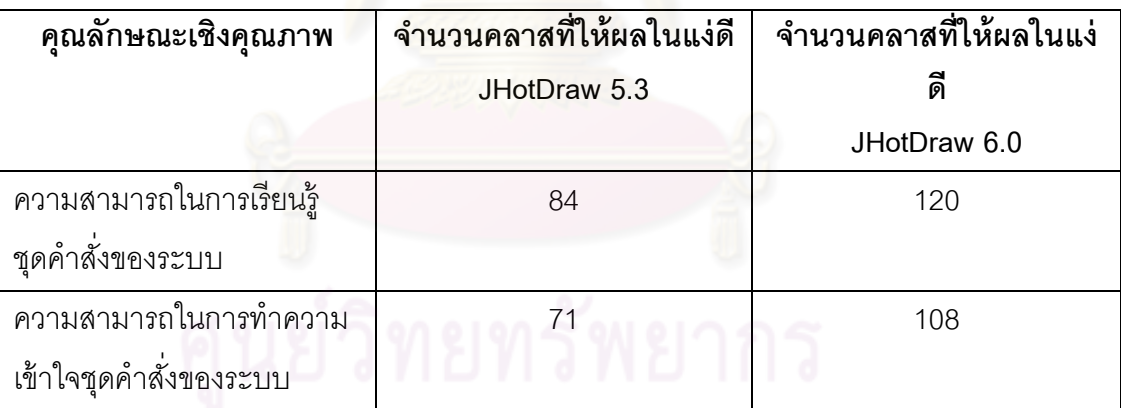

ตารางที 5.4 ผลการคํานวณตามการแจกแจงแบบเบอร์นูลลีของ JHotDraw 5.3 และ JHotDraw 6.0

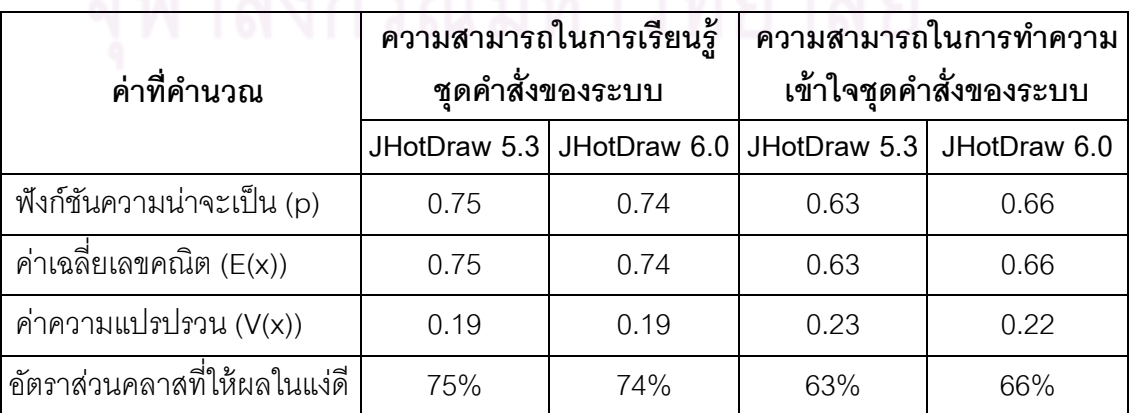

ตารางที 5.5 ผลการคํานวณสถิติทดสอบของ JHotDraw 5.3 และ JHotDraw 6.0

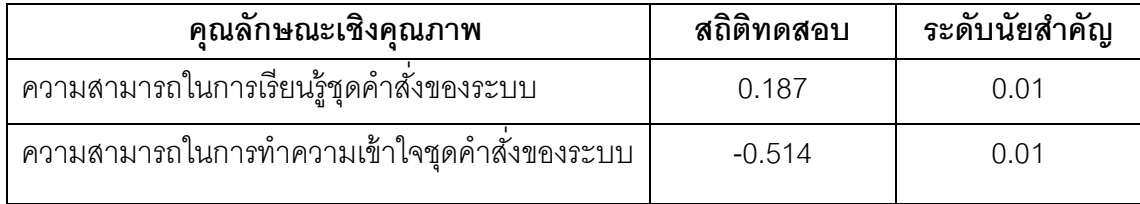

การทดสอบสมมติฐานสถิติทดสอบของ JHotDraw 5.3 และ JHotDraw 6.0

สมมติฐานว่าง(Null Hypothesis) H $_0$ :  $\mu_{_1}$ ≥  $\mu_{_2}$  นั่นคือ การเปลี่ยนแปลงที่เกิดขึ้นนั้น ให้ผลทีดีต่อลักษณะด้านคุณภาพน้อยกว่าหรือเท่ากับก่อนเกิดการเปลียนแปลง

สมมติฐานแย้ง (Alternative Hypothesis) H $_+$ :  $\mu_{_1}$ <  $\mu_{_2}$  นั่นคือ การเปลี่ยนแปลงที่ เกิดขึ้นนั้นให้ผลที่ดีต่อลักษณะด้านคุณภาพมากกว่าก่อนเกิดการเปลี่ยนแปลง

กำหนดระดับนัยสำคัญ  $\alpha\!=\!0.01$ จะได้ 1− $\alpha\!=\!0.99$ และจะปฏิเสธ $\rm H_{_0}$ เมื่อ  $\,Z$  <  $-Z_{_{1-\alpha}}$ โดยที่ $-Z_{0.99} = -2.326$ 

 จากผลการคํานวณสถิติทดสอบตารางที 5.5 สามารถนํามาทดสอบสมมติฐานได้ดังนี \* สถิติทดสอบความสามารถในการเรียนรู้ ชุดคําสังของระบบ 0.187> -2.326 ยอมรับ สมมติฐานว่าง

 สถิติทดสอบความสามารถในการทําความเข้าใจชุดคําสังของระบบ -0.514> -2.326 ยอมรับสมมติฐานว่าง

ดังนั้นจึงสรุปได้ว่าการเปลี่ยนแปลงที่เกิดขึ้นนั้นให้ผลในแง่ดีต่อคุณลักษณะคุณภาพด้าน ความสามารถในการเรียนรู้ และการทําความเข้าใจชุดคําสังของระบบน้อยกว่าหรือเท่ากับก่อนเกิด การเปลียนแปลง ทีระดับนัยสําคัญ 0.01

# **5.2.2 ผลลัพธ์ทีได้จากการคํานวณโดยใช้กรณีศึกษา JUnit**

 จากแบบรูปการออกแบบและจํานวนคลาสทีสามารถตรวจหาได้จากชุดคําสังทีเปิ ดเผย โครงสร้ าง JUnit 4.8.2 และ JUnit 4.9.2 ดังตารางที 5.2 ทําให้สามารถทราบจํานวนคลาสที พัฒนาด้วยแบบรูปการออกแบบ และให้ผลในแง่ดีต่อวามสามารถในการเรียนรู้ และการทําความ เข้าใจชุดคําสังของระบบได้ดังตารางที 5.6 และผลการคํานวณตามการแจกแจงแบบเบอร์นูลลีของ JUnit 4.8.2 และ JUnit 4.9.2 ได้ดังตารางที 5.7 และคํานวณสถิติทดสอบได้ดังตารางที 5.8

ตารางที 5.6 จํานวนคลาสทีพัฒนาด้วยแบบรูปการออกแบบ และให้ผลในแง่ดีต่อความสามารถใน การเรียนรู้ และการทําความเข้าใจชุดคําสังของระบบ

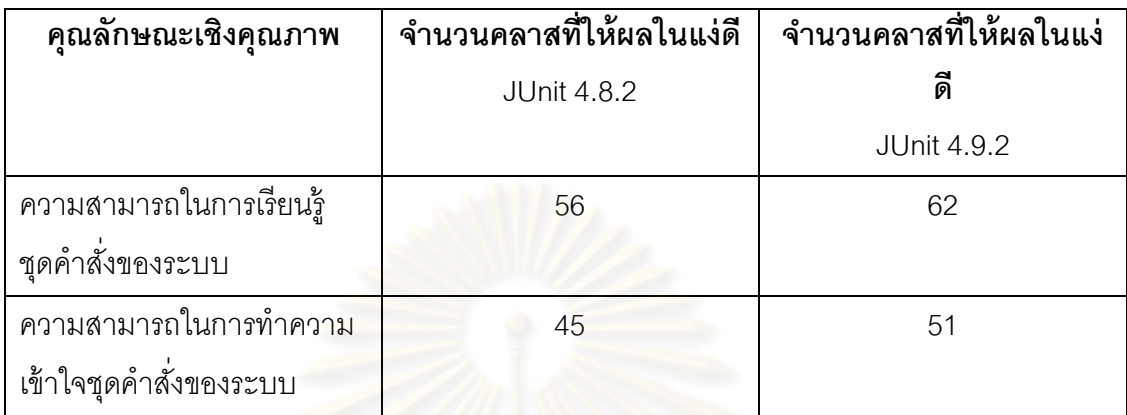

ตารางที 5.7 ผลการคํานวณตามการแจกแจงแบบเบอร์นูลลีของ JUnit 4.8.2 และ JUnit 4.9.2

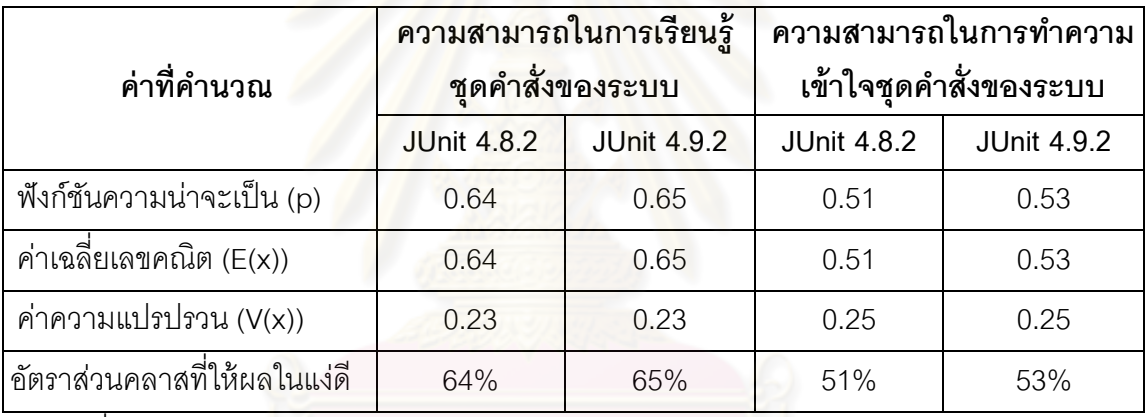

ตารางที 5.8 ผลการคํานวณสถิติทดสอบของ ของ JUnit 4.8.2 และ JUnit 4.9.2

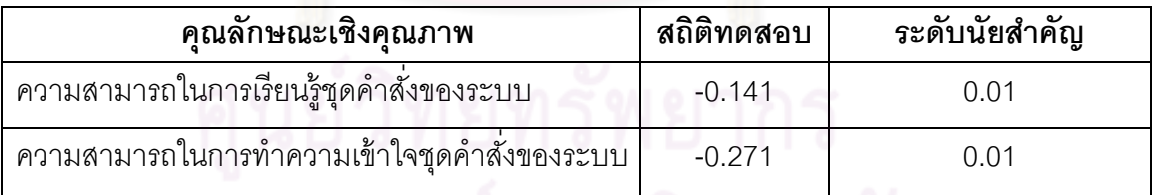

การทดสอบสมมติฐานสถิติทดสอบของ JUnit 4.8.2 และ JUnit 4.9.2

สมมติฐานว่าง(Null Hypothesis) H $_0$ :  $\mu_{_1}$ ≥ $\mu_{_2}$  นั่นคือ การเปลี่ยนแปลงที่เกิดขึ้นนั้น ให้ผลทีดีต่อลักษณะด้านคุณภาพน้อยกว่าหรือเท่ากับก่อนเกิดการเปลียนแปลง

สมมติฐานแย้ง (Alternative Hypothesis) H $_+$ :  $\mu_{_1}$ <  $\mu_{_2}$  นั่นคือ การเปลี่ยนแปลงที่ เกิดขึ้นนั้นให้ผลที่ดีต่อลักษณะด้านคุณภาพมากกว่าก่อนเกิดการเปลี่ยนแปลง

กำหนดระดับนัยสำคัญ  $\;\alpha\!=\!0.01$ จะได้  $1\!-\!\alpha\!=\!0.99$ และจะปฏิเสธ $\text{H}_{_{0}}$ เมื่อ  $\text{Z}<-Z_{_{1-\alpha}}$ โดยที่ $-Z_{0.99} = -2.326$
จากผลการคํานวณสถิติทดสอบตารางที 5.8 สามารถนํามาทดสอบสมมติฐานได้ดังนี \*

 สถิติทดสอบความสามารถในการเรียนรู้ชุดคําสังของระบบ -0.141> -2.326 ยอมรับ สมมติฐานว่าง

 สถิติทดสอบความสามารถในการทําความเข้าใจชุดคําสังของระบบ -0.271> -2.326 ยอมรับสมมติฐานว่าง

ดังนั้นจึงสรุปได้ว่าการเปลี่ยนแปลงที่เกิดขึ้นนั้นให้ผลในแง่ดีต่อคุณลักษณะคุณภาพด้าน ความสามารถในการเรียนรู้ และการทําความเข้าใจชุดคําสังของระบบน้อยกว่าหรือเท่ากับก่อนเกิด การเปลียนแปลง ทีระดับนัยสําคัญ 0.01

### **5.3 การประเมินผลลัพธ์ทีได้จากการคํานวณ**

# **5.3.1 การประเมินผลลัพธ์ทีได้จากการคํานวณ JHotDraw**

 การประเมินผลลัพธ์ทีได้จากการคํานวณเพือเปรียบเทียบผลลัพธ์ทีได้จากการคํานวณด้วย มือของ JHotDraw 5.3 และ JHotDraw 6.0 กับผลลัพธ์ทีได้จากเครืองมือดังรูปที 5.1, 5.2 และ 5.3 เพือประเมินความถูกต้องและความน่าเชือถือของเครืองมือดังตารางที 5.9, 5.10 และ 5.11

| <b>Import XML</b>                        | <b>Quality Attributes Classification x</b>        |  | Analyzing Usability x |                                                     |  |  |
|------------------------------------------|---------------------------------------------------|--|-----------------------|-----------------------------------------------------|--|--|
|                                          | <b>Recent Projects x</b>                          |  | jHotDraw5.3.xml x     | <b>Design Patterns Classification x</b>             |  |  |
| <b>Design Patterns Classification</b>    | <b>Quality Attributes</b>                         |  |                       | Result                                              |  |  |
|                                          | Learnability                                      |  |                       | Learnability = 84 Classes, Total = 112 Classes      |  |  |
| <b>Quality Attributes Classification</b> | E(X)                                              |  | 0.75                  |                                                     |  |  |
|                                          | V(X)                                              |  | 0.19                  |                                                     |  |  |
|                                          | Percentage of Classes Divide by Total Class 75.0% |  |                       |                                                     |  |  |
| <b>Analyzing Usability</b>               | <b>Understandability</b>                          |  |                       | Understandability = 71 Classes, Total = 112 Classes |  |  |
|                                          | E(X)                                              |  | 0.63                  |                                                     |  |  |
| <b>Compare With</b>                      | V(X)                                              |  | 0.23                  |                                                     |  |  |
|                                          | Percentage of Classes Divide by Total Class 63.0% |  |                       |                                                     |  |  |
|                                          |                                                   |  |                       |                                                     |  |  |
|                                          |                                                   |  |                       |                                                     |  |  |

รูปที 5.1 ผลลัพธ์ทีได้จากเครืองมือตามการแจกแจงแบบเบอร์นูลลีของ JHotDraw 5.3

ตารางที 5.9 เปรียบเทียบผลลัพธ์ทีได้จากการคํานวณด้วยมือและเครืองมือตามการแจกแจงแบบ เบอร์นูลลีของ JHotDraw 5.3

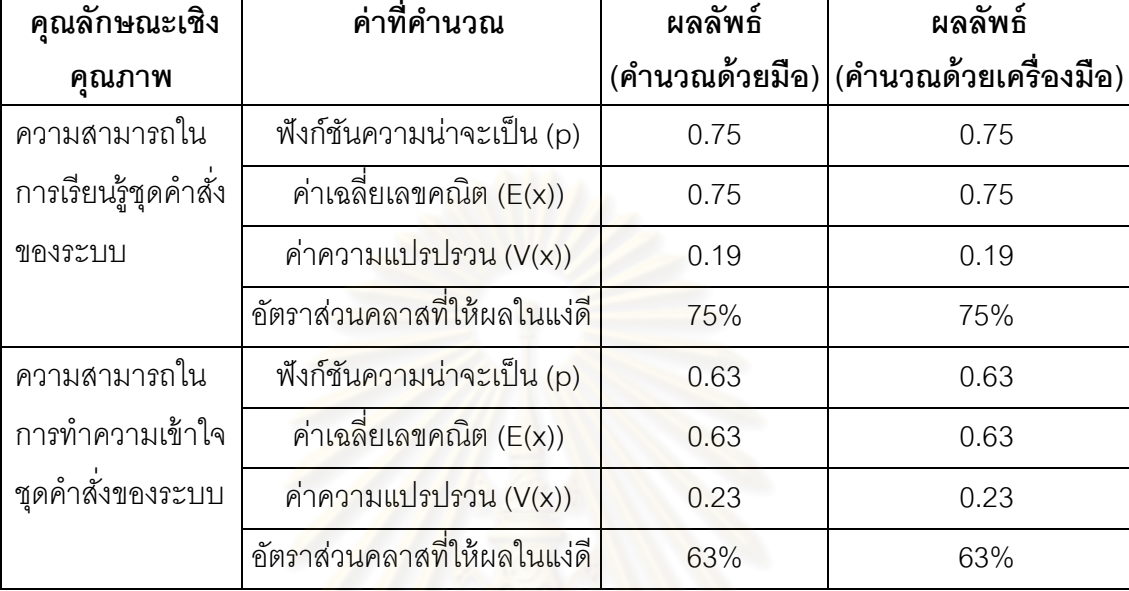

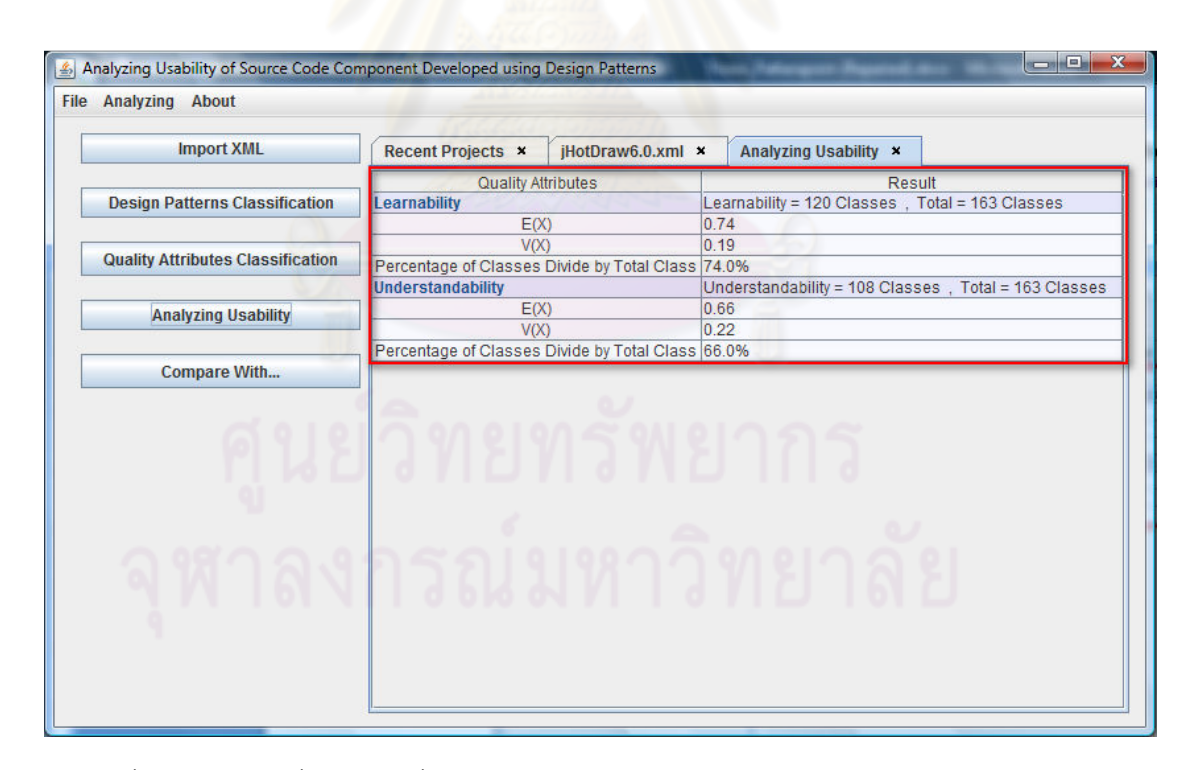

รูปที 5.2 ผลลัพธ์ทีได้จากเครืองมือตามการแจกแจงแบบเบอร์นูลลีของ JHotDraw 6.0

ตารางที 5.10 เปรียบเทียบผลลัพธ์ทีได้จากการคํานวณด้วยมือและเครืองมือตามการแจกแจงแบบ เบอร์นูลลีของ JHotDraw 6.0

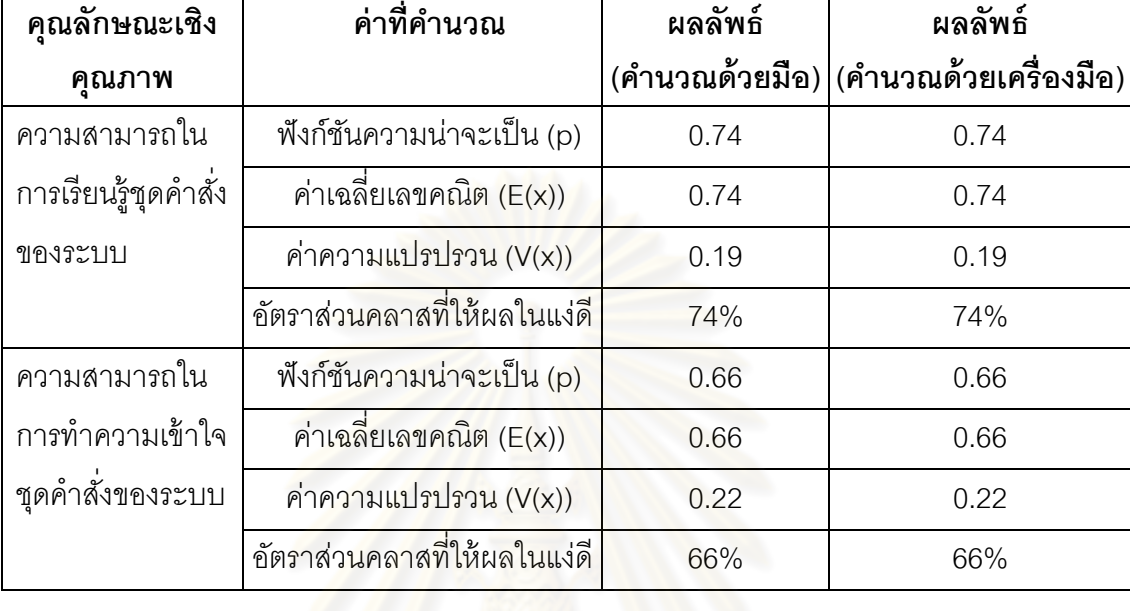

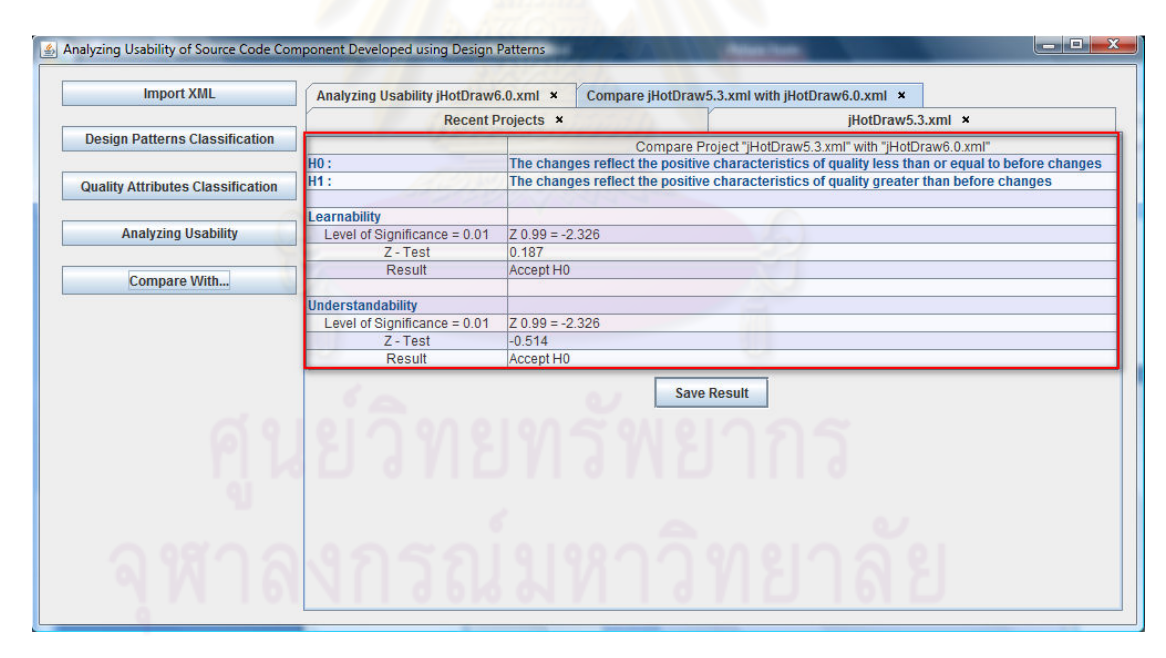

รูปที 5.3 ค่าสถิติทดสอบและผลการทดสอบสมมติฐานทีได้จากเครืองมือของ

JHotDraw 5.3 และ 6.0

ตารางที 5.11 เปรียบเทียบผลการคํานวณสถิติทดสอบทีได้จากการคํานวณด้วยมือและเครืองมือ ของ JHotDraw 5.3 และ JHotDraw 6.0

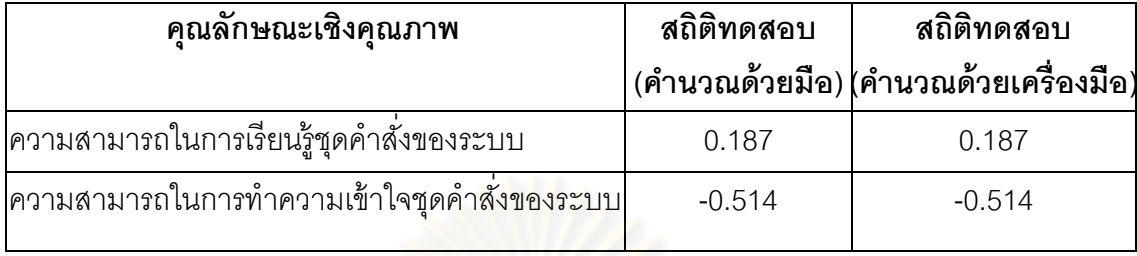

้ ดังนั้นจึงสรุปได้ว่าการเปลี่ยนแปลงที่เกิดขึ้นนั้นให้ผลในแง่ดีต่อคุณลักษณะคุณภาพด้าน ความสามารถในการเรียนรู้ และการทําความเข้าใจชุดคําสังของระบบน้อยกว่าหรือเท่ากับก่อนเกิด การเปลี่ยนแปลง ที่ระดับนัยสำคัญ 0.01 ทั้งผลที่ได้จากการคำนวณด้วยมือและเครื่องมือของ JHotDraw 5.3 และ JHotDraw 6.0

### **5.3.2 การประเมินผลลัพธ์ทีได้จากการคํานวณ JUnit**

 การประเมินผลลัพธ์ทีได้จากการคํานวณเพือเปรียบเทียบผลลัพธ์ทีได้จากการคํานวณด้วย มือของ JUnit 4.8.2 และ JUnit 4.9.2 กับผลลัพธ์ทีได้จากเครืองมือดังรูปที 5.4, 5.5 และ 5.6 เพือ ประเมินความถูกต้องและความน่าเชือถือของเครืองมือดังตารางที 5.12, 5.13 และ 5.14

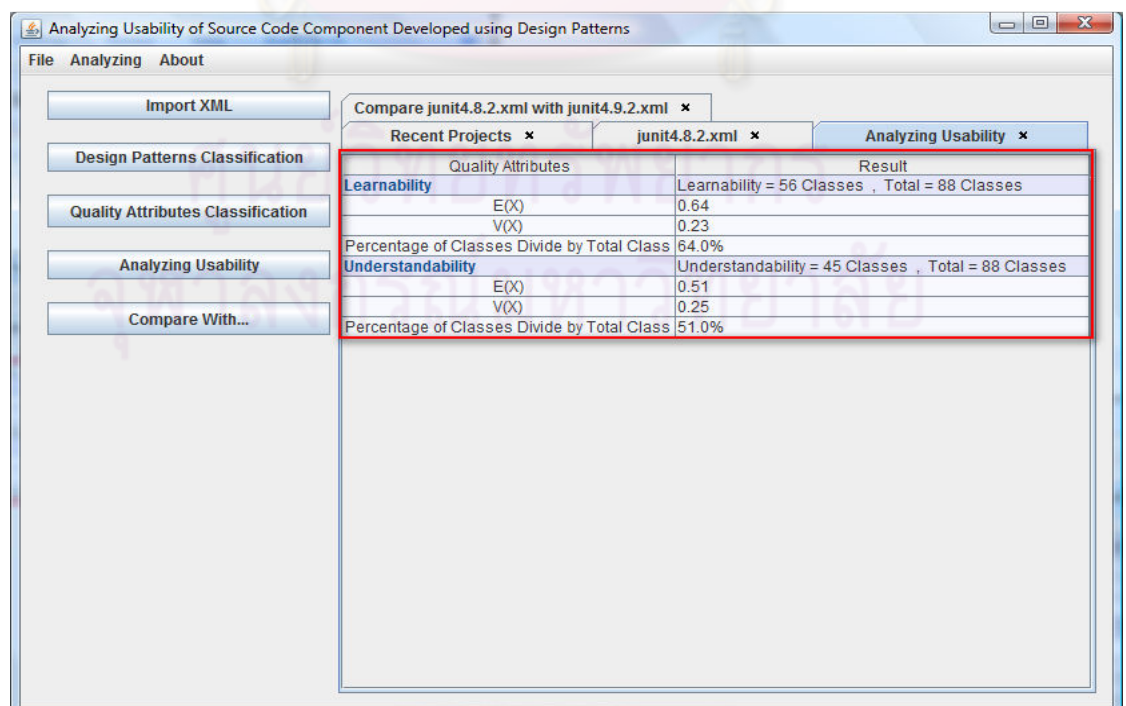

รูปที 5.4 ผลลัพธ์ทีได้จากเครืองมือตามการแจกแจงแบบเบอร์นูลลีของ JUnit 4.8.2 ตารางที 5.12 เปรียบเทียบผลลัพธ์ทีได้จากการคํานวณด้วยมือและเครืองมือตามการแจกแจงแบบ เบอร์นูลลีของ JUnit 4.8.2

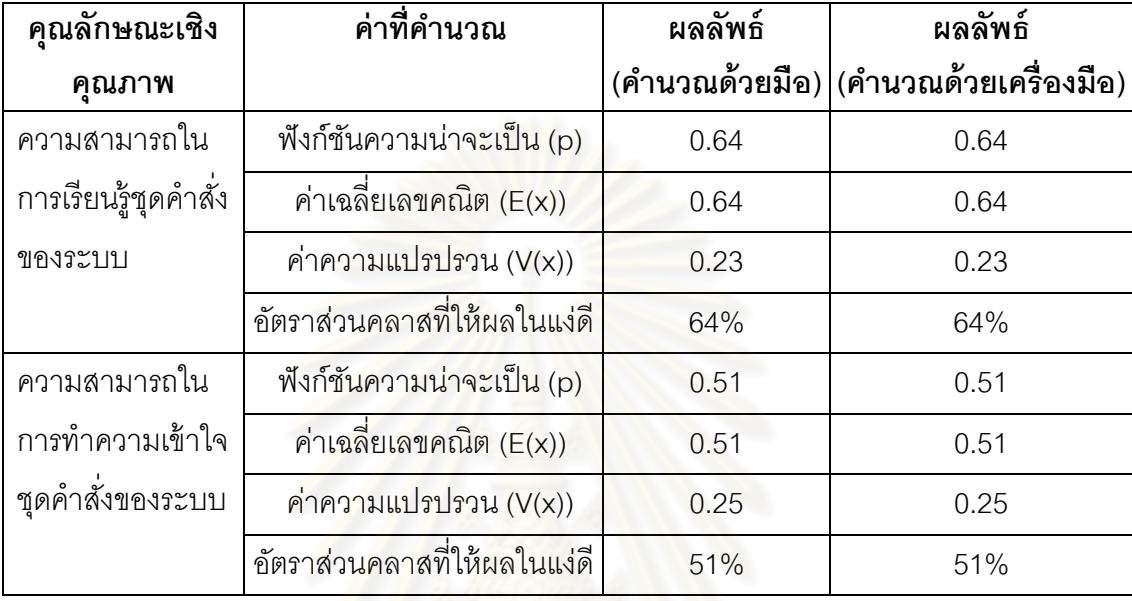

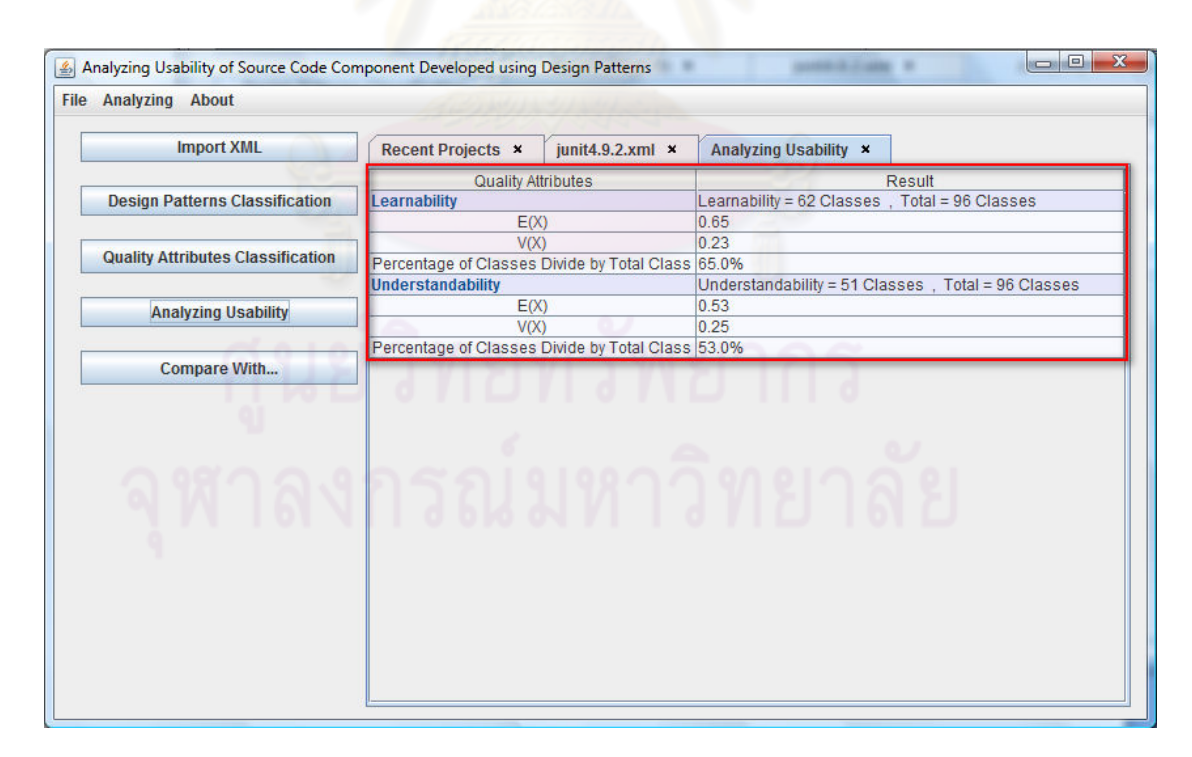

รูปที 5.5 ผลลัพธ์ทีได้จากเครืองมือตามการแจกแจงแบบเบอร์นูลลีของ JUnit 4.9.2

ตารางที 5.13 เปรียบเทียบผลลัพธ์ทีได้จากการคํานวณด้วยมือและเครืองมือตามการแจกแจงแบบ เบอร์นูลลีของ JUnit 4.9.2

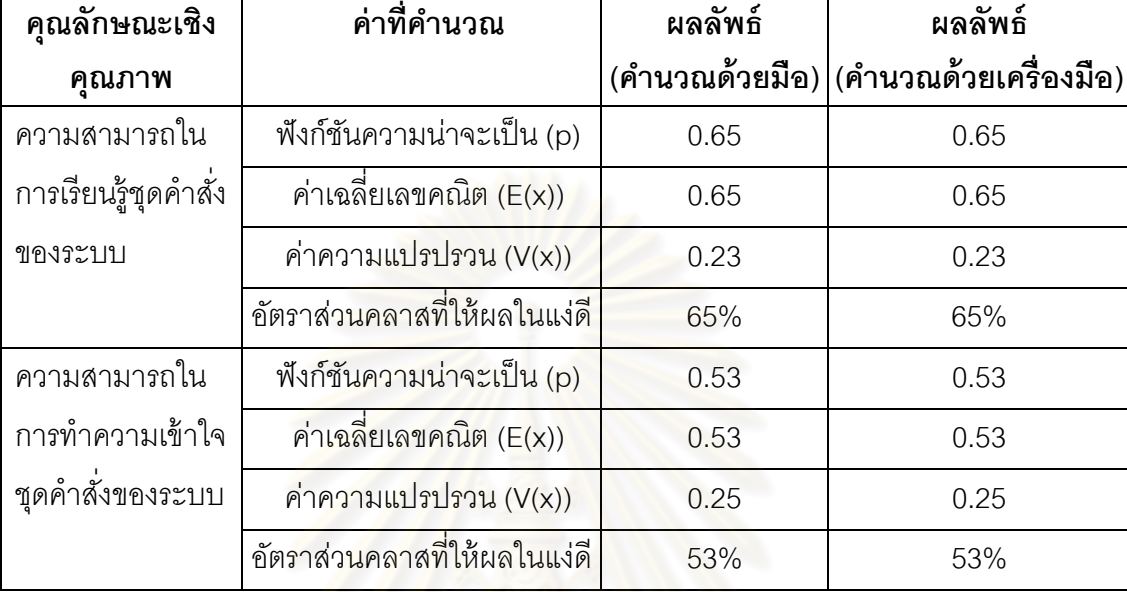

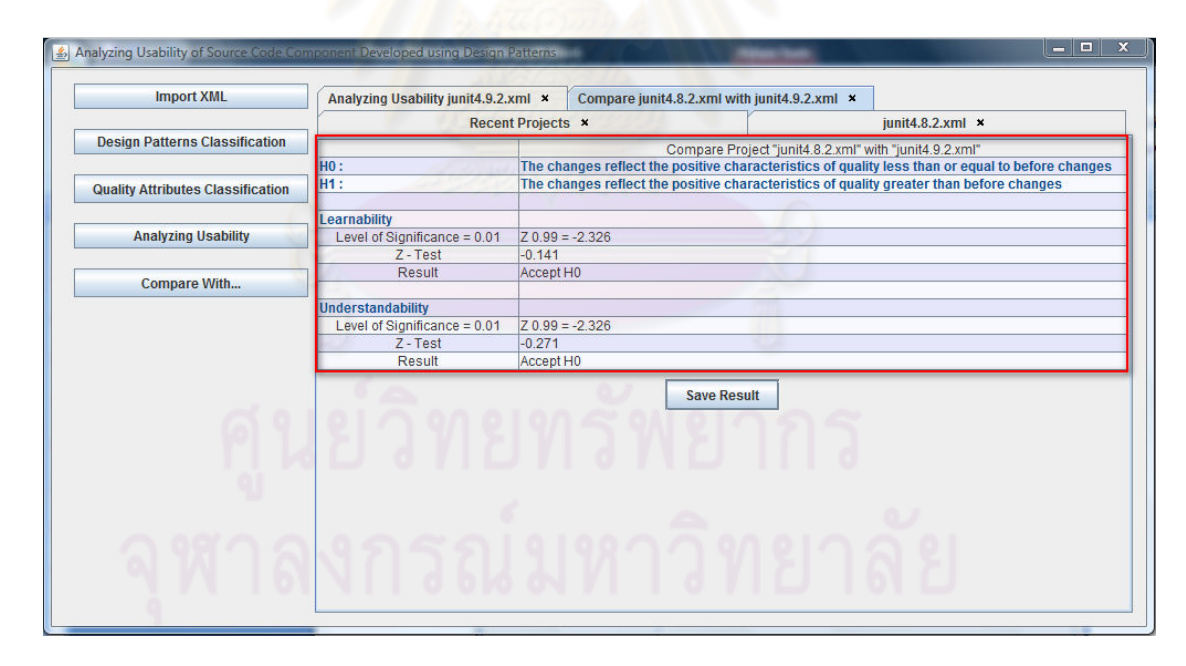

รูปที 5.6 ค่าสถิติทดสอบและผลการทดสอบสมมติฐานทีได้จากเครืองมือของ

JUnit 4.8.2 และ 4.9.2

ตารางที 5.14 เปรียบเทียบผลการคํานวณสถิติทดสอบทีได้จากการคํานวณด้วยมือและเครืองมือ ของ JUnit 4.8.2 และ JUnit 4.9.2

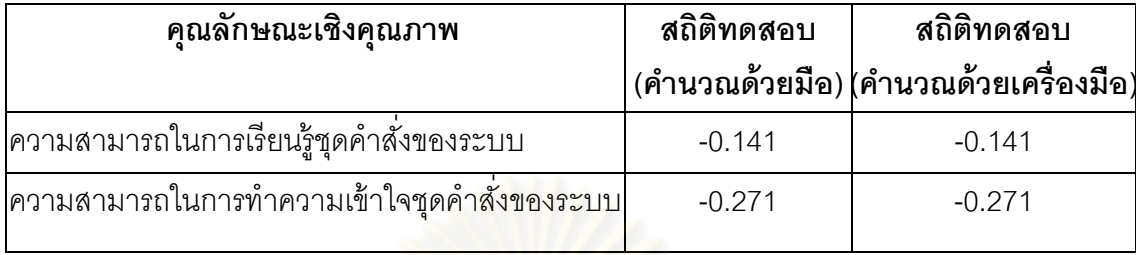

้ ดังนั้นจึงสรุปได้ว่าการเปลี่ยนแปลงที่เกิดขึ้นนั้นให้ผลในแง่ดีต่อคุณลักษณะคุณภาพด้าน ความสามารถในการเรียนรู้ และการทําความเข้าใจชุดคําสังของระบบน้อยกว่าหรือเท่ากับก่อนเกิด การเปลียนแปลง ทีระดับนัยสําคัญ 0.01 ทั \*งผลทีได้จากการคํานวณด้วยมือและเครืองมือของ JUnit 4.8.2 และ JUnit 4.9.2

จากการประเมินเพือเปรียบเทียบผลลัพธ์ทีได้จากการคํานวณด้วยมือ เพือประเมินความ ถูกต้องและความน่าเชือถือของเครืองมือดังกล่าวทําให้สามารถสรุปได้ว่าผลทีได้จากเครืองมือ ้วิเคราะห์คุณลักษณะเชิงคุณภาพของชุดคำสั่งในส่วนที่พัฒนาด้วยแบบรูปการออกแบบนั้นมีความ ถูกต้องจากการเปรียบเทียบผลลัพธ์ดังกล่าวและสามารถช่วยให้การวิเคราะห์คุณลักษณะเชิง คุณภาพเป็ นไปอย่างสะดวก รวดเร็ว และมีประสิทธิภาพ

# **บทที 6 บทสรุปการวิจัยแนวทางการวิจัยต่อ**

ในบทนี้จะกล่าวสรุปผลการวิจัยที่ได้ดำเนินการ และเสนอแนวทางในการทำวิจัยที่สามารถ ต่อยอดจากงานวิจัยนี้ได้ โดยมีรายละเอียดดังนี้

#### **6.1 สรุปผลการวิจัย**

่ ในงานวิทยานิพนธ์นี้ได้นำเสนอวิธีการในการวิเคราะห์คุณสมบัติเชิงคุณภาพของการใช้ ึ่งานจากมุมมองผู้เชี่ยวชาญ ของส่วนประกอบซอฟต์แวร์ที่สร้างขึ้นโดยใช้แบบรูปการออกแบบ ซึ่ง เน้นการวิเคราะห์คุณภาพของการใช้งาน ซึงประกอบด้วย ความสามารถในการเรียนรู้ และ ความสามารถในการทําความเข้าใจชุดคําสังของระบบ และการประเมินผลกระทบของคุณภาพ เมื่อมีการเปลี่ยนแปลงความต้องการเกิดขึ้น

โดยวัตถุประสงค์ขอ<mark>งการทำวิจัยคือ</mark>

1) เสนอวิธีการและสร้างเครืองมือ สําหรับการประเมินคุณภาพซอฟต์แวร์ทีมีส่วนประกอบ ของการพัฒนาด้วยแบบรูปการออกแบบ ในคุณลักษณะเชิงคุณภาพด้านความสามารถในการใช้ งาน โดยมีแอทริบิวต์ทีต้องการศึกษาคือ ระดับความสามารถในการเรียนรู้ชุดคําสังของระบบ และ ระดับความสามารถในการทําความเข้าใจชุดคําสังของระบบ

2) เพือประเมินผลกระทบของการเปลียนแปลงทางซอฟต์แวร์ต่อคุณลักษณะเชิงคุณภาพ ด้ านความสามารถในการใช้ งาน ซึงประกอบด้ วยแอทริบิวต์ทีต้ องการศึกษาคือ ระดับ ความสามารถในการเรียนรู้ และระดับความสามารถในการทําความเข้าใจชุดคําสังของระบบ เมือ ่ มีการเปลี่ยนแปลงเกิดขึ้นในส่วนที่ประกอบด้วยแบบรูปการออกแบบ เพื่อให้ได้มาซึ่งซอฟต์แวร์ที่ดี มีคุณภาพ

จากงานวิจัยดังกล่าวทําให้ได้วิธีการและเครืองมือสําหรับวิเคราะห์คุณภาพซอฟต์แวร์ทีมี ส่วนประกอบของการพัฒนาด้วยแบบรูปการออกแบบ เพือวิเคราะห์คุณลักษณะเชิงคุณภาพด้าน ความสามารถในการใช้งาน ในแอทริบิวต์ทีเกียวข้องคือ ระดับความสามารถในการเรียนรู้ชุดคําสัง ึ ของระบบ และระดับความสามารถในการทำความเข้าใจชุดคำสั่งของระบบ ทั้งยังสามารถทราบ ผลกระทบทีมีต่อคุณลักษณะเชิงคุณภาพเมือมีการเปลียนแปลงแก้ไขซอฟต์แวร์ทีมีส่วนประกอบ

ของการพัฒนาด้วยแบบรูปการออกแบบ และยังเพิมความสะดวกรวดเร็วในการประเมินคุณภาพ ซอฟต์แวร์ทีมีในส่วนของการพัฒนาทีประกอบด้วยแบบรูปการออกแบบเพือการบํารุงรักษาและ เปลียนแปลงในอนาคต รวมถึงเป็ นแนวทางสําหรับผู้ทีสนใจศึกษาและพัฒนาการวิเคราะห์ คุณภาพซอฟต์แวร์ทีมีส่วนประกอบของการพัฒนาด้วยแบบรูปการออกแบบ สามารถนําไป ประยุกต์ใช้ในการวิเคราะห์และประเมินคุณภาพด้านอืนๆ ของซอฟต์แวร์ได้

### **6.2 ข้อจํากัดของงานวิจัย**

์ข้อจำกัดของงานวิจัยสำหรับการนำไปประยุกต์ใช้ มีดังต่อไปนี้

1) แบบรูปการออกแบบทีสามารถใช้ในการวิเคราะห์ได้แก่ สเตท สแทรททิจี คอมโพสิต เดกคอเรเตอร์ อ็อบเซิร์ฟเวอร์ โปรโตไทป์ พรอคซี แฟคทอรีเมธอด ซิงเกอร์ตัน เทมเพลทเมธอด และวิซิทเตอร์

2) อ้างอิงผลของแบบรูปการออกแบบทีมีต่อคุณลักษณะเชิงคุณภาพจากงานวิจัยตาม ความเห็นของผู้ทีมีความเชียวชาญ ซึงการวิเคราะห์คุณภาพในด้านอืนๆสามารถใช้การวิเคราะห์ เชิงปริมาณแทนได้

### **6.3 แนวคิดในการพัฒนาต่อ**

ผู้วิจัยมีแนวทางการพัฒนาต่อในอนาคตโดยการปรับปรุงให้สามารถวิเคราะห์คุณสมบัติ เชิงคุณภาพได้ครอบคลุมทุกแบบรูปการออกแบบ และสามารถวิเคราะห์และประเมินผลได้กับ คุณภาพด้ านอืนๆ ของซอฟต์แวร์ เช่น ความสามารถในการขยายการออกแบบระบบ (Expandability) ความสามารถในการนำชิ้นส่วนการออกแบบไปใช้ในการออกแบบระบบอื่นๆ (Reusability)

#### **รายการอ้างอิง**

- [1] ISO/IEC 9126-1:2000, Information technology Software product quality Part1: Quality model, International Organization for Standardization.
- [2] Mairiza, D., et al. An investigation into the notion of non-functional requirements. Proceedings of the 2010 ACM Symposium on Applied Computing. Sierre, Switzerland, ACM.
- [3] Gamma, E., Helm, R., Johnson, R.,and Vlissides, J. Design Patterns : Elements of Reusable Object-Oriented Software. Addison-Wesley, 1st edition, 1995.
- [4] Elisabeth Freeman, Eric Freeman, Bert Bates, Kathy Sierra, Head First Design Patterns, O'Reilly Media, October 2004.
- [5] Design Pattern Detection [Online]. 2006 Avilable from : http://java.uom.gr/~nikos/ patterndetection.html [2010,April 28]
- [6] Heuzeroth, D., Holl, T., Hogstrom, G.,and Lowe, W. "Automatic design pattern detection,"Program Comprehension, 2003. 11th IEEE International Workshop on, 10-11 May 2003 : 94-103
- [7] Smith, J.M.,and Stotts, D. "SPQR: flexible automated design pattern extraction from source code," Automated Software Engineering, 2003. Proceedings. 18th **IEEE** International Conference on , 6-10 October 2003 : 215- 224
- [8] Tsantalis, N., Chatzigeorgiou, A., Stephanides, G.,and Halkidis, S.T. , Design Pattern Detection Using Similarity Scoring, Software Engineering, IEEE Transactions on, 32, 11, 896-909, November 2006
- [9] Ian Sommerville. Software Engineering, Ninth Edition. Pearson, 2010.
- [10] Zhang Haiwei; Yuan Xiaojie; , "Schemas Extraction for XML Documents by XML Element Sequence Patterns," Information Science and Engineering (ICISE), 2009 1st International Conference on , 5096-5099, 26-28 Dec. 2009
- [11] World Wide Web Consortium (W3C) [Online]. 2010. Available From : http://www.w3.org/ [2010,January 18]
- [12] กัลยา วานิชย์บัญชา. <u>หลักสถิติ</u>. พิมพ์ครั้งที่ 7. กรุงเทพมหานคร: ภาควิชาสถิติ คณะ พาณิชยศาสตร์และการบัญชี จุฬาลงกรณ์มหาวิทยาลัย, 2545.
- [13] F. Khomh and Y.-G. Guéhéneuc. An empirical study of design patterns and software quality. Technical Report 1315, University of Montréal [Online]. January 2008. Avilable from : http://www.iro.umontreal.ca/~ptidej/Publications/~Documents/ Research+report+DP+Quality+January08.doc.pdf. [2010,April 20]
- [14] Khomh, F.,and Gueheneuc, Y.-G.; , Do Design Patterns Impact Software Quality Positively?, Software Maintenance and Reengineering, 2008. CSMR 2008. 12th European Conference on , 274-278, 1-4 April 2008
- [15] Kohout, F. Statistics of Social Scientists : A coodinated Learning System. New York : John Wiley and Sons, 1974.
- [16] JHotDraw [Online]. 2006. Available From : http://www.jhotdraw.org [2010,25 May]
- [17] JUnit [Online]. 2006. Available From: http://www.junit.org [2010,25 May]

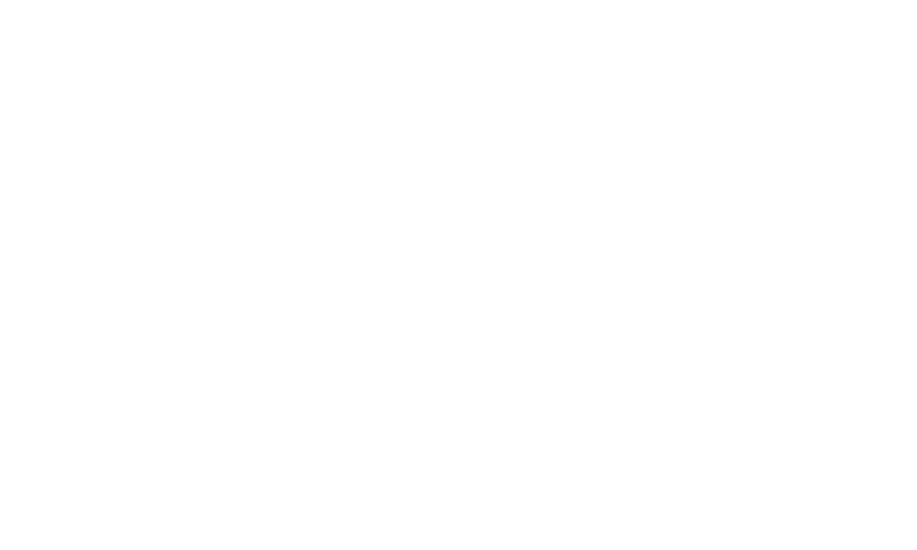

**ภาคผนวก** 

## **ภาคผนวก ก บทความวิชาการ**

จากการทําวิจัยผู้วิจัยสามารถสรุปความรู้ ทีได้รับ เป็นผลงานวิจัยในรูปแบบของบทความ ้วิชาการ โดยมีการนำเสนอเป็นบทความวิชาการระดับชาติได้แก่ บทความวิชาการเรื่อง "การ ประเมินความสามารถในการเรียนรู้และการทําความเข้าใจของชุดคําสังในส่วนทีพัฒนาด้วยแบบ รูปการออกแบบตามการเปลียนแปลงความต้องการ (Evaluating Learnability and Understandability of Source Code Components Developed using Design Patterns According to Requirements Change)" ซึ่งได้รับการคัดเลือกเพื่อนำเสนอและตีพิมพ์ในงาน "การประชุมวิชาการทาง<mark>วิทยาศาสตร์และวิศวกรรมซอฟต์แวร์ในระดับชาติ ครั้งที่</mark> 8 (The 8<sup>th</sup> International Joint Conference on Computer Science and Software Engineering : JCSSE 2011)" ระหว่างวันที 11 – 13 พฤษภาคม 2554 ณ มหาวิทยาลัยมหิดล นครปฐม

#### **ภาคผนวก ข**

#### **รายละเอียดแบบรูปการออกแบบของแก๊งออฟโฟร์**

แบบรูปการออกแบบของแก๊ งออฟโฟร์ ประกอบไปด้ วยแบบรูปการออกแบบทีมี คุณลักษณะและคุณประโยชน์ที่แตกต่างกันทั้งสิ้น 23 แบบรูปการออกแบบ ซึ่งสามารถจัดได้เป็น 3 หมวดตามวัตถุประสงค์การใช้งานดังนี \*

1. แบบรูปการออกแบบการสร้างวัตถุ (Creational Patterns) เป็นกลุ่มแบบรูปการ ออกแบบทีใช้แก้ปัญหาในการสร้างกลุ่มวัตถุ ซึงช่วยให้สามารถควบคุมลักษณะ จํานวนและวิธีการ สร้างวัตถุได้ โดยประกอบด้วย 5 แบบรูปการออกแบบ ได้แก่

1.1 แอบสแทรค แฟคทอรี ( Abstract Factory) เป็ นรูปแบบการออกแบบซอฟต์แวร์ทีทํา ให้สามารถรวมกลุ่มของสิงทีไม่เกียวข้องกันแต่มีรูปแบบเดียวกันไว้ด้วยกัน โดยจะมีการสร้างวัตถุที เหมาะสมให้แก่ผู้ใช้งาน โดยที่ผู้ใช้ไม่จำเป็นต้องรู้ว่ากำลังใช้คลาสตัวไหนในการสร้างวัตถุเหล่านั้น ์ ช<sup>ื่</sup>อเมา

1.2 แฟคทอรี เมธอด (Factory Method) เป็นดีไซน์แพตเทิร์นที่นิยามเมธอดสำหรับสร้างอ็ อบเจกต์ (Object) ของคลาสชนิดหนึงๆ ซึงไม่ได้ เจาะจงชนิดทีแน่นอน โดยซับคลาส (Subclass)เป็นผู้กำหนดเจาะจงว่า<mark>จะสร้างอ็อบเจกต์ของคลาสใด แฟคทอ</mark>รีเมธอดในความหมาย โดยทัวไปคือเมธอดทีทําหน้าทีสร้างอ็อบเจกต์นันเอง

1.3 บิวเดอร์ (Builder) เป็นหนึ่งในแบบรูปการออกแบบที่ทำให้สามารถใช้อ็อบเจกต์ ที่เกิด จากการรวมตัวกันของหลายๆ อ็อบเจกต์ โดยมีส่วนประกอบหรือโครงสร้างทีแตกต่างกันได้

1.4 โปรโตไทป์ (Prototype) เป็นหนึ่งในแบบรูปการออกแบบที่ใช้ในการพัฒนาซอฟต์แวร์ เมื่อชนิดของวัตถุถูกคัดลอกไปเป็นวัตถุใหม่ ซึ่งรูปแบบนี้ถูกนำไปเป็นตัวอย่างในการสร้างวัตถุใหม่ โดยวิธีอื่นๆ ที่เกิดขึ้นอยู่ประจำกับโปรแกรมประยุกต์

1.5 ซิงเกอร์ตัน (Singleton) เป็ นแบบรูปการออกแบบทีใช้จํากัดจํานวนอ็อบเจกต์ทีถูก ้ สร้างในขณะที่โปรแกรมทำงาน มีประโยชน์ในสถานการณ์ที่ทั้งระบบต้องมีอ็อบเจกต์เพียงตัวเดียว เพือจะได้ไม่เกิดการทํางานซํ \*าซ้อนกัน

2. แบบรูปการออกแบบโครงสร้าง (Structural Patterns) เป็นกลุ่มแบบรูปการออกแบบที่ ใช้แก้ปัญหาในการออกแบบโครงสร้างเชิงวัตถุที่ต้องมีความสัมพันธ์กันในรูปแบบโครงสร้าง ประกอบด้วย 7 แบบรูปการออกแบบ ได้แก่

2.1 อแด็ปเตอร์ (Adapter) เป็นแบบรูปการออกแบบที่ใช้เชื่อมการทำงานระหว่างคลาส ผู้เรียกและคลาสทีถูกเรียกในกรณีทีคลาสทีถูกเรียกมีเมธอดทีแตกต่างจากทีผู้เรียกคาดหวัง

2.2 บริดจ์ (Bridge) เป็นแบบรูปการออกแบบระบบที่ไม่ขึ้นกันของแอบสแทรคชัน (Abstraction) และการพัฒนา (Implementation) โดยทีแอบสแทรคชันและการพัฒนาสามารถ เปลี่ยบแปลงได้อย่างอิสระไปตึ๊บต่อกับ

2.3 คอมโพสิต (Composite) เป็นแบบรูปการออกแบบที่จัดโครงสร้างของอ็อบเจกต์ที่มี ้ลักษณะการทำงานคล้ายกันและเป็<mark>นส่วนประกอบย่อย</mark>ๆ ของระบบใหญ่ให้อยู่ในรูปแบบโครงสร้าง ต้นไม้ ทีมีความสัมพันธ์กันเพียงชุดเดียว โดยผู้ใช้สามารถเข้าใช้งานได้ทุกส่วนของโครงสร้างต้นไม้

2.4 เดกคอเรเตอร์ (Decorator) เป็นแบบรูปการออกแบบที่เป็นทางเลือกสำหรับการขยาย ความสามารถของการทํางานเดิม ช่วยให้สามารถเพิมเติมหรือปรับแต่งคลาสได้อย่างอิสระได้ ใบขณะทำงาน

2.5 ฟาซาด (Façade) เป็นแบบรูปการออกแบบเพื่อช่วยให้การเรียกใช้งานคลาสต่างๆ ใน ระบบที่ซับซ้อนทำได้ง่ายขึ้น และไม่จำเป็นต้องเข้าใจถึงความซับซ้อนของระบบ

2.6 ไฟลเวท (Flywe<mark>ight) เป็นแบบรูปการออกแบบที่</mark>รวมเอาอ็อบเจกต์ที่มีลักษณะร่วมที่ เหมือนกันแล้วสร้างตัวแทนของ อ็อบเจกต์ทีมีลักษณะเฉพาะแบบต่างๆ เพืออ้างอิงจากภายนอก

2.7 พรอคซี (Proxy) เป็นแบบรูปการออกแบบที่อ็อบเจกต์ตัวหนึ่งจะทำหน้าที่เหมือนเป็น ตัวแทนของอ็อบเจกต์ โดยตัวแทนดังกล่าวจะทำหน้าที่เก็บสิ่งที่ใช้อ้างอิง (Reference) ไปยังอ็อบ เจกต์

3. แบบรูปการออกแบบพฤติกรรม (Behavioral Patterns) เป็นกลุ่มแบบรูปการออกแบบที่ ใช้แก้ปัญหาในเรืองพฤติกรรมการทํางานระหว่างวัตถุและการมีปฏิสัมพันธ์ระหว่างวัตถุ ซึง ประกอบไปด้วย 11 แบบรูปการออกแบบ ได้แก่

3.1 เชนออฟเรสพอนซะบิลลิที (Chain of Responsibility) เป็นแบบรูปการออกแบบที่ทำ ให้เกิดการส่งต่อของการดําเนินการอย่างใดอย่างหนึงเพือก่อให้เกิดพฤติกรรมต่างๆ

3.2 คอมมานด์ (Command) เป็ นแบบรูปการออกแบบทีช่วยซ่อนรายละเอียด และความ ชับซ้อนต่างๆไว้ภายในอ็อบเจกต์ โดยที่อ็อบเจกต์ภายนอก รวมถึงผู้ใช้งานไม่จำเป็นต้องทราบ รายละเอียดของการทำงานนั้นๆ

3.3 อินเทอร์พรีเตอร์ (Interpreter) เป็ นแบบรูปการออกแบบทีใช้ในกรณีทีขอบเขตของ ้ ปัญหาสามารถถูกอธิบายในลักษณะที่เป็นภาษาและกฎที่แน่นอนตายตัว ซึ่งสามารถสร้างคลาสที่ เป็ นตัวแทนขององค์ประกอบของภาษา จัดเรียงเข้าด้วยกันเพืออธิบายปัญหาหนึงๆ และแปลหรือ ประเมินผลโดยใช้โครงสร้างทีได้จัดเรียงไว้

3.4 อิเทอเรเตอร์ (Iterator) เป็ นแบบรูปการออกแบบทีช่วยให้สามารถเข้าถึงสมาชิกแต่ละ ตัวของชุดหรือลำดับ (Collection or sequence) ของอ็อบเจกต์ โดยผู้ใช้งานไม่จำเป็นต้องเข้าใจ โครงสร้างของสมาชิก และไม่จำเป็นต้องเปิดเผยโครงสร้างของสมาชิกแต่ละตัวให้ภายนอกได้รับรู้

3.5 มีดิเอเตอร์ (Mediator) เป็นแบบรูปการออกแบบเพื่อช่วยให้สามารถมีตัวกลางที่ทำ หน้าทีส่งผ่านข้อความจากผู้ส่งไปยังผู้รับ โดยตัวกลางดังกล่าวสามารถเปลียนแปลงผู้รับและผู้ส่ง ได้อย่างอิสระ

3.6 มีเมนโท (Memento) เป็นแบบรูปการออกแบบเพื่อช่วยในการจดจำและจัดเก็บ ี<br>สถานะของอ็อบเจกต์ในแต่ละช่วงเวลา เพื่อให้สามารถนำกลับมาใช้ใหม่ได้อีก

3.7 อ็อบเซิร์ฟเว<mark>อร์ (Observer) เป็นแบบรูปการออกแบบที่ใช้แจ้งเหตุการณ์หรือข้อมูล</mark> ข่าวสารจากคลาสต้นกำเนิดไปยังคลาสที่ของผู้ที่สมัครเป็นผู้รับข่าวสาร เมื่อมีเหตุการณ์หรือข้อมูล ใดๆเกิดขึ้นหรือเปลี่ยนแปลง

3.8 สเตท (State) เป็<mark>นแบบ</mark>รูปการออกแบบที่ช่วยให้สามารถจัดการเมื่อมีการเปลี่ยนแปลง สถานะของอ็อบเจกต์ได้อย่างเป็นระบบ

3.9 สแทรททิจี (Strategy) เป็นแบบรูปการออกแบบที่รวมการทำงานที่แตกต่างกันแต่ ทํางานอย่างเดียวกันไว้ในคลาส โดยคลาสอืนๆสามารถนําเอาคลาสเหล่านี \*ไปใช้งานและสามารถ เปลี่ยนแปลงการเลือกใช้คลาสเหล่านี้ได้อย่างอิสระตลอดเวลา

3.10 เทมเพลทเมธอด (Template Method) เป็นแบบรูปการออกแบบที่ใช้กำหนดแม่แบบ หรือโครงหลักของอัลกอริทึม (Algorithm) โดยไม่ได้กำหนดรายละเอี่ยดของขั้นตอนต่างๆ แต่ซับ คลาสสามารถนิยามรายละเอียดของแต่ละขั \*นตอนย่อยได้ตามความต้องการ

3.11 วิซิทเตอร์ (Visitor) เป็นแบบรูปการออกแบบที่กล่าวถึงการดำเนินการใดๆกับสมาชิก แต่ละตัวของชุดหรือลําดับของ อ็อบเจกต์ของคลาสทีแตกต่างกัน โดยจะดําเนินการเข้าถึงสมาชิก ้ แต่ละตัวแล้วเลือกวิธีการดำเนินการให้เหมาะสมกับชนิดของอ็อบเจกต์นั้น

#### **ภาคผนวก ค**

# **ความต้องการเชิงหน้าทีของเครืองมือ**

## ความต้องการเชิงหน้าทีสามารถแบ่งออกได้เป็ น 2 ส่วน ดังนี \*

# **1 ส่วนการนําเข้าและแยกประเภทคลาสจากเอกสารเอกซ์เอ็มแอล**

ตารางที ค. 1 ความต้องการเชิงหน้าทีของระบบ รหัส FR0101

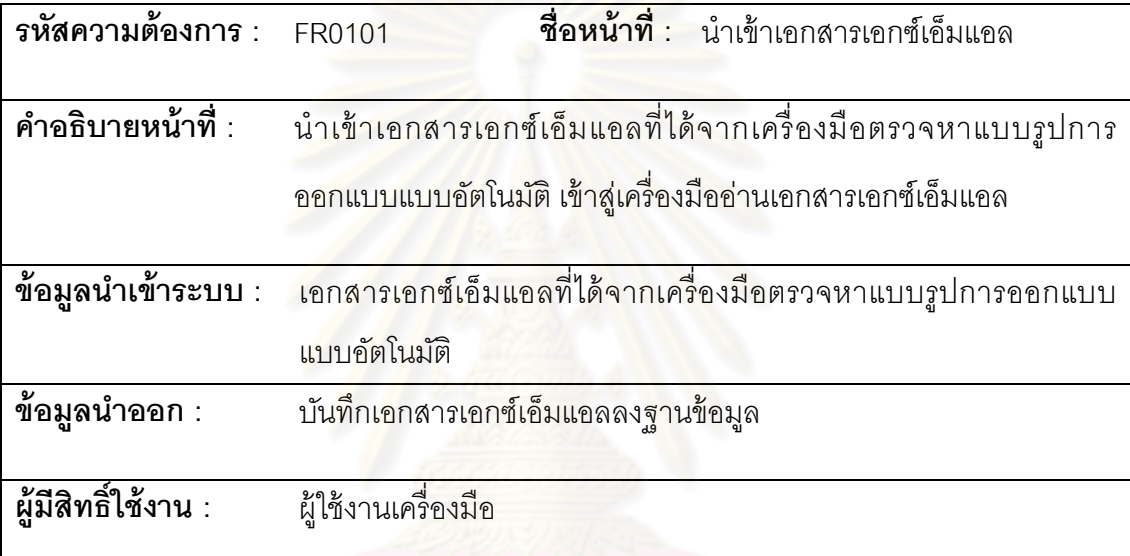

ตารางที ค. 2 ความต้องการเชิงหน้าทีของระบบ รหัส FR0102

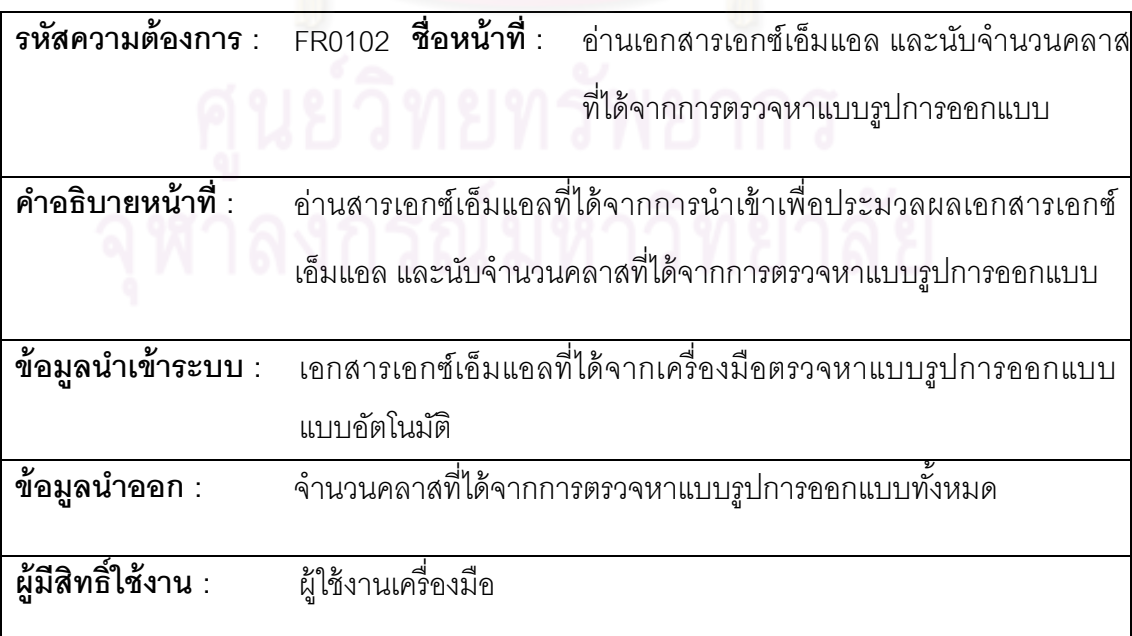

ตารางที ค. 3 ความต้องการเชิงหน้าทีของระบบ รหัส FR0103

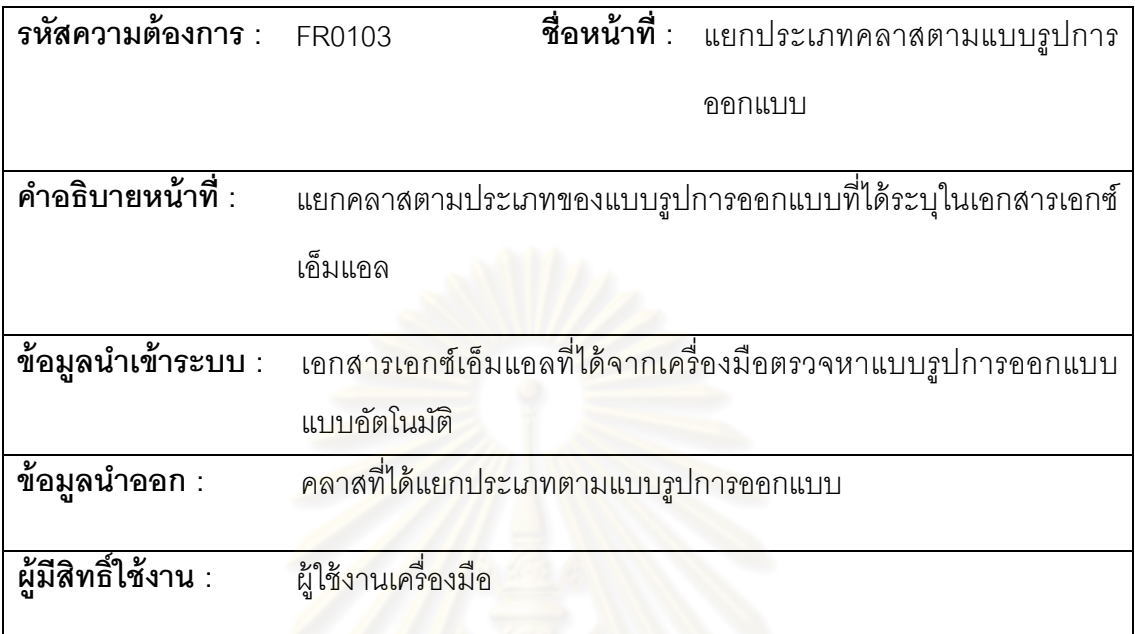

ตารางที ค. 4 ความต้องการเชิงหน้าทีของระบบ รหัส FR0104

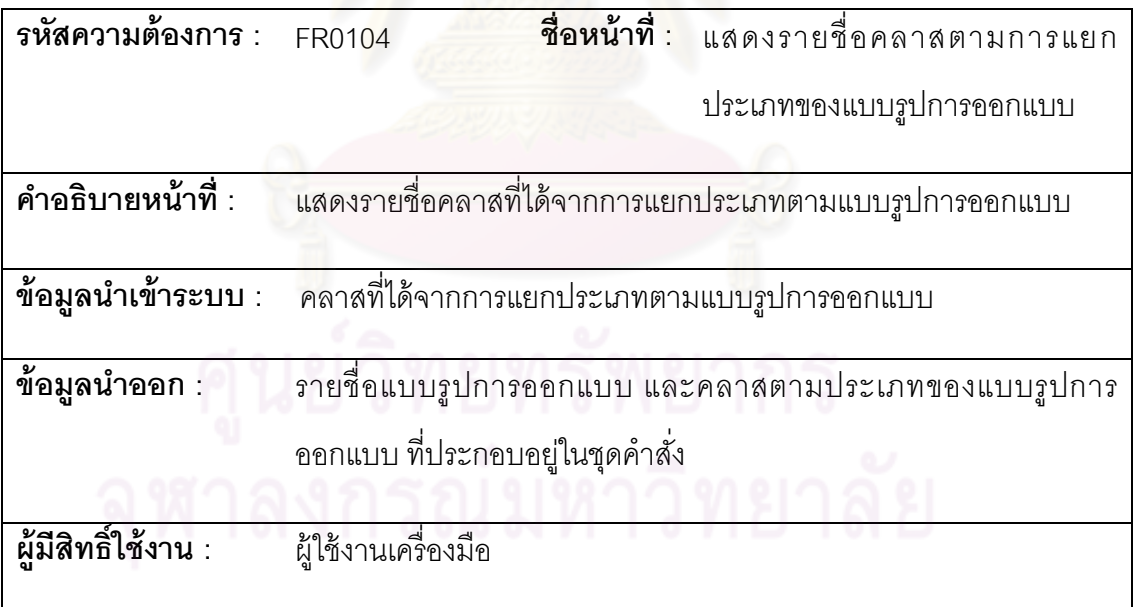

ตารางที ค. 5 ความต้องการเชิงหน้าทีของระบบ รหัส FR0105

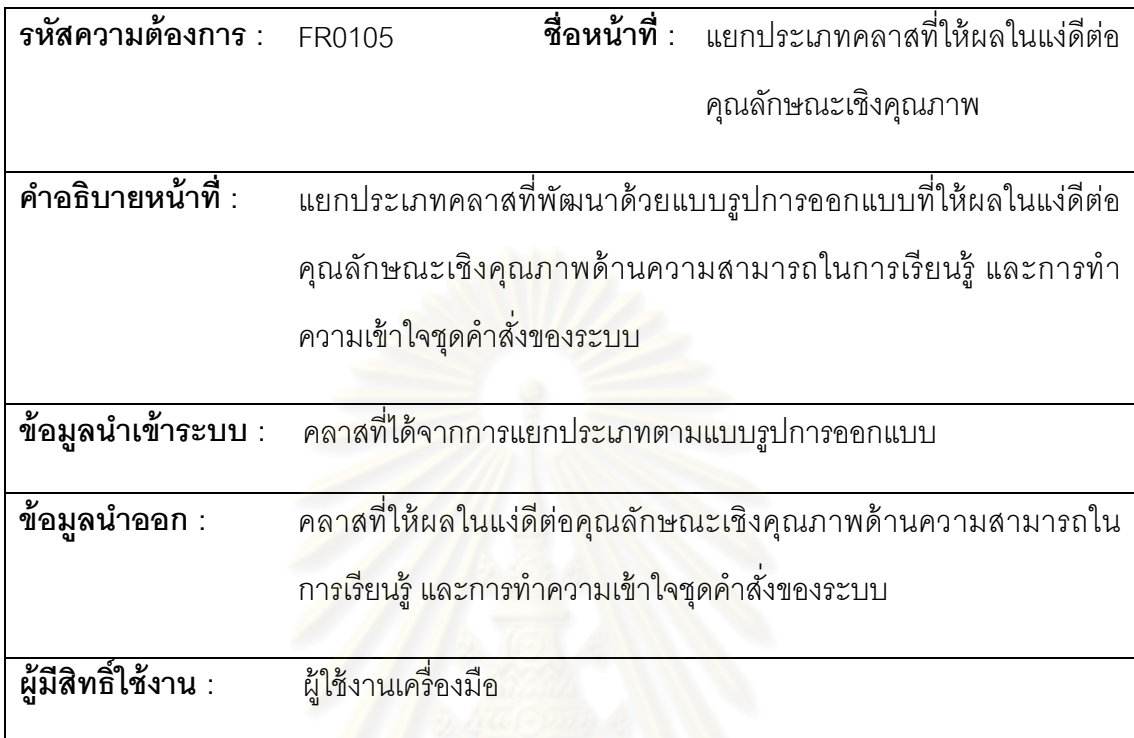

ตารางที ค. 6ความต้องการเชิงหน้าทีของระบบ รหัส FR0106

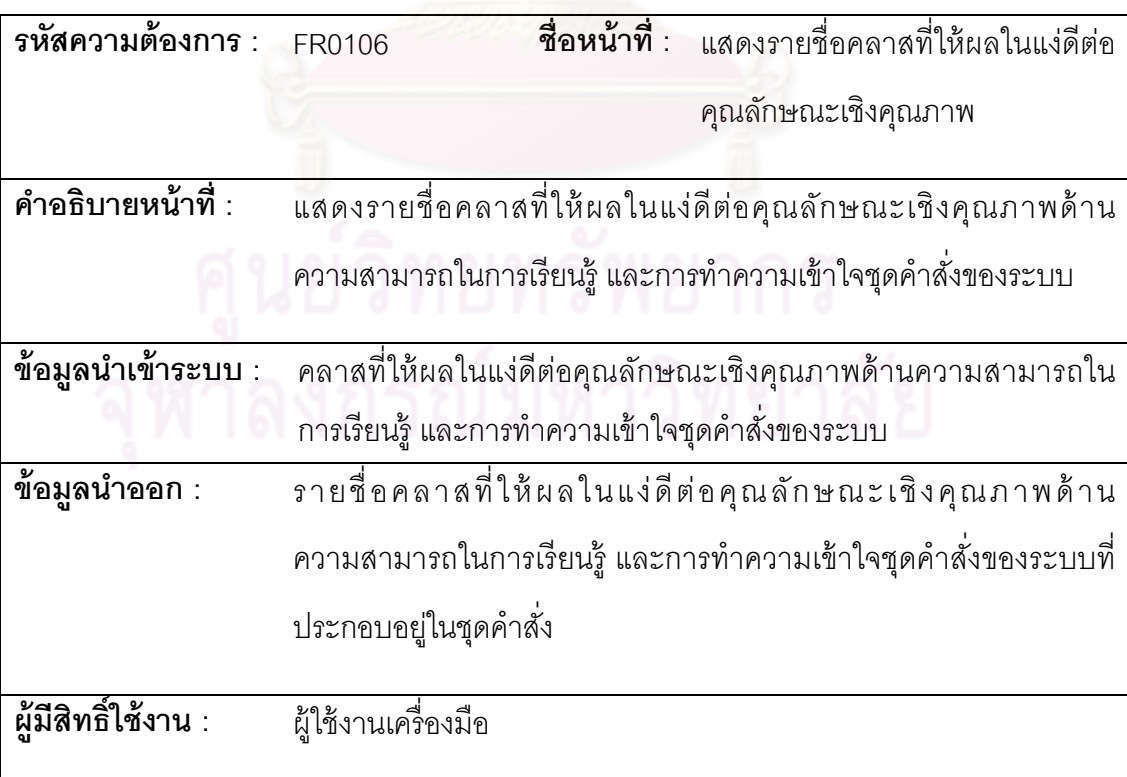

ตารางที ค. 7ความต้องการเชิงหน้าทีของระบบ รหัส FR0107

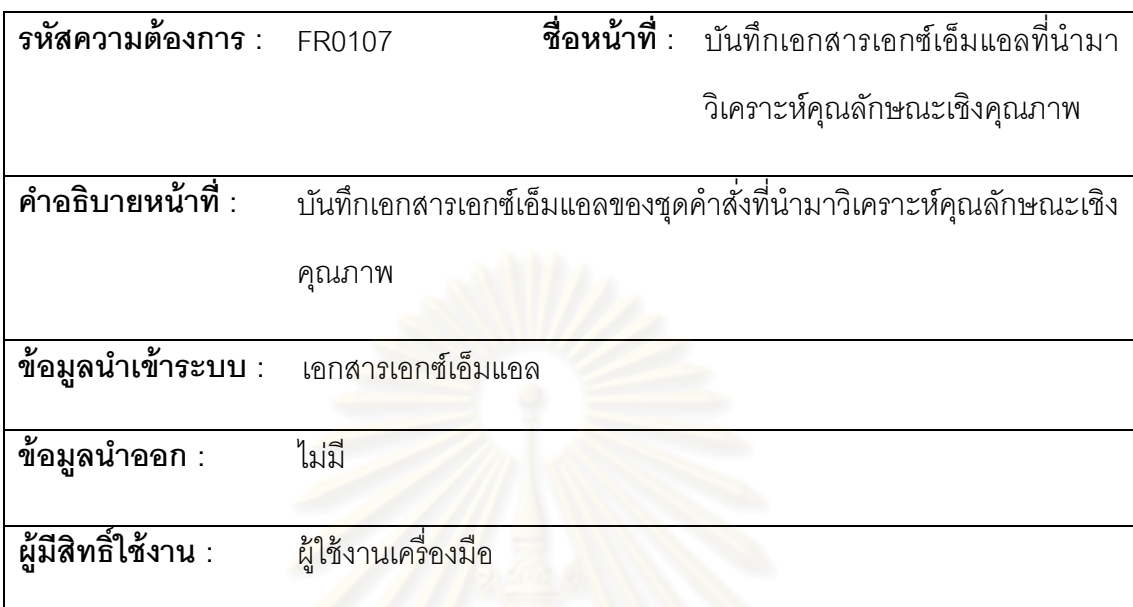

# **2 ส่วนการวิเคราะห์คุณลักษณะเชิงคุณภาพ**

ตารางที ค. 8 ความต้องการเชิงหน้าทีของระบบ รหัส FR0201

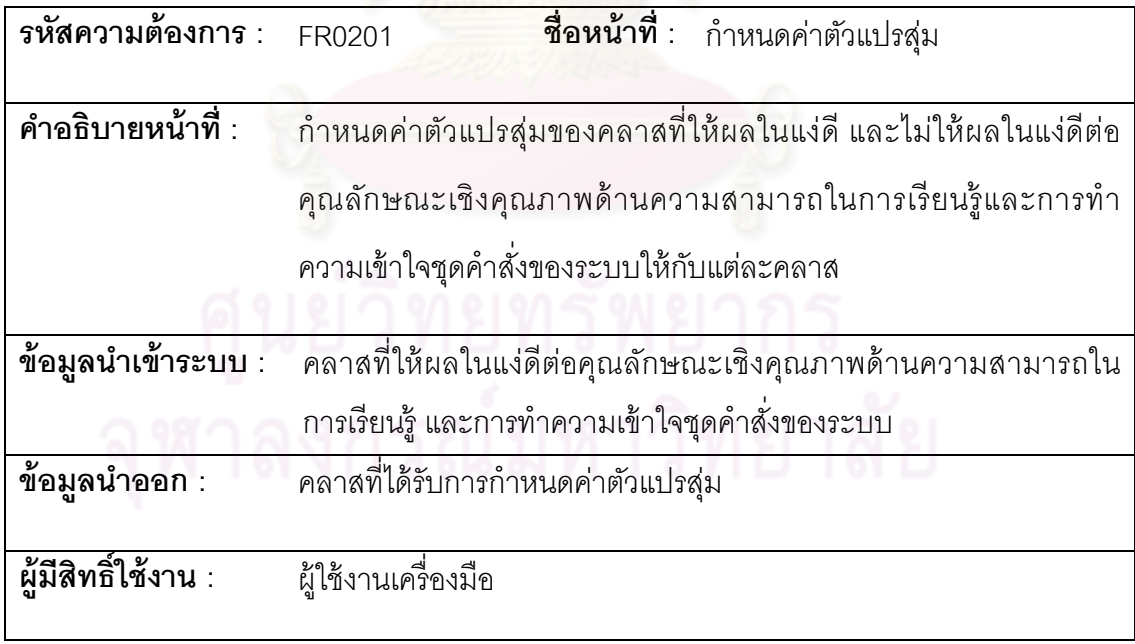

ตารางที ค. 9 ความต้องการเชิงหน้าทีของระบบ รหัส FR0202

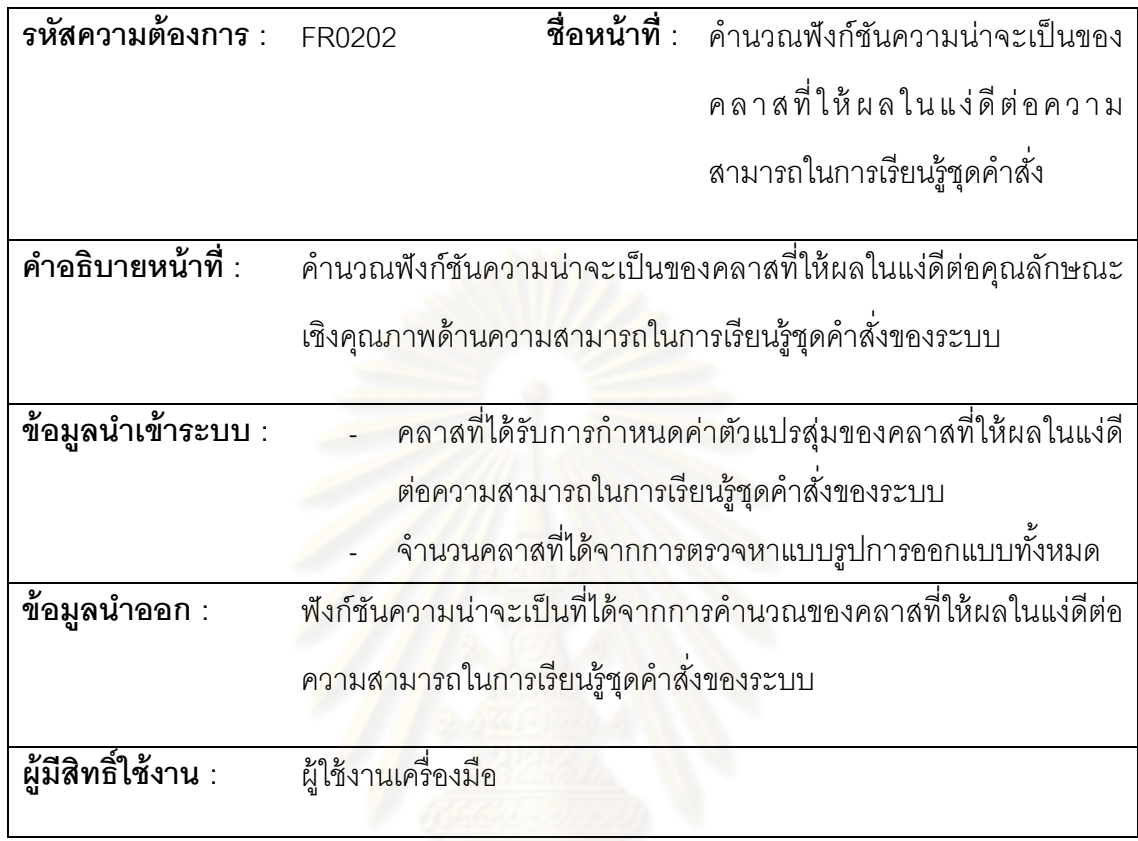

ตารางที ค. 10 ความต้องการเชิงหน้าทีของระบบ รหัส FR0203

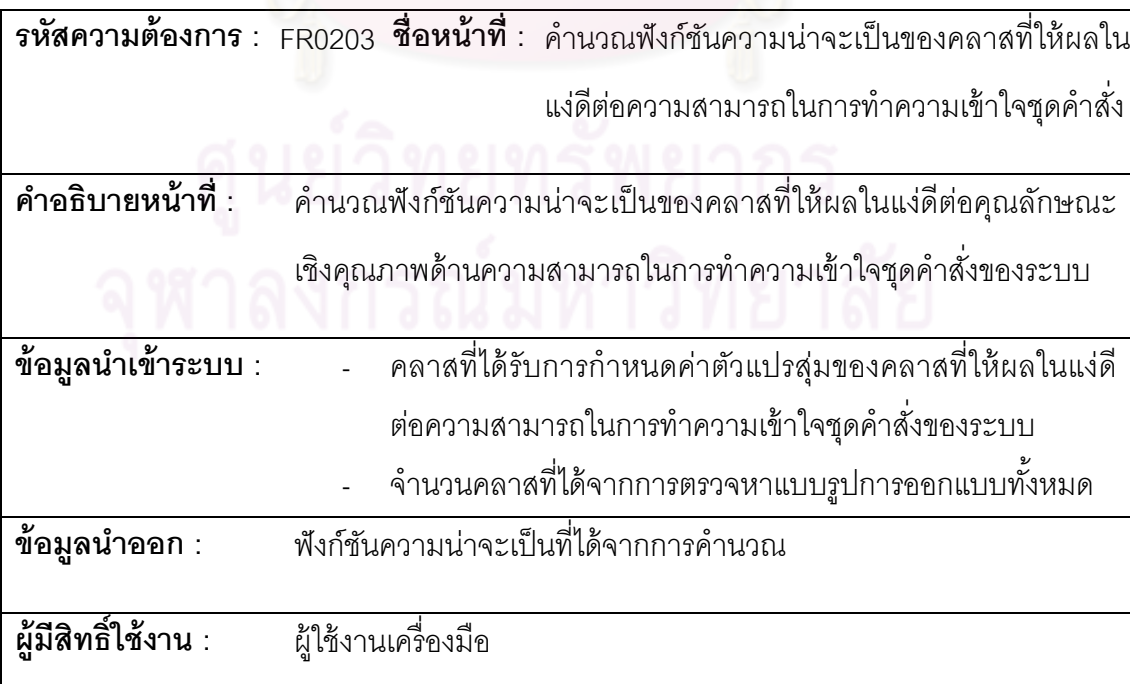

ตารางที ค. 11 ความต้องการเชิงหน้าทีของระบบ รหัส FR0204

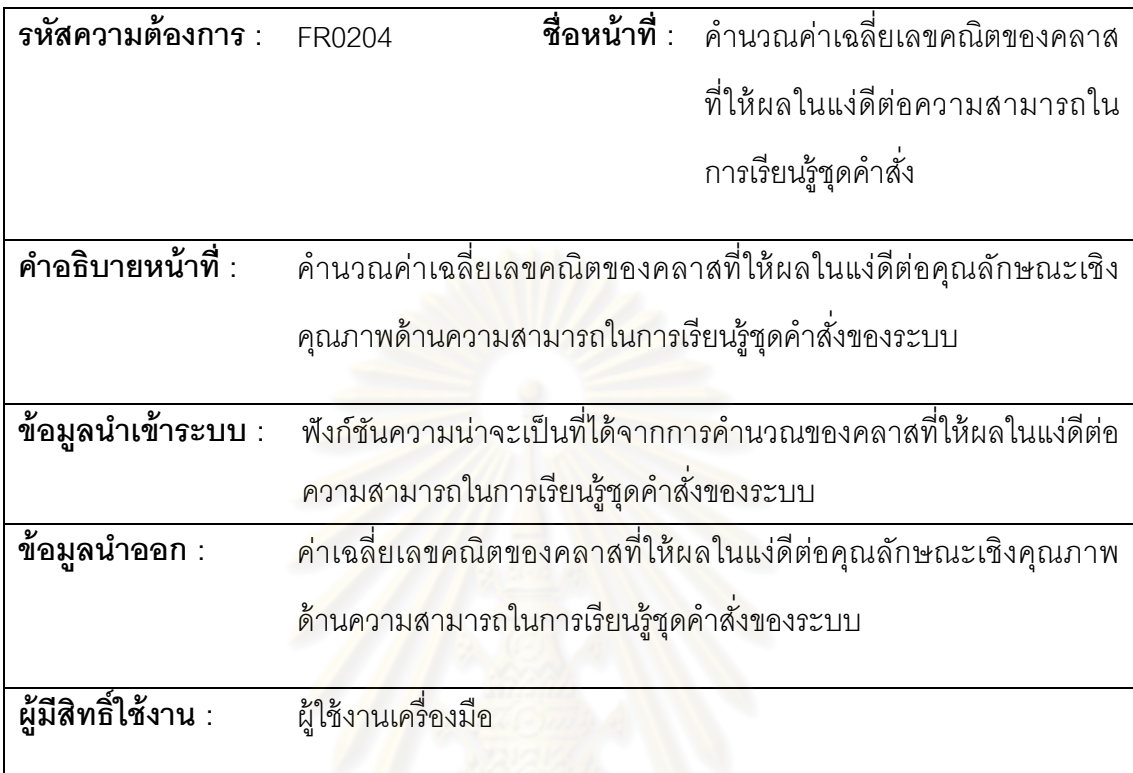

W

ตารางที ค. 12 ความต้องการเชิงหน้าทีของระบบ รหัส FR0205

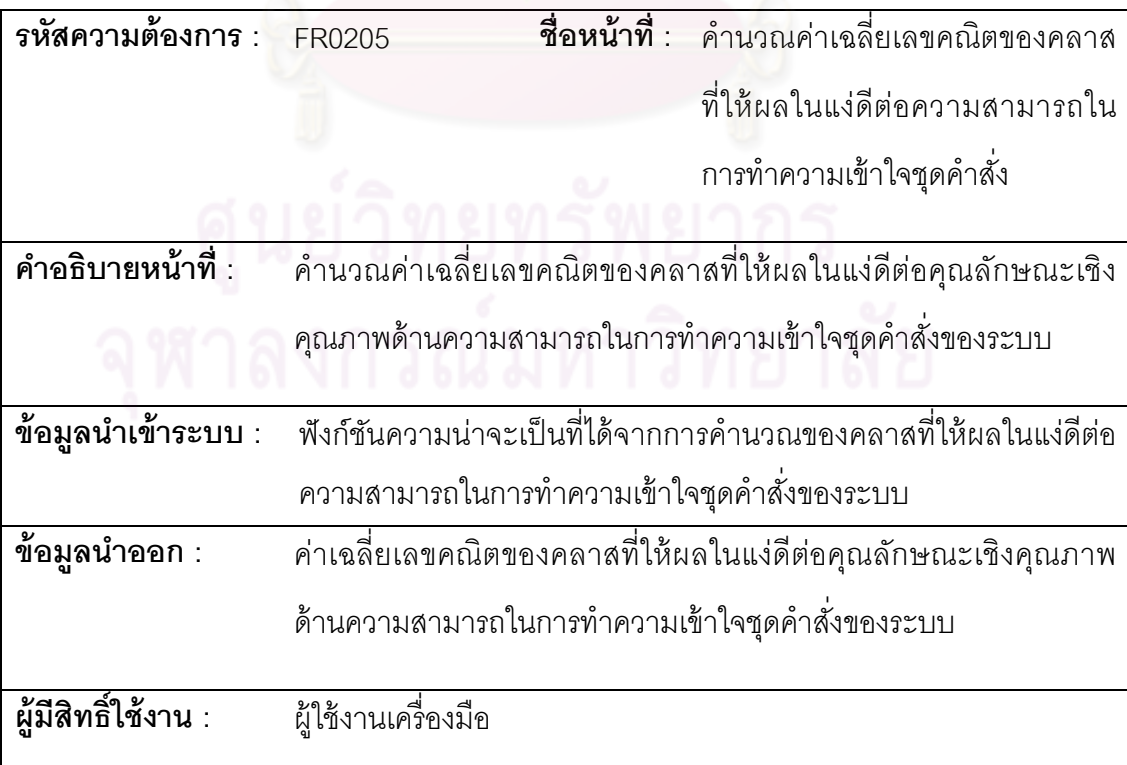

ตารางที ค. 13 ความต้องการเชิงหน้าทีของระบบ รหัส FR0206

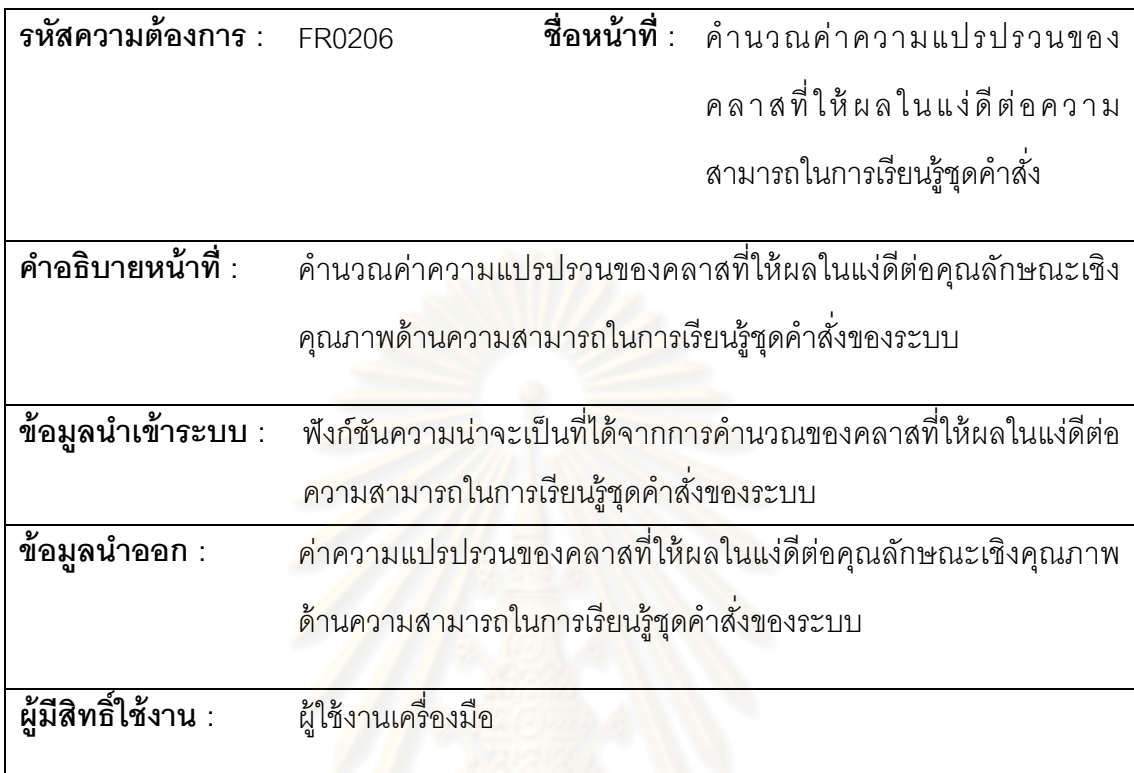

W

ตารางที ค. 14 ความต้องการเชิงหน้าทีของระบบ รหัส FR0207

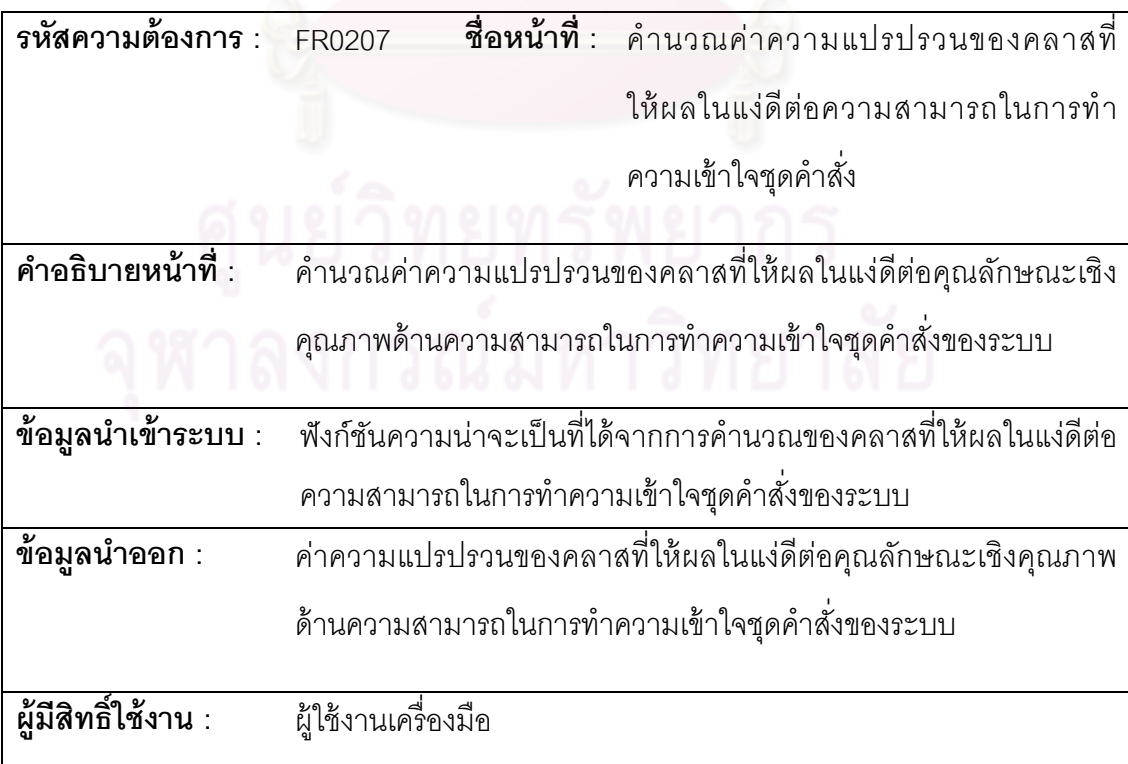

ตารางที ค. 15 ความต้องการเชิงหน้าทีของระบบ รหัส FR0208

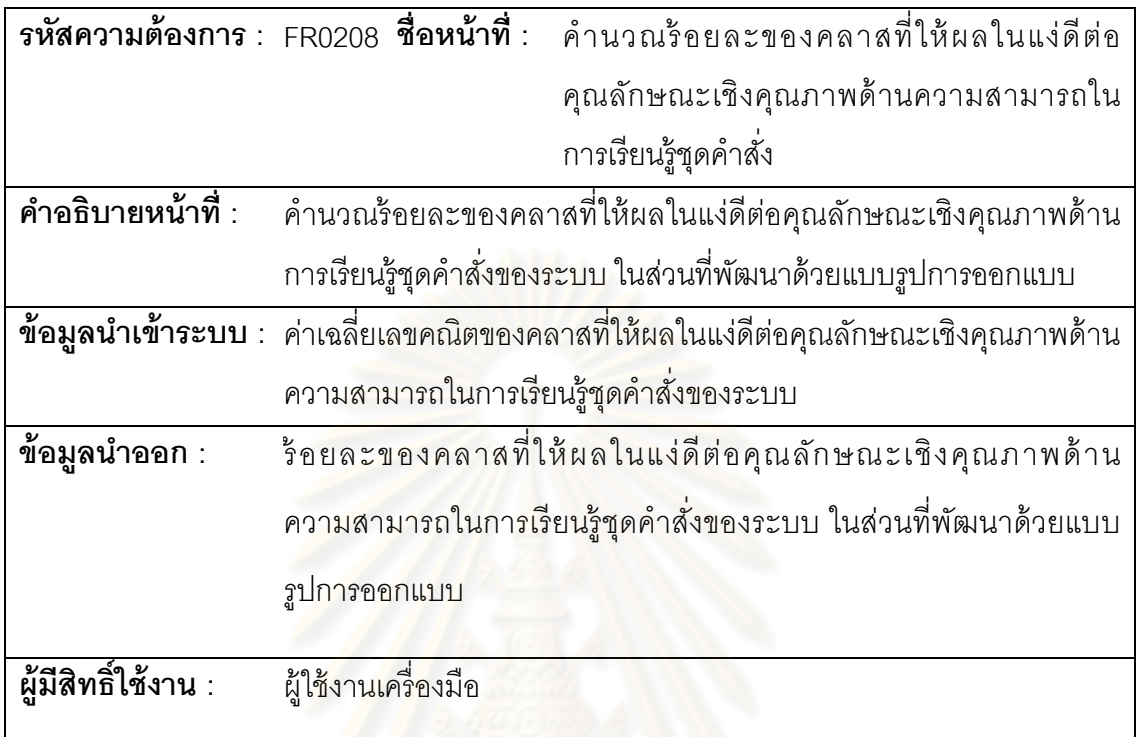

# ตารางที ค. 16 ความต้องการเชิงหน้าทีของระบบ รหัส FR0209

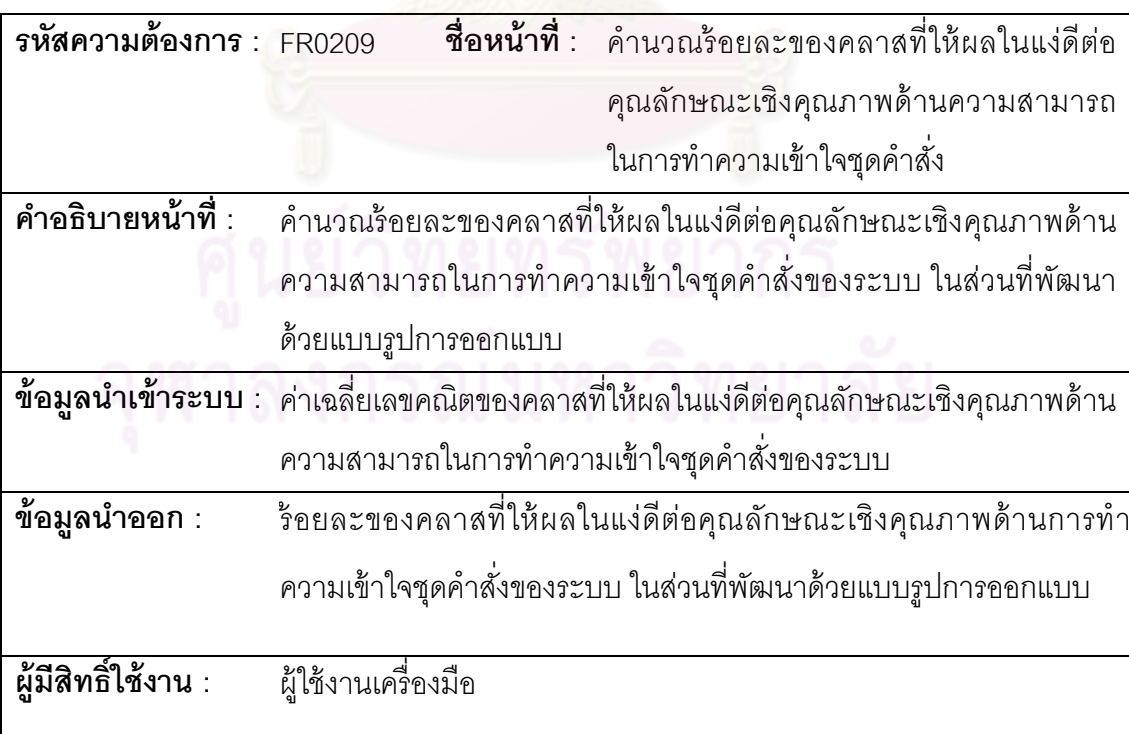

ตารางที ค. 17 ความต้องการเชิงหน้าทีของระบบ รหัส FR0210

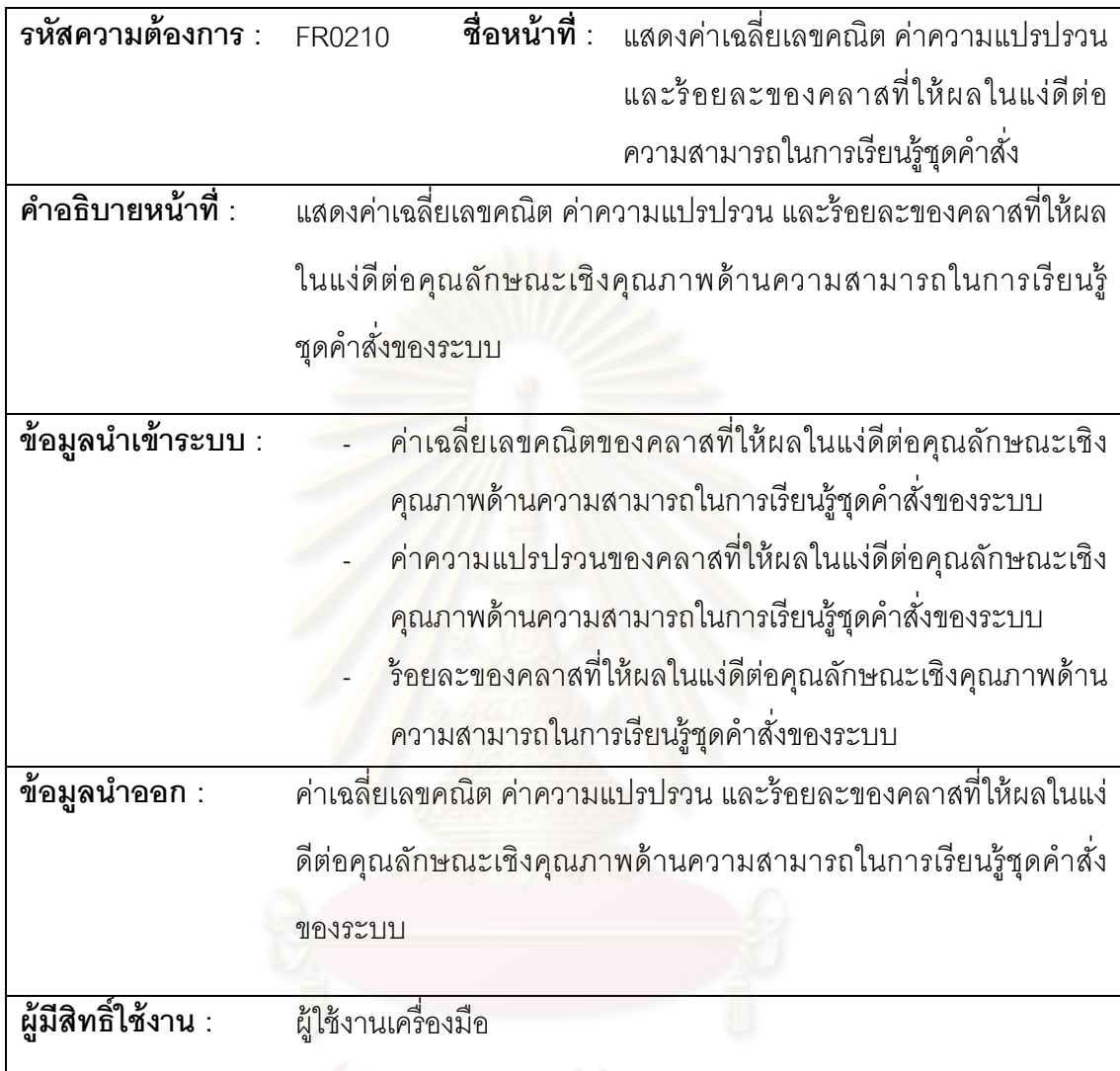

ตารางที ค. 18 ความต้องการเชิงหน้าทีของระบบ รหัส FR0211

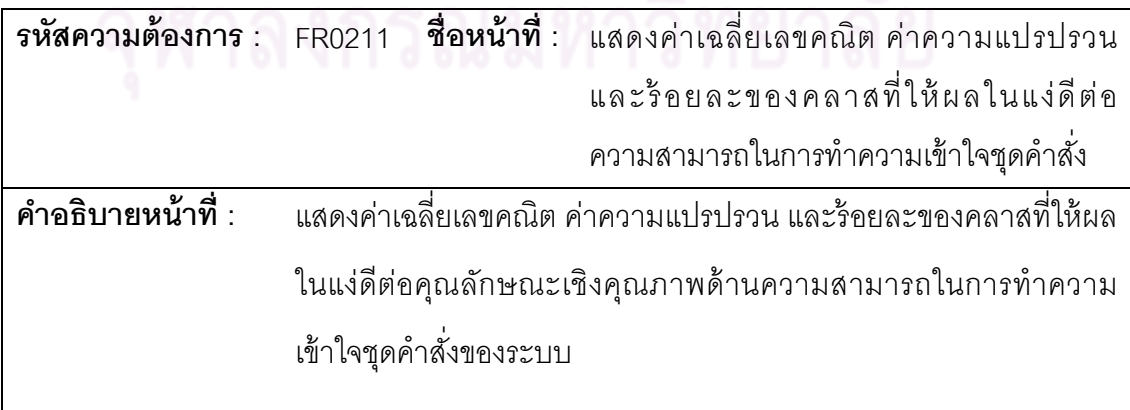

ตารางที ค.18 ความต้องการเชิงหน้าทีของระบบ รหัส FR0211 (ต่อ)

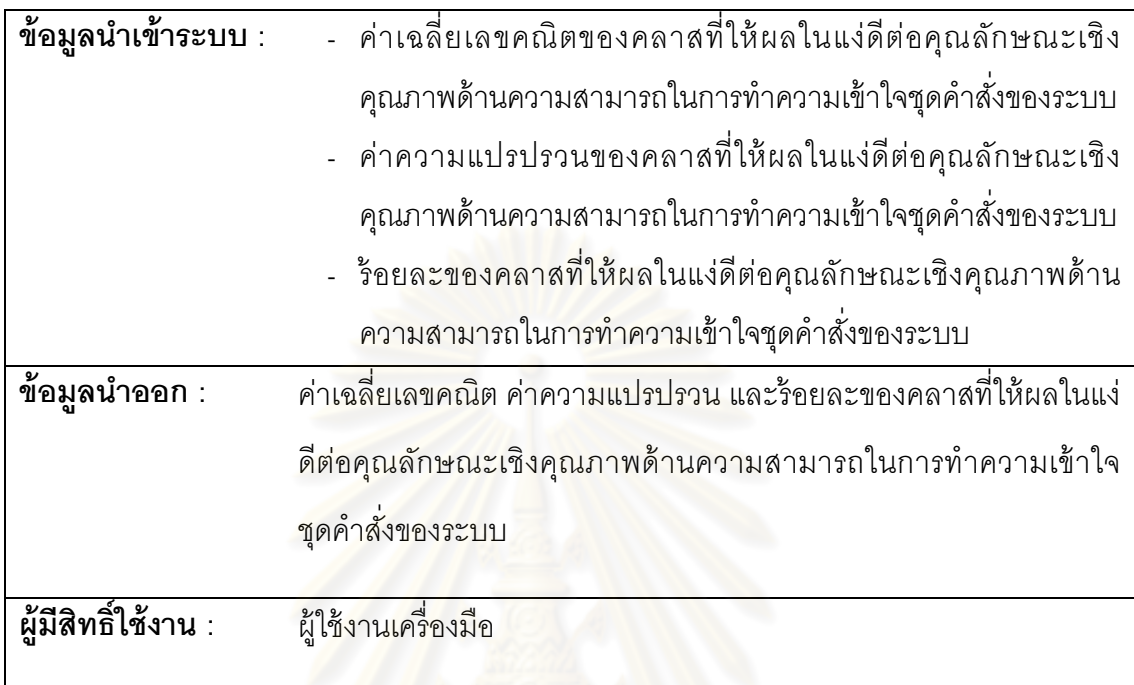

# ตารางที ค. 19 ความต้องการเชิงหน้าทีของระบบ รหัส FR0212

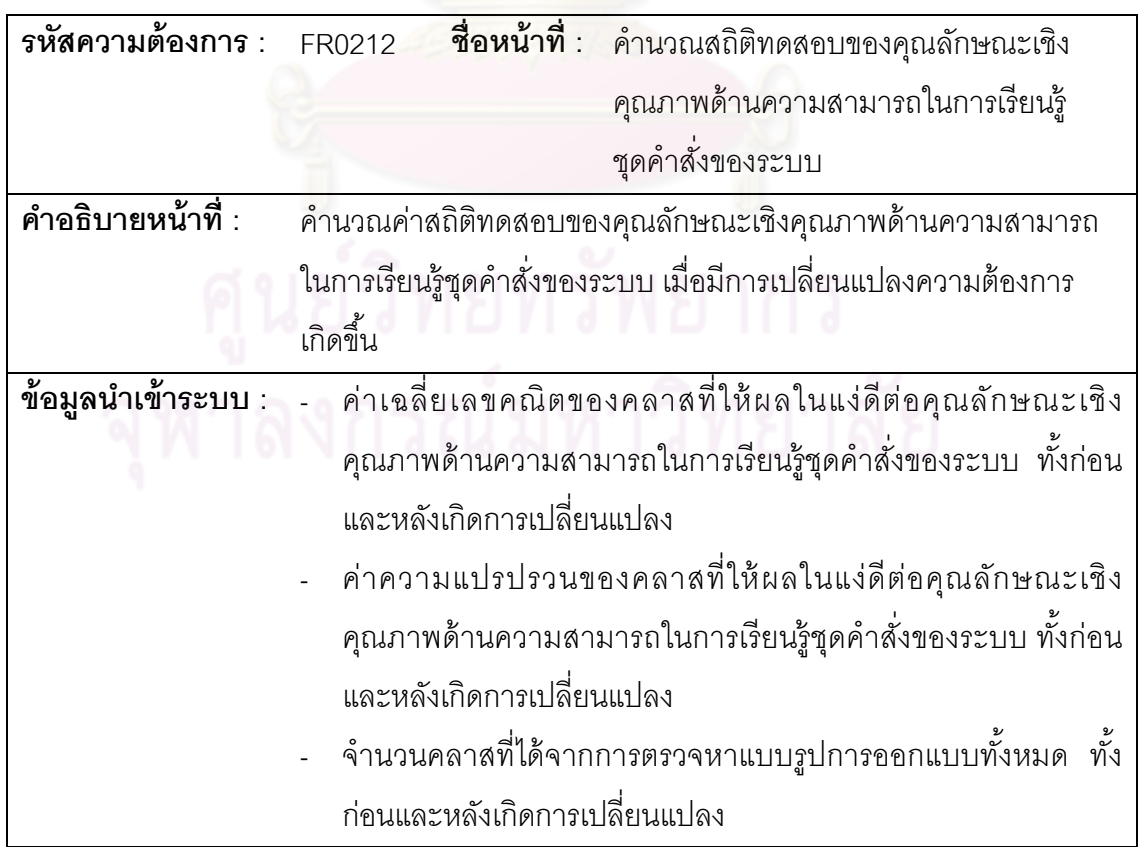

ตารางที ค. 19 ความต้องการเชิงหน้าทีของระบบ รหัส FR0212 (ต่อ)

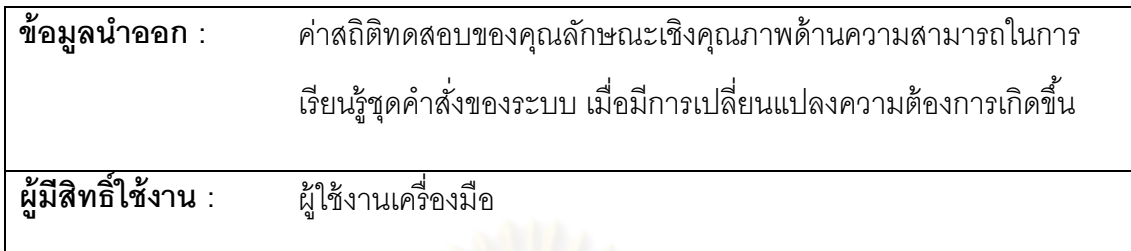

ตารางที ค. 20 ความต้องการเชิงหน้าทีของระบบ รหัส FR0213

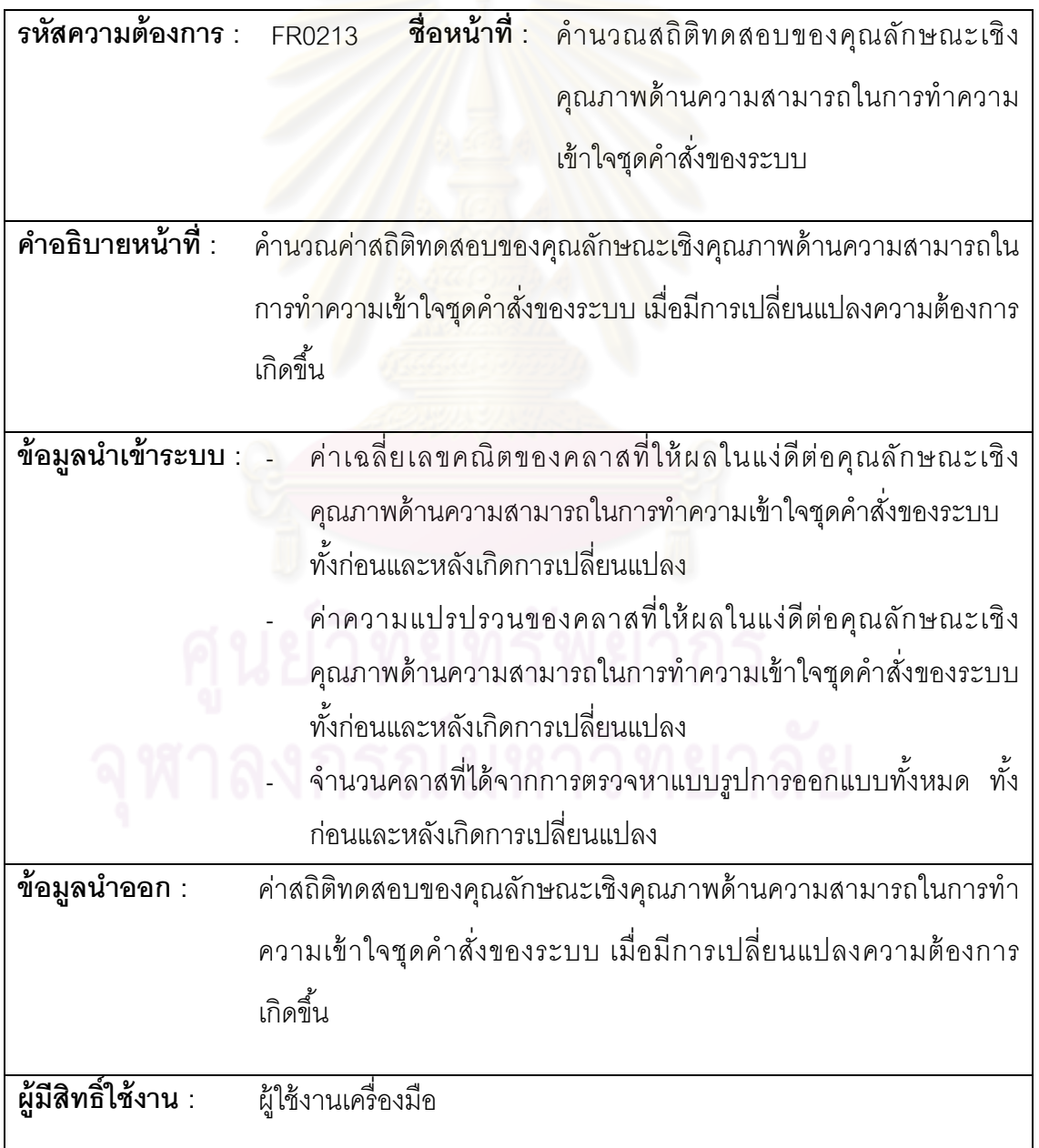

ตารางที ค. 21 ความต้องการเชิงหน้าทีของระบบ รหัส FR0214

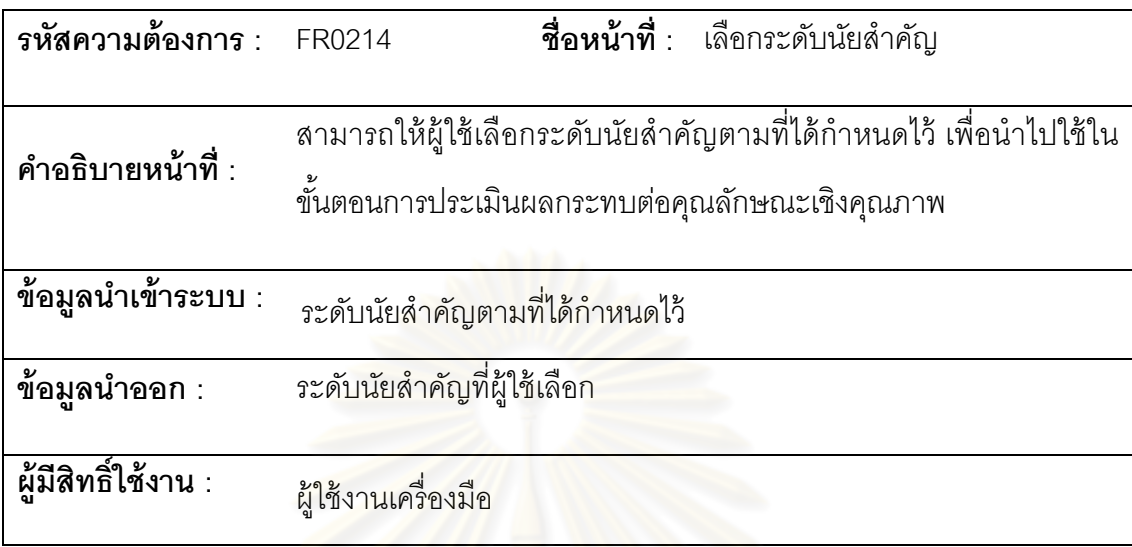

ตารางที ค.22 ความต้องการเชิงหน้าทีของระบบ รหัส FR0215

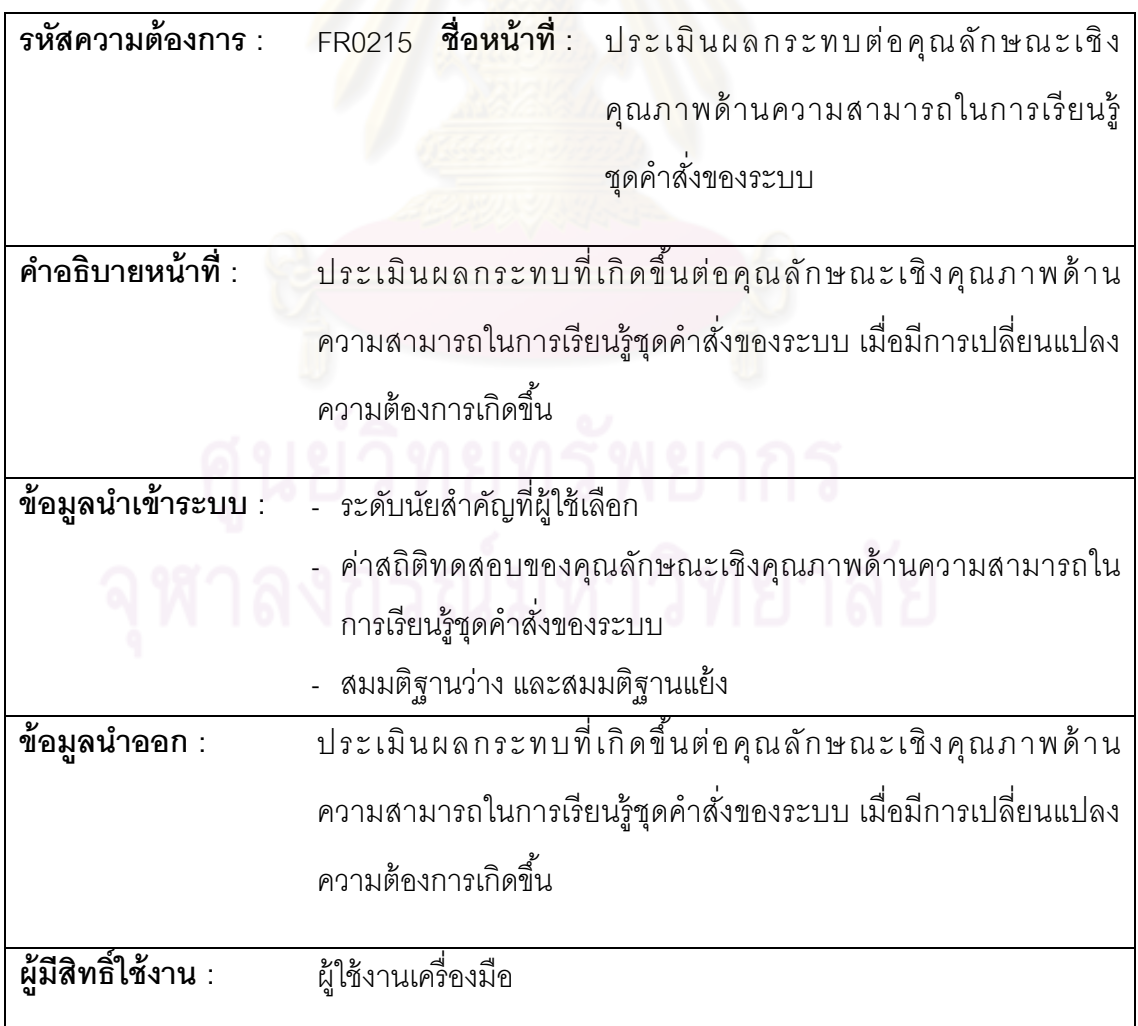

ตารางที ค.23 ความต้องการเชิงหน้าทีของระบบ รหัส FR0216

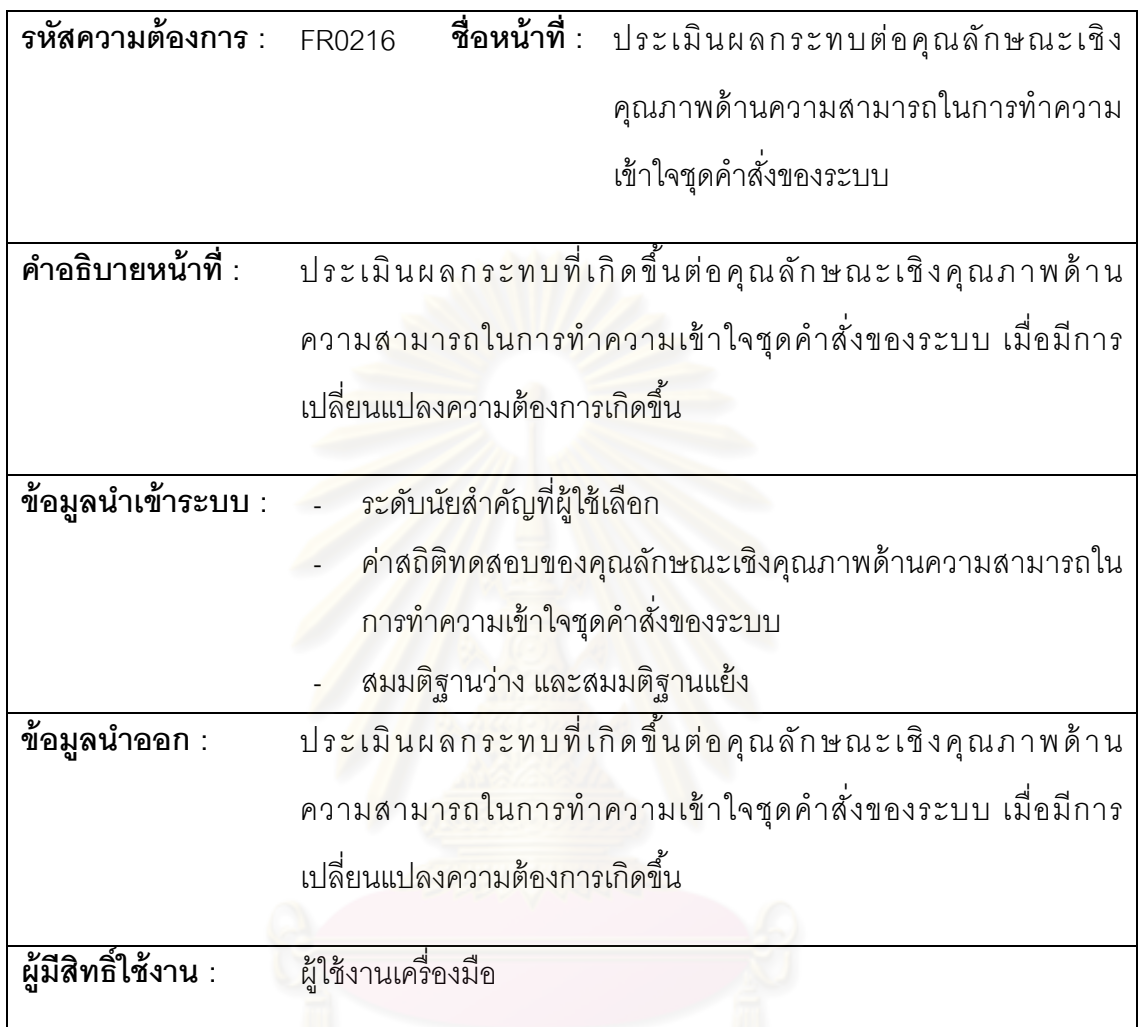

ตารางที ค.24 ความต้องการเชิงหน้าทีของระบบ รหัส FR0217

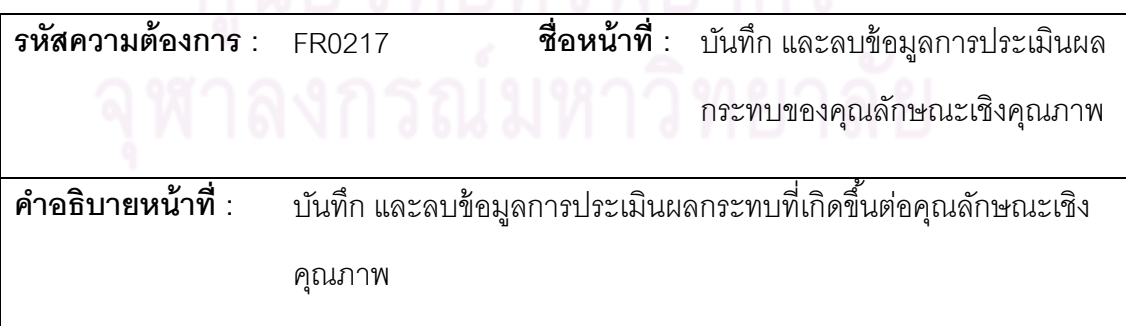

ตารางที ค. 24 ความต้องการเชิงหน้าทีของระบบ รหัส FR0217 (ต่อ)

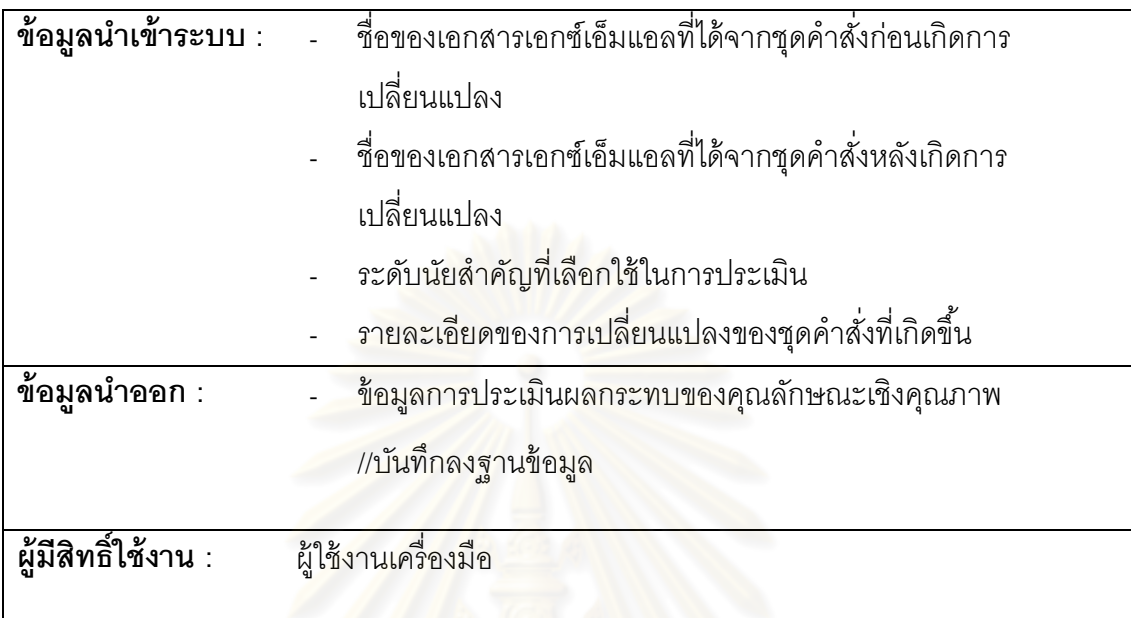

ตารางที ค.25 ความต้องการเชิงหน้าทีของระบบ รหัส FR0218

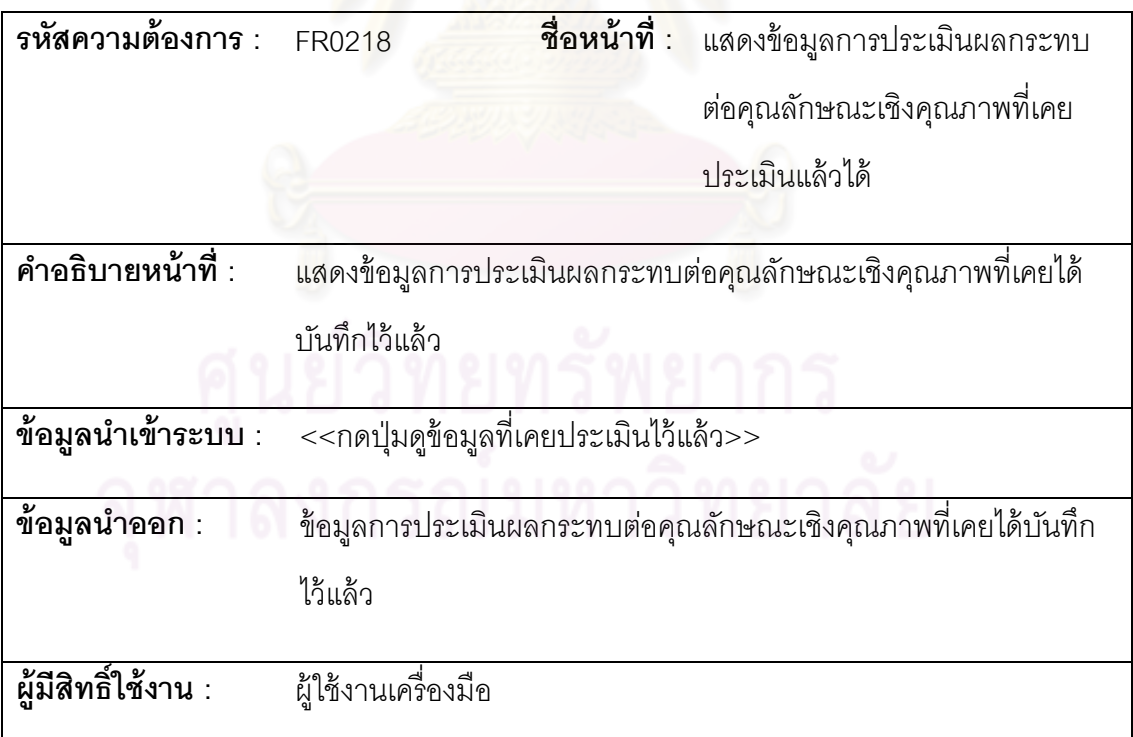

## **ภาคผนวก ง ตัวอย่างการใช้งานเครืองมือ**

 ภายหลังจากพัฒนาเครืองมือสําหรับประเมินความสามารถในการเรียนรู้และการทําความ เข้าใจชุดคําสังของระบบในส่วนทีพัฒนาด้วยแบบรูปการออกแบบแล้ว เพือแสดงให้เห็นถึงฟังก์ชัน งานและการใช้งานของเครืองมือ สามารถแสดงภาพรวมของการใช้เครืองมือด้วยแผนภาพกิจกรรม ดังรูป ง.1

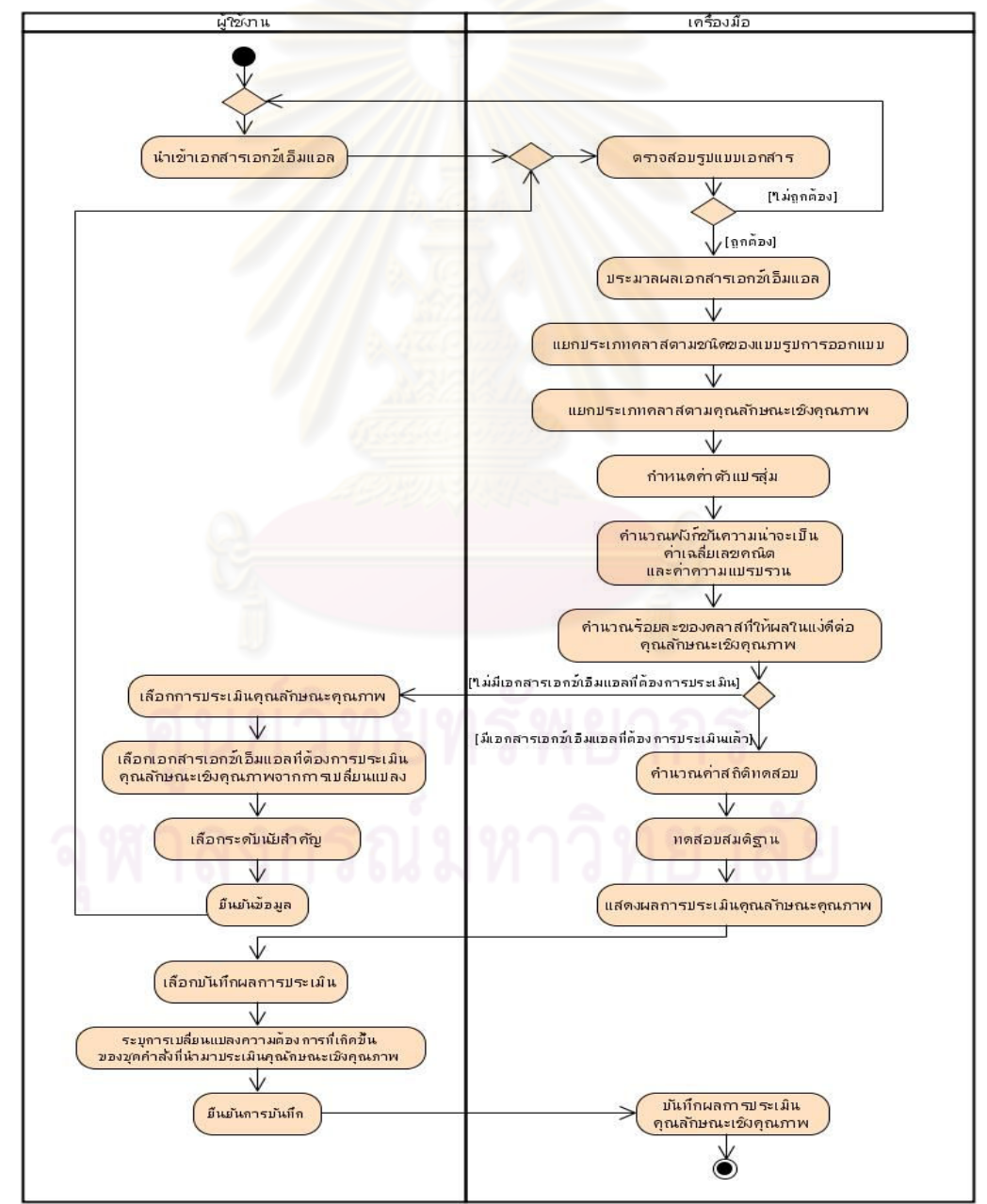

รูปที ง. 1 แผนภาพกิจกรรมแสดงภาพรวมของการใช้เครืองมือ

ในภาคผนวก ง จะนำเสนคตัวคย่างการใช้งานเครื่องมือที่ได้ทำการพัฒนาแล้วดังนี้

 1) ตัวอย่างการนําเข้า และแยกประเภทคลาสตามชนิดของแบบรูปการออกแบบและ คลาสทีให้ผลในแง่ดีต่อคุณลักษณะเชิงคุณภาพด้านความสามารถในการเรียนรู้ และการทําความ เข้าใจชุดคําสังของระบบ

 2) ตัวอย่างการวิเคราะห์คุณลักษณะคุณภาพด้านความสามารถในการเรียนรู้ และการทํา ความเข้าใจชุดคําสังของระบบ

3) ตัวอย่างการประเมินคุณ<mark>ลักษณะคุณภาพด้านความสามารถในการเรียนรู้ และการทำ</mark> ความเข้าใจชุดคําสังของระบบเมือมีการเปลียนแปลงความต้องการ

โดยมีรายละเคียดดังนี้

### **ง.1 ตัวอย่างการนําเข้า และแยกประเภทคลาส**

 การนําเข้า และแยกประเภทคลาสตามชนิดของแบบรูปการออกแบบและผลในแง่ดีต่อ คุณลักษณะเชิงคุณภาพจะต้องมีการเปิ ดใช้เครืองมือ ดังแสดงในรูปที ง.2

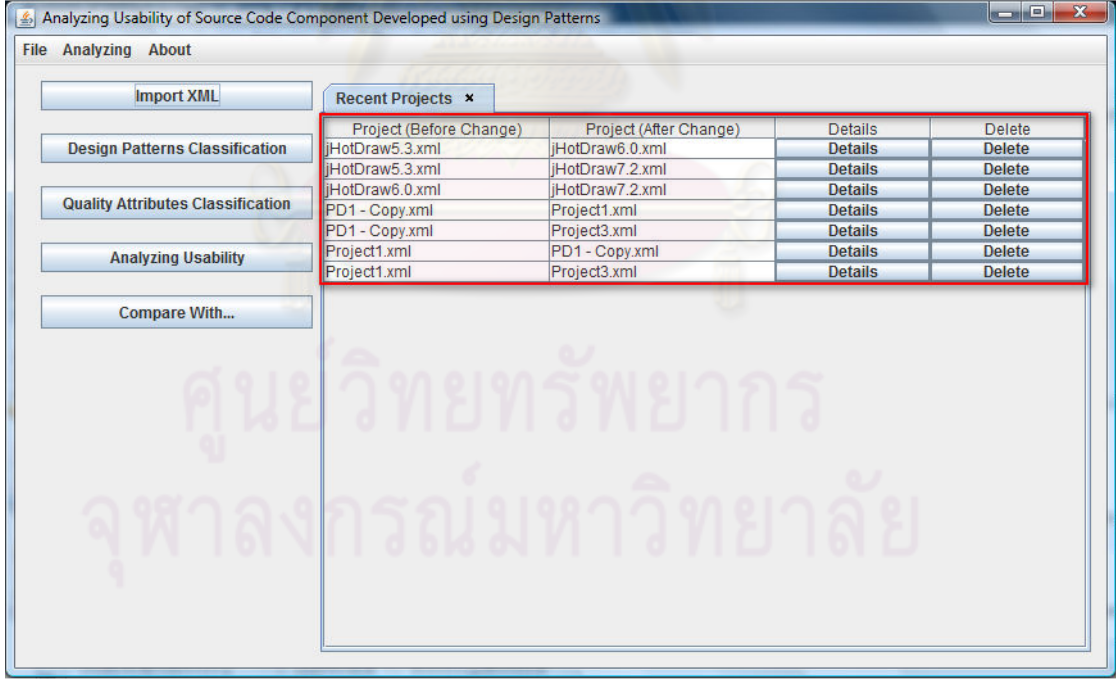

รูปที ง. 2 ตัวอย่างหน้าจอแสดงผลหลักของเครืองมือ

จากรูปที ง.2 เมือมีการเปิ ดใช้เครืองมือหน้าจอแสดงผลหลักจะแสดงรายละเอียดของการ

ประเมินทีเคยประเมินและบันทึกไว้ก่อนหน้า โดยผู้ใช้สามารถเลือกรายละเอียด (Details) เพือเข้า

ไปดูรายละเอียดและข้อมูลทีเคยบันทึกไว้เช่นเดียวกับรูปที ง.9 และยังสามารถเลือกลบ (Delete) เพือลบรายการทีเคยบันทึกไว้

 การนําเข้าเอกสารเอกซ์เอ็มแอลสามารถทําได้โดยการเลือกนําเข้าเอกสารเอกซ์เอ็มแอล (Import XML) และเลือกเอกสารเอกซ์เอ็มแอลทีต้องการนํามาวิเคราะห์และประเมินผลดังรูปที ง.3

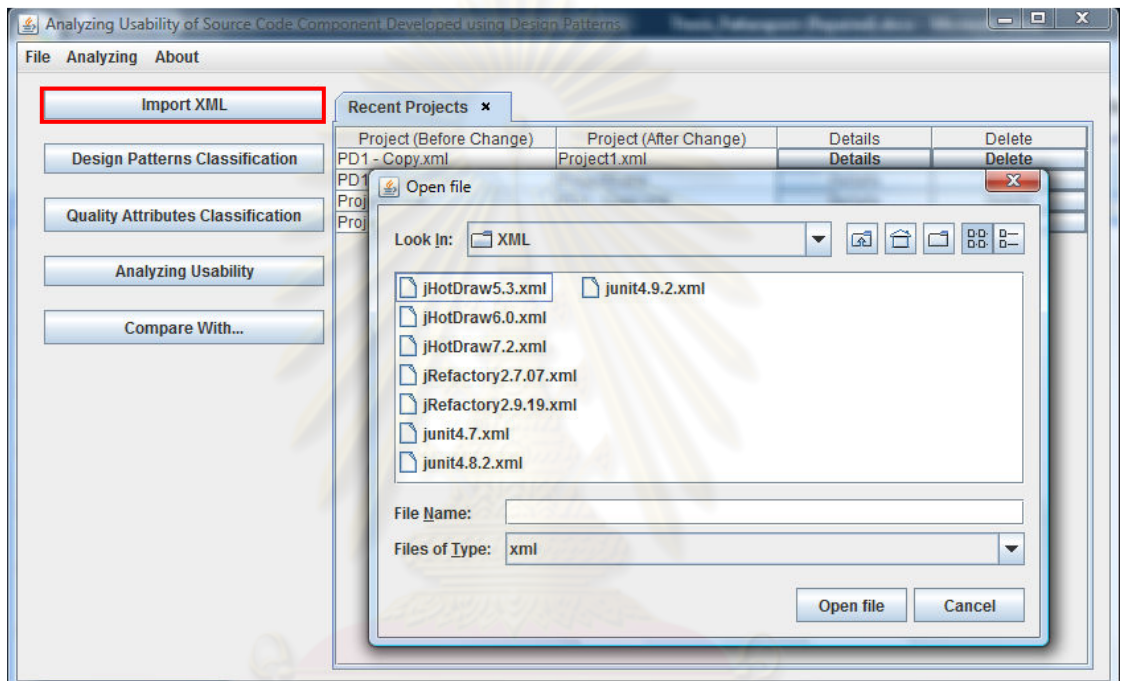

รูปที ง. 3 ตัวอย่างการนําเข้าเอกสารเอกซ์เอ็มแอล

เมือนําเข้าเอกสารเอกซ์เอ็มแอลแล้วเครืองมือจะแสดงผลการแยกประเภทคลาสตามชนิด

ของแบบรูปการออกแบบเช่นเดียวกับรูปที ง.4

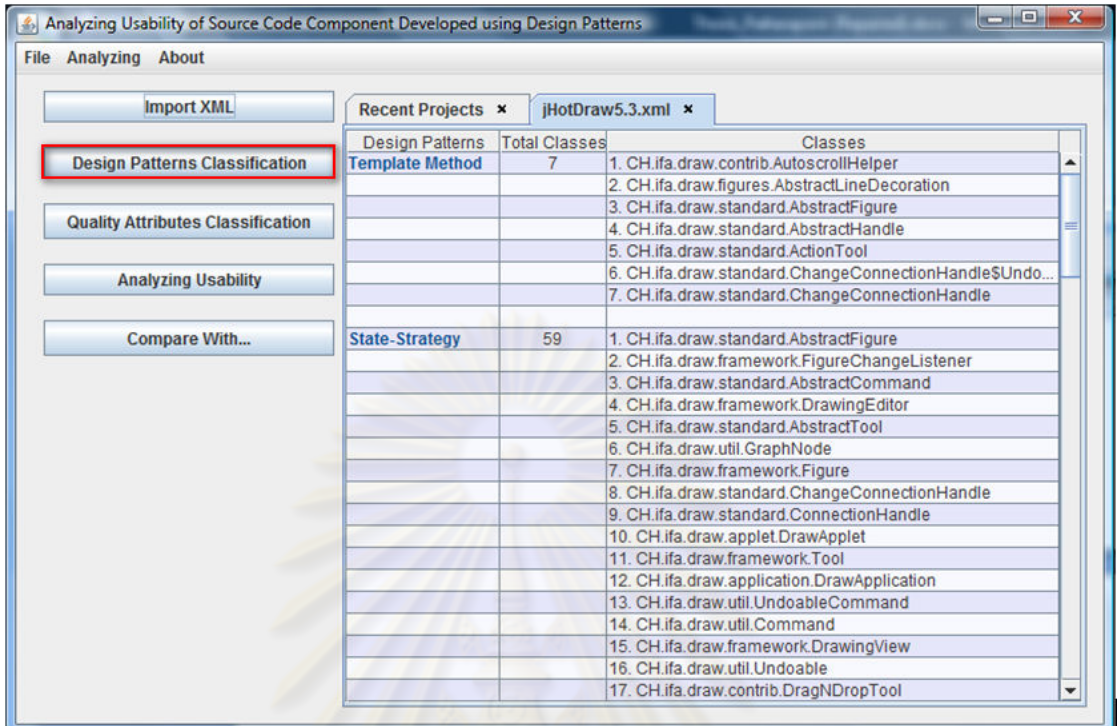

รูปที ง. 4 ตัวอย่างผลการแยกประเภทคลาสตามชนิดของแบบรูปการออกแบบ ผู้ใช้งานสามารถเลื<mark>อกกา</mark>รแยกประเภทคลาสที่ให้ผลในแง่ดีต่อคุณลักษณะเชิงคุณภาพ ์ด้านความสามารถในการเรียนรู้ และการทำความเข้าใจชุดคำสั่งของระบบ ได้ดังรูปที่ ง.5

| <b>Analyzing About</b>                            |                                                                                       |                      |                |                                              |  |  |
|---------------------------------------------------|---------------------------------------------------------------------------------------|----------------------|----------------|----------------------------------------------|--|--|
| <b>Import XML</b>                                 | <b>Design Patterns Classification x</b><br><b>Quality Attributes Classification x</b> |                      |                |                                              |  |  |
|                                                   | <b>Recent Projects ×</b>                                                              |                      |                | iHotDraw5.3.xml ×                            |  |  |
| <b>Design Patterns Classification</b>             | Quality                                                                               | <b>Total Classes</b> | Pattern        | Classes                                      |  |  |
|                                                   | <b>Learnability</b>                                                                   | 84                   | Singleton      | 1. CH.ifa.draw.standard.AlignCommand\$Al     |  |  |
| <b>Quality Attributes Classification</b>          |                                                                                       |                      |                | 2. CH.ifa.draw.standard.FigureEnumerator     |  |  |
|                                                   |                                                                                       |                      |                | 3. CH.ifa.draw.util.Clipboard                |  |  |
|                                                   |                                                                                       |                      |                | 4. CH.ifa.draw.util.lconkit                  |  |  |
| <b>Analyzing Usability</b><br><b>Compare With</b> |                                                                                       |                      | Composite      | 1. CH.ifa.draw.framework.Figure              |  |  |
|                                                   |                                                                                       |                      |                | 2. CH.ifa.draw.standard.CompositeFigure      |  |  |
|                                                   |                                                                                       |                      | Observer       | 1. CH.ifa.draw.framework.FigureSelectionLi.  |  |  |
|                                                   |                                                                                       |                      |                | 2. CH.ifa.draw.standard.StandardDrawingV     |  |  |
|                                                   |                                                                                       |                      |                | 3. CH.ifa.draw.framework.ToolListener        |  |  |
|                                                   |                                                                                       |                      |                | 4. CH.ifa.draw.standard.AbstractTool\$Event. |  |  |
|                                                   |                                                                                       |                      |                | 5. CH.ifa.draw.util.CommandListener          |  |  |
|                                                   |                                                                                       |                      |                | 6. CH.ifa.draw.standard.AbstractCommand      |  |  |
|                                                   |                                                                                       |                      |                | 7. CH.ifa.draw.framework.DrawingChange       |  |  |
|                                                   |                                                                                       |                      |                | 8. CH.ifa.draw.standard.StandardDrawing      |  |  |
|                                                   |                                                                                       |                      |                | 9 CH ifa draw framework Painter              |  |  |
|                                                   |                                                                                       |                      |                | 10. CH.ifa.draw.framework.Figure             |  |  |
|                                                   |                                                                                       |                      |                | 11. CH.ifa.draw.util.StorageFormat           |  |  |
|                                                   |                                                                                       |                      |                | 12. CH.ifa.draw.util.StorageFormatManager    |  |  |
|                                                   |                                                                                       |                      | State-Strategy | 1. CH.ifa.draw.standard.AbstractFigure       |  |  |
|                                                   |                                                                                       |                      |                | 2. CH.ifa.draw.framework.FigureChangeLis     |  |  |
|                                                   |                                                                                       |                      |                | 3. CH.ifa.draw.standard.AbstractCommand      |  |  |
|                                                   |                                                                                       |                      |                | 4. CH.ifa.draw.framework.DrawingEditor       |  |  |
|                                                   |                                                                                       |                      |                | 5. CH.ifa.draw.standard.AbstractTool         |  |  |

รูปที ง. 5 ตัวอย่างผลการแยกประเภทคลาสทีให้ผลในแง่ดีต่อความสามารถในการเรียนรู้ และการทําความเข้าใจชุดคําสังของระบบ

### **ง.2 ตัวอย่างการวิเคราะห์คุณลักษณะคุณภาพ**

 การวิเคราะห์คุณลักษณะคุณภาพด้านความสามารถในการเรียนรู้ และการทําความเข้าใจ ชุดคําสังของระบบประกอบด้วยผลทีได้จากการคํานวณโดยใช้การแจกแจงแบบเบอร์นูลลี ได้แก่ การคำนวณพังก์ชันความน่าจะเป็น การหาค่าเฉลี่ย ค่าความแปรปรวน และร้อยละของคลาสที่ ให้ผลในแง่ดีต่อความสามารถในการเรียนรู้ และการทําความเข้าใจชุดคําสังของระบบ ดังรูปที ง.6

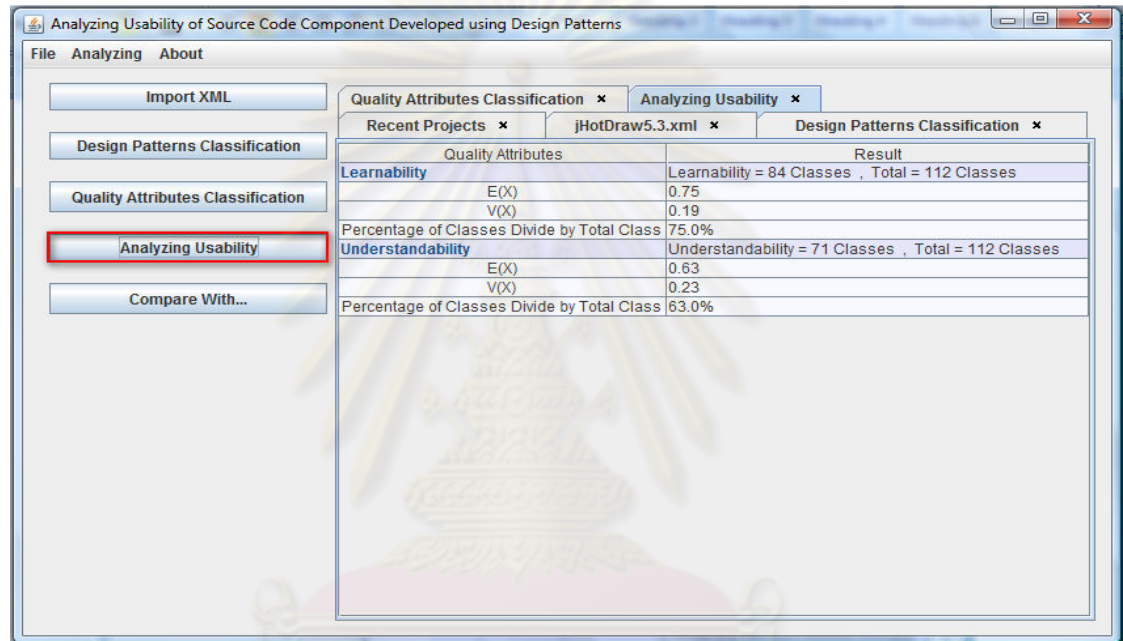

รูปที ง. 6 ตัวอย่างผลการวิเคราะห์ความสามารถในการเรียนรู้ และการทําความเข้าใจชุดคําสังของระบบ

### **ง.3 ตัวอย่างการประเมินคุณลักษณะคุณภาพ**

 เป็ นการประเมินคุณลักษณะคุณภาพด้านความสามารถในการเรียนรู้ และการทําความ ่ เข้าใจชุดคำสั่งของระบบเมื่อมีการเปลี่ยนแปลงความต้องการเกิดขึ้น โดยเลือกชุดคำสั่งที่ต้องการ นํามาประเมินหาผลกระทบของการเปลียนแปลงทีมีต่อคุณลักษณะเชิงคุณภาพดังรูปที ง.7

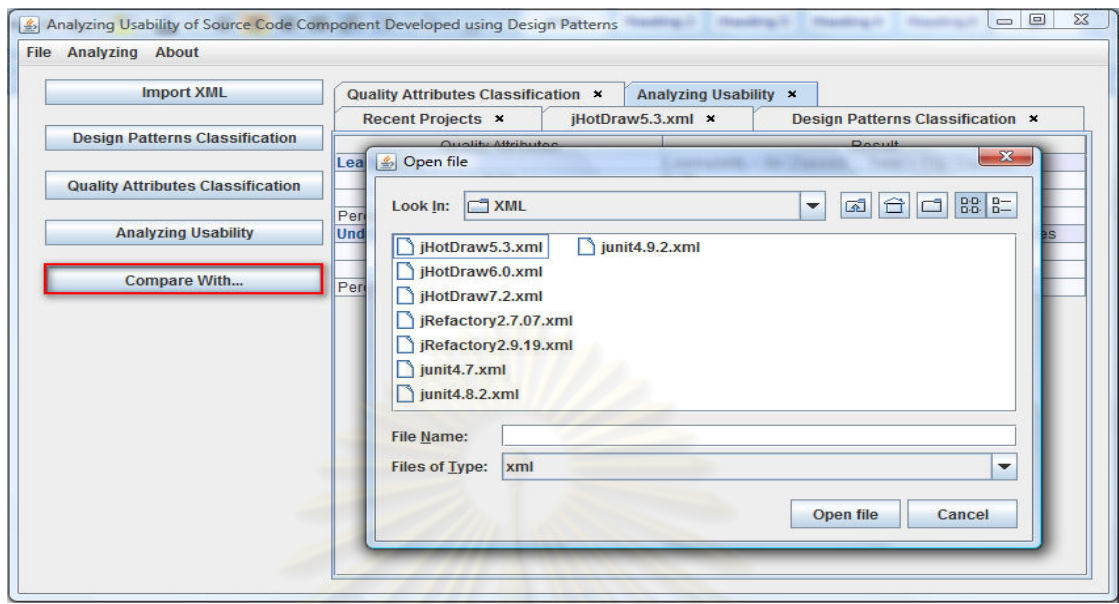

รูปที ง. 7 ตัวอย่างการประเมินความสามารถในการเรียนรู้ และการทําความเข้าใจชุดคําสังของระบบ

หลังจากเลือกชุด<mark>คำสั่งที่ต้องการนำมาประเมินแล้ว เครื่องมื</mark>อจะให้ผู้ใช้เลือกระดับ

้ นัยสำคัญสำหรับใช้ในการประเมิน ซึ่งสามารถเลื<mark>อกระดับนัยสำคัญได้ 4 ระดับดังรูปที่</mark> ง.8

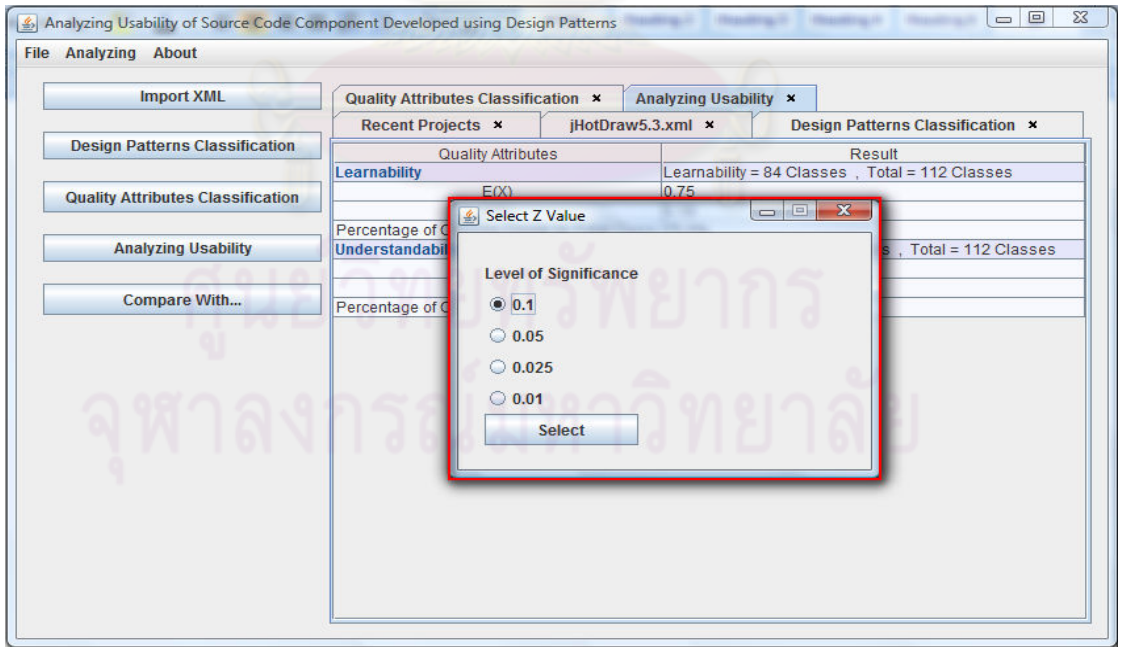

รูปที ง. 8 ระดับนัยสําคัญสําหรับใช้ในการประเมิน
เครืองมือประเมินคุณลักษณะคุณภาพด้านความสามารถในการเรียนรู้ และการทําความ เข้าใจชุดคำสั่งของระบบเมื่อมีการเปลี่ยนแปลงความต้องการเกิดขึ้น ซึ่งประกอบด้วยผลการ คํานวณสถิติทดสอบ ผลการทดสอบสมติฐานดังรูปที ง. 9

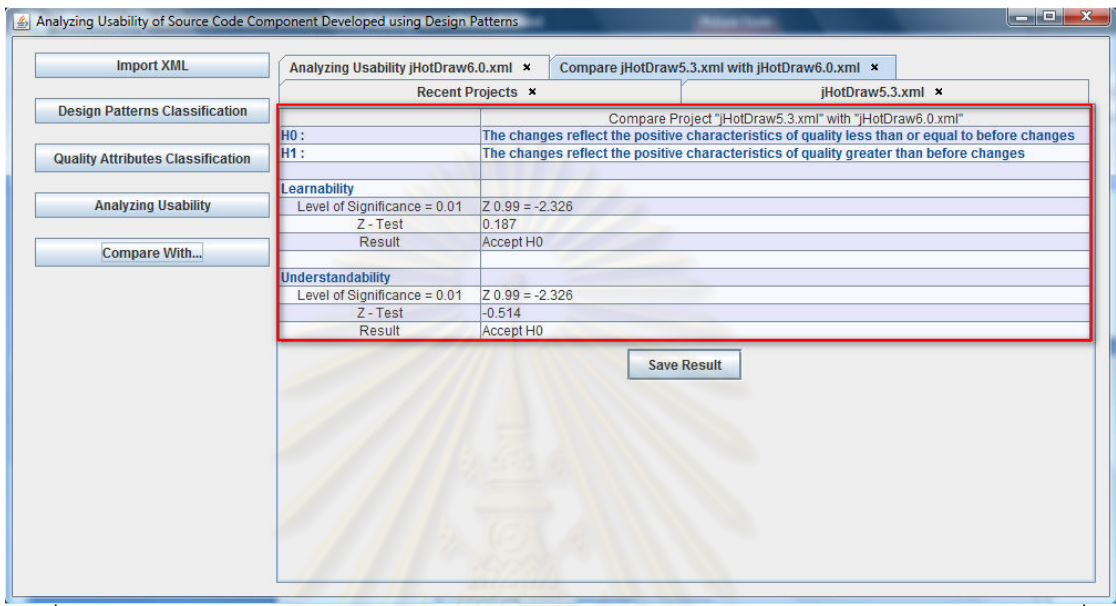

รูปที ง. 9 ตัวอย่างผลการประเมินความสามารถในการเรียนรู้ และการทําความเข้าใจชุดคําสัง ของระบบเมื่อมีการเปลี่ยนแปลงความต้องการเกิดขึ้น

ผู้ใช้งานสามารถบันทึกผลที่ได้จากการประเมินได้โดยเลือกบันทึกผล (Save Result) จากนั้นเครื่องมือจะให้ผู้ใช้กรอกข้อมูลการเปลี่ยนแปลงความต้องการที่เกิดขึ้นระหว่างสอง ชุดคําสังและทําการบันทึกข้อมูลดังรูปที ง. 10 และเครืองมือจะแสดงข้อความเตือนเมือบันทึก ข้อมูลเรียบร้อยแล้วดังรูปที

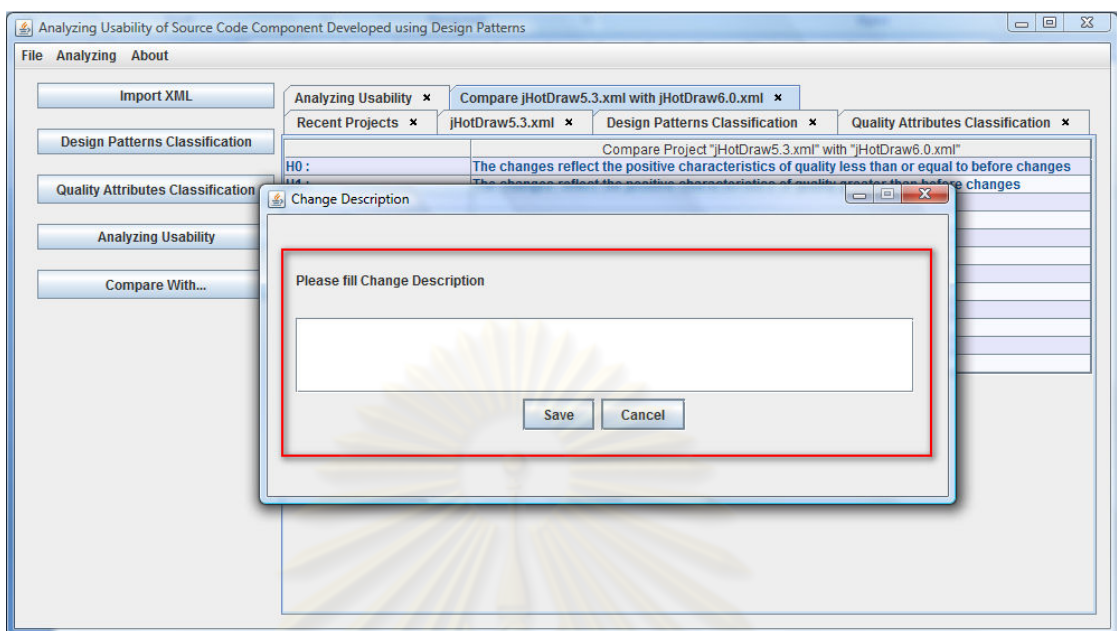

รูปที ง. 10 หน้าจอให้ผู้ใช้กรอกข้อมูลการเปลียนแปลงความต้องการเพือบันทึกผล

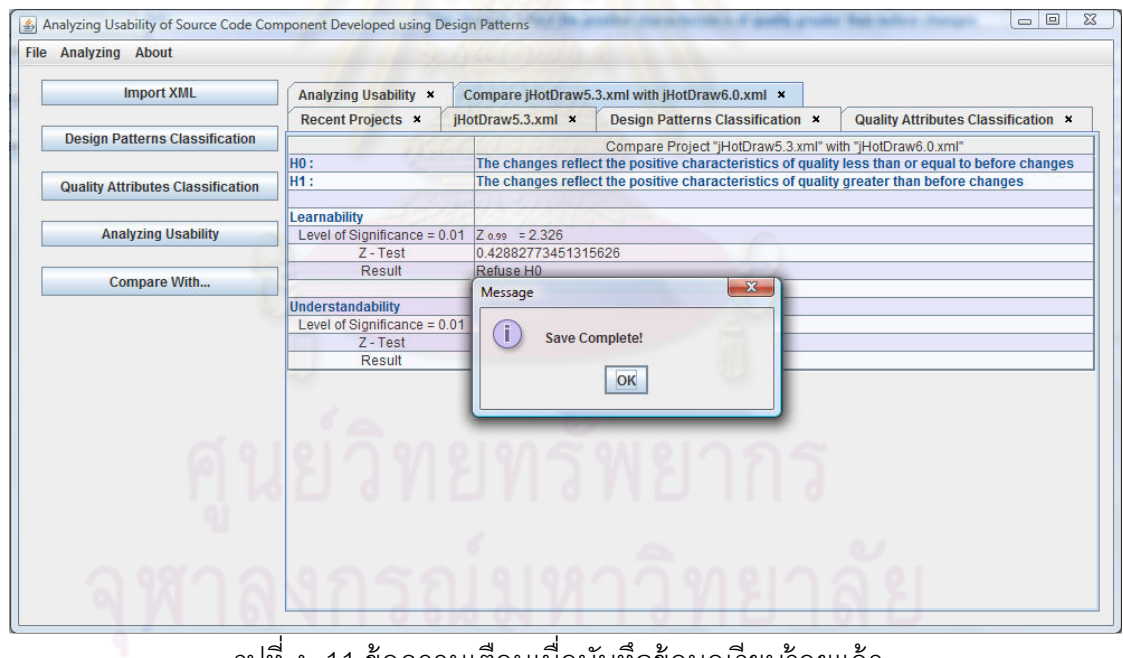

รูปที ง. 11 ข้อความเตือนเมือบันทึกข้อมูลเรียบร้ อยแล้ว

#### **ภาคผนวก จ**

#### **กรณีทดสอบ**

ตารางที จ. 1 กรณีทดสอบ รหัส T0101

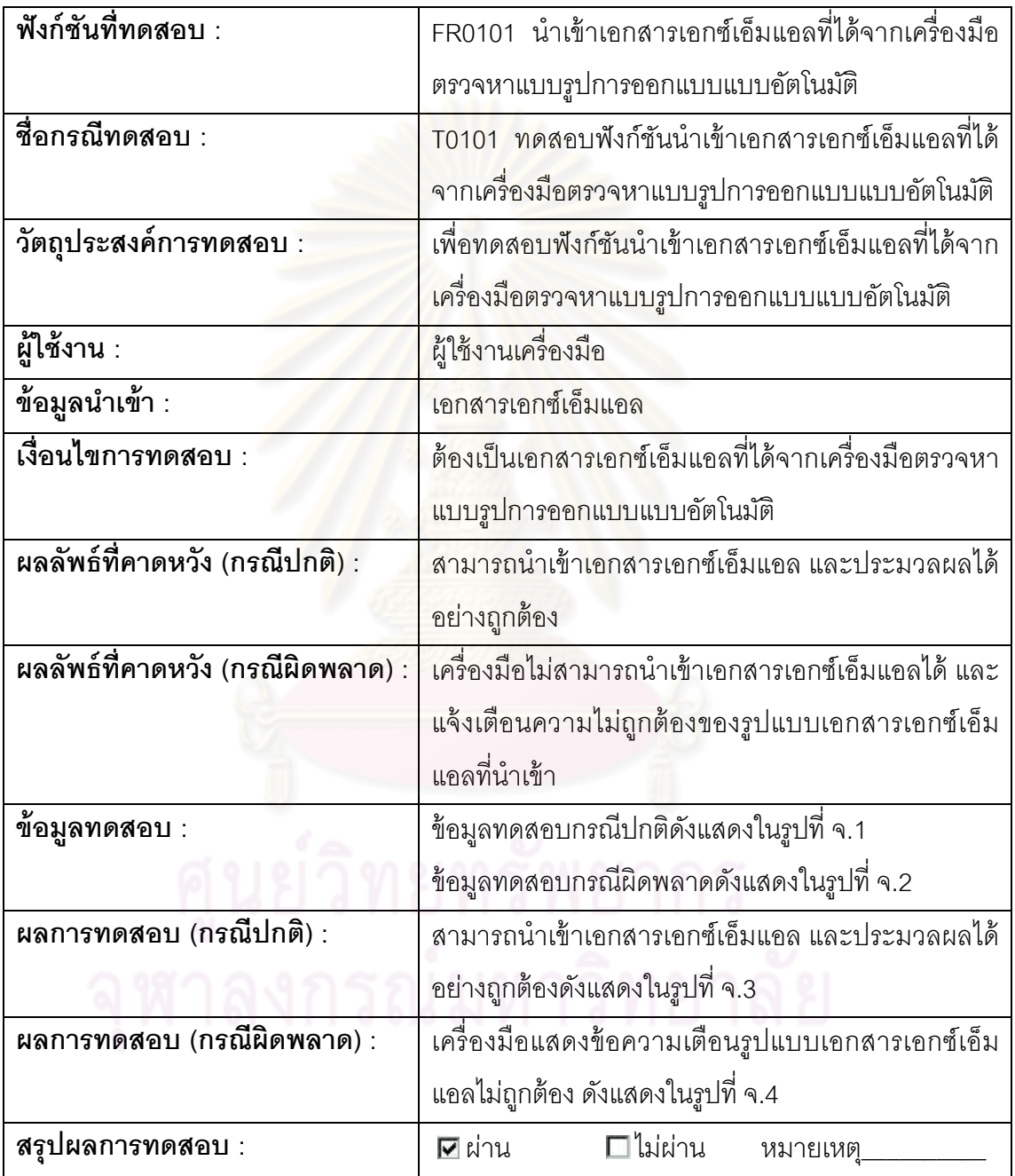

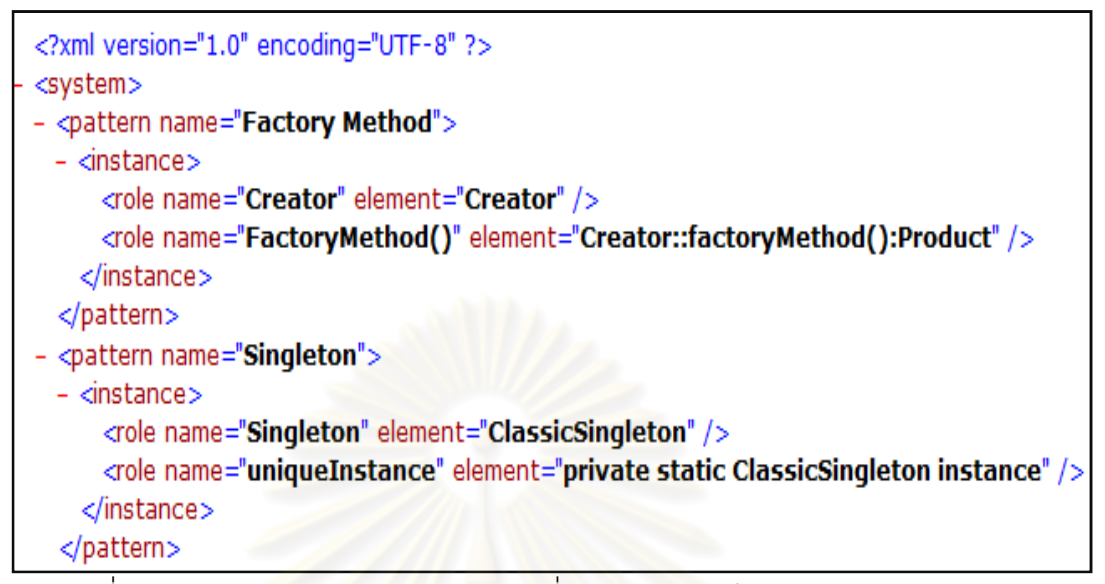

รูปที จ. 1 ตัวอย่างเอกสารเอกซ์เอ็มแอลทีใช้ทดสอบกรณีปกติของรหัส T0101

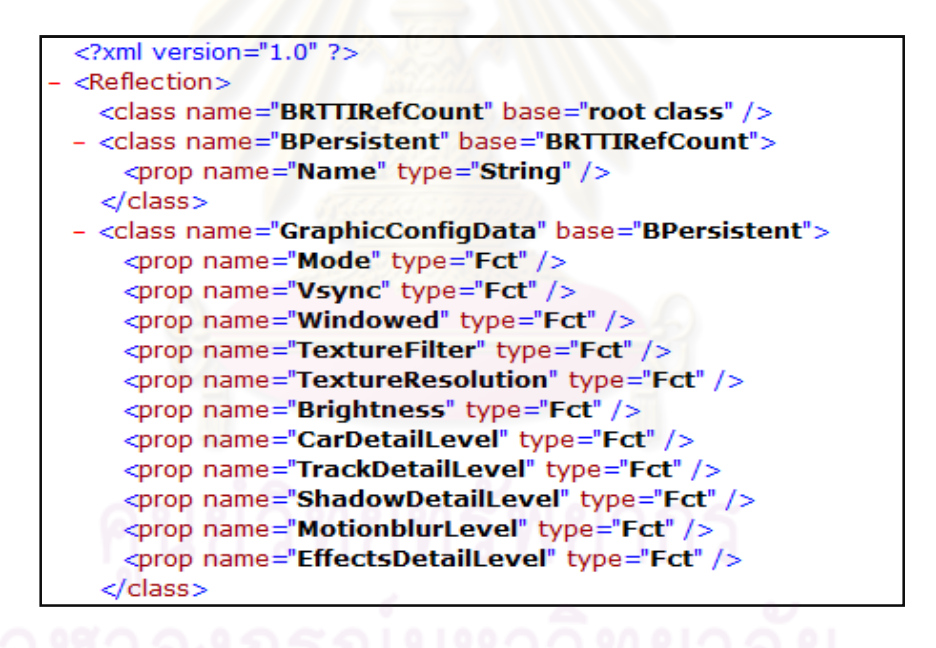

รูปที จ. 2 ตัวอย่างเอกสารเอกซ์เอ็มแอลทีใช้ทดสอบกรณีผิดพลาดของรหัส T0101

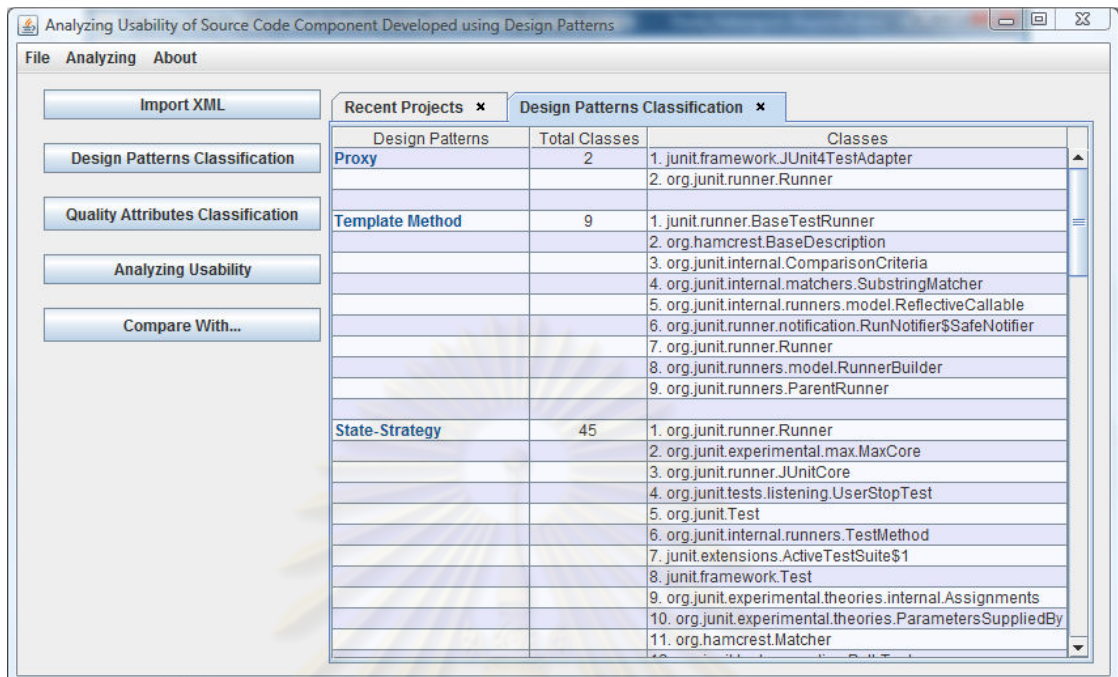

# รูปที จ. 3 ผลลัพธ์ทีคาดหวังกรณีปกติของรหัส T0101

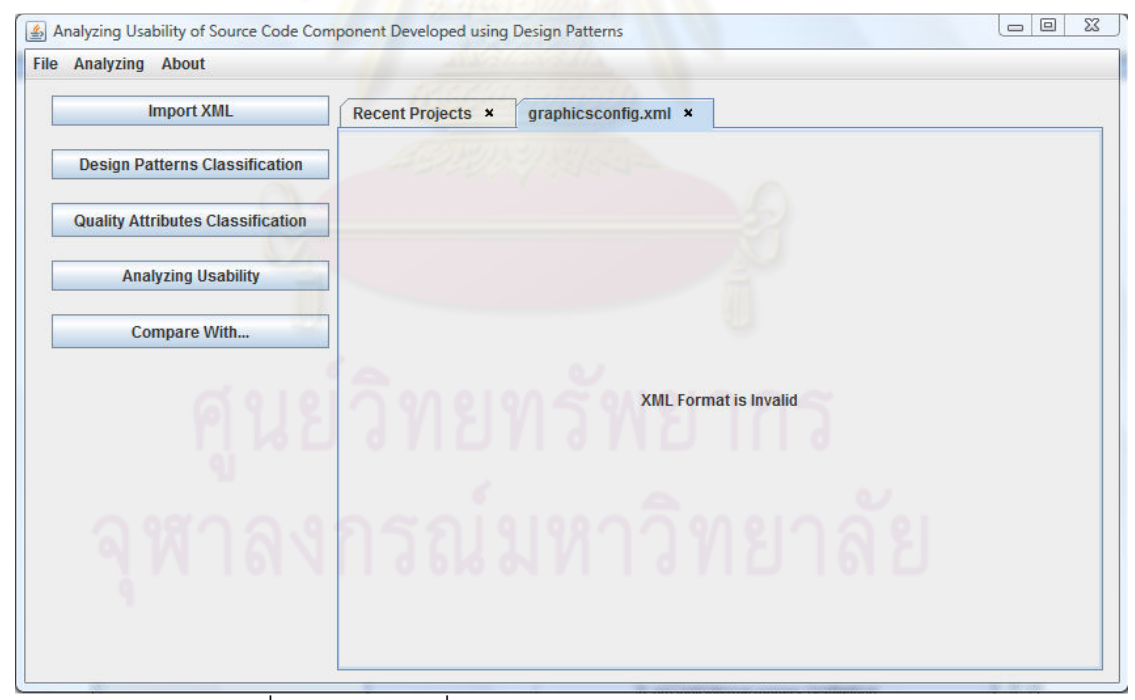

## รูปที จ. 4 ผลลัพธ์ทีคาดหวังกรณีผิดพลาดของรหัส T0101

ตารางที จ. 2 กรณีทดสอบ รหัส T0103

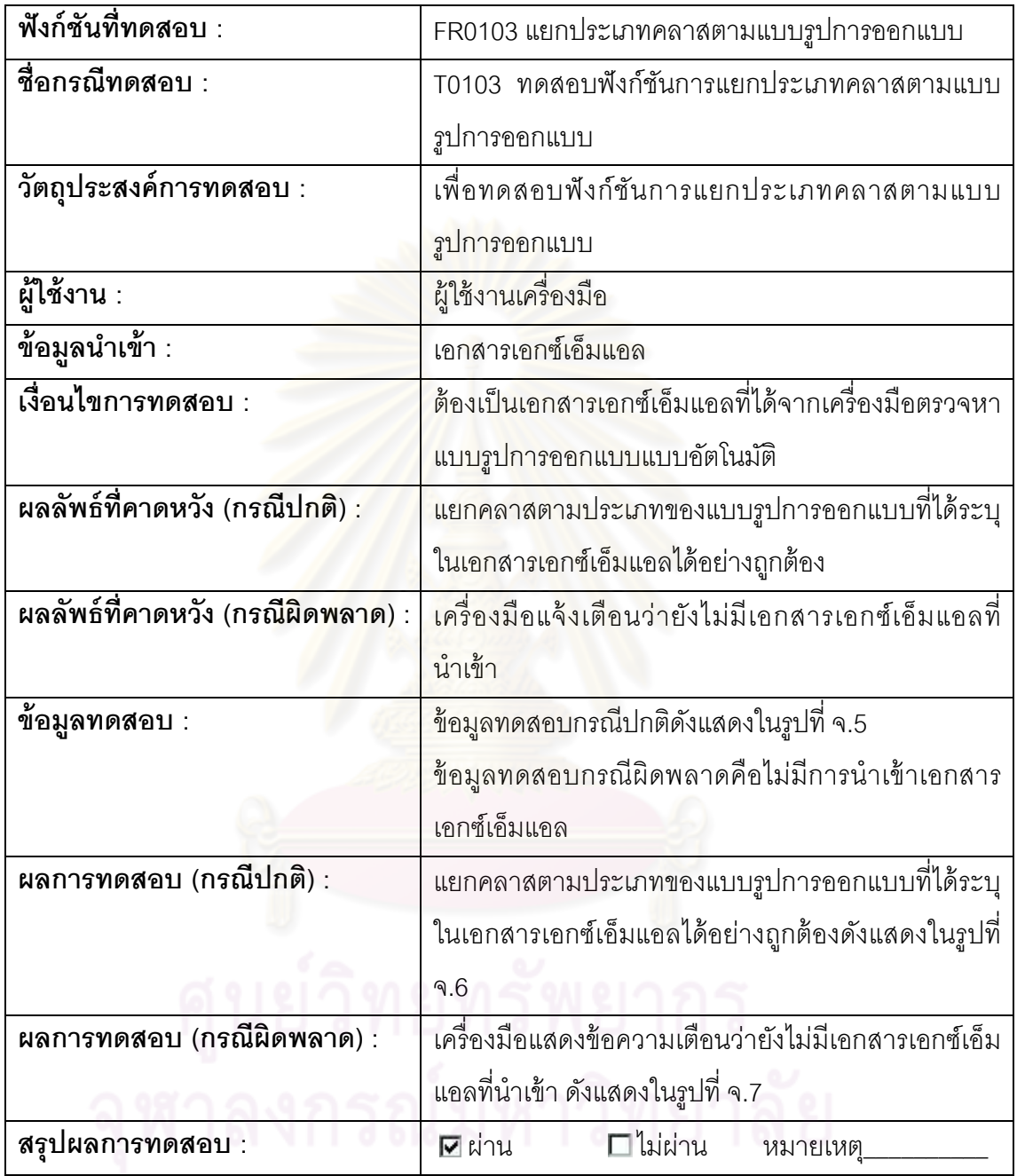

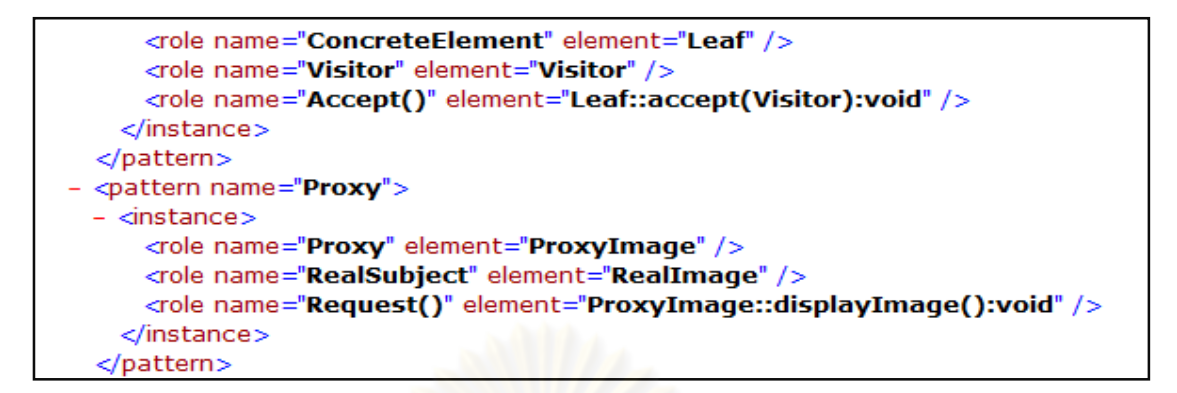

#### รูปที จ. 5 ตัวอย่างเอกสารเอกซ์เอ็มแอลทีใช้ทดสอบกรณีปกติของรหัส T0103

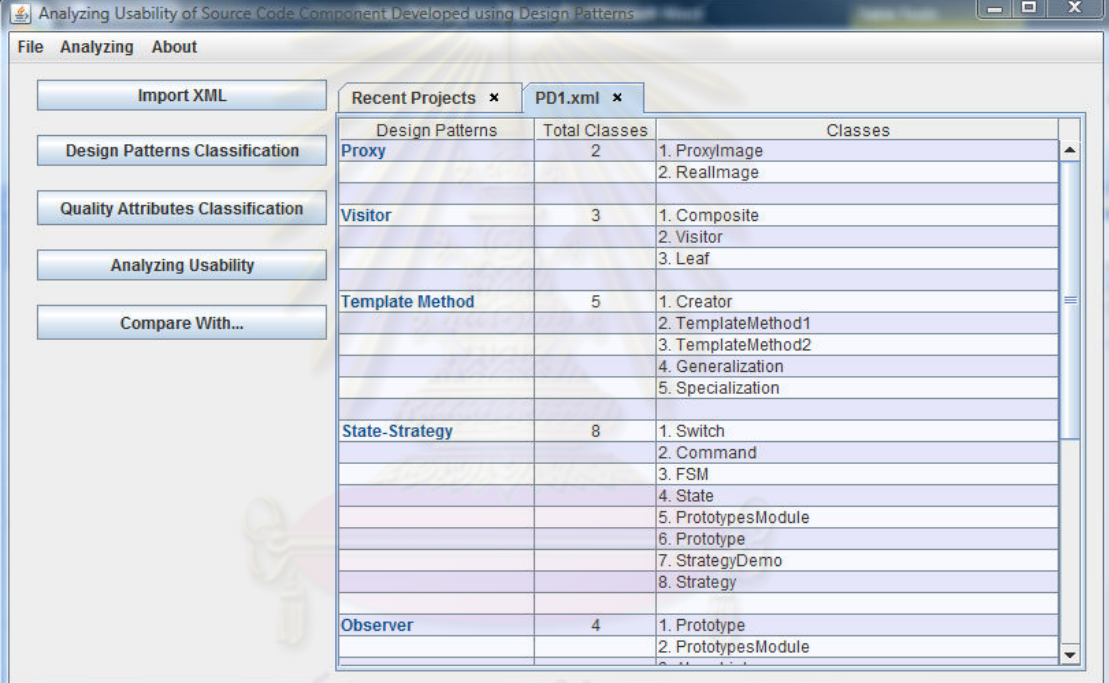

### รูปที จ. 6 ผลลัพธ์ทีคาดหวังกรณีปกติของรหัส T0103

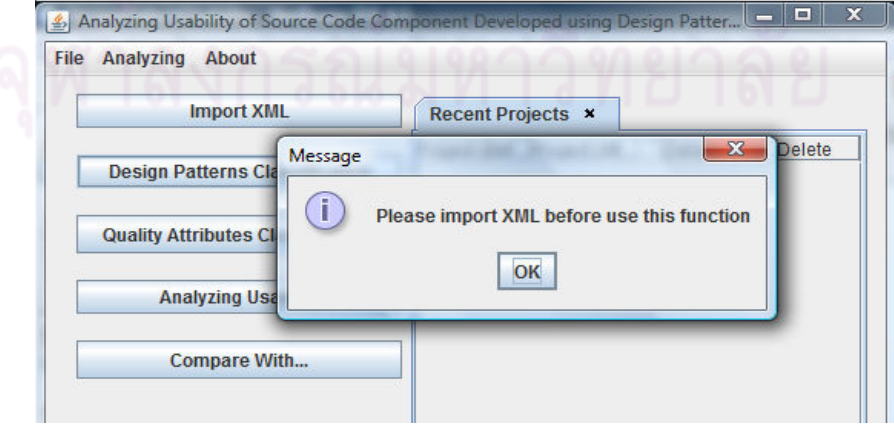

รูปที จ. 7 ผลลัพธ์ทีคาดหวังกรณีผิดพลาดของรหัส T0103

ตารางที จ. 3 กรณีทดสอบ รหัส T0105

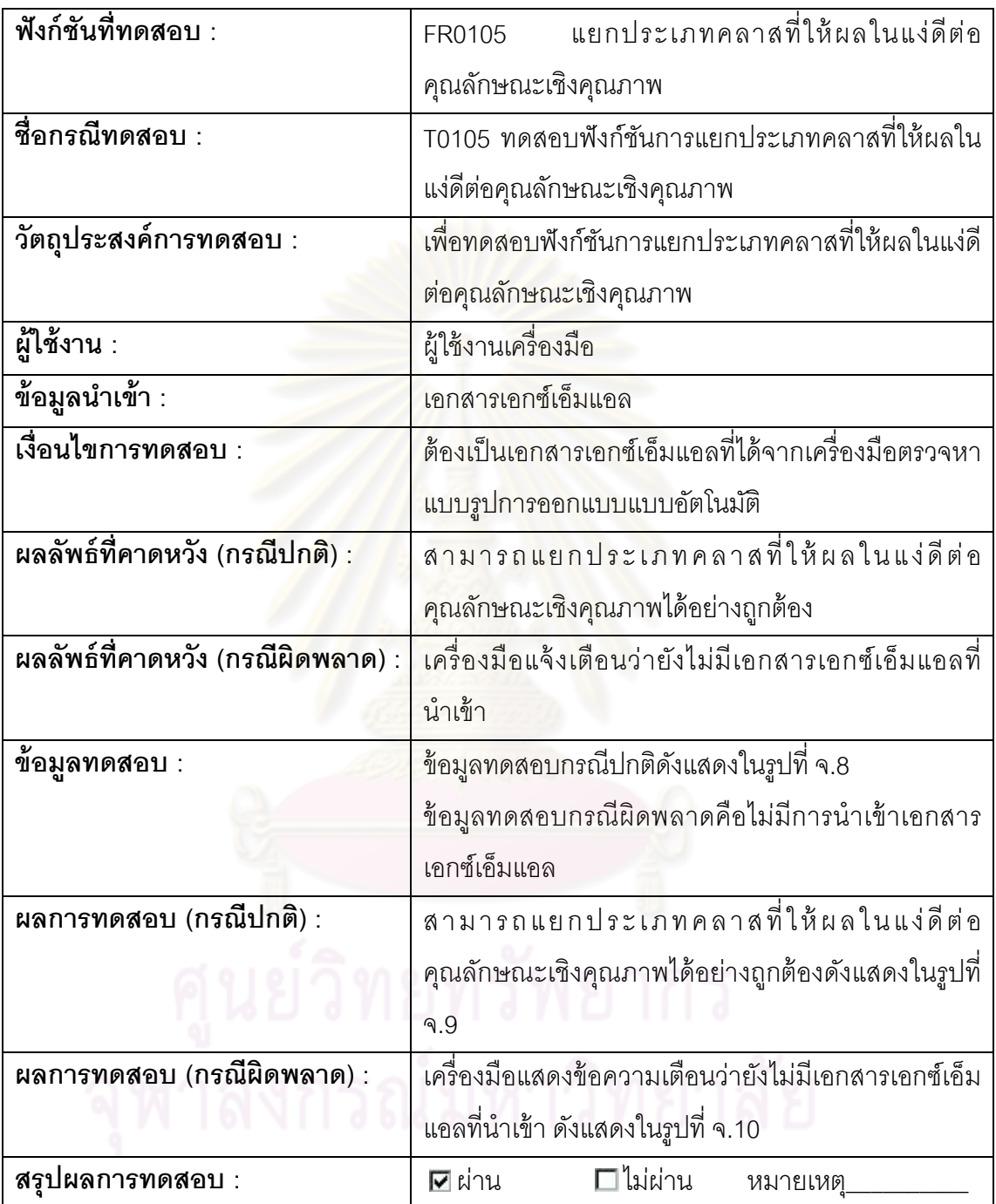

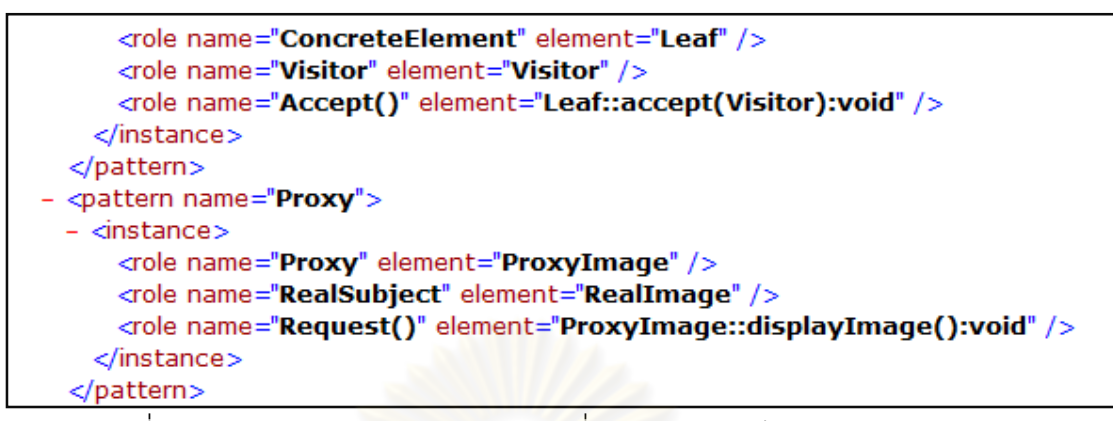

#### รูปที จ. 8 ตัวอย่างเอกสารเอกซ์เอ็มแอลทีใช้ทดสอบกรณีปกติของรหัส T0105

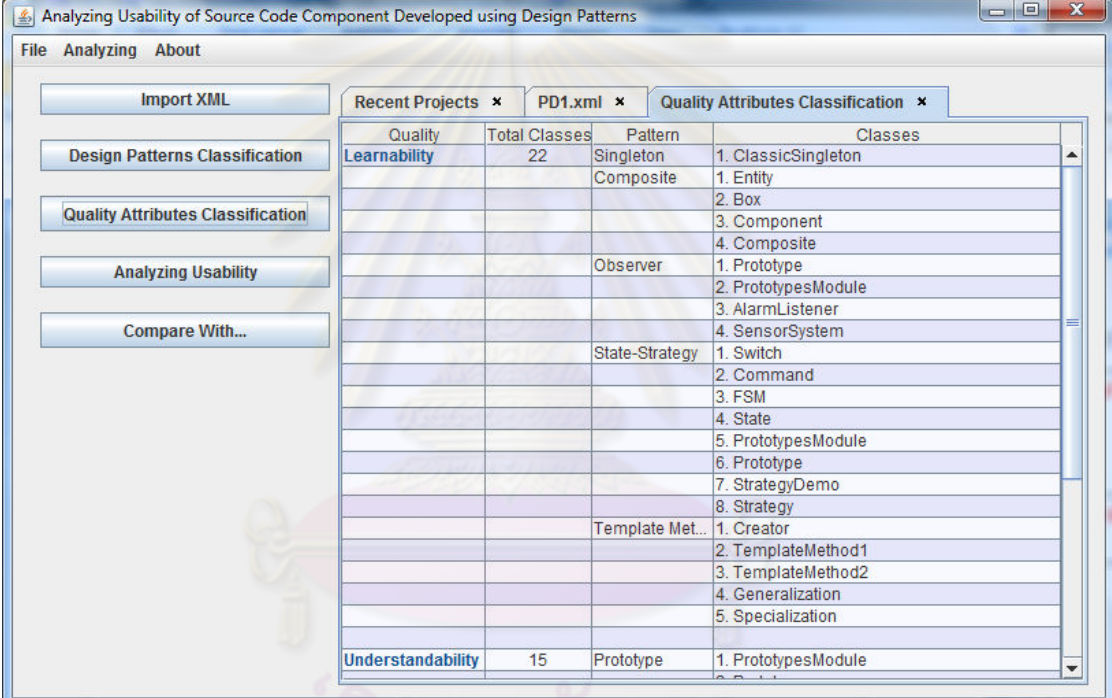

### รูปที จ. 9 ผลลัพธ์ทีคาดหวังกรณีปกติของรหัส T0105

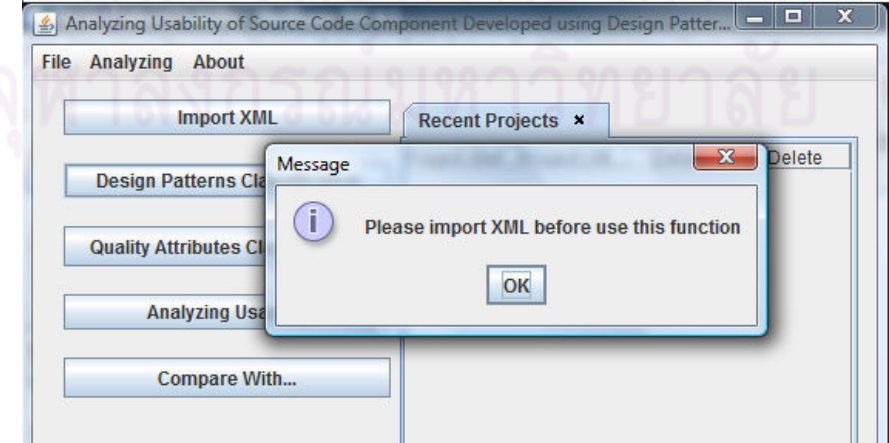

รูปที จ. 10 ผลลัพธ์ทีคาดหวังกรณีผิดพลาดของรหัส T0105

ตารางที จ. 4 กรณีทดสอบ รหัส T0210

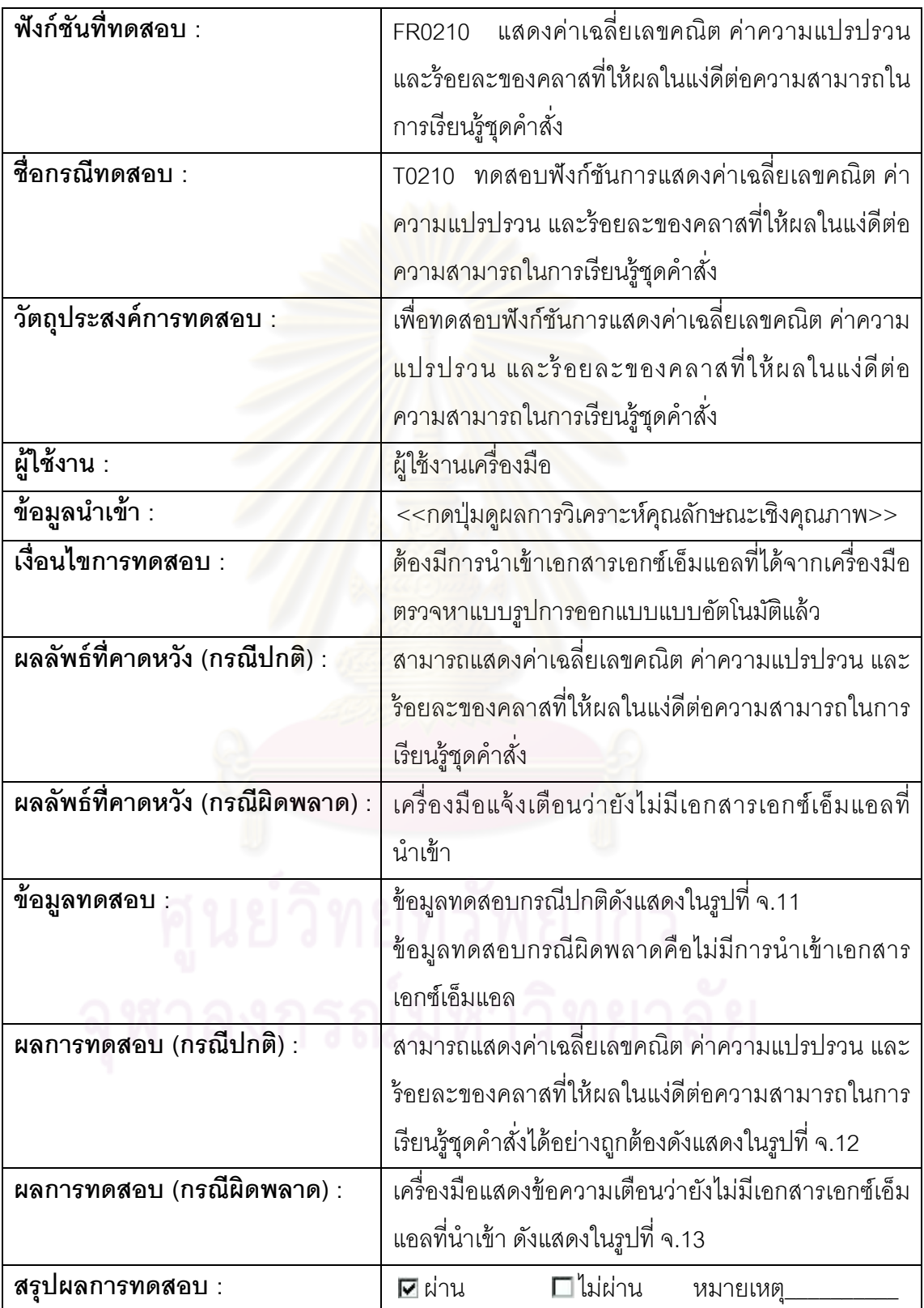

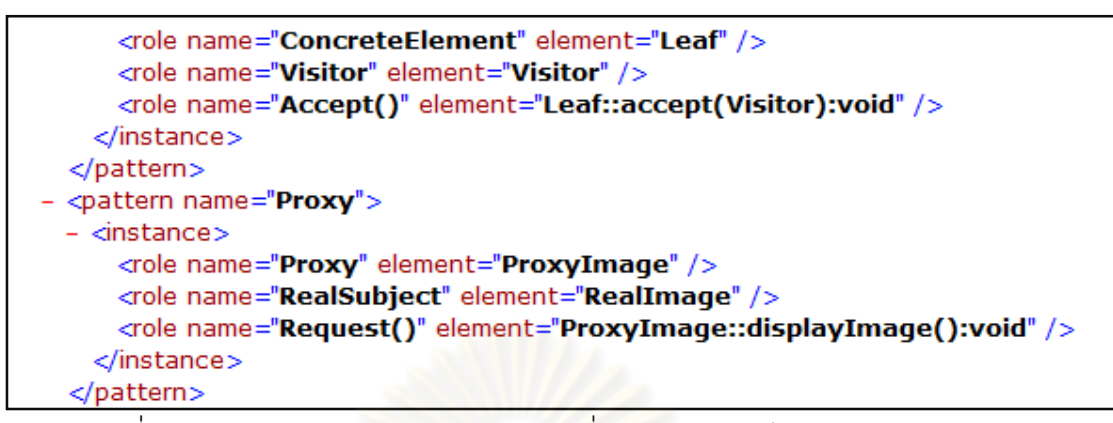

#### รูปที จ. 11 ตัวอย่างเอกสารเอกซ์เอ็มแอลทีใช้ทดสอบกรณีปกติของรหัส T0210

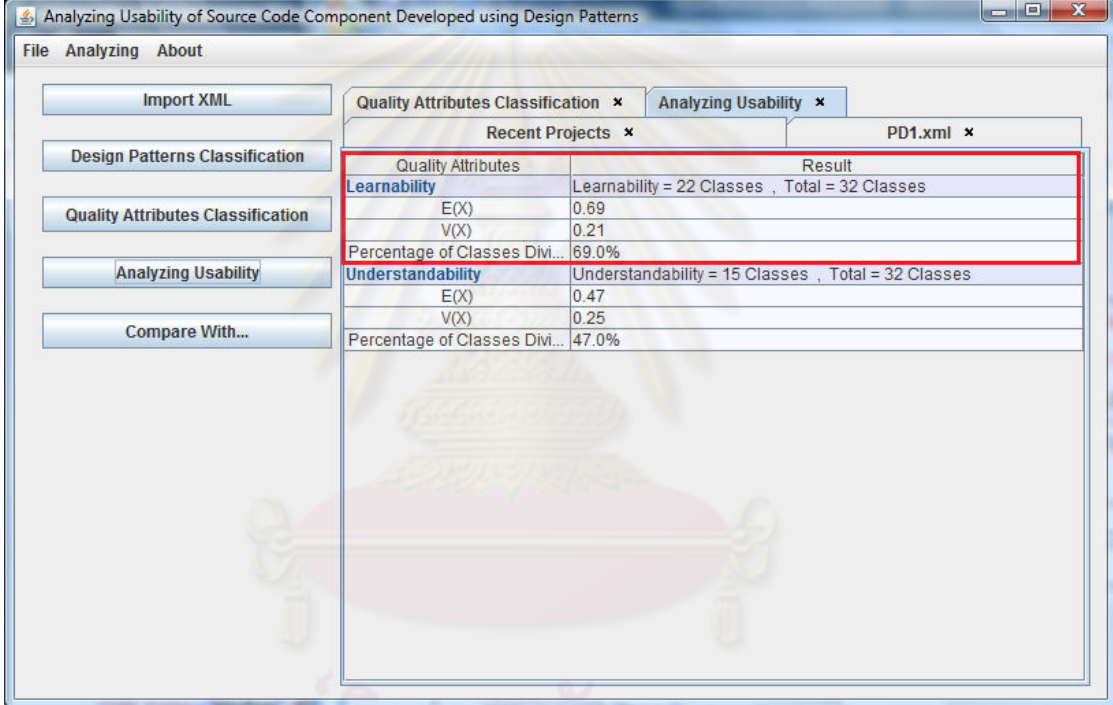

#### รูปที จ. 12 ผลลัพธ์ทีคาดหวังกรณีปกติของรหัส T0210

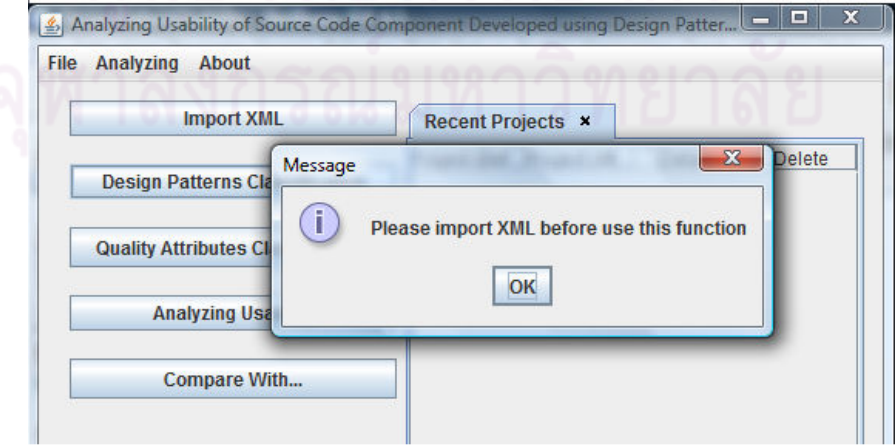

รูปที จ. 13 ผลลัพธ์ทีคาดหวังกรณีผิดพลาดของรหัส T0210

ตารางที จ. 5 กรณีทดสอบ รหัส T0211

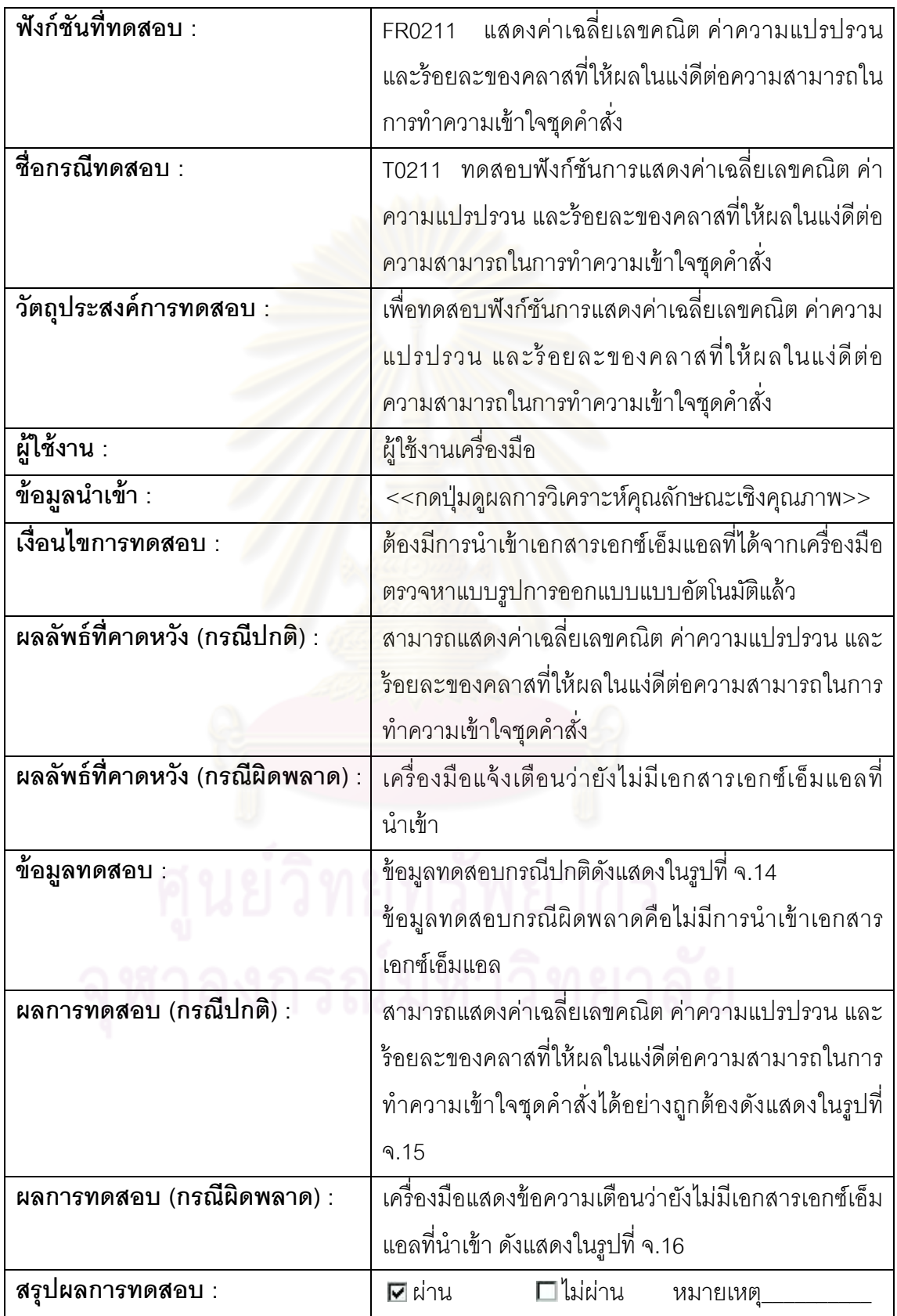

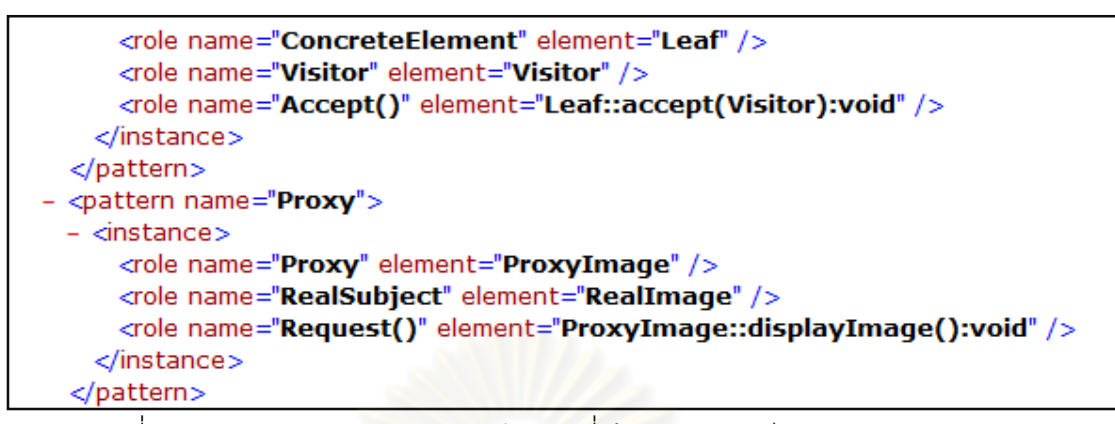

#### รูปที จ. 14 ตัวอย่างเอกสารเอกซ์เอ็มแอลทีใช้ทดสอบกรณีปกติของรหัส T0211

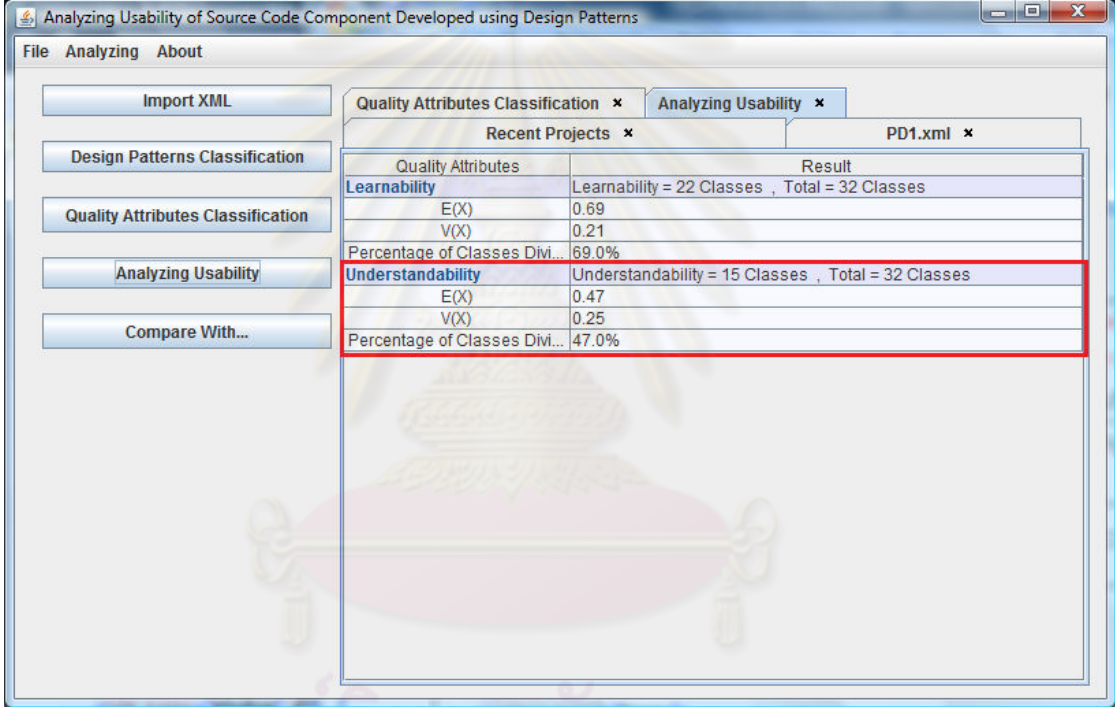

รูปที จ. 15 ผลลัพธ์ทีคาดหวังกรณีปกติของรหัส T0211

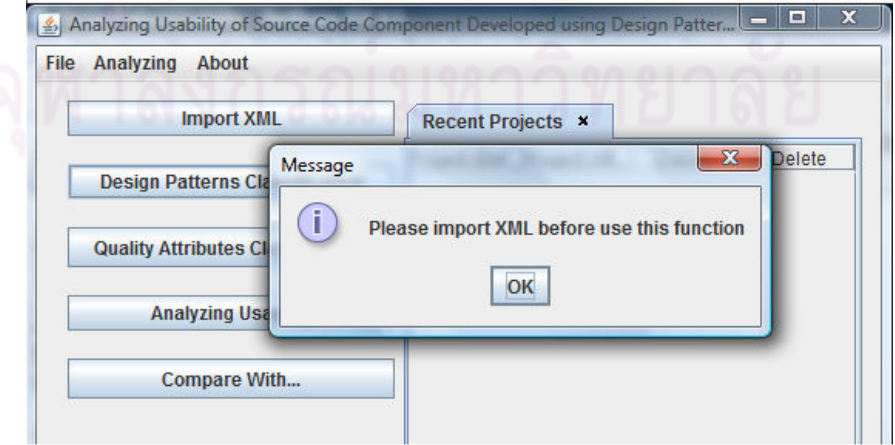

รูปที จ. 16 ผลลัพธ์ทีคาดหวังกรณีผิดพลาดของรหัส T0211

ตารางที จ. 6 กรณีทดสอบ รหัส T0215

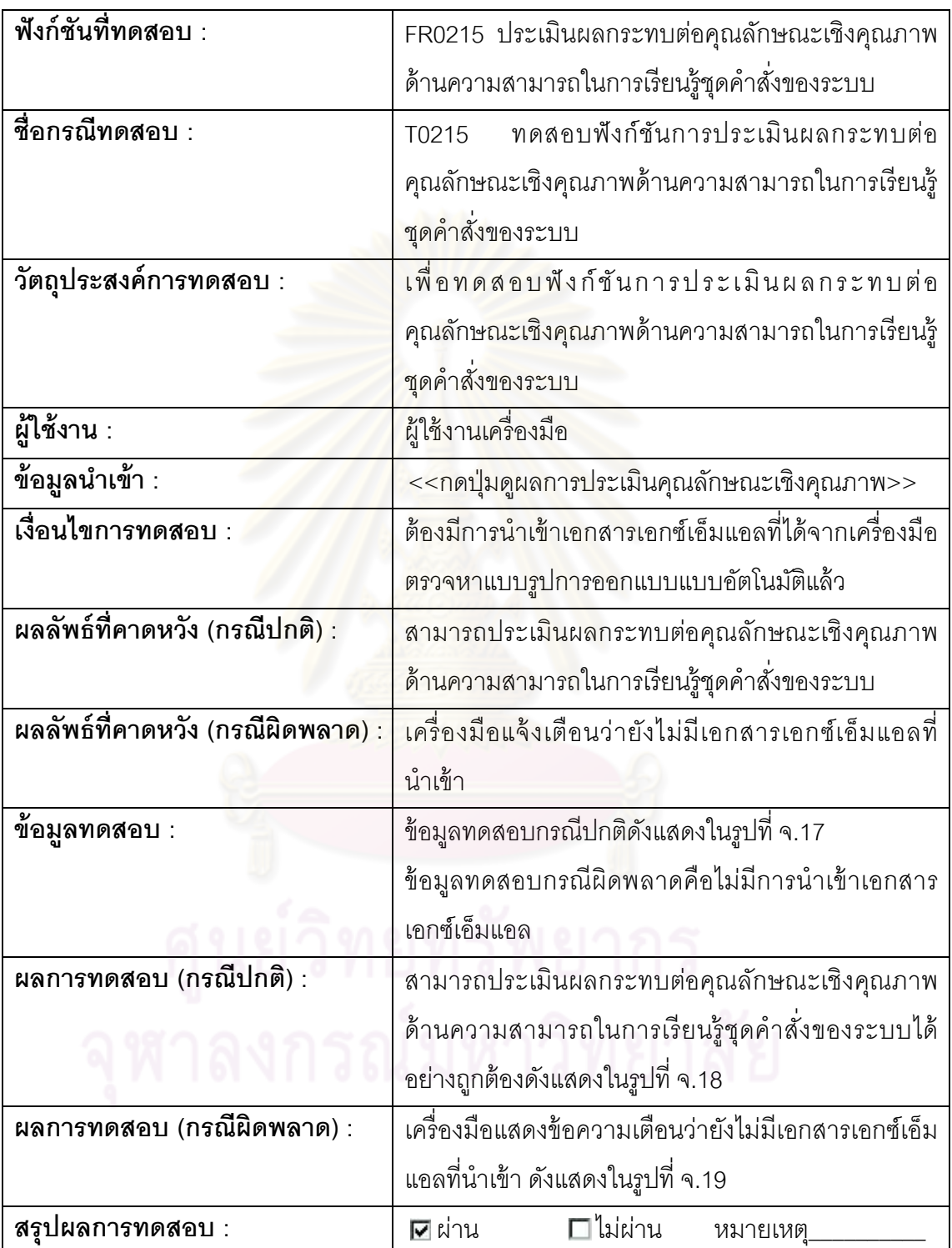

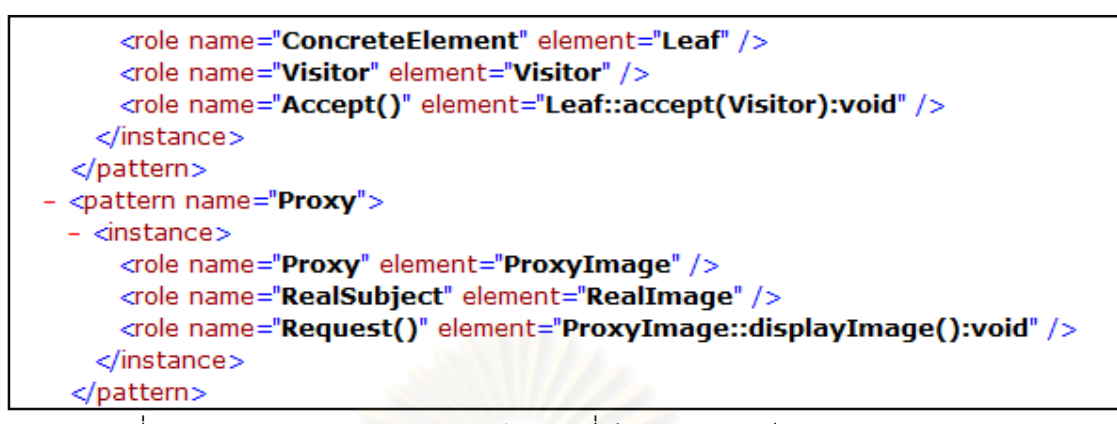

#### รูปที จ. 17 ตัวอย่างเอกสารเอกซ์เอ็มแอลทีใช้ทดสอบกรณีปกติของรหัส T0215

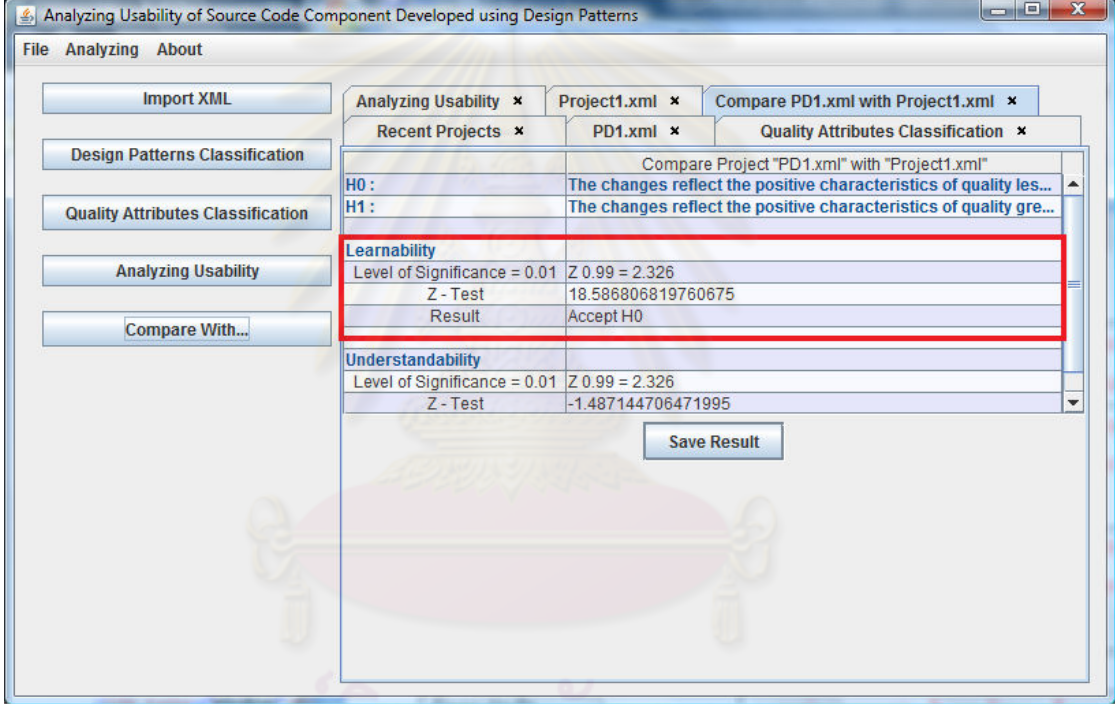

#### รูปที จ. 18 ผลลัพธ์ทีคาดหวังกรณีปกติของรหัส T0215

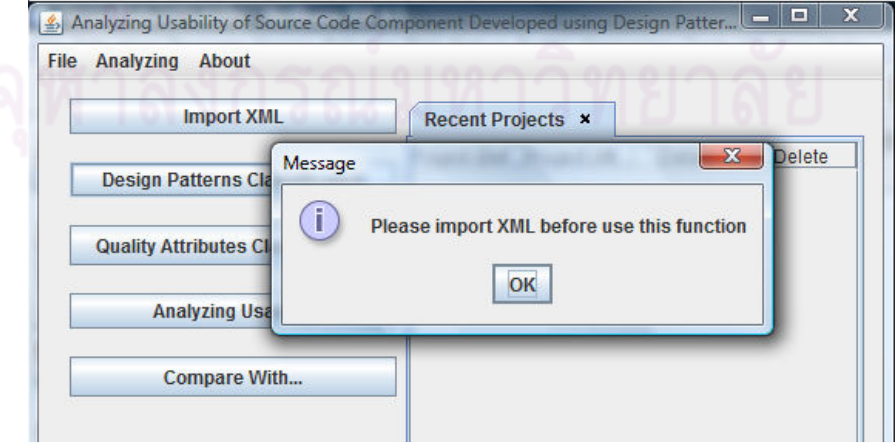

รูปที จ. 19 ผลลัพธ์ทีคาดหวังกรณีผิดพลาดของรหัส T0215

ตารางที จ. 7 กรณีทดสอบ รหัส T0216

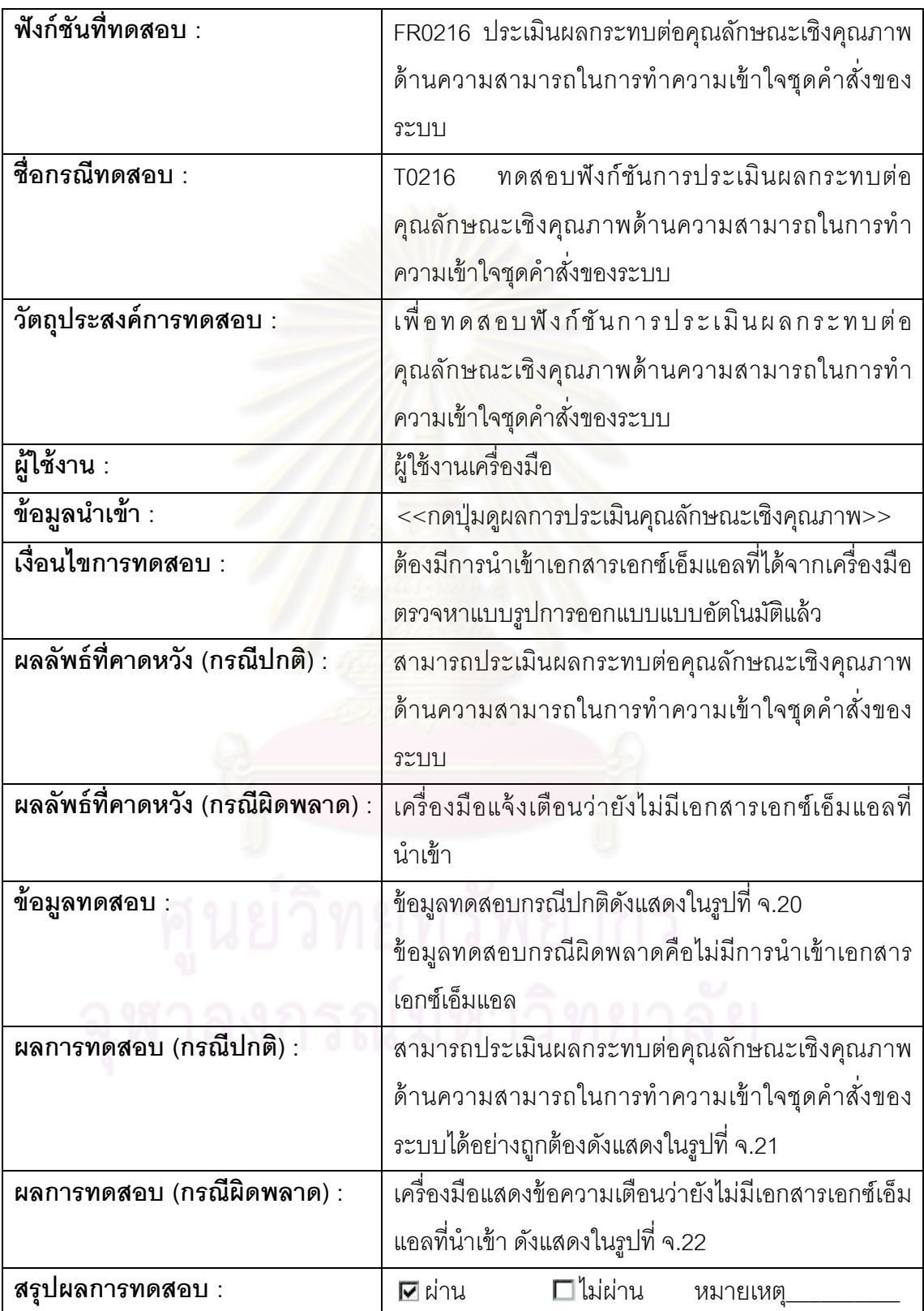

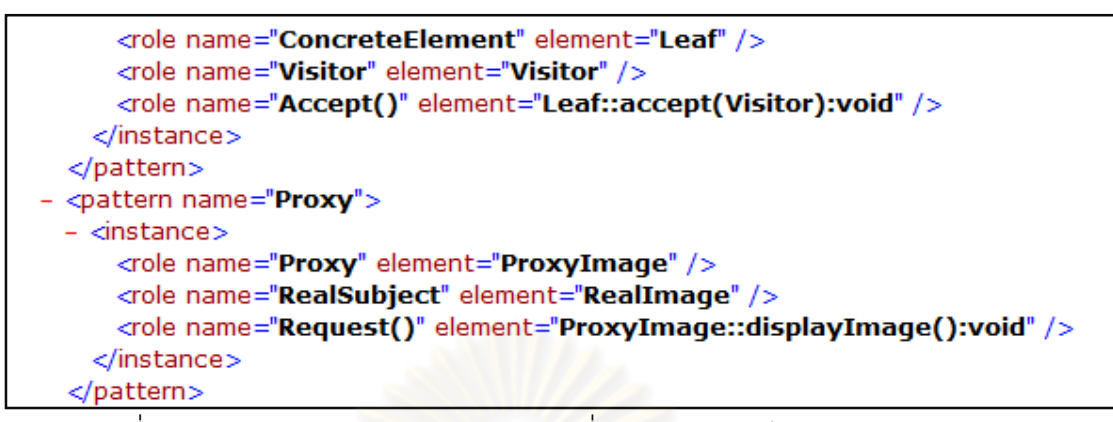

#### รูปที จ. 20 ตัวอย่างเอกสารเอกซ์เอ็มแอลทีใช้ทดสอบกรณีปกติของรหัส T0216

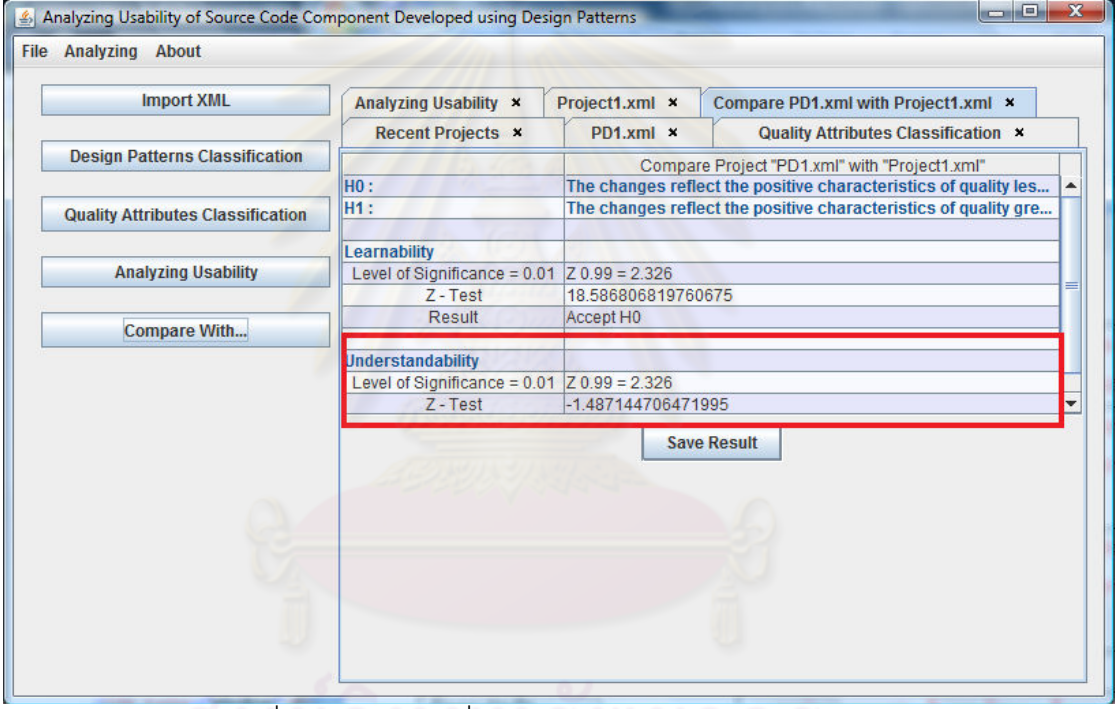

#### รูปที จ. 21 ผลลัพธ์ทีคาดหวังกรณีปกติของรหัส T0216

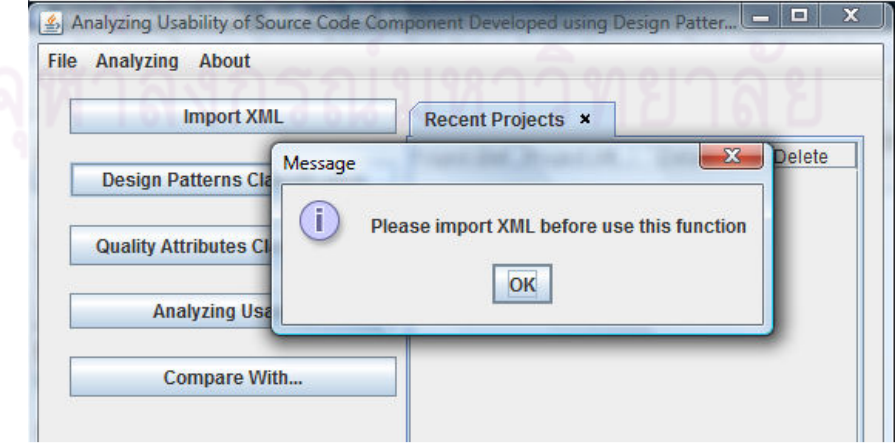

รูปที จ. 22 ผลลัพธ์ทีคาดหวังกรณีผิดพลาดของรหัส T0216

#### **ภาคผนวก ฉ**

#### **เครืองมือตรวจหาแบบรูปการออกแบบแบบอัตโนมัติ**

ผู้วิจัยได้เลือกใช้เครืองมือตรวจหาแบบรูปการออกแบบแบบอัตโนมัติสําหรับตรวจหาแบบ ู รูปการออกแบบที่ประกอบอยู่ในชุดคำสั่ง ซึ่งแบบรูปการออกแบบที่สามารถตรวจหาได้มีดังต่อไปนี้ สเตท สแทรททิจี คอมโพสิต เดกคอเรเตอร์ อ็อบเซิร์ฟเวอร์ โปรโตไทป์ พรอคซี แฟคทอรีเมธอด ซิง เกอร์ตัน เทมเพลทเมธอด และวิซิทเตอร์

เครื่องมืออัตโนมัติที่ผู้วิจัยเลือกใช้ได้จากงานวิจัย [5] โดยมีขั้นตอนการติดตั้งดังนี้

- ์ ติดตั้ง จาวา รันไทม์ เวอร์ชัน 1.5.0 (Java™ 2 Run time Environment, Standard Edition 1.5.0)
- แปลชุดคำสั่งที่ต้องการตรวจหาแบบรูปการออกแบบเป็นดอทคลาส

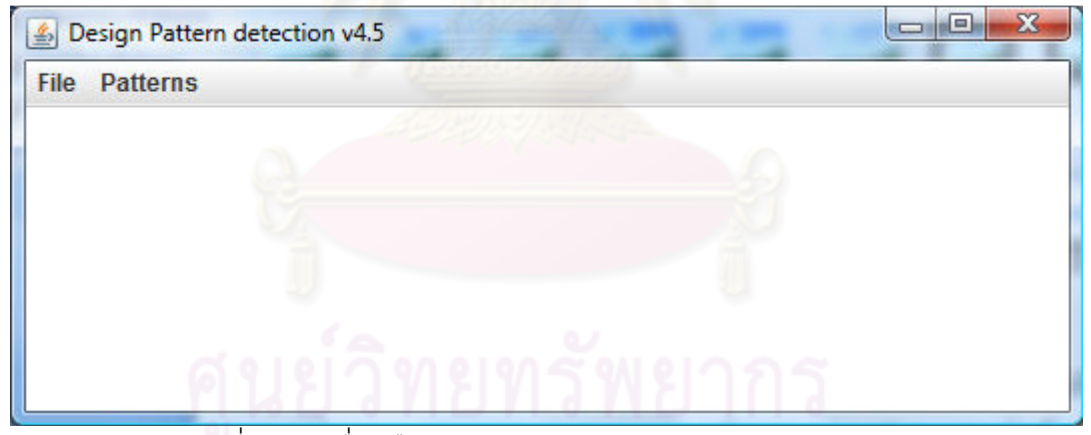

- เริมทํางานเครืองมือโดยใช้คําสัง java -Xms32m -Xmx512m -jar pattern4.jar

รูปที ฉ. 1 เครืองมือตรวจหาแบบรูปการออกแบบแบบอัตโนมัติ

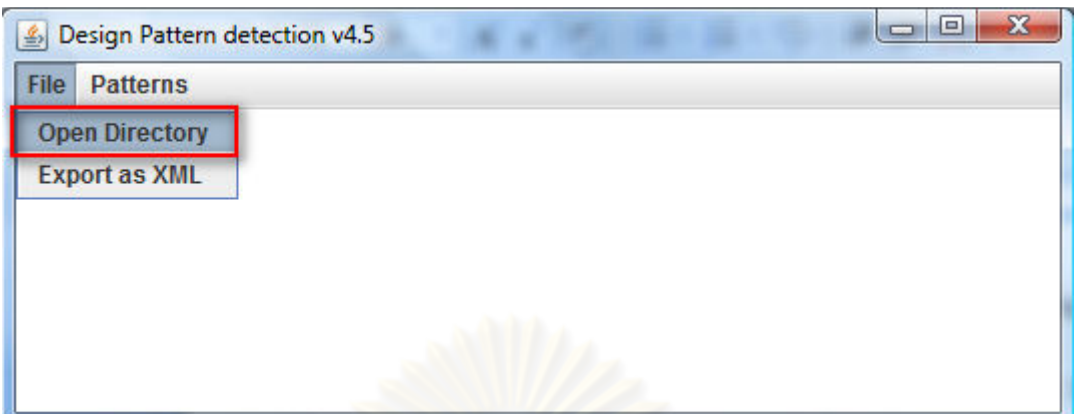

รูปที ฉ.2 เลือกรายการสําหรับเปิ ดแฟ้ มข้อมูลทีต้องการตรวจหาแบบรูปการออกแบบ

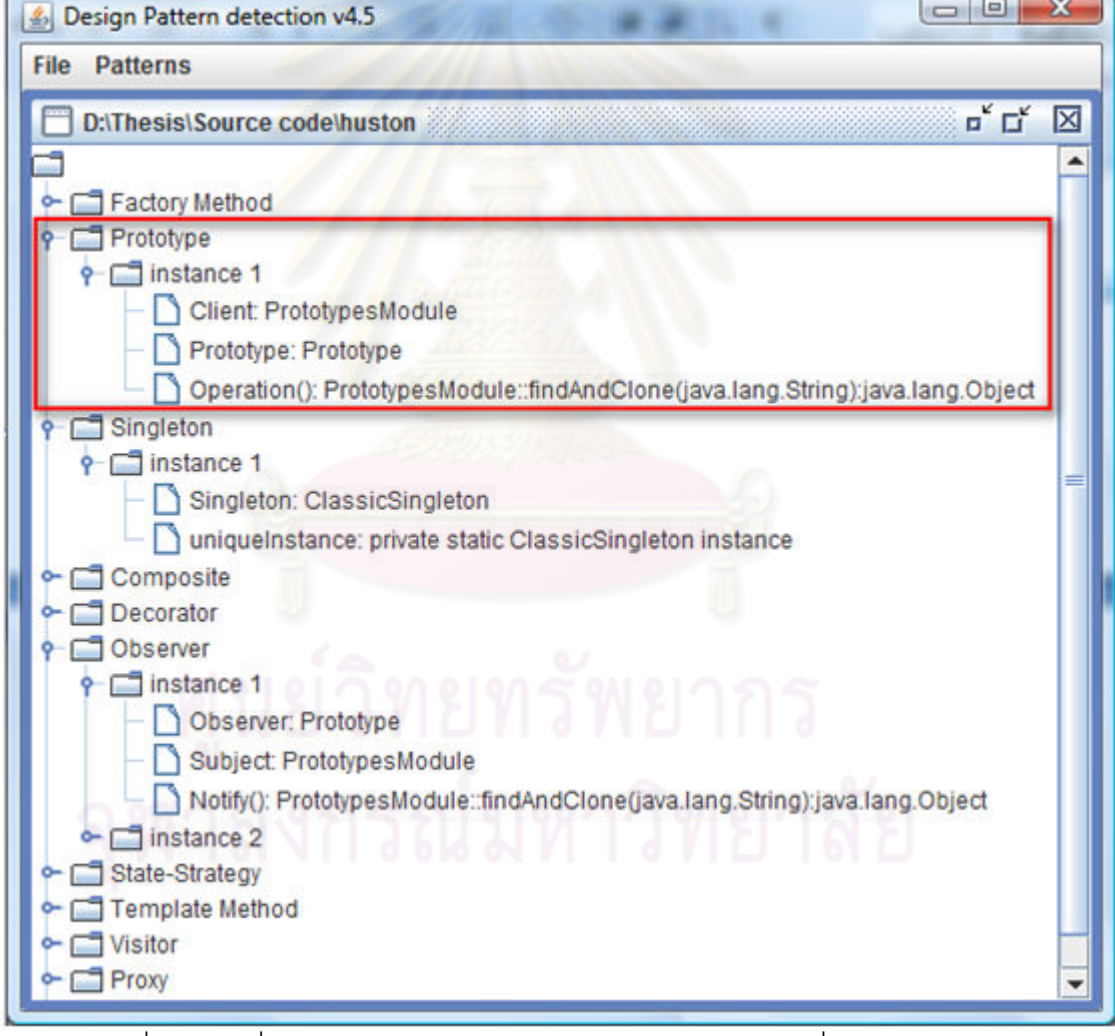

รูปที ฉ.3 ผลทีได้จากการตรวจหาแบบรูปการออกแบบด้วยเครืองมืออัตโนมัติ

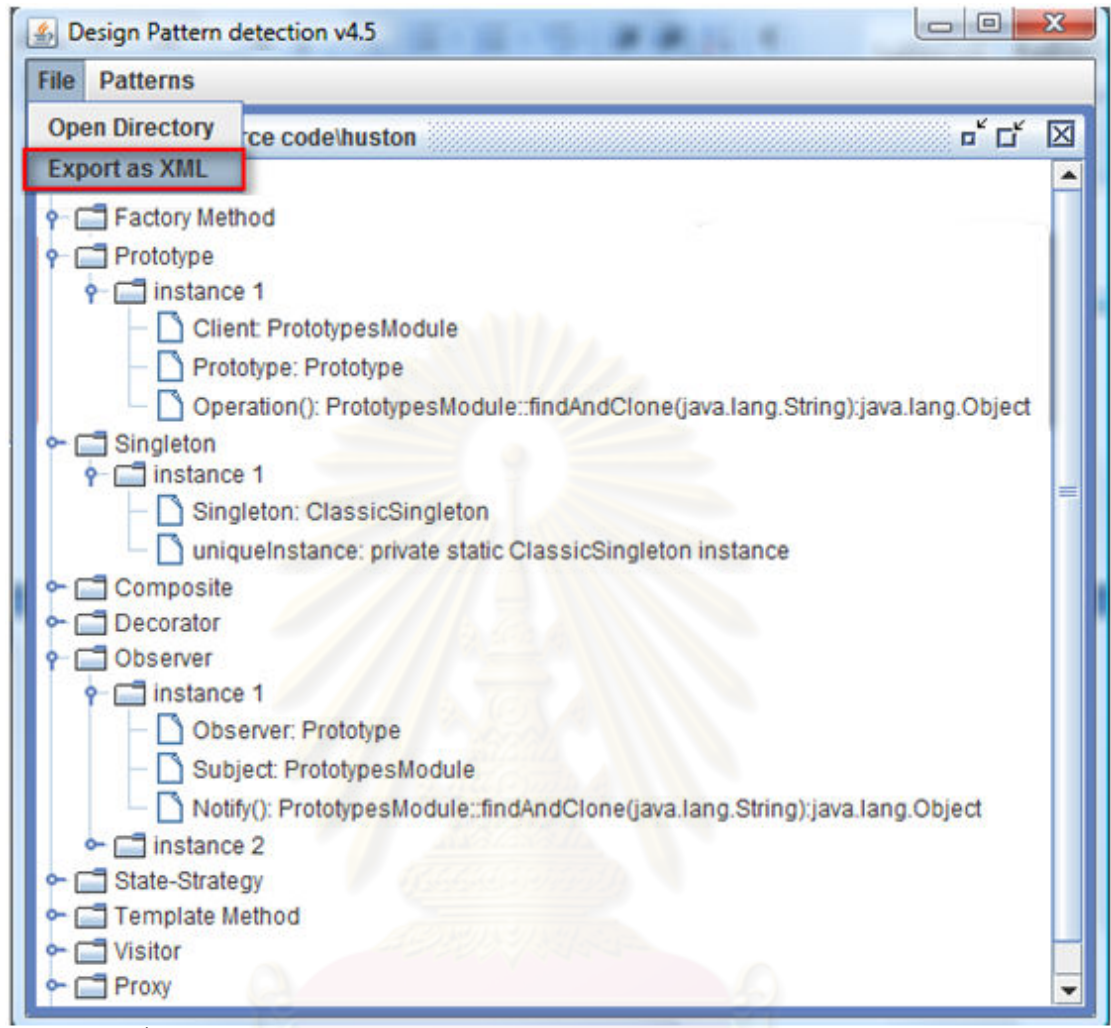

รูปที ฉ.4เลือกรายการสําหรับนําออกเอกสารเอกซ์เอ็มแอลของผลการตรวจหา

แบบรูปการออกแบบ

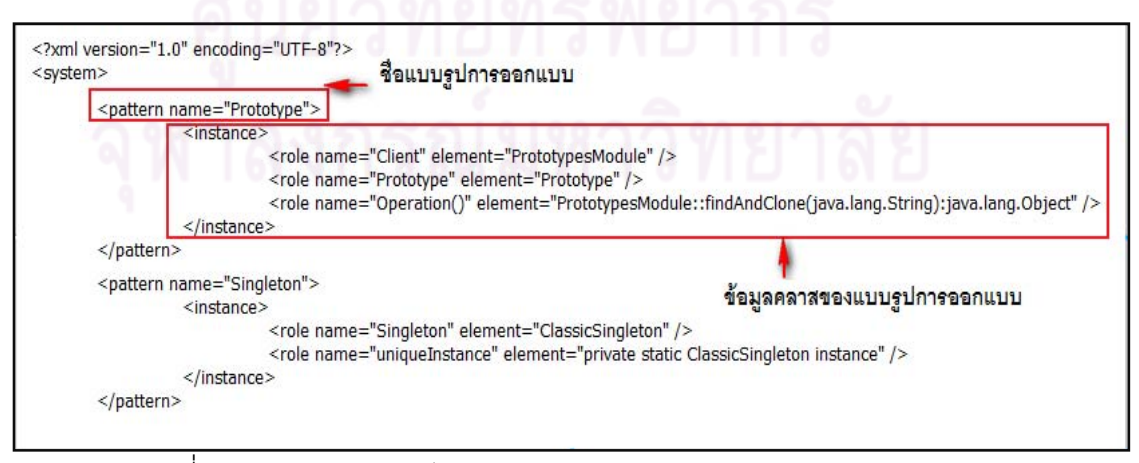

รูปที ฉ.5 เอกสารเอกซ์เอ็มแอลของผลการตรวจหาแบบรูปการออกแบบ

### **ภาคผนวก ช ข้อมูลกรณีศึกษา**

 ผู้วิจัยได้ใช้กรณีศึกษาสําหรับทดสอบ และประเมินผลเครืองมือวิเคราะห์คุณลักษณะเชิง คุณภาพของชุดคําสังในส่วนทีพัฒนาด้วยแบบรูปการออกแบบดังนี \*

1 ชุดคำสั่งที่เปิดเผยโครงสร้าง JHotDraw

JHotDraw คือ เครืองมือทีช่วยสนับสนุนผู้พัฒนาโปรแกรมภาษาจาวาทีมีขอบข่ายงาน (Framework) ในด้านการออกแบบและพัฒนากราฟฟิคดังรูปที่ ช.1 โดยขอบข่ายงานนี้ได้ใช้แบบ รูปการออกแบบในการออกแบบเครืองมือ และถูกพัฒนาโดยใช้ภาษาจาวา ผู้พัฒนาต้นฉบับของ JHotDraw ได้แก่ Erich Gamma และ Thomas Eggenschwiler [16]

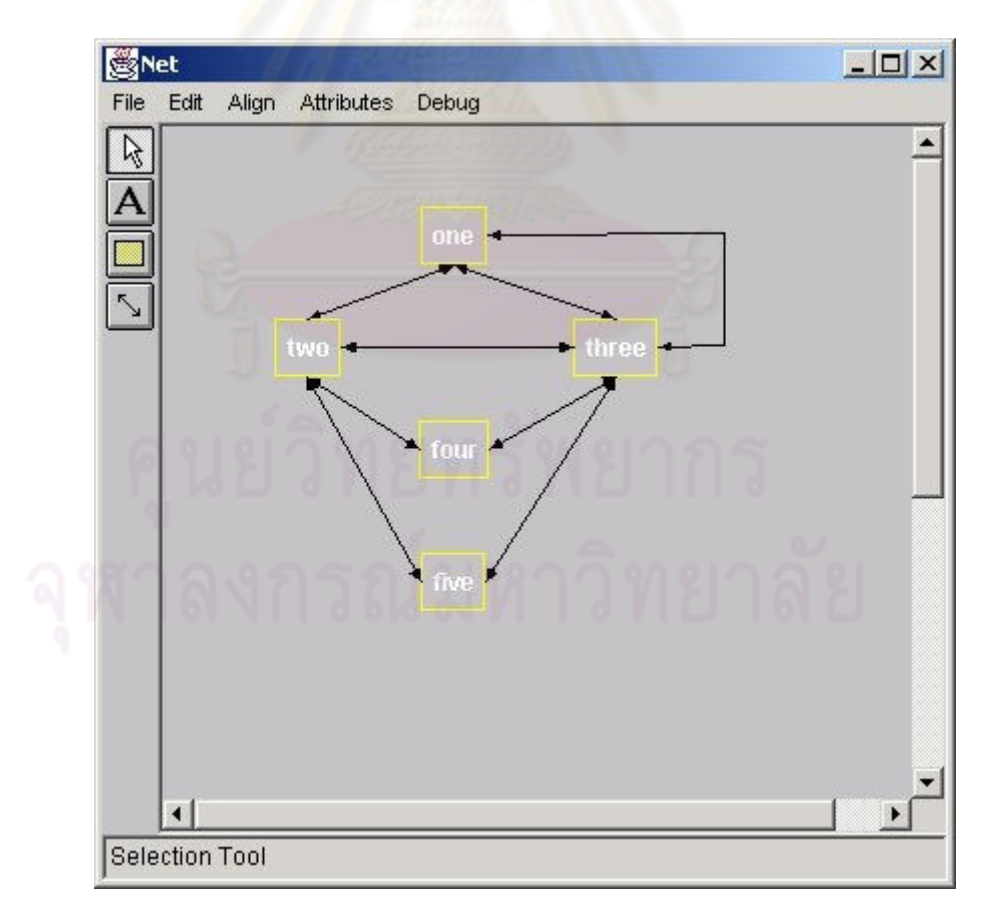

รูปที ช. 1 ตัวอย่างเครืองมือ JHotDraw

 กรณีศึกษาสําหรับทดสอบ และประเมินผลเครืองมือวิเคราะห์คุณลักษณะเชิงคุณภาพของ ชุดคําสังในส่วนทีพัฒนาด้วยแบบรูปการออกแบบผู้วิจัยได้เลือกใช้ JHotDraw 5.3 และ 6.0 เป็ น ชุดคําสังสําหรับการทดสอบและการประเมินดังกล่าวซึง JHotDraw 5.3 ประกอบด้วยโครงสร้าง คลาสต่างๆดังตารางที ช.1

ตารางที ช. 1 โครงสร้างคลาสของ JHotDraw 5.3

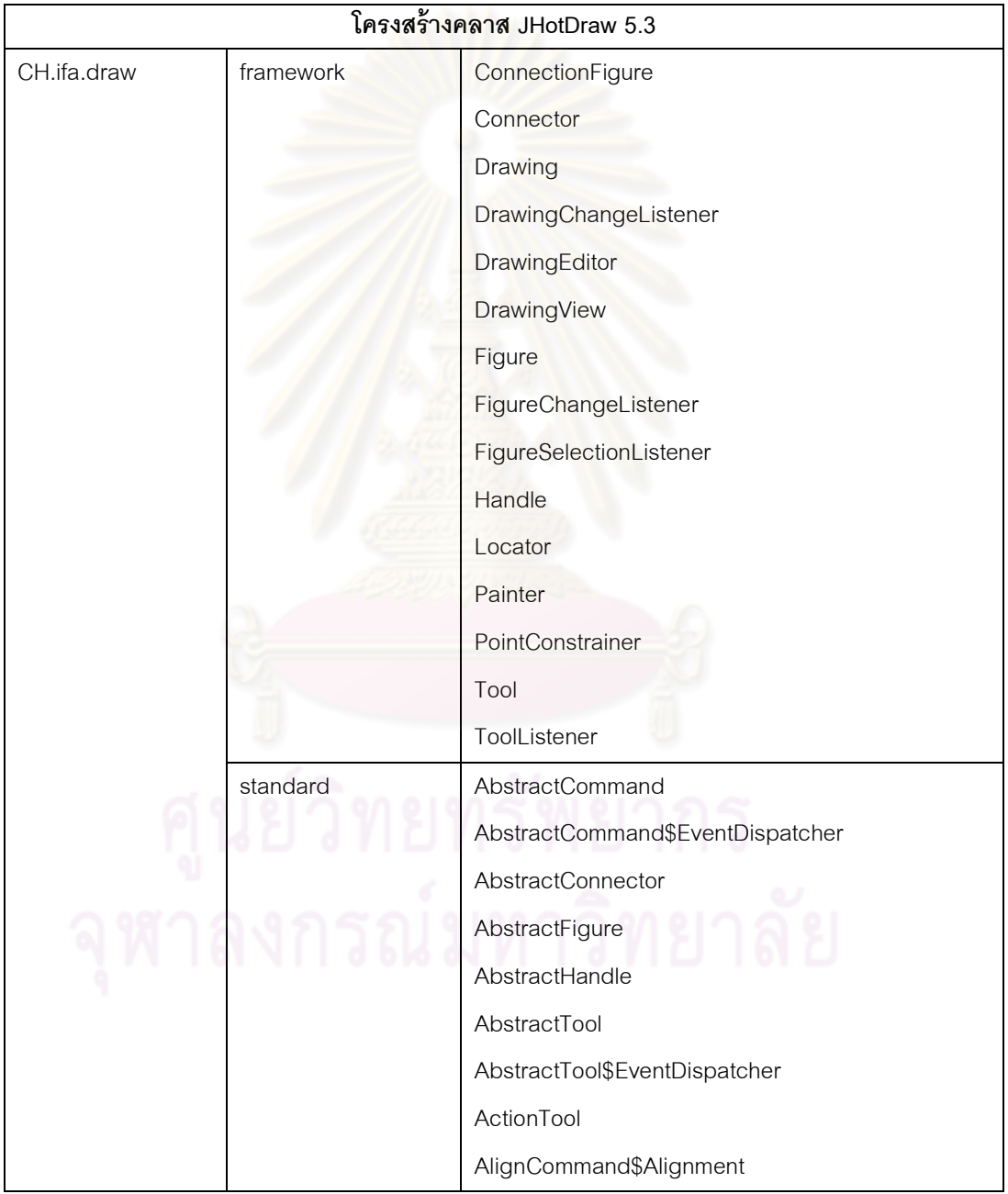

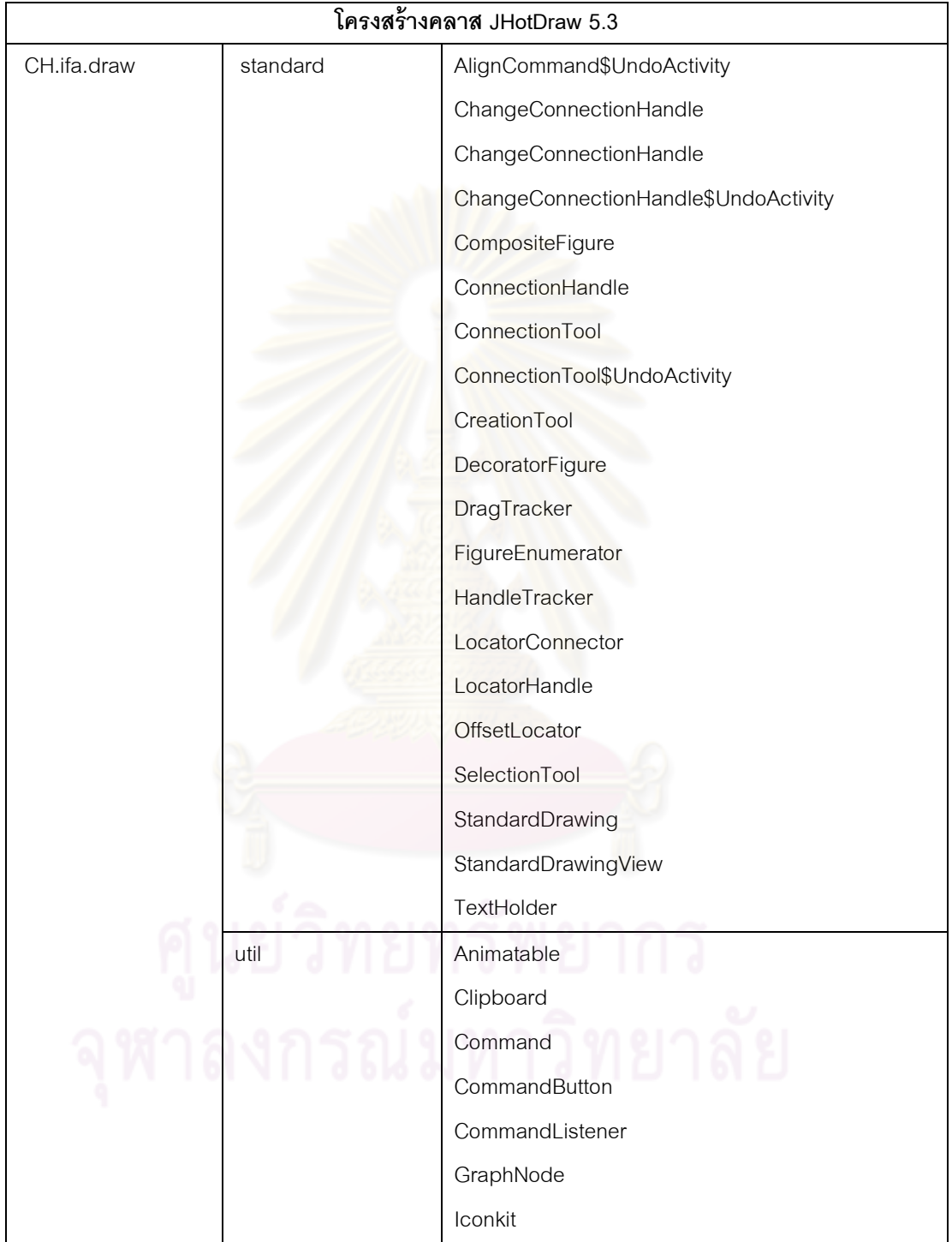

### ตารางที ช. 1 โครงสร้างคลาสของ JHotDraw 5.3 (ต่อ)

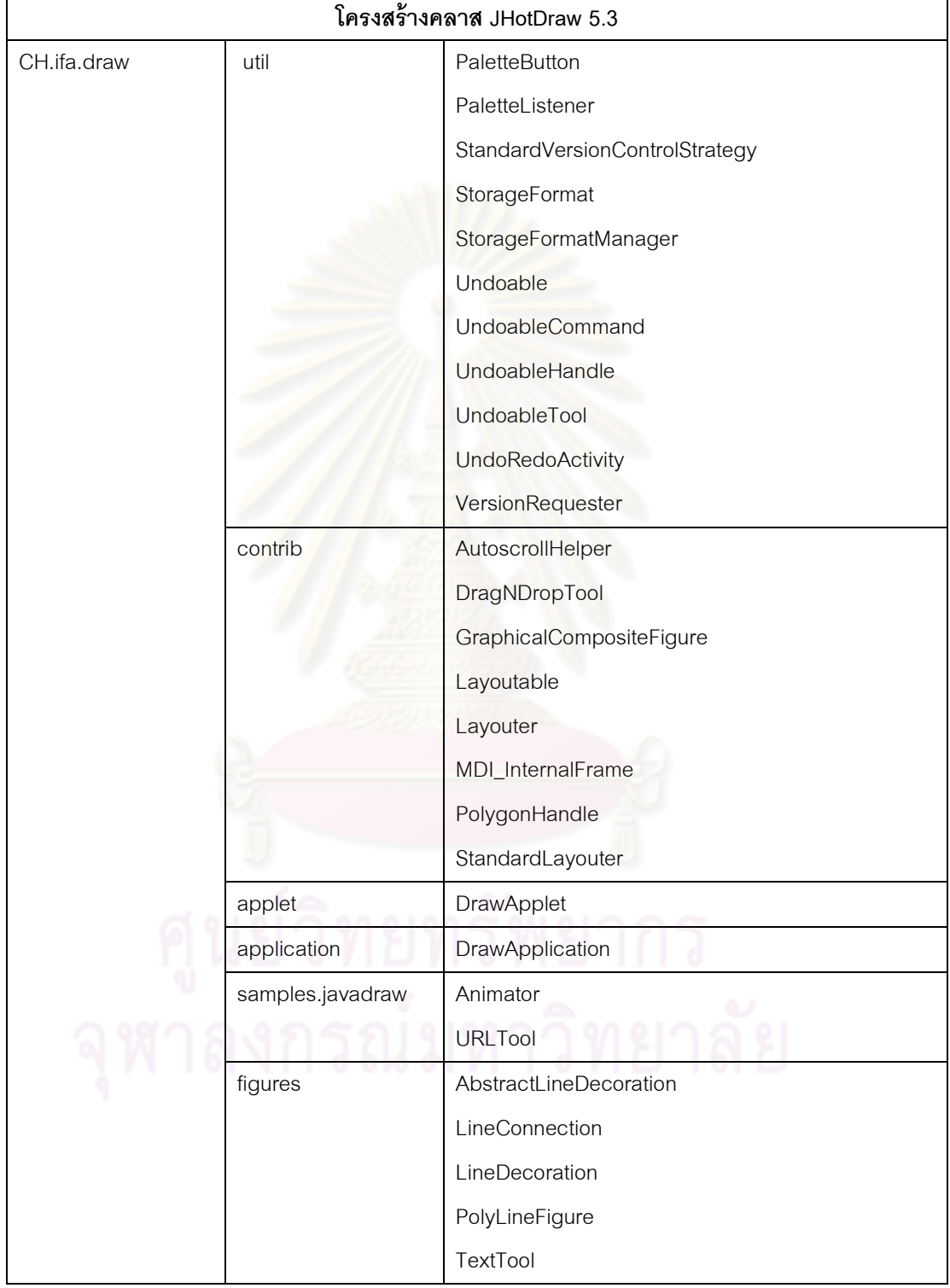

### ตารางที ช. 1 โครงสร้างคลาสของ JHotDraw 5.3 (ต่อ)

 จากตารางที ช.1 สามารถตรวจหาแบบรูปการออกแบบของแต่ละคลาสได้จากเครืองมือ อัตโนมัติ โดยแยกตามประเภทของแบบรูปการออกแบบได้ดังตารางที ช.2 และทําให้สามารถ ้ ทราบได้ว่าคลาสดังกล่าวนั้นให้ผลในแง่ดีต่อคุณลักษณะเชิงคุณภาพด้านความสามารถในการ เรียนรู้ ชุดคําสังของระบบซึงแทนด้วยสัญลักษณ์ (L) และความสามารถในการทําความเข้าใจ ี ชุดคำสั่งของระบบซึ่งแทนด้วยสัญลักษณ์ (U) โดยเครื่องหมาย ✔ หมายถึงคลาสดังกล่าวให้ผลใน แง่ดี และเครืองหมาย หมายถึงคลาสดังกล่าวไม่ให้ผลในแง่ดีต่อคุณลักษณะเชิงคุณภาพ ดังกล่าว และคลาสทีขีดเส้นใต้หมายถึงคลาสทีลดลงตามประเภทของแบบรูปการออกแบบของ JHotDraw 5.3 เมือเปรียบเทียบกับ JHotDraw 6.0

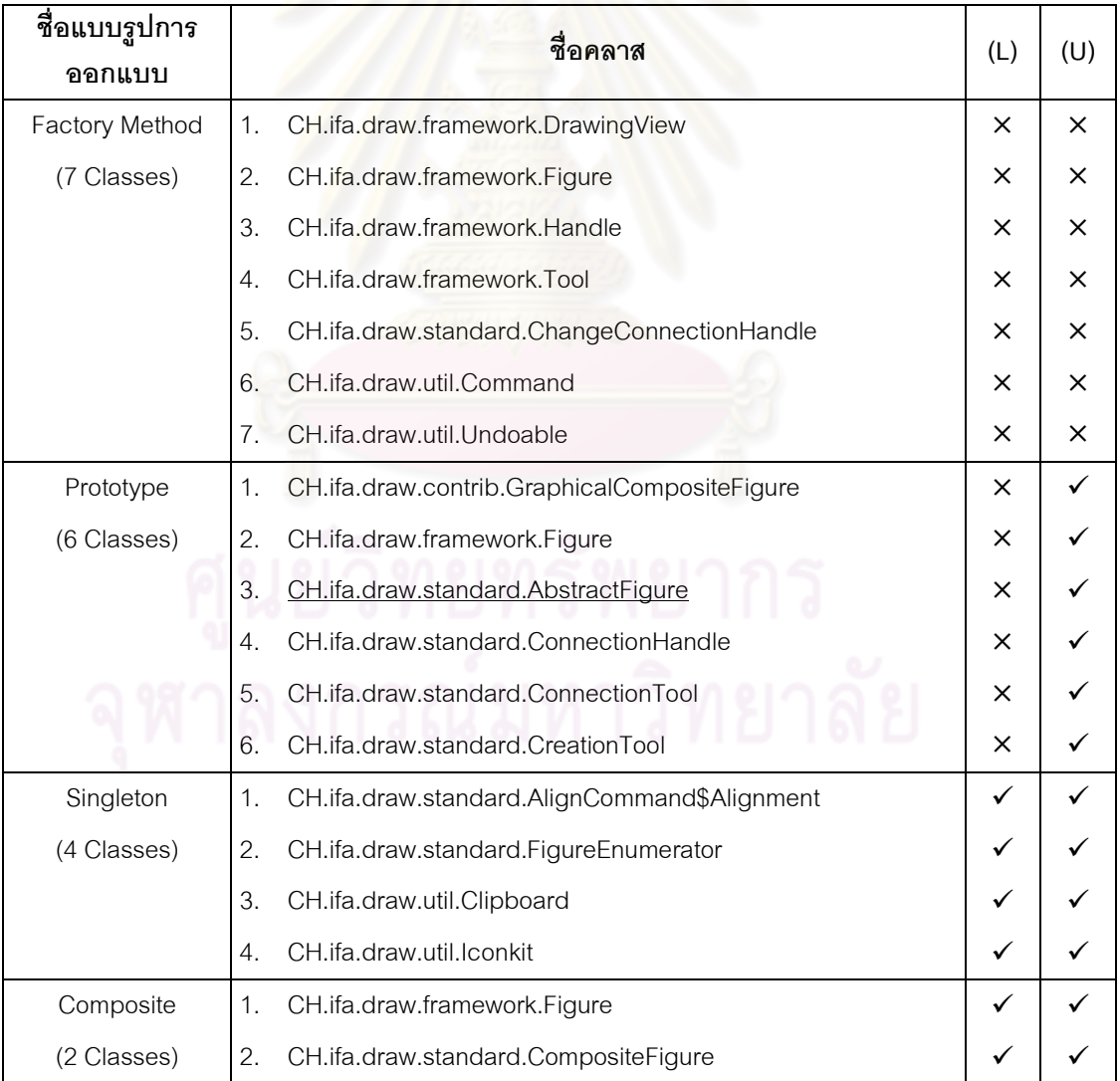

ตารางที ช. 2 คลาสทีพัฒนาด้วยแบบรูปการออกแบบของ JHotDraw 5.3

| ชื่อแบบรูปการ  |                  | ชื่อคลาส                                              | (L)      | (U) |
|----------------|------------------|-------------------------------------------------------|----------|-----|
| ออกแบบ         |                  |                                                       |          |     |
| Decorator      | 1.               | CH.ifa.draw.util.Command                              | $\times$ | ×   |
| (15 Classes)   | 2.               | CH.ifa.draw.util.UndoableCommand                      | ×        | ×   |
|                | 3.               | CH.ifa.draw.framework.Tool                            | ×        | ×   |
|                | 4.               | CH.ifa.draw.contrib.DragNDropTool                     | ×        | ×   |
|                | 5.               | CH.ifa.draw.standard.SelectionTool                    | ×        | ×   |
|                | 6.               | CH.ifa.draw.util.UndoableTool                         | X        | ×   |
|                | 7.               | CH.ifa.draw.framework.Locator                         | ×        | ×   |
|                | 8.               | CH.ifa.draw.standard.OffsetLocator                    | x        | ×   |
|                | 9.               | CH.ifa.draw.framework.Figure                          | ×        | ×   |
|                |                  | 10. CH.ifa.draw.standard.DecoratorFigure              | ×        | ×   |
|                |                  | 11. CH.ifa.draw.contrib.GraphicalCompositeFigure      | ×        | ×   |
|                |                  | 12. CH.ifa.draw.framework.Handle                      | ×        | ×   |
|                |                  | 13. CH.ifa.draw.util.UndoableHandle                   | ×        | ×   |
|                |                  | 14. CH.ifa.draw.util.Undoable                         | ×        | ×   |
|                |                  | 15. CH.ifa.draw.util.UndoRedoActivity                 | ×        | ×   |
| Observer       | 1.               | CH.ifa.draw.framework.FigureSelectionListener         | ✓        | ×   |
| (12 Classes)   | 2.               | CH.ifa.draw.standard.StandardDrawingView              | ✓        | ×   |
|                | 3.               | CH.ifa.draw.framework.ToolListener                    | ✓        | ×   |
|                | 4.               | CH.ifa.draw.standard.AbstractTool\$EventDispatcher    |          | ×   |
|                | 5.               | CH.ifa.draw.util.CommandListener                      |          | ×   |
|                | 6.               | CH.ifa.draw.standard.AbstractCommand\$EventDispatcher | ✓        | ×   |
|                | 7.               | CH.ifa.draw.framework.DrawingChangeListener           |          | ×   |
|                | 8.               | CH.ifa.draw.standard.StandardDrawing                  |          | ×   |
|                | 9.               | CH.ifa.draw.framework.Painter                         |          | ×   |
|                |                  | 10. CH.ifa.draw.framework.Figure                      |          | ×   |
|                |                  | 11. CH.ifa.draw.util.StorageFormat                    | ✓        | ×   |
|                |                  | 12. CH.ifa.draw.util.StorageFormatManager             | ✓        | ×   |
| State-Strategy | 1.               | CH.ifa.draw.standard.AbstractFigure                   |          |     |
| (59 Classes)   | 2.               | CH.ifa.draw.framework.FigureChangeListener            |          |     |
|                | 3.               | CH.ifa.draw.standard.AbstractCommand                  |          |     |
|                | $\overline{4}$ . | CH.ifa.draw.framework.DrawingEditor                   |          |     |

ตารางที ช. 2 คลาสทีพัฒนาด้วยแบบรูปการออกแบบของ JHotDraw 5.3 (ต่อ)

| ชื่อแบบรูปการ | ชื่อคลาส                                          | (L)          | (U) |
|---------------|---------------------------------------------------|--------------|-----|
| ออกแบบ        |                                                   |              |     |
|               | CH.ifa.draw.standard.AbstractTool<br>5.           | $\checkmark$ | ✓   |
|               | CH.ifa.draw.util.GraphNode<br>6.                  |              |     |
|               | CH.ifa.draw.framework.Figure<br>7.                |              |     |
|               | CH.ifa.draw.standard.ChangeConnectionHandle<br>8. |              |     |
|               | CH.ifa.draw.standard.ConnectionHandle<br>9.       |              |     |
|               | 10. CH.ifa.draw.applet.DrawApplet                 |              |     |
|               | 11. CH.ifa.draw.framework.Tool                    |              |     |
|               | 12. CH.ifa.draw.application.DrawApplication       |              |     |
|               | 13. CH.ifa.draw.util.UndoableCommand              |              |     |
|               | 14. CH.ifa.draw.util.Command                      |              |     |
|               | 15. CH.ifa.draw.framework.DrawingView             |              |     |
|               | 16. CH.ifa.draw.util.Undoable                     |              |     |
|               | 17. CH.ifa.draw.contrib.DragNDropTool             |              |     |
|               | 18. CH.ifa.draw.standard.SelectionTool            |              |     |
|               | 19. CH.ifa.draw.util.UndoableHandle               |              |     |
|               | 20. CH.ifa.draw.framework.Handle                  |              |     |
|               | 21. CH.ifa.draw.util.CommandButton                |              |     |
|               | 22. CH.ifa.draw.samples.javadraw.URLTool          |              |     |
|               | 23. CH.ifa.draw.standard.ConnectionTool           |              |     |
|               | 24. CH.ifa.draw.standard.CreationTool             |              |     |
|               | 25. CH.ifa.draw.standard.DragTracker              |              |     |
|               | 26. CH.ifa.draw.framework.ConnectionFigure        | ✓            |     |
|               | 27. CH.ifa.draw.contrib.GraphicalCompositeFigure  |              |     |
|               | 28. CH.ifa.draw.contrib.Layouter                  |              |     |
|               | 29. CH.ifa.draw.standard.AbstractConnector        |              |     |
|               | 30. CH.ifa.draw.figures.LineConnection            |              |     |
|               | 31. CH.ifa.draw.framework.Connector               |              |     |
|               | 32. CH.ifa.draw.util.UndoableTool                 |              |     |
|               | 33. CH.ifa.draw.contrib.MDI_InternalFrame         |              |     |
|               | 34. CH.ifa.draw.samples.javadraw.Animator         |              |     |
|               | 35. CH.ifa.draw.framework.Drawing                 |              |     |

ตารางที ช. 2 คลาสทีพัฒนาด้วยแบบรูปการออกแบบของ JHotDraw 5.3 (ต่อ)

| ชื่อแบบรูปการ   |    | ชื่อคลาส                                                  | (L) | (U) |
|-----------------|----|-----------------------------------------------------------|-----|-----|
| ออกแบบ          |    |                                                           |     |     |
|                 |    | 36. CH.ifa.draw.standard.StandardDrawingView              | ✓   |     |
|                 |    | 37. CH.ifa.draw.framework.Painter                         |     |     |
|                 |    | 38. CH.ifa.draw.standard.ConnectionTool\$UndoActivity     |     |     |
|                 |    | 39. CH.ifa.draw.util.PaletteButton                        |     |     |
|                 |    | 40. CH.ifa.draw.util.PaletteListener                      |     |     |
|                 |    | 41. CH.ifa.draw.contrib.PolygonHandle                     |     |     |
|                 |    | 42. CH.ifa.draw.framework.Locator                         |     |     |
|                 |    | 43. CH.ifa.draw.standard.LocatorHandle                    |     |     |
|                 |    | 44. CH.ifa.draw.util.StorageFormat                        |     |     |
|                 |    | 45. CH.ifa.draw.util.StorageFormatManager                 |     |     |
|                 |    | 46. CH.ifa.draw.figures.TextTool                          |     |     |
|                 |    | 47. CH.ifa.draw.standard.TextHolder                       |     |     |
|                 |    | 48. CH.ifa.draw.standard.HandleTracker                    |     |     |
|                 |    | 49. CH.ifa.draw.util.VersionRequester                     |     |     |
|                 |    | 50. CH.ifa.draw.util.StandardVersionControlStrategy       |     |     |
|                 |    | 51. CH.ifa.draw.figures.PolyLineFigure                    |     |     |
|                 |    | 52. CH.ifa.draw.figures.LineDecoration                    |     |     |
|                 |    | 53. CH.ifa.draw.contrib.StandardLayouter                  |     |     |
|                 |    | 54. CH.ifa.draw.contrib.Layoutable                        |     |     |
|                 |    | 55. CH.ifa.draw.framework.PointConstrainer                |     |     |
|                 |    | 56. CH.ifa.draw.standard.LocatorConnector                 |     |     |
|                 |    | 57. CH.ifa.draw.standard.AlignCommand\$UndoActivity       |     |     |
|                 |    | 58. CH.ifa.draw.standard.AlignCommand\$Alignment          |     |     |
|                 |    | 59. CH.ifa.draw.util.Animatable                           |     |     |
| Template Method | 1. | CH.ifa.draw.contrib.AutoscrollHelper                      |     | x   |
| (7 Classes)     | 2. | CH.ifa.draw.figures.AbstractLineDecoration                |     | ×   |
|                 | 3. | CH.ifa.draw.standard.AbstractFigure                       |     | ×   |
|                 | 4. | CH.ifa.draw.standard.AbstractHandle                       |     | ×   |
|                 | 5. | CH.ifa.draw.standard.ActionTool                           |     | ×   |
|                 | 6. | CH.ifa.draw.standard.ChangeConnectionHandle\$UndoActivity |     | ×   |
|                 | 7. | CH.ifa.draw.standard.ChangeConnectionHandle               |     | ×   |

ตารางที ช. 2 คลาสทีพัฒนาด้วยแบบรูปการออกแบบของ JHotDraw 5.3 (ต่อ)

ผู้วิจัยได้ใช้ JHotDraw 6.0 เป็นกรณีศึกษาเมื่อมีการชุดคำสั่งมีการเปลี่ยนแปลงความ ์ต้องการเกิดขึ้น ซึ่ง JHotDraw 6.0 มีสิ่งที่ปรับเปลี่ยนใหม่ดังนี้

 1) ใช้โครงสร้างของแพคเกจ (Package) ใหม่ org.jhotdraw แทนทีแพคเกจเดิมคือ CH.ifa.draw เพื่อรองรับการปรับเปลี่ยนลักษณะสำคัญที่จะเกิดขึ้นในอนาคต

2) เพิ่มเติมการสนับสนุนการยกเลิก (Undo) ทำซ้ำ (Redo)

3) ปรับปรุงการสนับสนุนความสามารถในการแสดงเอกสาร (Multi Document Interface

– MDI)

4) เพิ่มเติมลักษณ<mark>ะต่างๆเช่น พื้นที่ข้อความ (Text Area) สนับสนุนภาษาที่ใช้ในการ</mark> แสดงผลของเอกสารเอชทีเอ็มแอล (HTML)

5) เพิมเติมการขยาย และการดูในมุมมองขนาดเล็ก

6) แก้ไขข้อบกพร่องจาก JHotDraw 5.3

JHotDraw 6.0 ประกอบด้วยโครงสร้างคลาสดังตารางที ช.3

ตารางที ช. 3 โครงสร้างคลาส JHotDraw 6.0

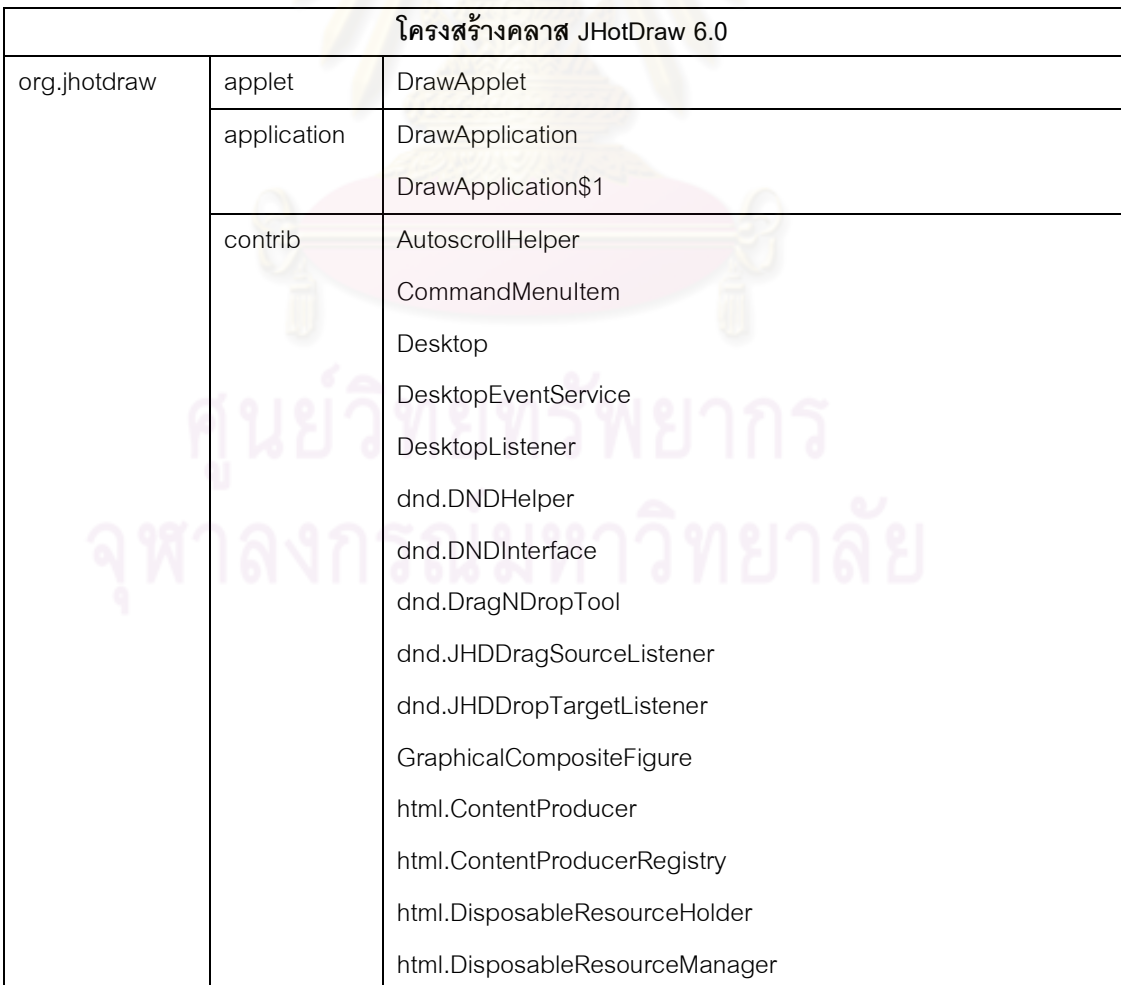

ตารางที ช. 3 โครงสร้างคลาส JHotDraw 6.0 (ต่อ)

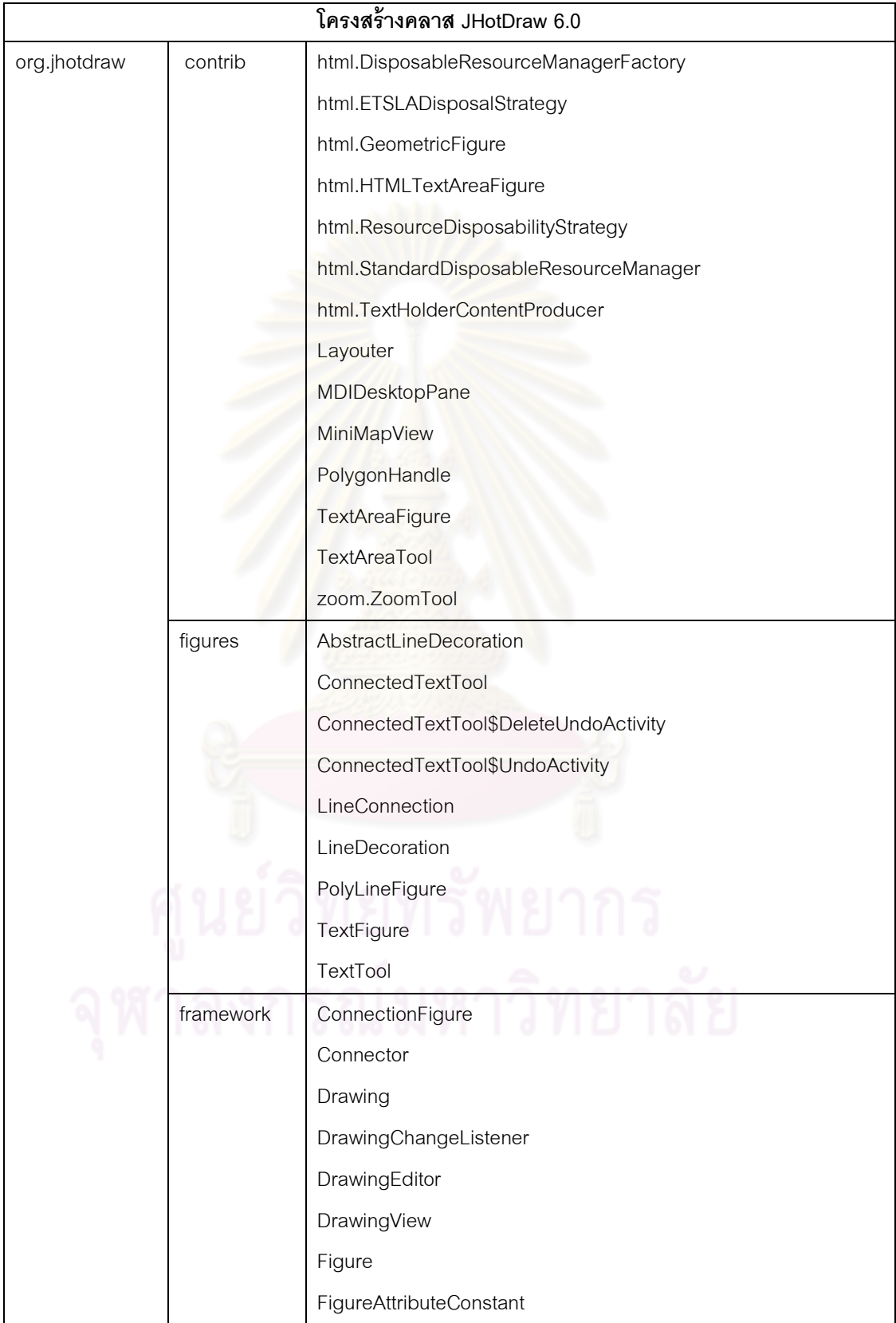

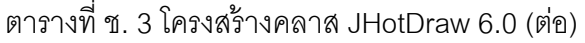

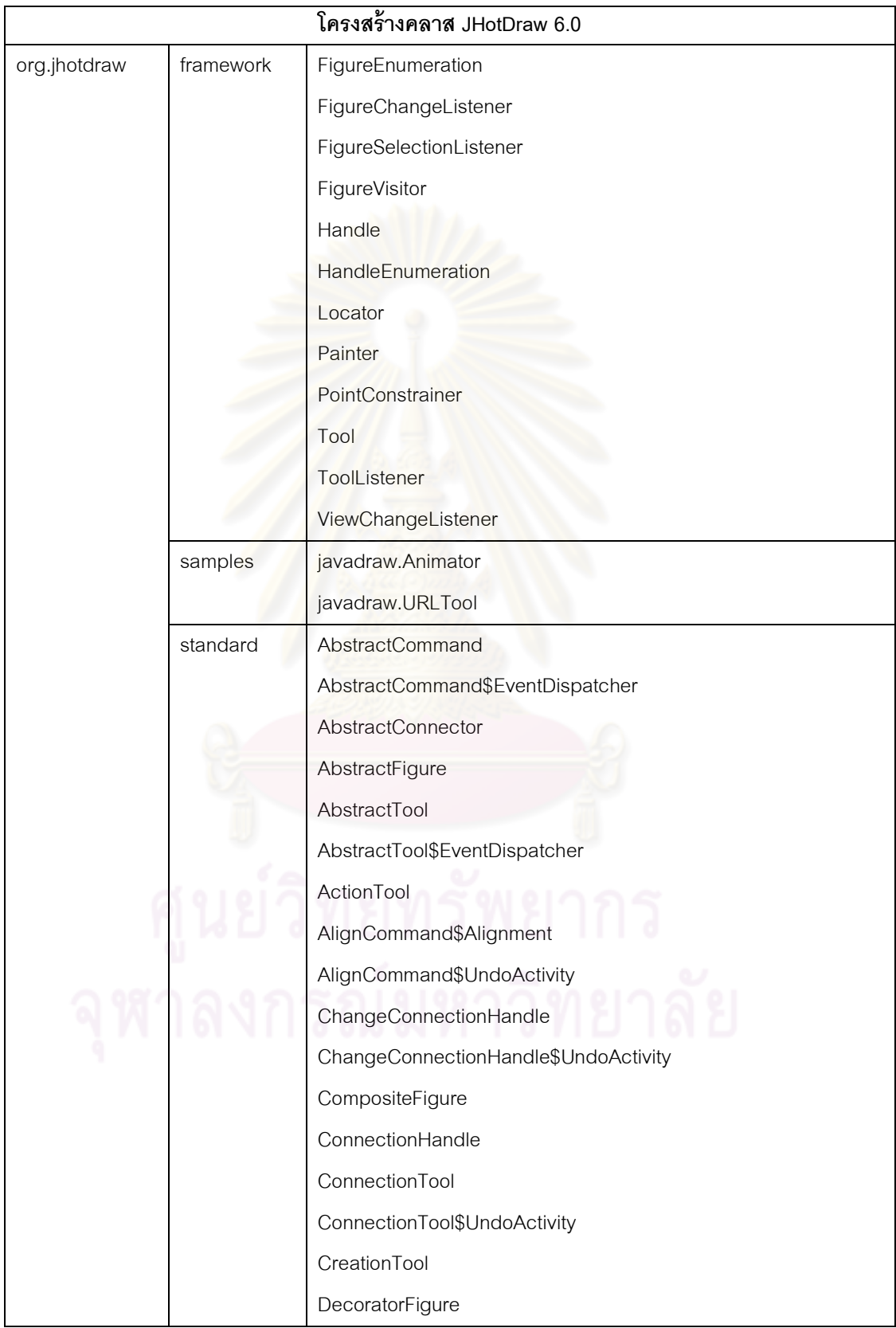

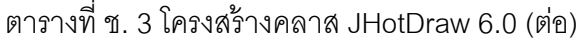

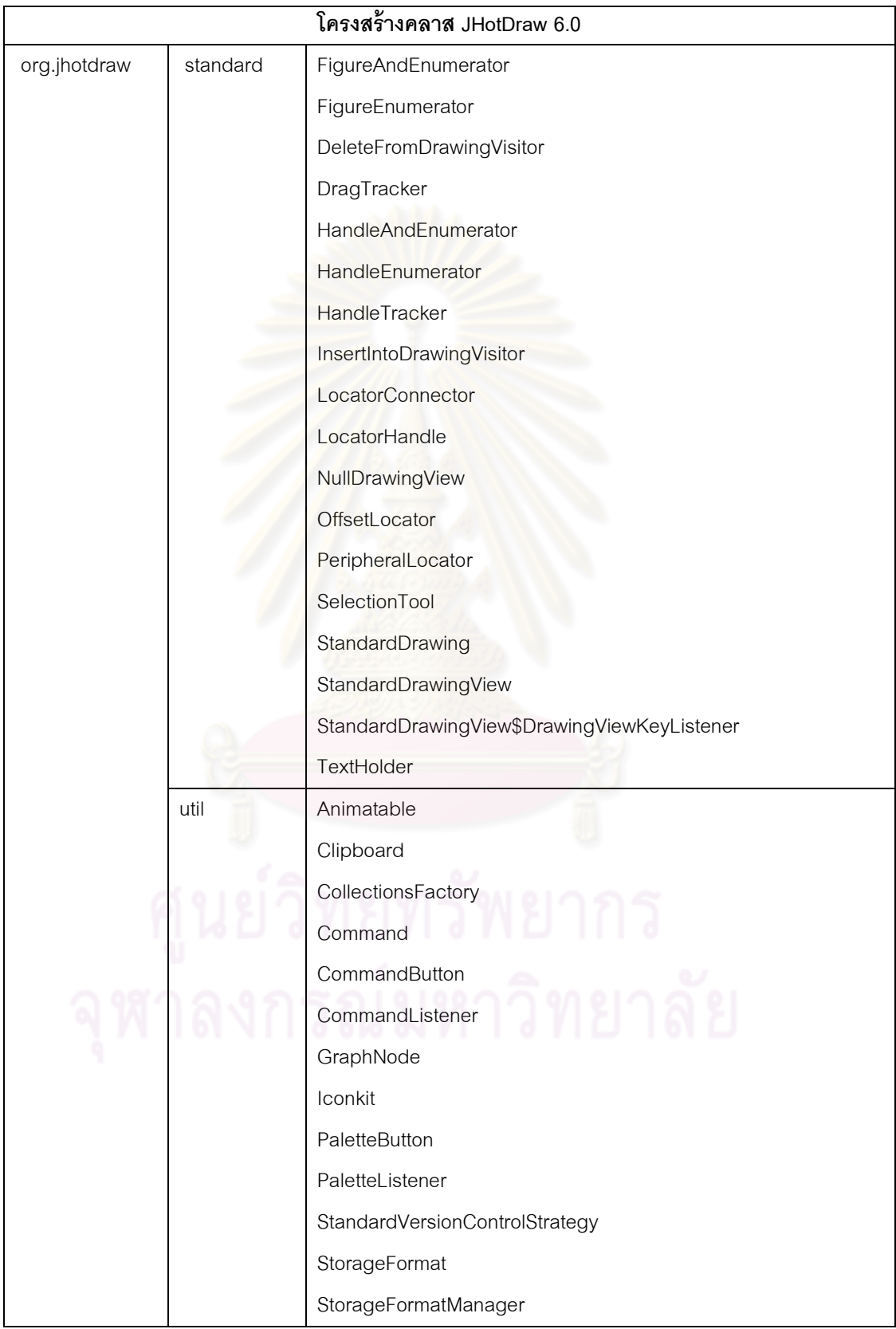

ตารางที ช. 3 โครงสร้างคลาส JHotDraw 6.0 (ต่อ)

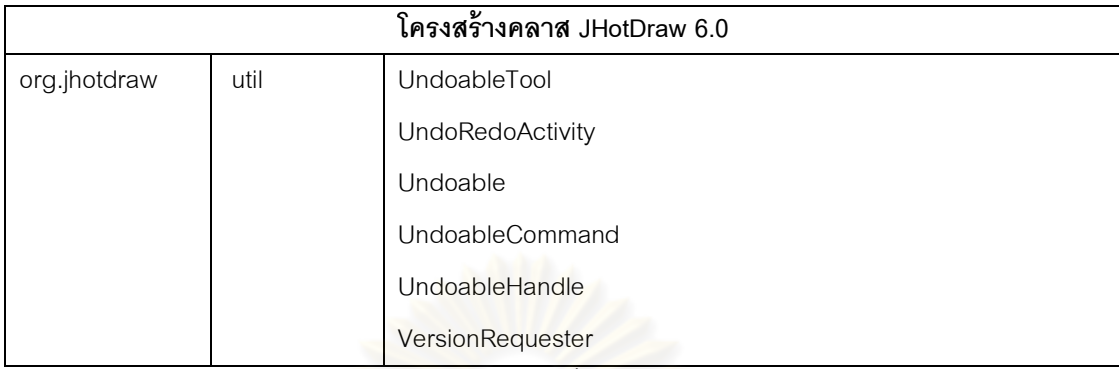

 JHotDraw 6.0 ประกอบด้วยคลาสทีสามารถตรวจหาแบบรูปการออกแบบได้จาก เครืองมืออัตโนมัติ โดยแยกตามประเภทของแบบรูปการออกแบบได้ตารางที ช.4 โดยคลาสทีขีด เส้นใต้หมายถึงคลาสที่เพิ่มขึ้นตามประเภทของแบบรูปการออกแบบของ JHotDraw 6.0 เมื่อ เปรียบเทียบกับ JHotDraw 5.3

| ชื่อแบบรูปการ  |    |                                                    |          |          |
|----------------|----|----------------------------------------------------|----------|----------|
| ออกแบบ         |    | ชื่อคลาส                                           | (L)      | (U)      |
| Factory Method | 1. | org.jhotdraw.contrib.Layouter                      | $\times$ | X        |
| (9 Classes)    | 2. | org.jhotdraw.framework.DrawingView                 | X        | $\times$ |
|                | 3. | org.jhotdraw.framework.Figure                      | X        | $\times$ |
|                | 4. | org.jhotdraw.framework.Handle                      | X        | $\times$ |
|                | 5. | org.jhotdraw.framework.Tool                        | X        | $\times$ |
|                | 6. | org.jhotdraw.standard.AbstractFigure               | X        | $\times$ |
|                | 7. | org.jhotdraw.standard.ChangeConnectionHandle       | X        | ×        |
|                | 8. | org.jhotdraw.util.Command                          | X        | $\times$ |
|                | 9. | org.jhotdraw.util.Undoable                         | X        | ×        |
| Prototype      | 1. | org.jhotdraw.contrib.GraphicalCompositeFigure      | $\times$ | ✓        |
| (11 Classes)   | 2. | org.jhotdraw.framework.Figure                      | ×        |          |
|                | 3. | org.jhotdraw.standard.CompositeFigure              | $\times$ |          |
|                | 4. | org.jhotdraw.contrib.html.HTMLTextAreaFigure       | $\times$ |          |
|                | 5. | org.jhotdraw.standard.ConnectionHandle             | ×        |          |
|                | 6. | org.jhotdraw.standard.ConnectionTool               | $\times$ |          |
|                | 7. | org.jhotdraw.standard.CreationTool                 | X        |          |
|                | 8. | org.jhotdraw.contrib.html.DisposableResourceHolder | ×        |          |

ตารางที ช. 4 คลาสทีพัฒนาด้วยแบบรูปการออกแบบของ JHotDraw 6.0

| ชื่อแบบรูปการ | ชื่อคลาส                                                       | (L)      | (U)      |
|---------------|----------------------------------------------------------------|----------|----------|
| ออกแบบ        |                                                                |          |          |
|               | org.jhotdraw.contrib.html.ContentProducer<br>9.                | $\times$ | ✓        |
|               | 10. org.jhotdraw.contrib.Layouter                              | ×        |          |
|               | 11. org.jhotdraw.contrib.html.DisposableResourceManagerFactory | $\times$ |          |
| Singleton     | org.jhotdraw.contrib.html.ContentProducerRegistry<br>1.        | ✓        |          |
| (8 Classes)   | org.jhotdraw.framework.FigureAttributeConstant<br>2.           | ✓        |          |
|               | 3.<br>org.jhotdraw.standard.AlignCommand\$Alignment            | ✓        |          |
|               | org.jhotdraw.standard.FigureEnumerator<br>4.                   |          |          |
|               | 5.<br>org.jhotdraw.standard.HandleEnumerator                   |          |          |
|               | org.jhotdraw.util.Clipboard<br>6.                              |          |          |
|               | org.jhotdraw.util.CollectionsFactory<br>7.                     | ✓        |          |
|               | org.jhotdraw.util.lconkit<br>8.                                |          |          |
| Composite     | org.jhotdraw.framework.Figure<br>1.                            | ✓        |          |
| (3 Classes)   | org.jhotdraw.standard.AbstractFigure<br>2.                     | ✓        |          |
|               | 3.<br>org.jhotdraw.standard.CompositeFigure                    | ✓        |          |
| Decorator     | 1.<br>org.jhotdraw.util.Command                                | ×        | $\times$ |
| (21 Classes)  | org.jhotdraw.util.UndoableCommand<br>2.                        | ×        | x        |
|               | org.jhotdraw.framework.Figure<br>3.                            | ×        | ×        |
|               | org.jhotdraw.standard.DecoratorFigure<br>4.                    | ×        | x        |
|               | 5.<br>org.jhotdraw.contrib.GraphicalCompositeFigure            | ×        | x        |
|               | org.jhotdraw.contrib.html.HTMLTextAreaFigure<br>6.             | ×        | ×        |
|               | org.jhotdraw.framework.Tool<br>7.                              | ×        | x        |
|               | 8.<br>org.jhotdraw.contrib.dnd.DragNDropTool                   | ×        | ×        |
|               | org.jhotdraw.contrib.zoom.ZoomTool<br>9.                       | ×        | ×        |
|               | 10. org.jhotdraw.standard.SelectionTool                        | ×        | x        |
|               | 11. org.jhotdraw.util.UndoableTool                             | ×        | ×        |
|               | 12. org.jhotdraw.util.Undoable                                 | ×        | ×        |
|               | 13. org.jhotdraw.util.UndoRedoActivity                         | ×        | ×        |
|               | 14. org.jhotdraw.framework.Locator                             | ×        | ×        |
|               | 15. org.jhotdraw.standard.OffsetLocator                        | $\times$ | ×        |
|               | 16. org.jhotdraw.framework.Handle                              | ×        | ×        |

ตารางที ช. 4 คลาสทีพัฒนาด้วยแบบรูปการออกแบบของ JHotDraw 6.0 (ต่อ)

| ชื่อแบบรูปการ  | ชื่อคลาส                                                     | (L)          | (U) |
|----------------|--------------------------------------------------------------|--------------|-----|
| ออกแบบ         |                                                              |              |     |
|                | 17. org.jhotdraw.util.UndoableHandle                         | $\times$     | X   |
|                | 18. org.jhotdraw.framework.FigureEnumeration                 | ×            | ×   |
|                | 19. org.jhotdraw.standard.FigureAndEnumerator                | ×            | ×   |
|                | 20. org.jhotdraw.framework.HandleEnumeration                 | ×            | ×   |
|                | 21. org.jhotdraw.standard.HandleAndEnumerator                | ×            | ×   |
| Observer       | org.jhotdraw.framework.FigureSelectionListener<br>1.         | ✓            | X   |
| (16 Classes)   | org.jhotdraw.standard.StandardDrawingView<br>2.              | ✓            | x   |
|                | 3.<br>org.jhotdraw.util.CommandListener                      | ✓            | x   |
|                | org.jhotdraw.standard.AbstractCommand\$EventDispatcher<br>4. |              | ×   |
|                | org.jhotdraw.framework.ToolListener<br>5.                    | $\checkmark$ | ×   |
|                | org.jhotdraw.standard.AbstractTool\$EventDispatcher<br>6.    |              | ×   |
|                | org.jhotdraw.framework.Painter<br>7.                         |              | x   |
|                | org.jhotdraw.framework.Figure<br>8.                          |              | x   |
|                | org.jhotdraw.util.StorageFormat<br>9.                        |              | x   |
|                | 10. org.jhotdraw.util.StorageFormatManager                   |              | x   |
|                | 11. org.jhotdraw.contrib.DesktopListener                     |              | x   |
|                | 12. org.jhotdraw.contrib.DesktopEventService                 |              | ×   |
|                | 13. org.jhotdraw.framework.DrawingChangeListener             | ✓            | x   |
|                | 14. org.jhotdraw.standard.StandardDrawing                    |              | ×   |
|                | 15. org.jhotdraw.framework.ViewChangeListener                |              | ×   |
|                | 16. org.jhotdraw.application.DrawApplication                 |              | ×   |
| State-Strategy | org.jhotdraw.standard.AbstractFigure<br>1.                   | ✔            |     |
| (86 Classes)   | org.jhotdraw.framework.FigureChangeListener<br>2.            |              |     |
|                | org.jhotdraw.framework.Figure<br>3.                          |              |     |
|                | org.jhotdraw.util.GraphNode<br>4.                            |              |     |
|                | 5.<br>org.jhotdraw.standard.ChangeConnectionHandle           |              |     |
|                | org.jhotdraw.standard.ConnectionHandle<br>6.                 |              |     |
|                | 7.<br>org.jhotdraw.standard.AbstractTool                     |              |     |
|                | org.jhotdraw.framework.DrawingEditor<br>8.                   |              |     |
|                | org.jhotdraw.applet.DrawApplet<br>9.                         |              |     |

ตารางที ช. 4 คลาสทีพัฒนาด้วยแบบรูปการออกแบบของ JHotDraw 6.0 (ต่อ)

| ชื่อแบบรูปการ | ชื่อคลาส                                                       |     |     |
|---------------|----------------------------------------------------------------|-----|-----|
| ออกแบบ        |                                                                | (L) | (U) |
|               | 10. org.jhotdraw.framework.Tool                                | ✓   |     |
|               | 11. org.jhotdraw.application.DrawApplication                   | ✓   |     |
|               | 12. org.jhotdraw.contrib.dnd.JHDDragSourceListener             |     |     |
|               | 13. org.jhotdraw.contrib.dnd.JHDDropTargetListener             |     |     |
|               | 14. org.jhotdraw.util.UndoableCommand                          |     |     |
|               | 15. org.jhotdraw.util.Command                                  |     |     |
|               | 16. org.jhotdraw.framework.DrawingView                         |     |     |
|               | 17. org.jhotdraw.standard.AbstractCommand                      |     |     |
|               | 18. org.jhotdraw.util.Undoable                                 |     |     |
|               | 19. org.jhotdraw.contrib.TextAreaTool                          |     |     |
|               | 20. org.jhotdraw.figures.ConnectedTextTool                     |     |     |
|               | 21. org.jhotdraw.figures.TextTool                              |     |     |
|               | 22. org.jhotdraw.samples.javadraw.URLTool                      |     |     |
|               | 23. org.jhotdraw.standard.ConnectionTool                       |     |     |
|               | 24. org.jhotdraw.standard.CreationTool                         |     |     |
|               | 25. org.jhotdraw.standard.DragTracker                          |     |     |
|               | 26. org.jhotdraw.standard.PeripheralLocator                    |     |     |
|               | 27. org.jhotdraw.contrib.GraphicalCompositeFigure              |     |     |
|               | 28. org.jhotdraw.util.CollectionsFactory                       |     |     |
|               | 29. org.jhotdraw.contrib.TextAreaFigure                        |     |     |
|               | 30. org.jhotdraw.figures.TextFigure                            |     |     |
|               | 31. org.jhotdraw.figures.ConnectedTextTool\$DeleteUndoActivity |     |     |
|               | 32. org.jhotdraw.figures.ConnectedTextTool\$UndoActivity       |     |     |
|               | 33. org.jhotdraw.util.UndoableHandle                           |     |     |
|               | 34. org.jhotdraw.framework.Handle                              |     |     |
|               | 35. org.jhotdraw.framework.ConnectionFigure                    |     |     |
|               | 36. org.jhotdraw.util.CommandButton                            |     |     |
|               | 37. org.jhotdraw.util.UndoableTool                             |     |     |
|               | 38. org.jhotdraw.standard.AbstractConnector                    |     |     |
|               | 39. org.jhotdraw.figures.LineConnection                        |     |     |

ตารางที ช. 4 คลาสทีพัฒนาด้วยแบบรูปการออกแบบของ JHotDraw 6.0 (ต่อ)
| ชื่อแบบรูปการ | ชื่อคลาส                                                | (L) | (U) |
|---------------|---------------------------------------------------------|-----|-----|
| ออกแบบ        |                                                         |     |     |
|               | 40. org.jhotdraw.framework.Connector                    |     |     |
|               | 41. org.jhotdraw.application.DrawApplication\$1         |     |     |
|               | 42. org.jhotdraw.samples.javadraw.Animator              |     |     |
|               | 43. org.jhotdraw.contrib.dnd.DragNDropTool              |     |     |
|               | 44. org.jhotdraw.framework.Drawing                      |     |     |
|               | 45. org.jhotdraw.standard.SelectionTool                 |     |     |
|               | 46. org.jhotdraw.framework.Painter                      |     |     |
|               | 47. org.jhotdraw.standard.StandardDrawingView           |     |     |
|               | 48. org.jhotdraw.contrib.PolygonHandle                  |     |     |
|               | 49. org.jhotdraw.framework.Locator                      |     |     |
|               | 50. org.jhotdraw.standard.LocatorHandle                 |     |     |
|               | 51. org.jhotdraw.standard.NullDrawingView               |     |     |
|               | 52. org.jhotdraw.standard.TextHolder                    |     |     |
|               | 53. org.jhotdraw.util.PaletteButton                     |     |     |
|               | 54. org.jhotdraw.util.PaletteListener                   |     |     |
|               | 55. org.jhotdraw.standard.ConnectionTool\$UndoActivity  |     |     |
|               | 56. org.jhotdraw.contrib.Desktop                        |     |     |
|               | 57. org.jhotdraw.contrib.html.HTMLTextAreaFigure        |     |     |
|               | 58. org.jhotdraw.contrib.html.GeometricFigure           |     |     |
|               | 59. org.jhotdraw.util.StorageFormatManager              |     |     |
|               | 60. org.jhotdraw.util.StorageFormat                     |     |     |
|               | 61. org.jhotdraw.contrib.Layouter                       |     |     |
|               | 62. org.jhotdraw.contrib.dnd.DNDInterface               |     |     |
|               | 63. org.jhotdraw.contrib.html.DisposableResourceHolder  |     |     |
|               | 64. org.jhotdraw.contrib.html.ContentProducer           |     |     |
|               | 65. org.jhotdraw.contrib.html.TextHolderContentProducer |     |     |
|               | 66. org.jhotdraw.figures.PolyLineFigure                 |     |     |
|               | 67. org.jhotdraw.figures.LineDecoration                 |     |     |
|               | 68. org.jhotdraw.standard.HandleTracker                 |     |     |
|               | 69. org.jhotdraw.util.VersionRequester                  |     |     |

ตารางที ช. 4 คลาสทีพัฒนาด้วยแบบรูปการออกแบบของ JHotDraw 6.0 (ต่อ)

| ชื่อแบบรูปการ   | ชื่อคลาส                                                             |     |     |
|-----------------|----------------------------------------------------------------------|-----|-----|
| ออกแบบ          |                                                                      | (L) | (U) |
|                 | 70. org.jhotdraw.util.StandardVersionControlStrategy                 | ✓   | ✓   |
|                 | 71. org.jhotdraw.contrib.html.ETSLADisposalStrategy                  | ✓   |     |
|                 | 72. org.jhotdraw.contrib.html.DisposableResourceManager              |     |     |
|                 | 73. org.jhotdraw.contrib.html.StandardDisposableResourceManager      |     |     |
|                 | 74. org.jhotdraw.contrib.html.ResourceDisposabilityStrategy          |     |     |
|                 | 75. org.jhotdraw.standard.DeleteFromDrawingVisitor                   |     |     |
|                 | 76. org.jhotdraw.standard.InsertIntoDrawingVisitor                   |     |     |
|                 | 77. org.jhotdraw.contrib.MDIDesktopPane                              |     |     |
|                 | 78. org.jhotdraw.standard.StandardDrawingView\$DrawingViewKeyListene |     |     |
|                 | r                                                                    |     |     |
|                 | 79. org.jhotdraw.contrib.MiniMapView                                 |     |     |
|                 | 80. org.jhotdraw.contrib.html.DisposableResourceManagerFactory       |     |     |
|                 | 81. org.jhotdraw.util.Animatable                                     |     |     |
|                 | 82. org.jhotdraw.contrib.CommandMenuItem                             |     |     |
|                 | 83. org.jhotdraw.framework.PointConstrainer                          |     |     |
|                 | 84. org.jhotdraw.standard.LocatorConnector                           |     |     |
|                 | 85. org.jhotdraw.standard.AlignCommand\$UndoActivity                 |     |     |
|                 | 86. org.jhotdraw.standard.AlignCommand\$Alignment                    |     |     |
| Template Method | 1.<br>org.jhotdraw.contrib.AutoscrollHelper                          |     | x   |
| (7 Classes)     | org.jhotdraw.contrib.dnd.DNDHelper<br>2.                             |     | x   |
|                 | 3.<br>org.jhotdraw.figures.AbstractLineDecoration                    |     | x   |
|                 | org.jhotdraw.standard.AbstractFigure<br>4.                           |     | x   |
|                 | org.jhotdraw.standard.ActionTool<br>5.                               | ✓   | x   |
|                 | org.jhotdraw.standard.ChangeConnectionHandle\$UndoActivity<br>6.     | ✓   | x   |
|                 | 7.<br>org.jhotdraw.standard.ChangeConnectionHandle                   | ✓   | X   |
| Visitor         | 1.<br>org.jhotdraw.standard.AbstractFigure                           | X   | ×   |
| (2 Classes)     | org.jhotdraw.framework.FigureVisitor<br>2.                           | ×   | ×   |

ตารางที ช. 4 คลาสทีพัฒนาด้วยแบบรูปการออกแบบของ JHotDraw 6.0 (ต่อ)

จากตารางที่ ช.2 และ ช.4 สามารถระบุการเปลี่ยนแปลงของคลาสที่เพิ่มขึ้นของ JHotDraw 6.0 ได้โดยแบ่งตามประเภทของแบบรูปการออกแบบดังตารางที ช.5 และสามารถระบุ การเปลียนแปลงของคลาสทีลดลงของ JHotDraw 5.3 ได้โดยแบ่งตามประเภทของแบบรูปการ ออกแบบดังตารางที ช.6

| ชื่อแบบรูปการออกแบบ | <u>ชื่</u> อคลาส                                               |
|---------------------|----------------------------------------------------------------|
| visitor             | org.jhotdraw.standard.AbstractFigure<br>1.                     |
|                     | org.jhotdraw.framework.FigureVisitor<br>2.                     |
| Template Method     | 1.<br>org.jhotdraw.contrib.dnd.DNDHelper                       |
| State-Strategy      | org.jhotdraw.contrib.dnd.JHDDragSourceListener<br>1.           |
|                     | org.jhotdraw.contrib.dnd.JHDDropTargetListener<br>2.           |
|                     | org.jhotdraw.contrib.TextAreaTool<br>3.                        |
|                     | org.jhotdraw.figures.ConnectedTextTool<br>4.                   |
|                     | org.jhotdraw.figures.TextTool<br>5.                            |
|                     | org.jhotdraw.standard.PeripheralLocator<br>6.                  |
|                     | 7.<br>org.jhotdraw.util.CollectionsFactory                     |
|                     | org.jhotdraw.contrib.TextAreaFigure<br>8.                      |
|                     | org.jhotdraw.figures.TextFigure<br>9.                          |
|                     | 10. org.jhotdraw.figures.ConnectedTextTool\$DeleteUndoActivity |
|                     | 11. org.jhotdraw.figures.ConnectedTextTool\$UndoActivity       |
|                     | 12. org.jhotdraw.util.UndoableHandle                           |
|                     | 13. org.jhotdraw.framework.Handle                              |
|                     | 14. org.jhotdraw.framework.ConnectionFigure                    |
|                     | 15. org.jhotdraw.util.CommandButton                            |
|                     | 16. org.jhotdraw.application.DrawApplication\$1                |
|                     | 17. org.jhotdraw.standard.NullDrawingView                      |
|                     | 18. org.jhotdraw.standard.TextHolder                           |
|                     | 19. org.jhotdraw.contrib.Desktop                               |
|                     | 20. org.jhotdraw.contrib.html.HTMLTextAreaFigure               |

ิ ตารางที่ ช. 5 คลาสที่พัฒนาด้วยแบบรูปการออกแบบที่เพิ่มขึ้นของ JHotDraw 6.0

| ชื่อแบบรูปการออกแบบ | ชื่อคลาส                                                        |
|---------------------|-----------------------------------------------------------------|
|                     | 21. org.jhotdraw.contrib.html.GeometricFigure                   |
|                     | 22. org.jhotdraw.contrib.Layouter                               |
|                     | 23. org.jhotdraw.contrib.dnd.DNDInterface                       |
|                     | 24. org.jhotdraw.contrib.html.DisposableResourceHolder          |
|                     | 25. org.jhotdraw.contrib.html.ContentProducer                   |
|                     | 26. org.jhotdraw.contrib.html.TextHolderContentProducer         |
|                     | 27. org.jhotdraw.contrib.html.ETSLADisposalStrategy             |
|                     | 28. org.jhotdraw.contrib.html.DisposableResourceManager         |
|                     | 29. org.jhotdraw.contrib.html.StandardDisposableResourceManager |
|                     | 30. org.jhotdraw.contrib.html.ResourceDisposabilityStrategy     |
|                     | 31. org.jhotdraw.standard.DeleteFromDrawingVisitor              |
|                     | 32. org.jhotdraw.standard.InsertIntoDrawingVisitor              |
|                     | 33. org.jhotdraw.contrib.MDIDesktopPane                         |
|                     | 34. org.jhotdraw.standard.StandardDrawingView\$                 |
|                     | DrawingViewKeyListener                                          |
|                     | 35. org.jhotdraw.contrib.MiniMapView                            |
|                     | 36. org.jhotdraw.contrib.html.DisposableResourceManagerFactory  |
|                     | 37. org.jhotdraw.contrib.CommandMenuItem                        |
| Observer            | org.jhotdraw.contrib.DesktopListener<br>1.                      |
|                     | 2. org.jhotdraw.contrib.DesktopEventService                     |
|                     | 3. org.jhotdraw.framework.ViewChangeListener                    |
|                     | org.jhotdraw.application.DrawApplication                        |
| Decorator           | org.jhotdraw.contrib.html.HTMLTextAreaFigure<br>1.              |
|                     | org.jhotdraw.contrib.dnd.DragNDropTool<br>2.                    |
|                     | org.jhotdraw.framework.FigureEnumeration<br>3.                  |
|                     | org.jhotdraw.standard.FigureAndEnumerator<br>4.                 |
|                     | org.jhotdraw.framework.HandleEnumeration<br>5.                  |
|                     | org.jhotdraw.standard.HandleAndEnumerator<br>6.                 |
| Composite           | org.jhotdraw.standard.AbstractFigure<br>1.                      |

ตารางที่ ช. 5 คลาสที่พัฒนาด้วยแบบรูปการออกแบบที่เพิ่มขึ้นของ JHotDraw 6.0 (ต่อ)

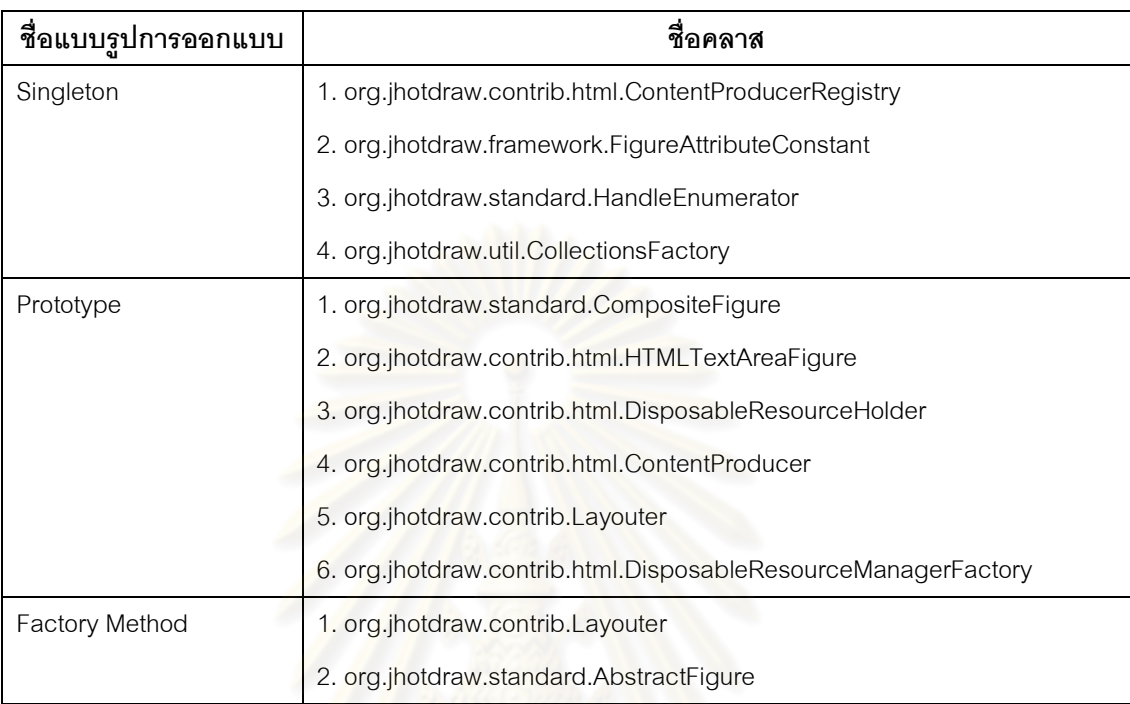

ตารางที่ ช. 5 คลาสที่พัฒนาด้วยแบบรูปการออกแบบที่เพิ่มขึ้นของ JHotDraw 6.0 (ต่อ)

## ตารางที ช. 6 คลาสทีพัฒนาด้วยแบบรูปการออกแบบทีลดลงของ JHotDraw 5.3

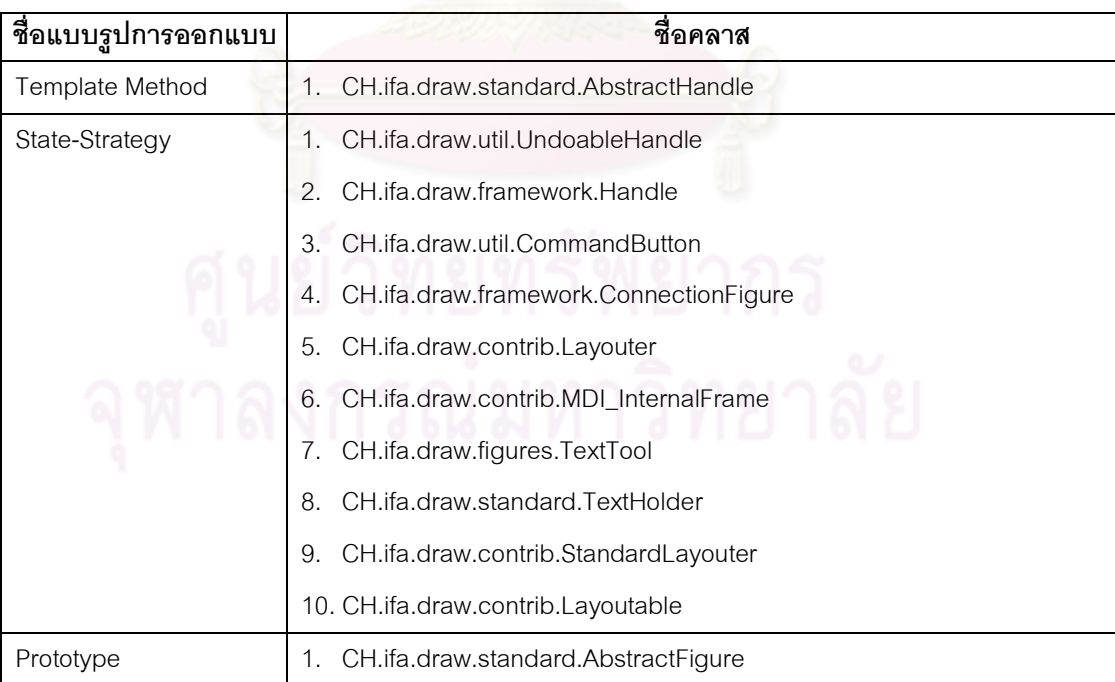

## 2 ชุดคำสั่งที่เปิดเผยโครงสร้าง JUnit

 JUnit คือ เครืองมือทีช่วยสนับสนุนการทดสอบโปรแกรมแบบหน่วย (Unit Testing) ให้กับ ผู้พัฒนาโปรแกรมภาษาจาวา เพื่อช่วยในการหาข้อผิดพลาดภายในโปรแกรมที่พัฒนาขึ้น ซึ่ง พัฒนาด้วยแบบรูปการออกแบบและใช้ภาษาจาวาในการพัฒนา [17]

กรณีศึกษาสําหรับทดสอบ และประเมินผลเครืองมือวิเคราะห์คุณลักษณะเชิงคุณภาพของ ชุดคำสั่งในส่วนที่พัฒนาด้วยแบบรูปการออกแบบผู้วิจัยได้เลือกใช้ JUnit 4.8.2 และ 4.9.2 เป็น ชุดคำสั่งสำหรับการทดสอบและการประเมินดังกล่าว ซึ่ง JUnit 4.8.2 ประกอบด้วยโครงสร้าง คลาสต่างๆดังตารางที ช.7

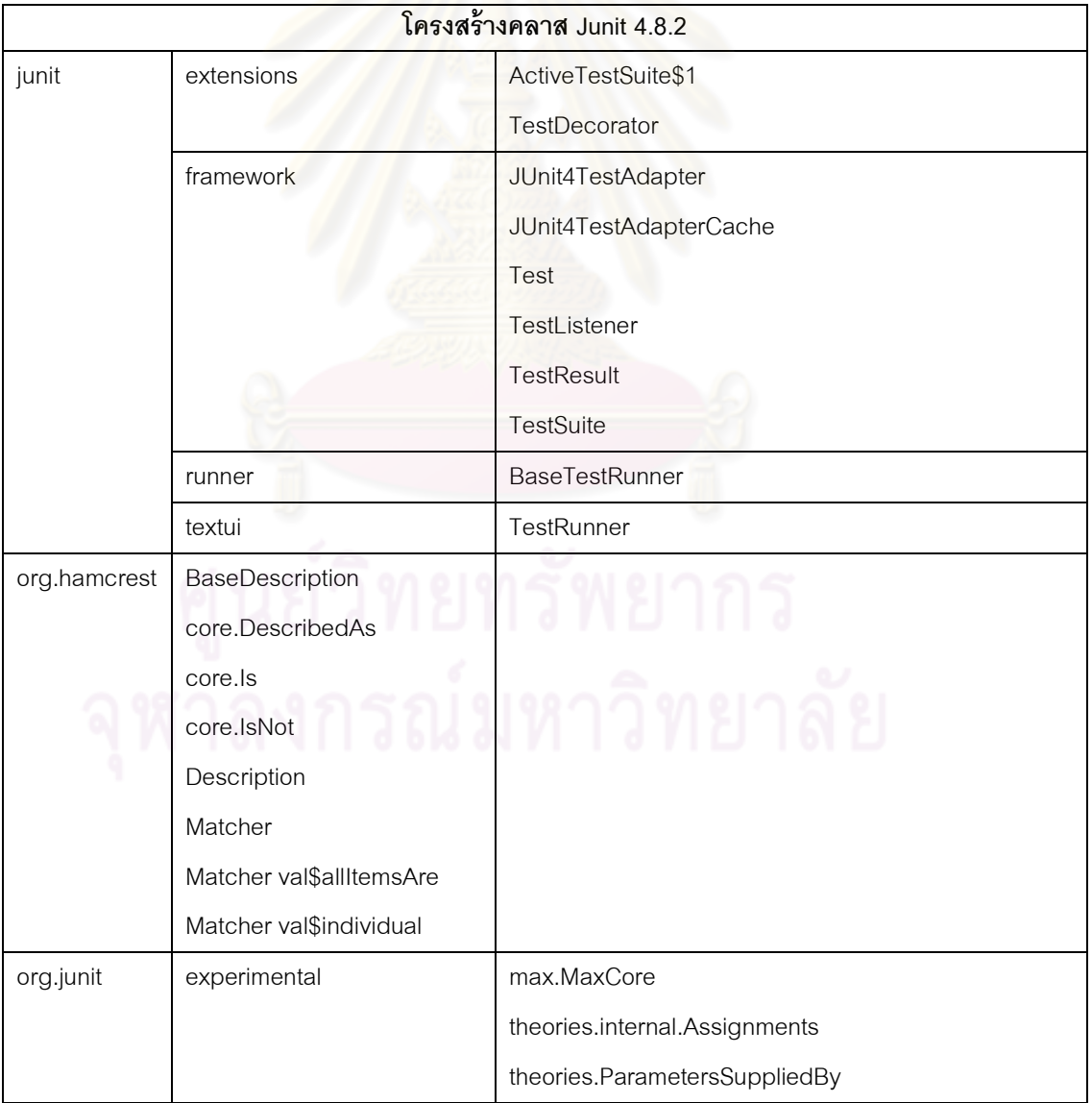

ตารางที ช. 7 โครงสร้างคลาส JUnit 4.8.2

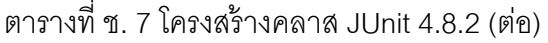

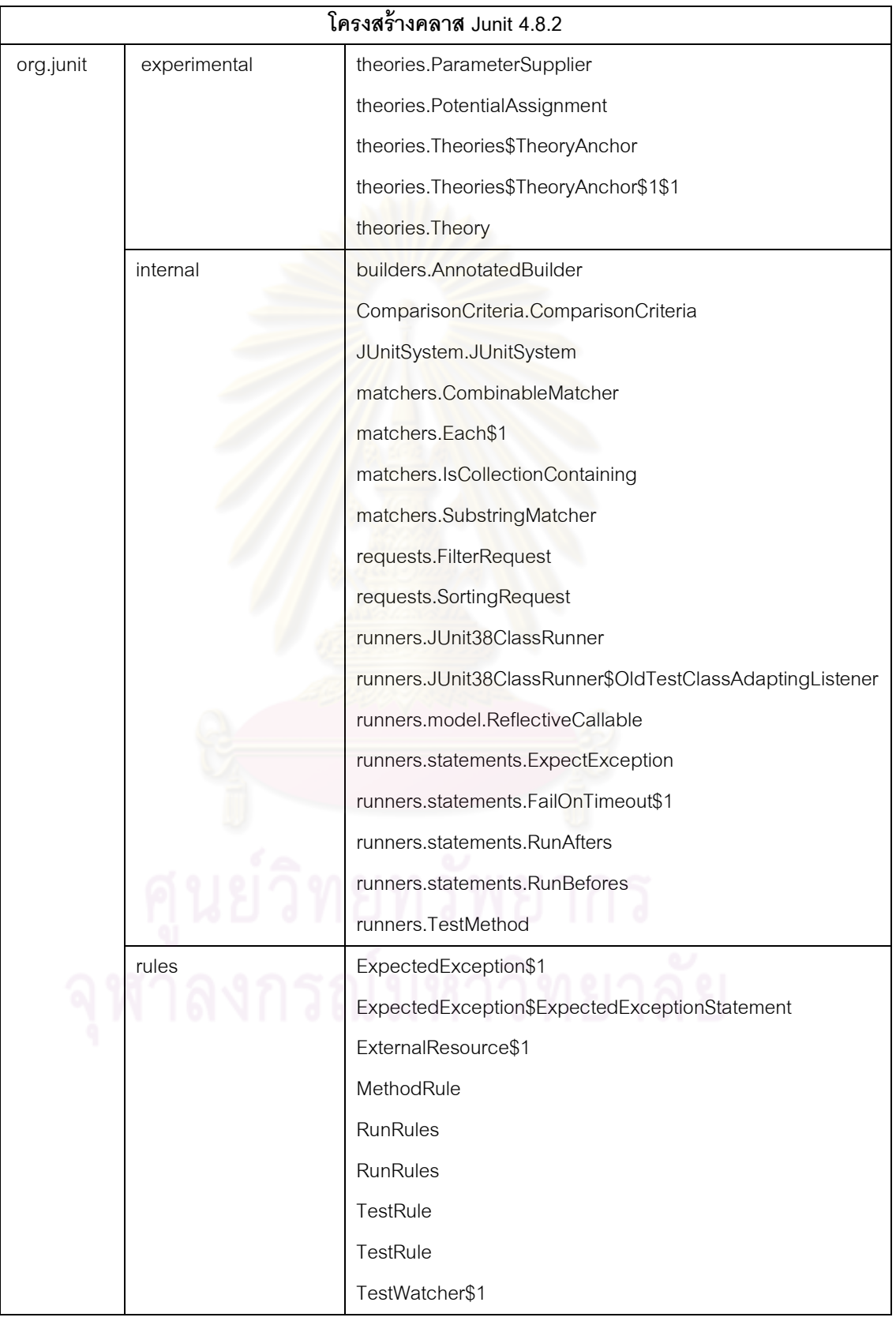

|           | โครงสร้างคลาส Junit 4.8.2 |                                        |  |  |
|-----------|---------------------------|----------------------------------------|--|--|
| org.junit | rules                     | TestWatchman\$1                        |  |  |
|           |                           | Verifier\$1                            |  |  |
|           | runner                    | Describable                            |  |  |
|           |                           | Description                            |  |  |
|           |                           | <b>JUnitCore</b>                       |  |  |
|           |                           | manipulation.Filter                    |  |  |
|           |                           | manipulation.Sorter                    |  |  |
|           |                           | notification.RunNotifier\$SafeNotifier |  |  |
|           |                           | Request                                |  |  |
|           |                           | Runner                                 |  |  |
|           |                           | <b>RunWith</b>                         |  |  |
|           | runners                   | model.RunnerBuilder                    |  |  |
|           |                           | model.RunnerScheduler                  |  |  |
|           |                           | model.Statement                        |  |  |
|           |                           | model.Statement val\$base              |  |  |
|           |                           | model.Statement val\$statement         |  |  |
|           |                           | ParentRunner                           |  |  |
|           | Test                      |                                        |  |  |

ตารางที ช. 7 โครงสร้างคลาส JUnit 4.8.2 (ต่อ)

 จากตารางที ช.7 สามารถตรวจหาแบบรูปการออกแบบของแต่ละคลาสได้จากเครืองมือ อัตโนมัติ โดยแยกตามประเภทของแบบรูปการออกแบบได้ตารางที ช.8 และทําให้สามารถทราบได้ ้ว่าคลาสดังกล่าวนั้นให้ผลในแง่ดีต่อคุณลักษณะเชิงคุณภาพด้านความสามารถในการเรียนรู้ ชุดคำสั่งของระบบซึ่งแทนด้วยสัญลักษณ์ (L) และความสามารถในการทำความเข้าใจชุดคำสั่ง ของระบบซึงแทนด้วยสัญลักษณ์ (U) โดยเครืองหมาย หมายถึงคลาสดังกล่าวให้ผลในแง่ดี และเครื่องหมาย  $\times$  หมายถึงคลาสดังกล่าวไม่ให้ผลในแง่ดีต่อคุณลักษณะเชิงคุณภาพดังกล่าว และคลาสทีขีดเส้นใต้หมายถึงคลาสทีลดลงตามประเภทของแบบรูปการออกแบบของ JUnit 4.8.2 เมือเปรียบเทียบกับ JUnit 4.9.2

| ชื่อแบบรูปการ  |    | ชื่อคลาส                                                          | (L)      | (U)      |
|----------------|----|-------------------------------------------------------------------|----------|----------|
| ออกแบบ         |    |                                                                   |          | $\times$ |
| Factory Method | 1. | org.junit.rules.MethodRule                                        | $\times$ |          |
| (4 Classes)    | 2. | org.junit.rules.TestRule                                          | $\times$ | x        |
|                | 3. | org.junit.runner.Request                                          | ×        | x        |
|                | 4. | org.junit.runners.model.RunnerBuilder                             | $\times$ | x        |
| Singleton      | 1. | junit.framework.JUnit4TestAdapterCache                            | ✓        | ✓        |
| (4 Classes)    | 2. | org.junit.runner.Description                                      |          |          |
|                | 3. | org.junit.runner.manipulation.Filter                              |          |          |
|                | 4. | org.junit.runner.manipulation.Sorter                              |          |          |
| Composite      | 1. | junit.framework.Test                                              | ✓        |          |
| (2 Classes)    | 2. | junit.framework.TestSuite                                         | ✓        |          |
| Decorator      | 1. | org.junit.runner.Request                                          | ×        | ×        |
| (26 Classes)   | 2. | org.junit.internal.requests.FilterRequest                         | $\times$ | x        |
|                | 3. | org.junit.internal.requests.SortingRequest                        | ×        | x        |
|                | 4. | org.junit.runners.model.Statement                                 | $\times$ | X        |
|                | 5. | org.junit.experimental.theories.Theories\$TheoryAnchor\$1\$1      | ×        | x        |
|                | 6. | org.junit.runners.model.Statement val\$statement                  | ×        | X        |
|                | 7. | org.junit.internal.runners.statements.ExpectException             | ×        | X        |
|                | 8. | org.junit.internal.runners.statements.RunAfters                   | ×        | x        |
|                | 9. | org.junit.internal.runners.statements.RunBefores                  | ×        | X        |
|                |    | 10. org.junit.rules.ExpectedException\$ExpectedExceptionStatement | ×        | x        |
|                |    | 11. org.junit.rules.ExternalResource\$1                           | ×        | x        |
|                |    | 12. org.junit.runners.model.Statement val\$base                   | ×        | x        |
|                |    | 13. org.junit.rules.RunRules                                      | ×        | x        |
|                |    | 14. org.junit.rules.TestWatcher\$1                                | ×        | x        |
|                |    | 15. org.junit.rules.TestWatchman\$1                               | ×        | ×        |
|                |    | 16. org.junit.rules.Verifier\$1                                   | ×        | ×        |
|                |    | 17. junit.framework.Test                                          | ×        | ×        |
|                |    | 18. junit.extensions.TestDecorator                                | ×        | ×        |
|                |    | 19. org.hamcrest.Matcher                                          | ×        | x        |
|                |    | 20. org.hamcrest.core.DescribedAs                                 | ×        | ×        |

ตารางที ช. 8 คลาสทีพัฒนาด้วยแบบรูปการออกแบบของ JUnit 4.8.2

| ชื่อแบบรูปการออกแบบ | ชื่อคลาส                                                   | (L)      | (U) |
|---------------------|------------------------------------------------------------|----------|-----|
|                     | 21. org.hamcrest.core.ls                                   | ×        | ×   |
|                     | 22. org.hamcrest.core.lsNot                                | $\times$ | x   |
|                     | 23. org.junit.internal.matchers.CombinableMatcher          | ×        | x   |
|                     | 24. org.junit.internal.matchers.Each\$1                    | ×        | x   |
|                     | 25. org.hamcrest.Matcher val\$allItemsAre                  | ×        | x   |
|                     | 26. org.hamcrest.Matcher val\$individual                   | $\times$ | X   |
| Observer            | junit.framework.TestListener<br>1.                         | ✓        | ×   |
| (2 Classes)         | junit.framework.TestResult<br>2.                           | ✓        | x   |
| State-Strategy      | 1.<br>org.junit.experimental.max.MaxCore                   | ✓        | ✓   |
| (39 Classes)        | org.junit.runner.Runner<br>2.                              | ✓        |     |
|                     | org.junit.runner.JUnitCore<br>3.                           | ✓        |     |
|                     | org.junit.internal.runners.TestMethod<br>4.                |          |     |
|                     | 5.<br>org.junit.Test                                       | ✓        |     |
|                     | org.hamcrest.Matcher<br>6.                                 | ✓        |     |
|                     | org.junit.experimental.theories.internal.Assignments<br>7. | ✓        |     |
|                     | org.junit.experimental.theories.ParametersSuppliedBy<br>8. |          |     |
|                     | org.hamcrest.core.DescribedAs<br>9.                        | ✓        |     |
|                     | 10. org.hamcrest.Description                               | ✓        |     |
|                     | 11. org.hamcrest.core.ls                                   | ✓        |     |
|                     | 12. org.hamcrest.core.lsNot                                |          |     |
|                     | 13. org.junit.internal.matchers.CombinableMatcher          |          |     |
|                     | 14. org.junit.internal.matchers.Each\$1                    |          |     |
|                     | 15. org.junit.internal.matchers.lsCollectionContaining     |          |     |
|                     | 16. org.junit.rules.ExpectedException\$1                   |          |     |
|                     | 17. junit.extensions.ActiveTestSuite\$1                    |          |     |
|                     | 18. junit.framework.Test                                   |          |     |
|                     | 19. org.junit.experimental.theories.Theories\$TheoryAnchor |          |     |
|                     | 20. org.junit.experimental.theories.Theory                 |          |     |
|                     | 21. org.junit.internal.runners.statements.FailOnTimeout\$1 |          |     |
|                     | 22. org.junit.runners.model.Statement                      |          |     |
|                     | 23. org.junit.rules.RunRules                               |          |     |

ตารางที ช. 8 คลาสทีพัฒนาด้วยแบบรูปการออกแบบของ JUnit 4.8.2 (ต่อ)

| ชื่อแบบรูปการ   | ชื่อคลาส                                                        | (L) | (U) |
|-----------------|-----------------------------------------------------------------|-----|-----|
| ืออกแบบ         |                                                                 |     |     |
|                 | 24. org.junit.rules.TestRule                                    | ✓   | ✓   |
|                 | 25. org.junit.internal.runners.JUnit38ClassRunner               |     | ✓   |
|                 | 26. org.junit.runner.Request                                    |     |     |
|                 | 27. org.junit.experimental.theories.ParameterSupplier           |     |     |
|                 | 28. org.junit.runner.manipulation.Filter                        | ✓   |     |
|                 | 29. org.junit.runners.ParentRunner                              | ✓   |     |
|                 | 30. junit.textui.TestRunner                                     | ✓   |     |
|                 | 31. org.junit.experimental.theories.PotentialAssignment         |     |     |
|                 | 32. org.junit.internal.JUnitSystem                              |     |     |
|                 | 33. org.junit.runners.model.RunnerScheduler                     | ✓   |     |
|                 | 34. org.junit.internal.requests.FilterRequest                   |     |     |
|                 | 35. org.junit.internal.builders.AnnotatedBuilder                |     |     |
|                 | 36. org.junit.runner.RunWith                                    |     |     |
|                 | 37. org.junit.runners.model.RunnerBuilder                       |     |     |
|                 | 38. org.junit.internal.runners.JUnit38ClassRunner\$OldTestClass |     |     |
|                 | AdaptingListener                                                | ✓   |     |
|                 | 39. org.junit.runner.Describable                                |     |     |
| Template Method | junit.runner.BaseTestRunner<br>1.                               | ✓   | ×   |
| (9 Classes)     | org.hamcrest.BaseDescription<br>2.                              |     | X   |
|                 | org.junit.internal.ComparisonCriteria<br>3.                     |     | X   |
|                 | org.junit.internal.matchers.SubstringMatcher<br>4.              |     | ×   |
|                 | org.junit.internal.runners.model.ReflectiveCallable<br>5.       | ✓   | ×   |
|                 | org.junit.runner.notification.RunNotifier\$SafeNotifier<br>6.   |     | ×   |
|                 | org.junit.runner.Runner<br>7.                                   |     | ×   |
|                 | org.junit.runners.model.RunnerBuilder<br>8.                     |     | ×   |
|                 | 9.<br>org.junit.runners.ParentRunner                            | ✓   | ×   |
| Proxy           | junit.framework.JUnit4TestAdapter<br>1.                         | X   | ×   |
| (2 Classes)     | org.junit.runner.Runner<br>2.                                   | ×   | ×   |

ตารางที ช. 8 คลาสทีพัฒนาด้วยแบบรูปการออกแบบของ JUnit 4.8.2 (ต่อ)

 ผู้วิจัยได้ใช้ JUnit 4.9.2 เป็ นกรณีศึกษาเมือมีการชุดคําสังมีการเปลียนแปลงความ ์ต้องการเกิดขึ้น ซึ่ง JUnit 4.9.2 มีสิ่งที่ปรับเปลี่ยนใหม่ดังนี้

- 1) เพิมเติมการจดจําการทดสอบก่อนหน้า
- 2) ปรับปรุงให้มีส่วนต่อประสานกับผู้ใช้ใน JUnit Max Eclipse plug-in
- 3) แก้ไขข้อบกพร่องต่างๆของ JUnit รุ่นก่อน

JUnit 4.9.2 ประกอบด้วยโครงสร้างคลาสดังตารางที ช.9

ตารางที ช. 9 โครงสร้างคลาส Junit 4.9.2

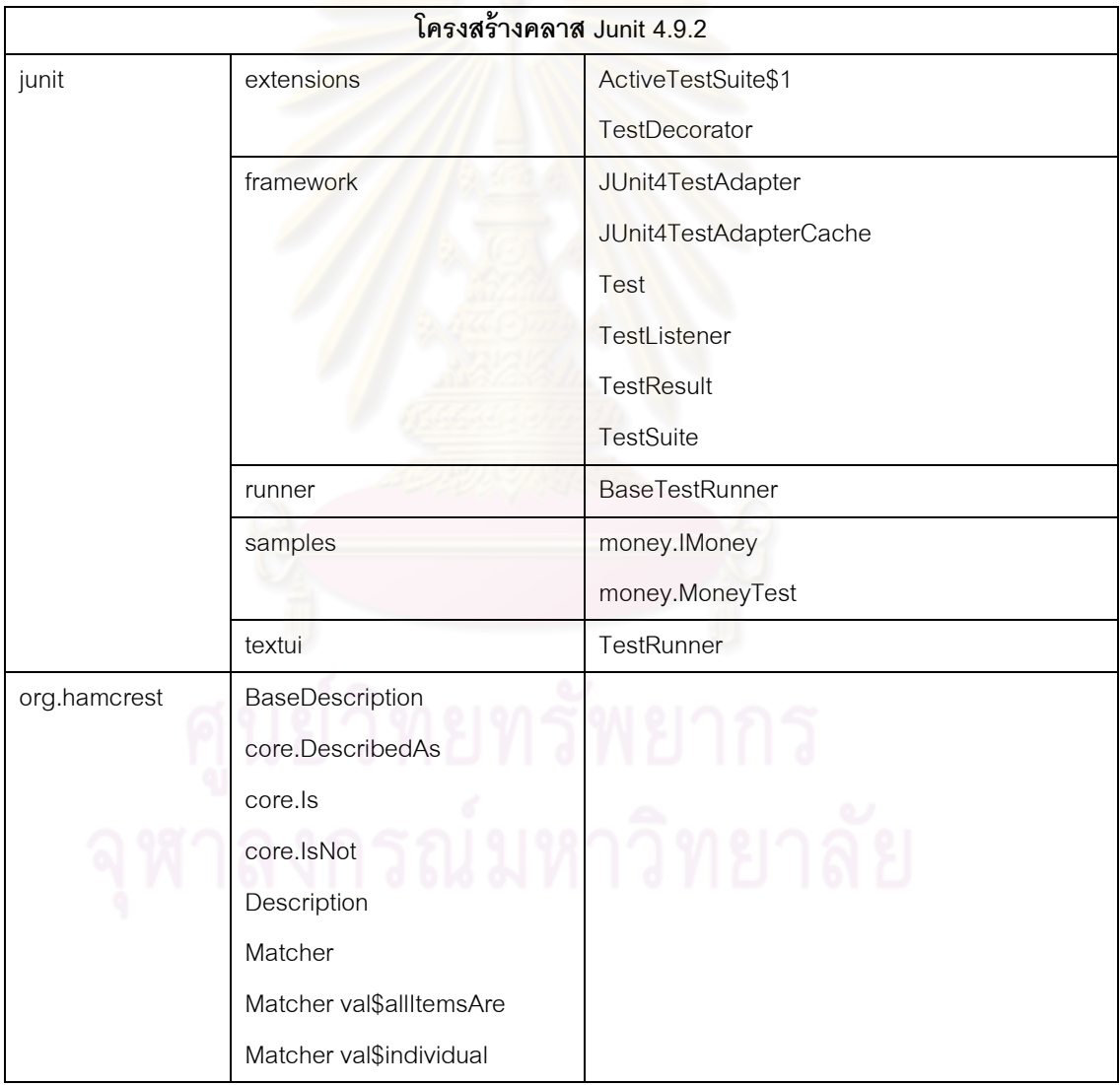

ตารางที ช. 9 โครงสร้างคลาส Junit 4.9.2 (ต่อ)

|           | <u>โครงสร้างคลาส Junit 4.9.2</u> |                                                          |  |  |  |
|-----------|----------------------------------|----------------------------------------------------------|--|--|--|
| org.junit | experimental                     | max.MaxCore                                              |  |  |  |
|           |                                  | theories.internal.Assignments                            |  |  |  |
|           |                                  | theories.ParametersSuppliedBy                            |  |  |  |
|           |                                  | theories.ParameterSupplier                               |  |  |  |
|           |                                  | theories.PotentialAssignment                             |  |  |  |
|           |                                  | theories.Theories\$TheoryAnchor                          |  |  |  |
|           |                                  | theories.Theories\$TheoryAnchor\$1\$1                    |  |  |  |
|           |                                  | theories. Theory                                         |  |  |  |
|           | internal                         | builders.AnnotatedBuilder                                |  |  |  |
|           |                                  | ComparisonCriteria                                       |  |  |  |
|           |                                  | <b>JUnitSystem</b>                                       |  |  |  |
|           |                                  | matchers.CombinableMatcher                               |  |  |  |
|           |                                  | matchers.Each\$1                                         |  |  |  |
|           |                                  | matchers.IsCollectionContaining                          |  |  |  |
|           |                                  | matchers.SubstringMatcher                                |  |  |  |
|           |                                  | requests.FilterRequest                                   |  |  |  |
|           |                                  | requests.SortingRequest                                  |  |  |  |
|           |                                  | runners.JUnit38ClassRunner                               |  |  |  |
|           |                                  | runners.JUnit38ClassRunner\$OldTestClassAdaptingListener |  |  |  |
|           |                                  | runners.model.ReflectiveCallable                         |  |  |  |
|           |                                  | runners.statements.ExpectException                       |  |  |  |
|           |                                  | runners.statements.FailOnTimeout\$1                      |  |  |  |
|           |                                  | runners.statements.RunAfters                             |  |  |  |
|           |                                  | runners.statements.RunBefores                            |  |  |  |
|           |                                  | runners.TestMethod                                       |  |  |  |
|           | rules                            | ExpectedException\$1                                     |  |  |  |
|           |                                  | ExpectedException\$ExpectedExceptionStatement            |  |  |  |
|           |                                  | ExternalResource\$1                                      |  |  |  |
|           |                                  | MethodRule                                               |  |  |  |
|           |                                  | TestWatchman\$1                                          |  |  |  |
|           |                                  | Verifier\$1                                              |  |  |  |

|           |         | โครงสร้างคลาส Junit 4.9.2                                                   |
|-----------|---------|-----------------------------------------------------------------------------|
| org.junit | runner  | Describable                                                                 |
|           |         | Description                                                                 |
|           |         | <b>JUnitCore</b>                                                            |
|           |         | manipulation.Filter                                                         |
|           |         | manipulation.Sorter                                                         |
|           |         | notification.RunNotifier\$SafeNotifier                                      |
|           |         | Request                                                                     |
|           |         | Runner                                                                      |
|           |         | <b>RunWith</b>                                                              |
|           | runners | model.RunnerBuilder                                                         |
|           |         | model.RunnerScheduler                                                       |
|           |         | model.Statement                                                             |
|           |         | model.Statement val\$base                                                   |
|           |         | model.Statement val\$statement                                              |
|           |         | ParentRunner                                                                |
|           | samples | money.MoneyTest                                                             |
|           | Test    |                                                                             |
|           | tests   | assertion.BothTest                                                          |
|           |         | experimental.max.MaxStarterTest                                             |
|           |         | experimental.rules.RulesTest\$ExampleTest\$1\$1                             |
|           |         | experimental.rules.RulesTest\$MultipleRuleTest\$Increment\$1                |
|           |         | experimental.theories.extendingwithstubs.GuesserQueue                       |
|           |         | experimental.theories.extendingwithstubs.GuesserQueue\$ReguessableDecorator |
|           |         | experimental.theories.extendingwithstubs.ReguessableValue                   |
|           |         | listening.UserStopTest                                                      |

ตารางที ช. 9 โครงสร้างคลาส Junit 4.9.2 (ต่อ)

 JUnit 4.9.2 ประกอบด้วยคลาสทีสามารถตรวจหาแบบรูปการออกแบบได้จากเครืองมือ อัตโนมัติ โดยแยกตามประเภทของแบบรูปการออกแบบได้ตารางที ช.10 โดยคลาสทีขีดเส้นใต้ หมายถึงคลาสที่เพิ่มขึ้นตามประเภทของแบบรูปการออกแบบของ JUnit 4.9.2 เมื่อเปรียบเทียบกับ JUnit 4.8.2

| ชื่อแบบรูปการ<br>ออกแบบ |                  | ชื่อคลาส                                                            | (L)      | (U) |
|-------------------------|------------------|---------------------------------------------------------------------|----------|-----|
| Factory Method          | 1.               | junit.samples.money.IMoney                                          | $\times$ | ×   |
| (4 Classes)             | 2.               | org.junit.rules.MethodRule                                          | ×        | ×   |
|                         | 3.               | org.junit.runner.Request                                            | ×        | x   |
|                         | 4.               | org.junit.runners.model.RunnerBuilder                               | ×        | x   |
| Singleton               | 1.               | junit.framework.JUnit4TestAdapterCache                              | ✓        | ✓   |
| (4 Classes)             | 2.               | org.junit.runner.Description                                        | ✓        |     |
|                         | 3.               | org.junit.runner.manipulation.Filter                                | ✓        |     |
|                         | $\overline{4}$ . | org.junit.runner.manipulation.Sorter                                | ✓        |     |
| Composite               | 1.               | junit.framework.Test                                                | ✓        | ✓   |
| (2 Classes)             | 2.               | junit.framework.TestSuite                                           | ✓        | ✓   |
| Decorator               | 1.               | org.junit.runner.Request                                            | ×        | X   |
| (28 Classes)            | 2.               | org.junit.internal.requests.FilterRequest                           | ×        | x   |
|                         | 3.               | org.junit.internal.requests.SortingRequest                          | ×        | x   |
|                         | 4.               | org.junit.experimental.theories.PotentialAssignment                 | ×        | x   |
|                         | 5.               | org.junit.tests.experimental.theories.extendingwithstubs.           | $\times$ | ×   |
|                         |                  | GuesserQueue\$ReguessableDecorator                                  |          |     |
|                         | 6.               | org.junit.runners.model.Statement                                   | ×        | x   |
|                         | 7.               | org.junit.experimental.theories.Theories\$TheoryAnchor\$1\$1        | ×        | x   |
|                         | 8.               | org.junit.runners.model.Statement val\$statement                    | ×        | x   |
|                         | 9.               | org.junit.internal.runners.statements.ExpectException               | ×        | ×   |
|                         |                  | 10. org.junit.internal.runners.statements.RunAfters                 | ×        | ×   |
|                         |                  | 11. org.junit.internal.runners.statements.RunBefores                | ×        | x   |
|                         |                  | 12. org.junit.rules.ExpectedException\$ExpectedExceptionStatement   | ×        | ×   |
|                         |                  | 13. org.junit.rules.ExternalResource\$1                             | ×        | x   |
|                         |                  | 14. org.junit.runners.model.Statement val\$base                     | ×        | ×   |
|                         |                  | 15. org.junit.rules.TestWatchman\$1                                 | ×        | ×   |
|                         |                  | 16. org.junit.rules.Verifier\$1                                     | ×        | ×   |
|                         |                  | 17. org.junit.tests.experimental.rules.RulesTest\$ExampleTest\$1\$1 | ×        | ×   |
|                         |                  | 18. org.junit.tests.experimental.rules.RulesTest\$MultipleRule      | ×        | X   |
|                         |                  | Test\$Increment\$1                                                  |          |     |

ตารางที ช. 10 คลาสทีพัฒนาด้วยแบบรูปการออกแบบของ JUnit 4.9.2

| ชื่อแบบรูปการออกแบบ | ชื่อคลาส                                                   | (L)      | (U) |
|---------------------|------------------------------------------------------------|----------|-----|
|                     | 19. junit.framework.Test                                   | ×        | X   |
|                     | 20. junit.extensions.TestDecorator                         | $\times$ | X   |
|                     | 21. org.hamcrest.Matcher                                   | ×        | ×   |
|                     | 22. org.hamcrest.core.DescribedAs                          | $\times$ | ×   |
|                     | 23. org.hamcrest.core.ls                                   | $\times$ | ×   |
|                     | 24. org.hamcrest.core.lsNot                                | x        | ×   |
|                     | 25. org.junit.internal.matchers.CombinableMatcher          | X        | x   |
|                     | 26. org.junit.internal.matchers.Each\$1                    | x        | x   |
|                     | 27. org.hamcrest.Matcher val\$allItemsAre                  | x        | ×   |
|                     | 28. org.hamcrest.Matcher val\$individual                   | $\times$ | X   |
| Observer            | 1.<br>junit.framework.TestListener                         | ✓        | X   |
| (2 Classes)         | 2.<br>junit.framework.TestResult                           | ✓        | ×   |
| State-Strategy      | org.junit.runner.Runner<br>$\mathbf{1}$ .                  | ✓        | ✓   |
| (45 Classes)        | 2.<br>org.junit.experimental.max.MaxCore                   | ✓        |     |
|                     | 3.<br>org.junit.runner.JUnitCore                           |          |     |
|                     | org.junit.tests.listening.UserStopTest<br>4.               |          |     |
|                     | 5.<br>org.junit.Test                                       |          |     |
|                     | org.junit.internal.runners.TestMethod<br>6.                |          |     |
|                     | junit.extensions.ActiveTestSuite\$1<br>7.                  |          |     |
|                     | junit.framework.Test<br>8.                                 |          |     |
|                     | org.junit.experimental.theories.internal.Assignments<br>9. |          |     |
|                     | 10. org.junit.experimental.theories.ParametersSuppliedBy   |          |     |
|                     | 11. org.hamcrest.Matcher                                   |          |     |
|                     | 12. org.junit.tests.assertion.BothTest                     |          |     |
|                     | 13. org.junit.runner.Request                               |          |     |
|                     | 14. org.junit.tests.experimental.max.MaxStarterTest        |          |     |
|                     | 15. junit.textui.TestRunner                                |          |     |
|                     | 16. junit.framework.TestListener                           |          |     |
|                     | 17. org.junit.experimental.theories.Theories\$TheoryAnchor |          |     |
|                     | 18. org.junit.experimental.theories.Theory                 |          |     |
|                     | 19. org.junit.internal.runners.statements.FailOnTimeout\$1 |          |     |

ตารางที ช.10 คลาสทีพัฒนาด้วยแบบรูปการออกแบบของ JUnit 4.9.2 (ต่อ)

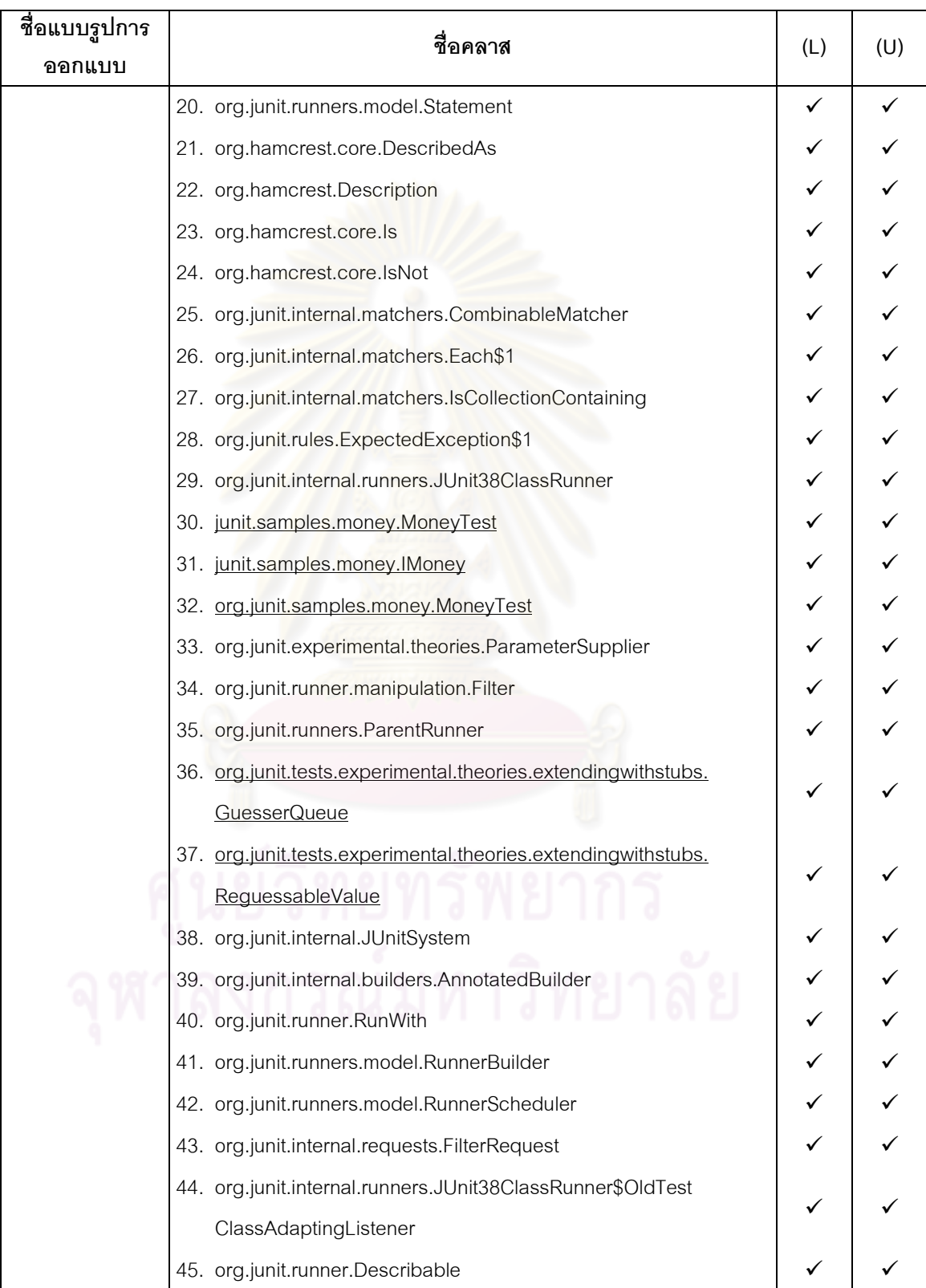

ตารางที ช.10 คลาสทีพัฒนาด้วยแบบรูปการออกแบบของ JUnit 4.9.2 (ต่อ)

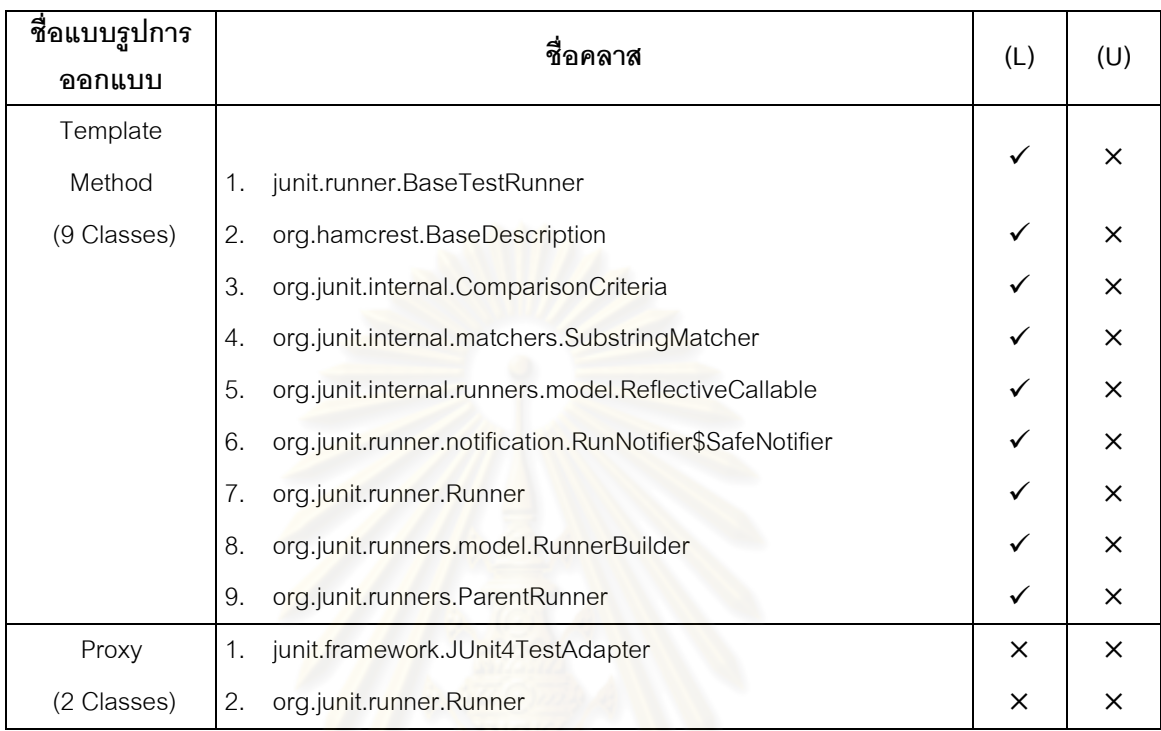

ตารางที ช.10 คลาสทีพัฒนาด้วยแบบรูปการออกแบบของ JUnit 4.9.2 (ต่อ)

จากตารางที่ ช.8 และ ช.1<mark>0 สามารถระบุการเปลี่ยนแปลงของคลาสที่เพิ่มขึ้นของ JUnit</mark> 4.9.2 ได้โดยแบ่งตามประเภทของแบบรูปการออกแบบดังตารางที ช.11 และสามารถระบุการ เปลียนแปลงของคลาสทีลดลงของ JUnit 4.8.2 ได้โดยแบ่งตามประเภทของแบบรูปการออกแบบ ดังตารางที ช.12

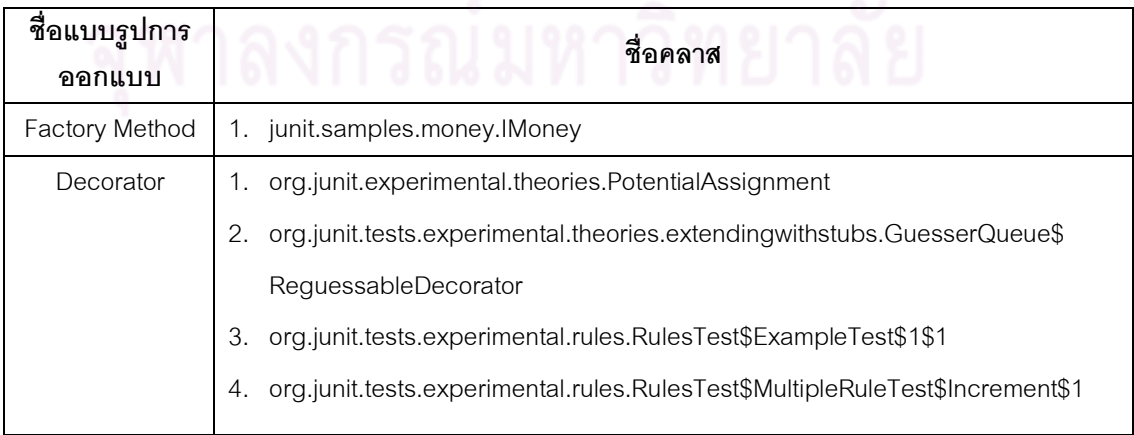

ตารางที่ ช. 11 คลาสที่พัฒนาด้วยแบบรูปการออกแบบที่เพิ่มขึ้นของ JUnit 4.9.2

| ชื่อแบบรูปการ<br>ืออกแบบ |    | ที่อคลาส                                                                  |
|--------------------------|----|---------------------------------------------------------------------------|
| State-Strategy           | 1. | org.junit.tests.listening.UserStopTest                                    |
|                          | 2. | org.junit.tests.assertion.BothTest                                        |
|                          | 3. | org.junit.tests.experimental.max.MaxStarterTest                           |
|                          | 4. | junit.framework.TestListener                                              |
|                          | 5. | junit.samples.money.MoneyTest                                             |
|                          | 6. | junit.samples.money.IMoney                                                |
|                          | 7. | org.junit.samples.money.MoneyTest                                         |
|                          | 8. | org.junit.tests.experimental.theories.extendingwithstubs.GuesserQueue     |
|                          | 9. | org.junit.tests.experimental.theories.extendingwithstubs.ReguessableValue |

ตารางที่ ช.11 คลาสที่พัฒนาด้วยแบบรูปการออกแบบที่เพิ่มขึ้นของ JUnit 4.9.2 (ต่อ)

# ตารางที ช. 12 คลาสทีพัฒนาด้วยแบบรูปการออกแบบทีลดลงของ JUnit 4.8.2

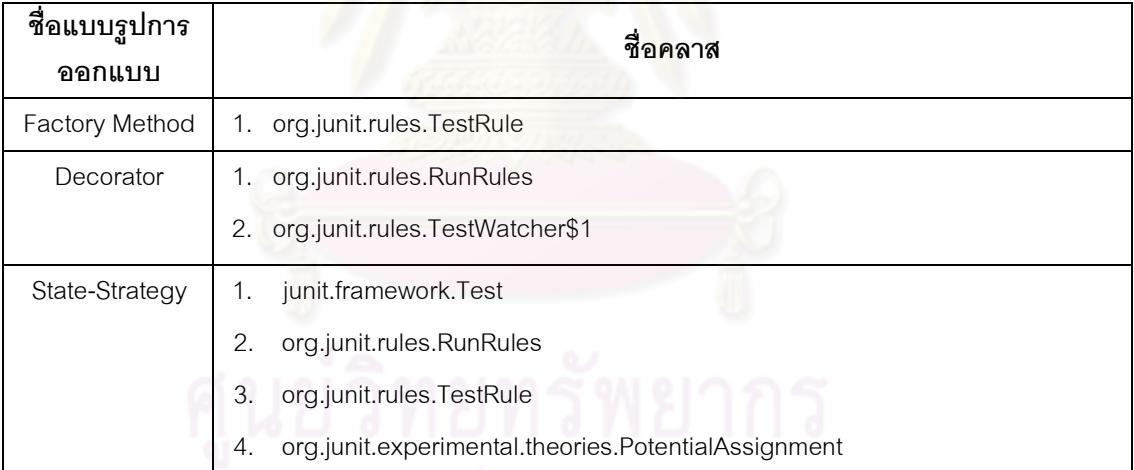

### **ประวัติผ้เขียนวิทยานิพนธ์ ู**

นางสาว ภัทราพร ฟูเกียรติ เกิดเมือวันที 31 ธันวาคม พ.ศ. 2529 สําเร็จการศึกษาระดับ ปริญญาตรี วิทยาศาสตรบัณฑิต จากภาควิชาวิทยาศาสตร์และเทคโนโลยี สาขาวิชาวิทยาการ คอมพิวเตอร์ มหาวิทยาลัยธรรมศาสตร์ ในปี การศึกษา 2551 และเข้าศึกษาต่อในหลักสูตรวิทยา ศาสตรมหาบัณฑิต สาขาวิชาวิศวกรรมซอฟต์แวร์ ภาควิชาวิศวกรรมคอมพิวเตอร์ คณะ ้วิศวกรรมศาสตร์ จุฬาลงกรณ์มหาวิทยาลัย ในปีการศึกษา 2552 และได้มีผลงานวิจัยในรูปแบบ ของบทความวิชาการ ร่วมกับอาจารย์ที่ปรึกษาวิทยานิพนธ์ โดยมีการนำเสนอเป็นบทความ วิชาการระดับชาติได้แก่ บทความวิชาการเรือง "การประเมินความสามารถในการเรียนรู้และการ ทําความเข้าใจของชุดคําสังในส่วนทีพัฒนาด้วยแบบรูปการออกแบบตามการเปลียนแปลงความ ต้องการ (Evaluating Learnability and Understandability of Source Code Components Developed using Design Patterns According to Requirements Change)" ซึงได้รับการ คัดเลือกเพือนําเสนอและตีพิมพ์ในงาน "การประชุมวิชาการทางวิทยาศาสตร์และวิศวกรรม ซอฟต์แวร์ในระดับชาติ ครั้งที่ 8  $($ The 8 $^{\text{th}}$  International Joint Conference on Computer Science and Software Engineering : JCSSE 2011)" ระหว่างวันที 11 – 13 พฤษภาคม 2554 ณ มหาวิทยาลัยมหิดล นครปฐม